<span id="page-0-0"></span>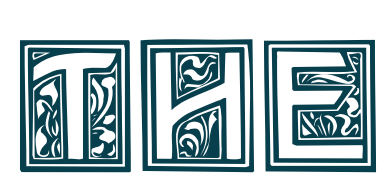

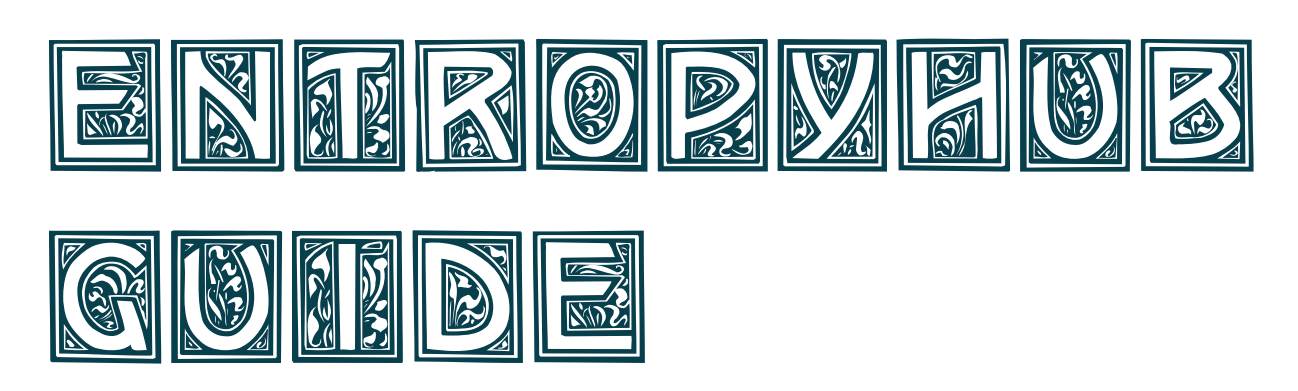

# A user manual for the EntropyHub toolkit

Matthew W. Flood

[www.EntropyHub.xyz](https://www.EntropyHub.xyz)

v.2.0 (2024)

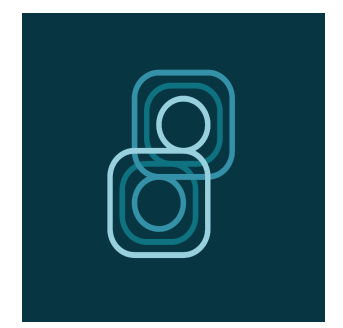

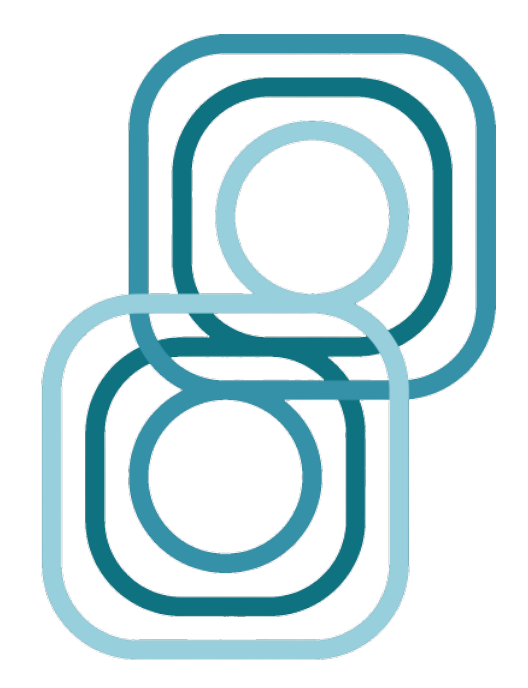

### Copyright 2024, Matthew W. Flood

Licensed under the Apache License, Version 2.0 (the "License"); you may not use this file except in compliance with the License. You may obtain a copy of the License at

http://www.apache.org/licenses/LICENSE-2.0

Unless required by applicable law or agreed to in writing, software distributed under the License is distributed on an "AS IS" BASIS, WITHOUT WARRANTIES OR CONDITIONS OF ANY KIND, either express or implied. See the License for the specific language governing permissions and limitations under the License.

See Terms of Use at www.EntropyHub.xyz

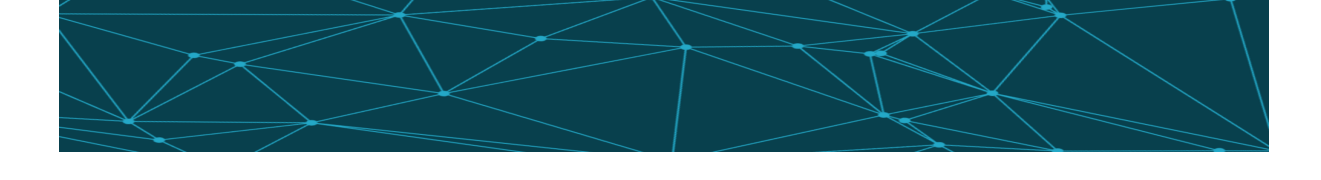

– I prefer to take the names of important scientific quantities from ancient languages, so they may be the same in all living languages. I therefore propose to call **entropy** the quantity  $(S)$  of a body from the Greek word for transformation:  $\eta \tau \rho \sigma \pi \eta$ 

Rudolf Clausius

– Quantities of the form  $H = -\sum p_i Log p_i$  play a central role in information theory as measures of information, choice and uncertainty. The form of H will be recognized as that of entropy as defined in certain formulations of statistical mechanics where  $p_i$ is the probability of a system being in cell i of its phase space. H is then, for example, the H in Boltzmann's famous H theorem. We shall call  $H = -\sum p_i Log p_i$  the **entropy** of the set of probabilities  $p_1, \ldots, p_n$ .

#### Claude Shannon

– The fact that you can remember yesterday but not tomorrow is because of entropy. The fact that you're always born young and then you grow older, and not the other way around like Benjamin Button - it's all because of **entropy**. So I think that **entropy** is underappreciated as something that has a crucial role in how we go through life.

Sean M.Carroll

# Preface

The concept of entropy has its origins in [classical physics](http://www.scholarpedia.org/article/Entropy) under the second law of thermodynamics, a law considered to [underpin our fundamental understanding](https://www.penguin.co.uk/books/301539/the-order-of-time/9780141984964.html) of [time in](https://en.wikipedia.org/wiki/Time_in_physics) [physics.](https://en.wikipedia.org/wiki/Time_in_physics) Attempting to analyse the analog world around us requires that we measure time in discrete steps, but doing so compromises our ability to measure entropy accurately. Since the introduction of approximate entropy by Pincus three decades  $ago<sup>1</sup>$  $ago<sup>1</sup>$  $ago<sup>1</sup>$ , the use of information theoretic entropy measures to estimate the complexity, randomness or regularity of time series data has become ubiquitous in many research domains (Fig. [1a](#page-3-0)). Applications of entropy are ever-increasing (Fig. [1b](#page-3-0)), as are the number of new entropies that aim to estimate entropy with greater accuracy, less sensitivity to data length, amplitude fluctuations, etc. (see Ribiero et al.<sup>[2](#page-2-1)</sup>)

Although many functions for estimating these entropies can be found in various corners of the internet, there is currently no toolkit to perform entropic time-series analysis at the

<span id="page-2-0"></span><sup>1</sup>Steven M. Pincus,

Approximate entropy as a measure of system complexity,

Proceedings of the National Academy of Sciences (1991); 88.6: 2297-2301

<span id="page-2-1"></span><sup>2</sup>Ribeiro M, Henriques T, Castro L, Souto A, Antunes L, Costa-Santos C, Teixeira A., The Entropy Universe, Entropy (2021); 23(2):222

<span id="page-3-0"></span>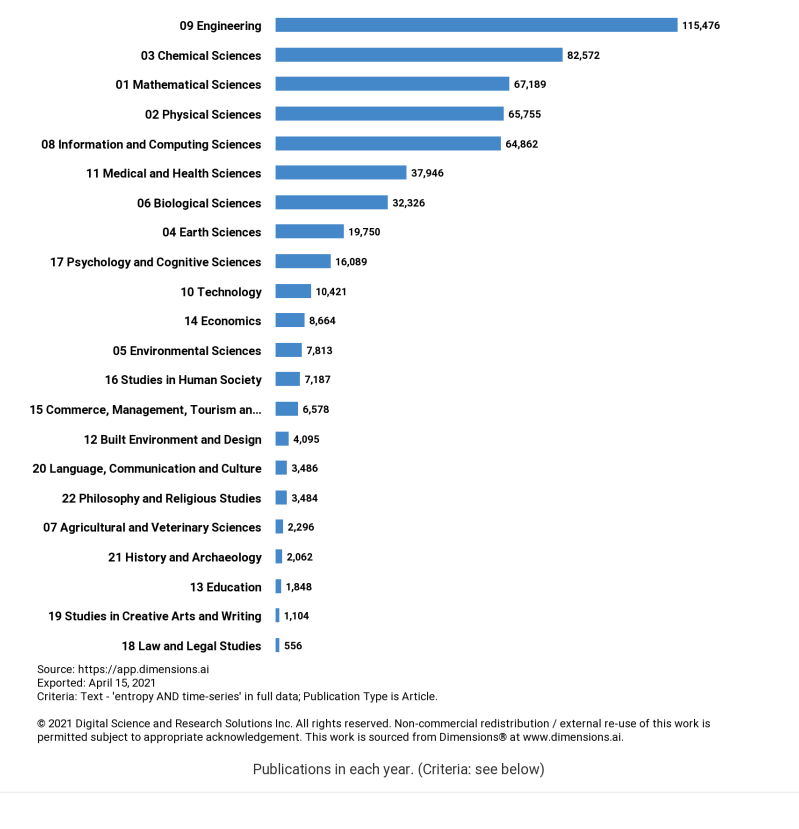

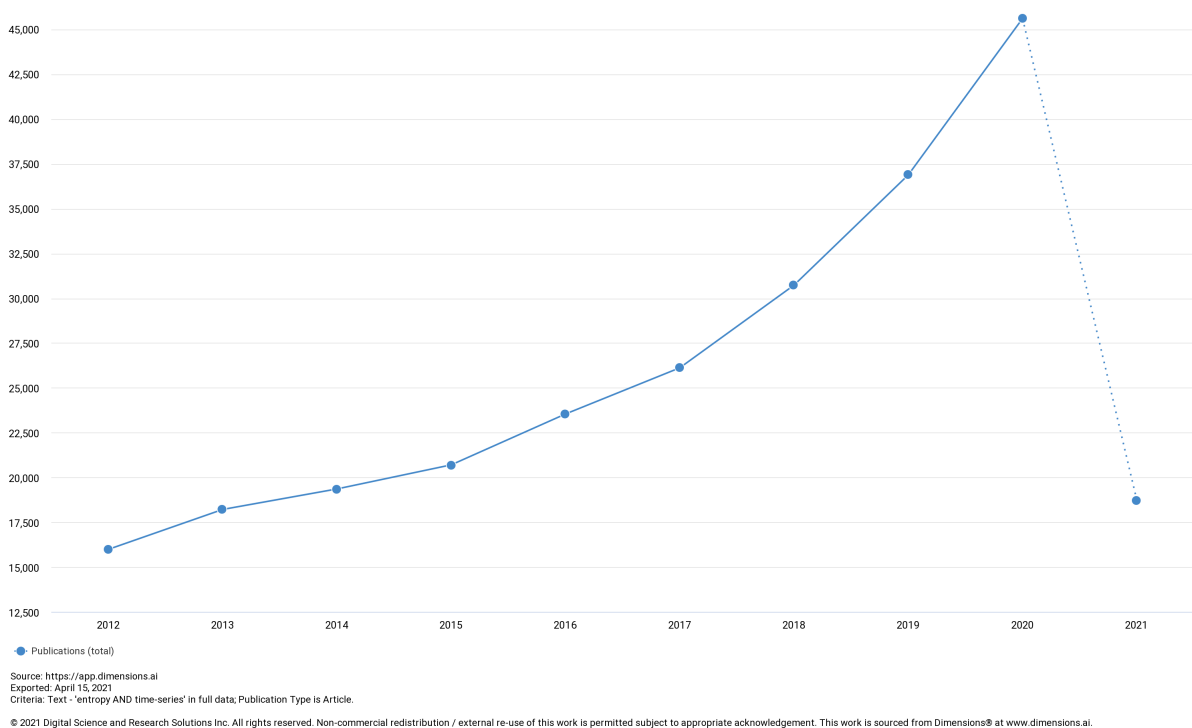

Figure 1: Research domains and the number of publications each year featuring the terms 'Entropy' AND 'Time-Series' from 2012-2021. (Source: Dimensions.ai)

command line with reliable code, extensive documentation and consistent syntax, that is also accessible in multiple programming languages. Hence, the goal of EntropyHub is to integrate the many established entropy methods into one package that is available for users of Python, MatLab and Julia.

47.500

EntropyHub features multiscale variants of all base and cross-entropy methods, (including composite, refined and hierarchical multiscale approaches), in addition to bidimensional entropies for 2D matrix analysis. As the scientific community develops novel entropic measures, efforts will be made to incorporate them in later versions of the package.

EntropyHub is licensed under the Apache License (Version 2.0) and is free to use by all on condition that the following reference be included on any outputs realized using the software:

Matthew W. Flood (2021), EntropyHub: An Open-Source Toolkit for Entropic Time Series Analysis, PLoS ONE 16(11):e0259448 DOI: 10.1371/journal.pone.0259448 <www.EntropyHub.xyz>

If you find this package useful, please consider starring it on [GitHub,](#page-0-0) [MatLab File Ex](https://www.mathworks.com/matlabcentral/fileexchange/94185-entropyhub)[change,](https://www.mathworks.com/matlabcentral/fileexchange/94185-entropyhub) [PyPI](https://pypi.org/project/EntropyHub/) or [Julia Packages.](github.com/MattWillFlood/EntropyHub.jl) This helps us to gauge user satisfaction.

Thank you for using EntropyHub,

Matt info@entropyhub.xyz

# Table of Contents

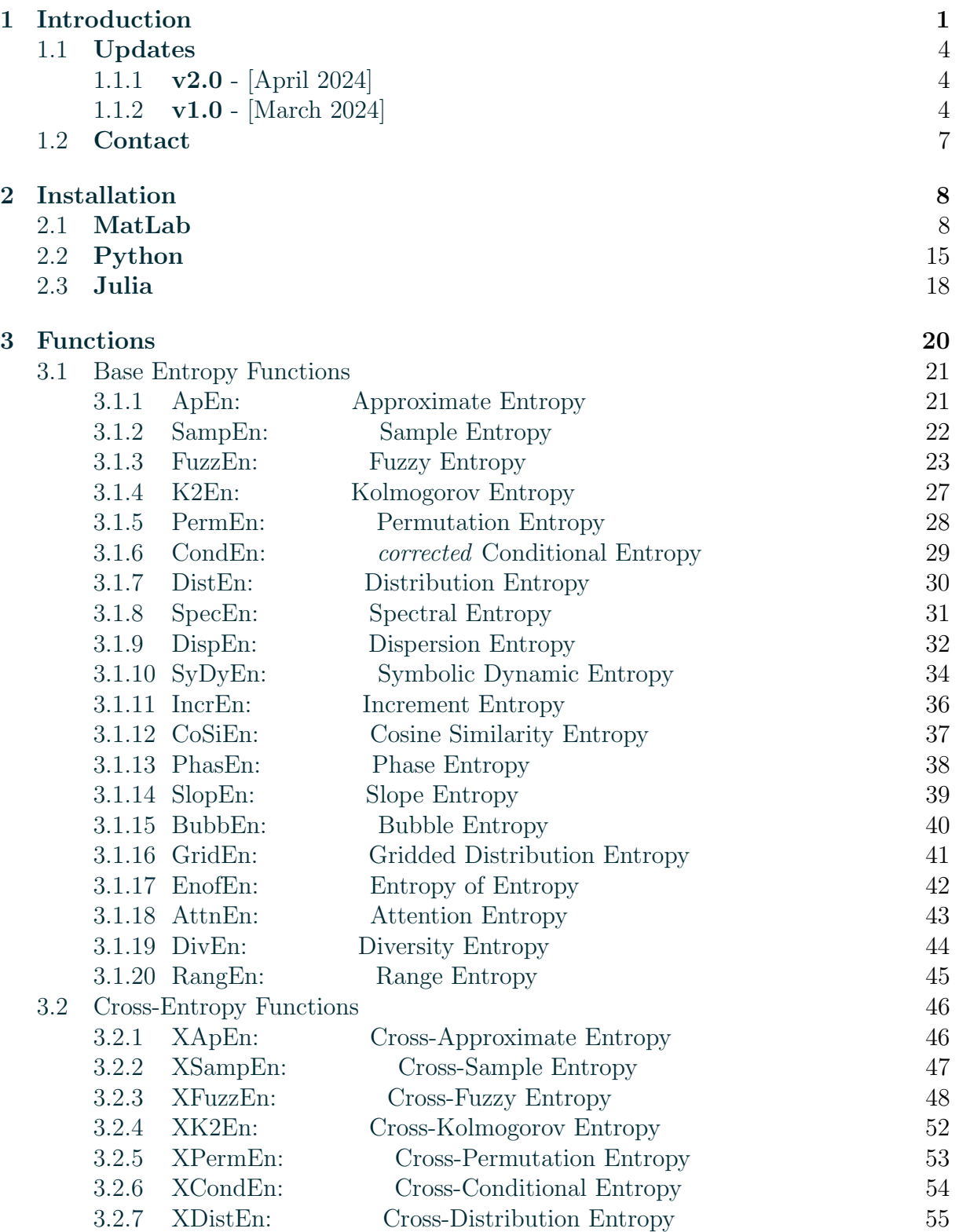

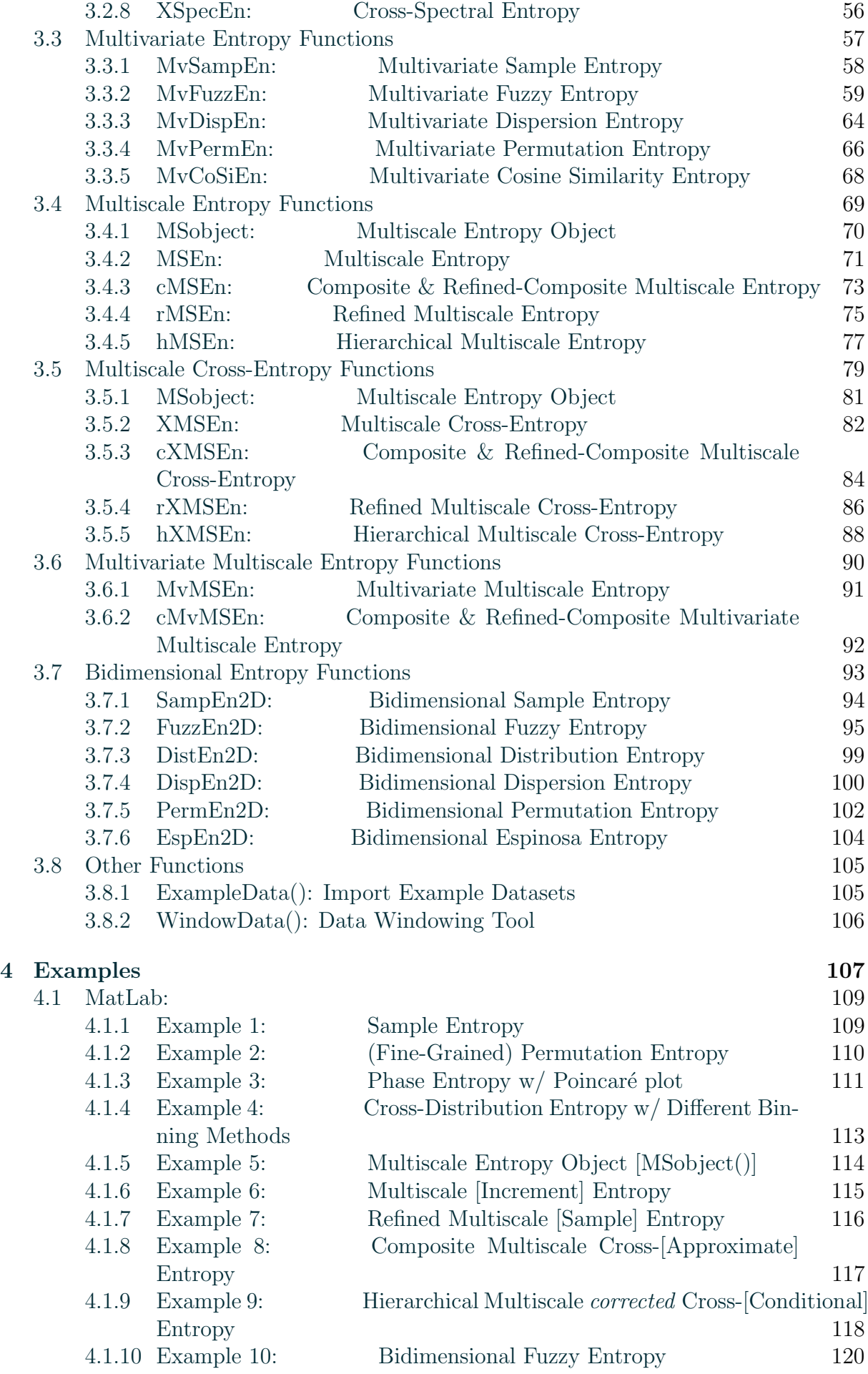

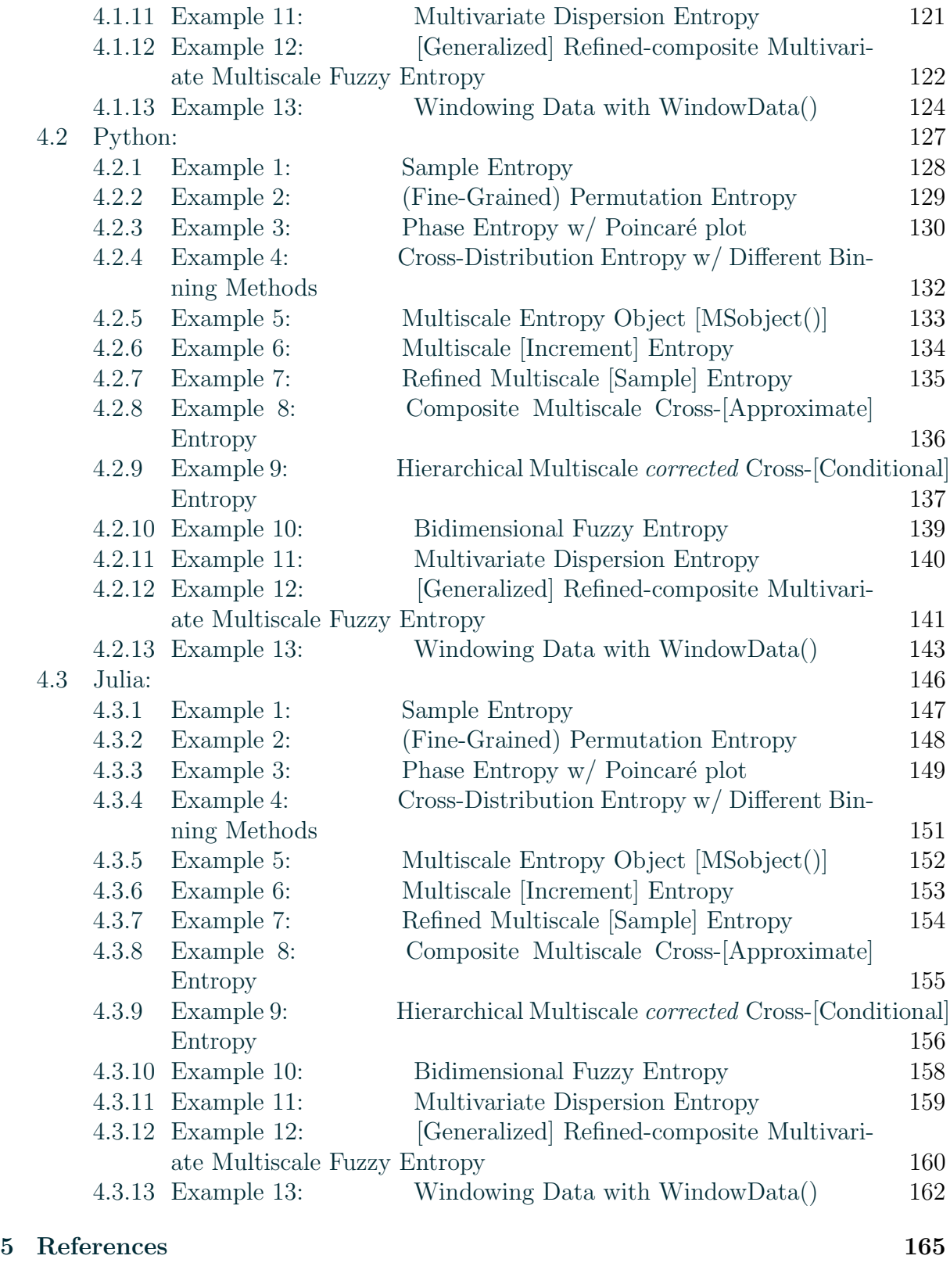

[6 Glossary of Function Syntax](#page-178-0) 171

# <span id="page-8-0"></span>Introduction **1**

# IMPORTANT NOTE

It is important to clarify at the outset that the term entropy henceforth described refers to entropy in the context of dynamical systems, probability theory and inform[a](#page-8-1)tion theory as defined by Shannon<sup> $a$ </sup>, and not thermodynamic or other entropies from classical physics.

<span id="page-8-1"></span><sup>a</sup>Claude E. Shannon, A Mathematical Theory of Communication Bell System Technical Journal (1948), 27 (3): 379–423.

EntropyHub functions fall into eight categories:

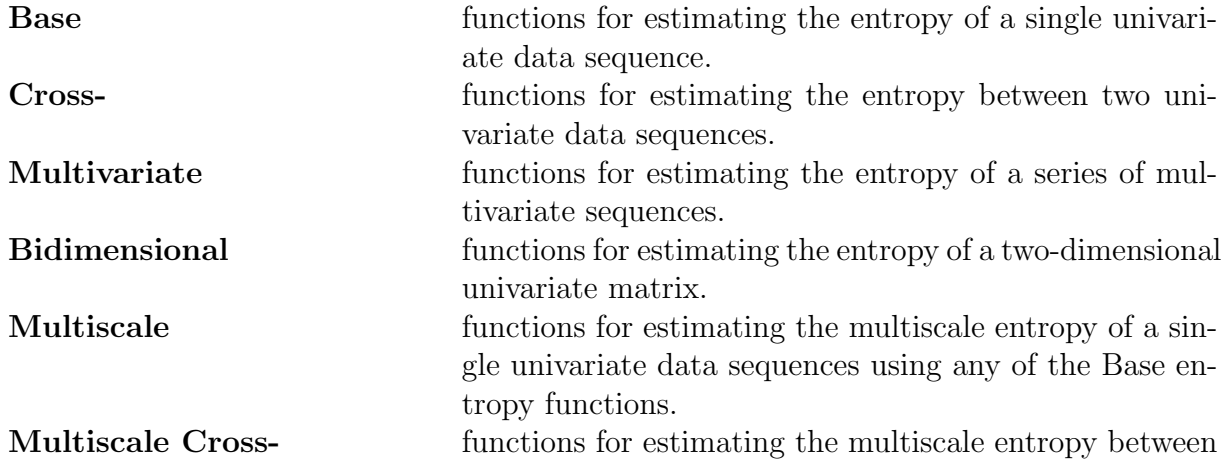

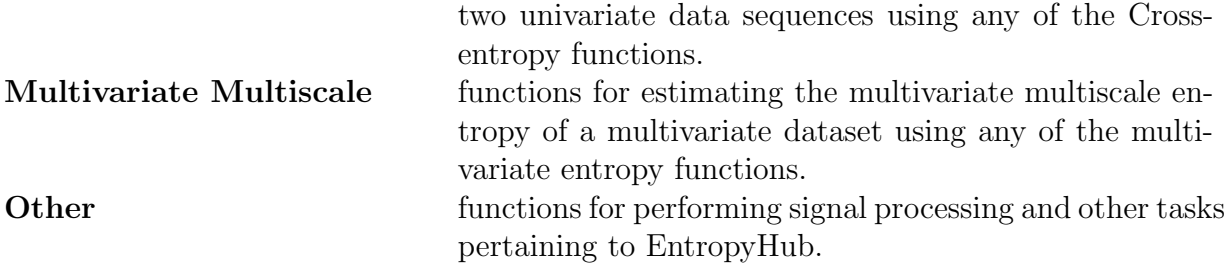

[See Table [1.1](#page-10-0) for a list of all functions]

While each function has its own unique keyword arguments, there are several keyword arguments (also known as Name/Value pairs in MatLab) common to most Base, Cross, Multivariate and Bidimensional entropies. These are:

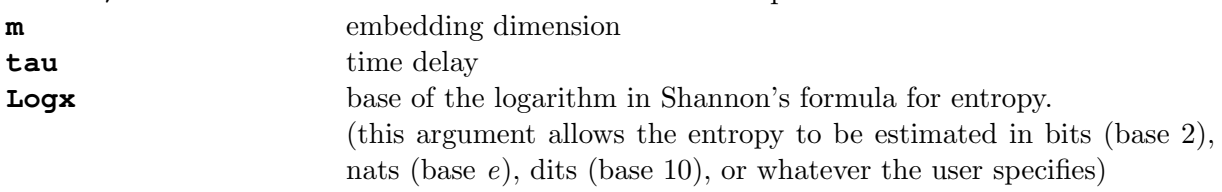

One of the advantages of EntropyHub is the variety of keyword arguments available for many functions. For example, by specifying the **Typex** keyword argument when calling PermEn, one can calculate the edge, weighted, modified, amplitude-aware, fine-grained or uniform-quantization variants of permutation entropy, in addition to the original defined by Bandt and Pope [\[9\]](#page-172-1). Similarly, one can employ different fuzzy functions to transform state vector distances when calculating fuzzy entropy (FuzzEn) by specifying the **Fx** keyword argument. This ability to augment various parameters at the command line enables more advanced entropy methods to be performed with ease.

# IMPORTANT NOTE

Although each function is complete with default arguments, blindly analysing data using these arguments is strongly discouraged.

Inferring meaning about the nature of data from entropy estimates is only valid when the parameters used accurately capture the underlying dynamics of the data.

Each function has a helpful description of its usage in the docstrings, explaining input parameters, outputs values and references to relevant source literature. To read the docstrings of a particular function, type:

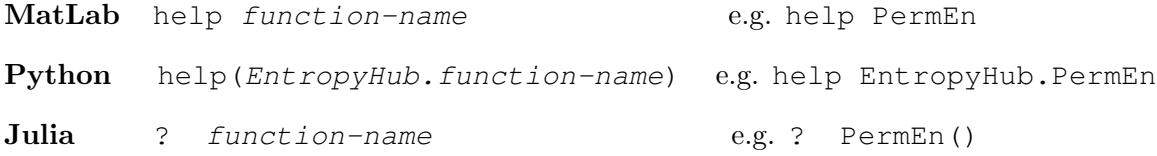

### BONUS

While the majority of multiscale and multiscale-cross functions available through EntropyHub have been previously published, options are available to call new multiscale variants, such as multiscale cross-spectral entropy.

<span id="page-10-0"></span>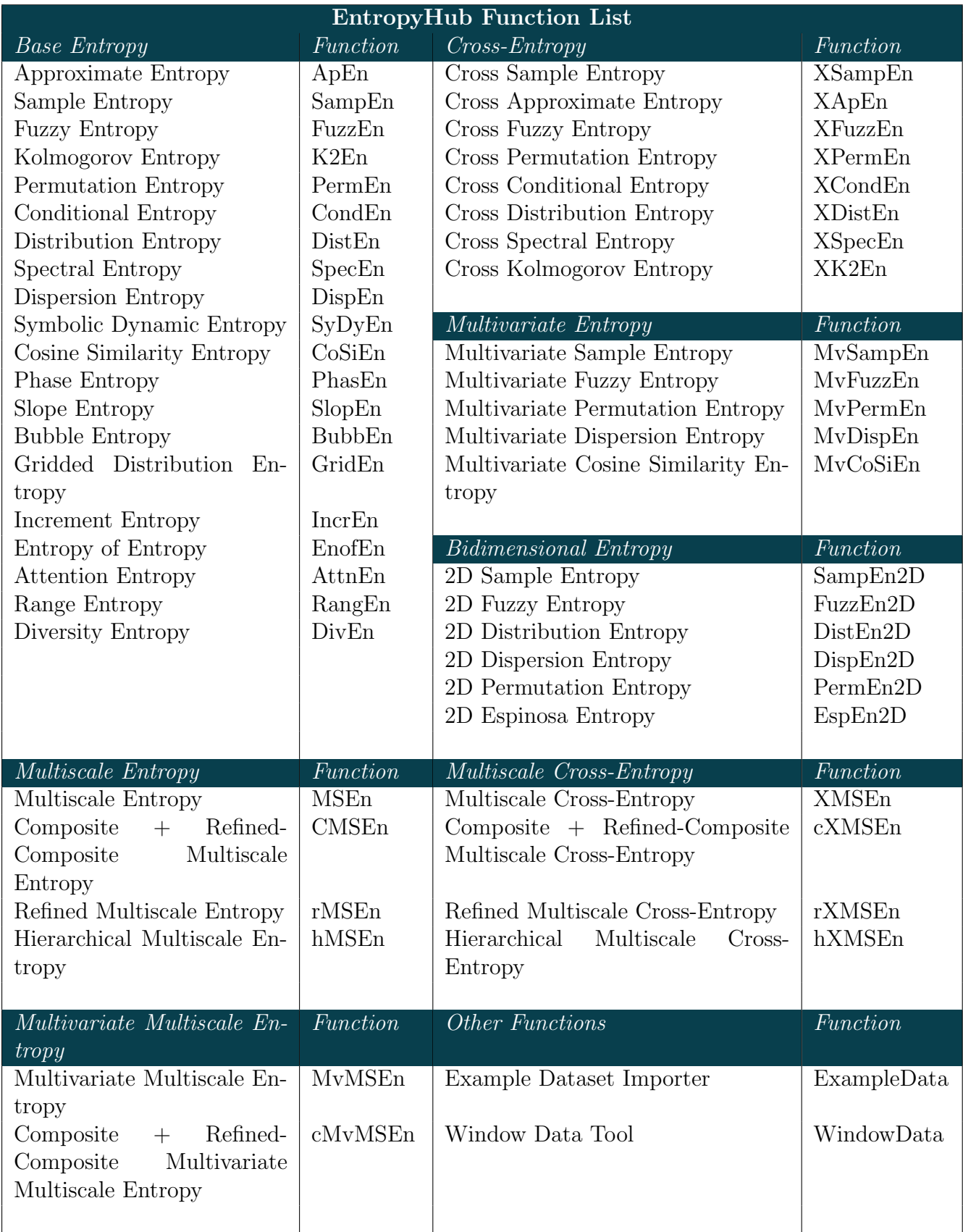

3

Table 1.1: List of functions in the EntropyHub toolkit.

# <span id="page-11-0"></span>1.1 Updates

# <span id="page-11-1"></span>1.1.1 v2.0 - [April 2024]

Since the introduction of multivariate entropy methods over a decade ago, the utilization of multivariate and multivariate multiscale entropy methods has seen a notable increase in recent years. Systems comprising multiple dynamically related components are ubiquitous in many research fields and multivariate entropies provide a powerful method for estimating the complexity of such systems.

With EntropyHub v2.0, you can now apply many multivariate and multivariate multiscale methods with the ease, robust functionality and extensive documentation for which EntropyHub is acclaimed.

# + New multivariate methods

Five new multivariate entropy functions incorporating several method-specific variations.

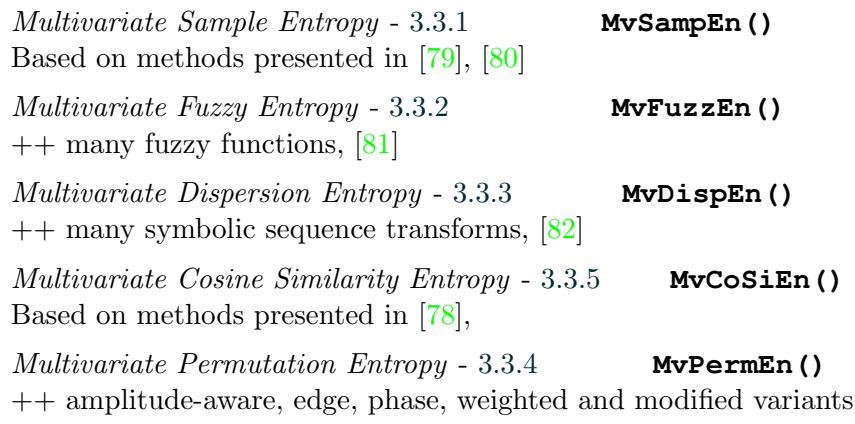

# + New multivariate multiscale methods

Two new multivariate multiscale entropy functions:

Multivariate Multiscale Entropy - [3.6.1](#page-98-0) **MvMSEn()** ++ coarse, modified and generalized graining procedures

Composite and Refined-composite Multivariate Multiscale Entropy - [3.6.2](#page-99-0) **cMvMSEn()**

#### + Extra signal processing tools

WindowData() is a new function that allows users to segment data (univariate or multivariate time series) into windows with/without overlapping samples! This allows users to calculate entropy on subsequences of their data to perform analyses with greater time resolution.

Other little fixes. . .

✓ Docs edits

Examples in the [www.EntropyHub.xyz](https://www.EntropyHub.xyz) documentation were updated to match the latest package syntax.

# <span id="page-11-2"></span>1.1.2 v1.0 - [March 2024]

EntropyHub is continuously growing to incorporate the lastest developments in the scientific literature. This new major release (v1.0) reflects that with many new functions and features to provide you with a versatile environment that makes complex entropy methods easy to implement.

The following list summarizes some of the main updates.

# $1.1.$  UPDATES  $5$

#### + New entropy methods

Two new base entropy functions (and their multiscale versions) have been added:

 $Diversity Entropy - 3.1.19$  $Diversity Entropy - 3.1.19$  **DivEn()** A method that employs cosine similarity to measure similarity between delay vectors.[\[43\]](#page-175-0)

Range Entropy - [3.1.20](#page-52-0) **RangEn()**

A method that uses the rescaled range to normalize distances between delay vectors, thereby reducing the ambiguity in selecting the threshold tolerance in ApEn or SampEn.[\[45\]](#page-175-1)

### + New fuzzy membership functions

Several new fuzzy membership functions have been added to **FuzzEn** [\(3.1.3\)](#page-30-0), **XFuzzEn** [\(3.2.3\)](#page-55-0) and **FuzzEn2D** [\(3.7.2\)](#page-102-0) to provide more options for mapping the degree of similarity between embedding vectors. These include

- trapezoidal
- triangular
- gaussian
- constgaussian
- z-shaped
- bell-shaped

Further info on these membership functions can be found here.

#### + Phase Permutation Entropy

A new variant - phase permutation entropy - has been added to **PermEn** [\(3.1.5\)](#page-35-0). This method employs a hilbert transformation of the data sequence, based on the methods outlined here.

#### + Cross-Entropy with different length sequences

EntropyHub now allows for cross-entropy (and multiscale cross-entropy) estimation with different length signals (except **XCondEn** and **XPermEn**). As a result, the new crossentropy functions require a separate input for each sequence (**Sig1, Sig2**).

# + Refined-Composite Multiscale Fuzzy Entropy

In addition to the refined-composite multiscale sample entropy that was available in earlier versions (**cMSEn** - [3.4.3\)](#page-80-0), now one can estimate the refined-composite multiscale fuzzy entropy based on the method outlined here. What's more, refined-composite multicale cross-fuzzy entropy is also available (**cXMSEn** - [3.5.3\)](#page-91-0), and both can be estimated using any of the fuzzy membership functions in **FuzzEn** [\(3.1.3\)](#page-30-0) or **XFuzzEn** [\(3.2.3\)](#page-55-0).

Note: refined-composite multiscale sample entropy uses moving averaging to perform graining (analogous to the modified graining method in **MSEn()**), but refined-composite multiscale fuzzy entropy uses the moving variance (analogous to the generalized graining method in **MSEn()**)

### + Generalized Multiscale Entropy

Generaized multiscale entropy and generalized multiscale cross-entropy can now be estimated. Just choose the **"generalized"** as the graining procedure in **MSEn** [\(3.4.2\)](#page-78-0) or **XMSEn** [\(3.5.2\)](#page-89-0).

#### + Variance of sample entropy

Based on the method outlined by Lake et al. [\[3\]](#page-172-2), it is now possible to obtain a measure of the variance in the sample entropy estimate. This is achieved by approximating the number of overlapping embedding vectors. To do so, just set the parameter **Vcp==true** in **SampEn** [\(3.1.2\)](#page-29-0) and **XSampEn** [\(3.2.2\)](#page-54-0), but note that doing so requires a lot of computer memory.

Several little bugs and inconsistencies have also been fixed in this release. We want to thank all who have identified and alerted us to these bugs. Most of these bugs have been noted via the GitHub issues portal.

## Bug fixes

- $\checkmark$  The **DispEn2D** [\(3.7.4\)](#page-107-0) function in python has now fixed this issue.
- $\checkmark$  The type hint for **FuzzEn** [\(3.1.3\)](#page-30-0) in python has been updated as requested.
- $\checkmark$  Compatbility issues with **EntropyHub.jl** are now resolved.
- $\checkmark$  A bug in the **K2En** [\(3.1.4\)](#page-34-0) python function led to incorrect entropy estimates for data sequences with many equal values. This has been corrected.

#### Other Changes

- ↑ The **equal** method for discretizing data in **DispEn** [\(3.1.9\)](#page-39-0) and **DispEn2D** [\(3.7.4\)](#page-107-0) has been updated to be consistent across Python, MatLab and Julia. This is unlikely to have impacted any users previously.
- ↑ The zeroth dimension (**m=0**) estimate of **ApEn** [\(3.1.1\)](#page-28-1) and **XApEn** [\(3.2.1\)](#page-53-1) has been changed to  $-\Phi_1$ .
- ↑ The default radius threshold distance for **XApEn**[\(3.2.1\)](#page-53-1), **XSampEn** [\(3.2.2\)](#page-54-0) and **XK2En** [\(3.2.4\)](#page-59-0) has been changed to use the pooled standard deviation [i.e.  $0.2 * SD_{pooled}(X, Y)$ ].
- ↑ The default number of points used in the Fourier spectrum transform in XSpecEn has been changed to **2\*max(length(Sig1),length(Sig2)) + 1**.
- ↑ The default radius parameter value for **FuzzEn2D** [\(3.7.2\)](#page-102-0) has been changed to (0.2\*std(Mat),2).

# 1.2. CONTACT 7

# <span id="page-14-0"></span>1.2 Contact

EntropyHub is linked to many online resources that provide further information about the toolkit and installation files. In addition to this, users can directly contact the EntropyHub developers to seek help, report bugs, or suggest features to improve the toolkit. The following [1.2](#page-14-1) provides a list of email addresses and links to EntropyHub resources.

<span id="page-14-1"></span>

| <b>Online Resources</b>  |                                                                       |
|--------------------------|-----------------------------------------------------------------------|
| EntropyHub website       | www.EntropyHub.xyz                                                    |
|                          | or alternatively                                                      |
|                          | MattWillFlood.github.io/EntropyHub                                    |
| EntropyHub Julia Website | MattWillFlood.github.io/EntropyHub.jl                                 |
| EntropyHub GitHub Repo   | github.com/MattWillFlood/EntropyHub                                   |
| MatLab: File Exchange    | www.mathworks.com/matlabcentral/fileexchange/94185-<br>entropyhub     |
| Python: PyPI             | pypi.org/project/EntropyHub/                                          |
| Julia: General Registry  | juliahub.com/ui/Packages/EntropyHub/npy5E/<br>Julia Registry (GitHub) |
|                          |                                                                       |
|                          | <b>Email Addresses</b>                                                |
| General inquiries        | info@entropyhub.xyz                                                   |
| Seeking help             | help@entropyhub.xyz                                                   |
| Report bugs or errors    | fix@entropyhub.xyz                                                    |

Table 1.2: EntropyHub resources and contact details.

# LET'S GET STARTED!

# <span id="page-15-0"></span>Installation **2**

Stable releases of EntropyHub are available from the default package manager for MatLab [\(File Exchange\)](https://www.mathworks.com/matlabcentral/fileexchange/94185-entropyhub), Python [\(PyPi\)](https://pypi.org/project/EntropyHub/) and Julia [\(Julia Packages\)](https://juliahub.com/ui/Packages/EntropyHub/npy5E/), while the latest version of EntropyHub can be downloaded or cloned from the [GitHub repository.](https://www.github.com/MattWillFlood/EntropyHub)

# <span id="page-15-1"></span>2.1 MatLab

# System Requirements

There are two additional MatLab toolboxes required to exploit the *full* functionality of the EntropyHub toolkit:

Signal Processing Toolbox

Statistics and Machine Learning Toolbox

however, most functions will work without these toolboxes.

EntropyHub is intended for use with MatLab versions  $\geq$  2016a. In some cases the toolkit may work on versions 2015a and 2015b. However, it is not recommended to install on MatLab versions older than 2016 and should be done so with caution.

There are 3 ways to install EntropyHub for Matlab. Method 1 is the most straightforward.

# Method 1.

1. In MatLab, click the 'Add-Ons' button in the HOME tab. This should open the MatLab Add-On Explorer.

# 2.1. **MATLAB** 9

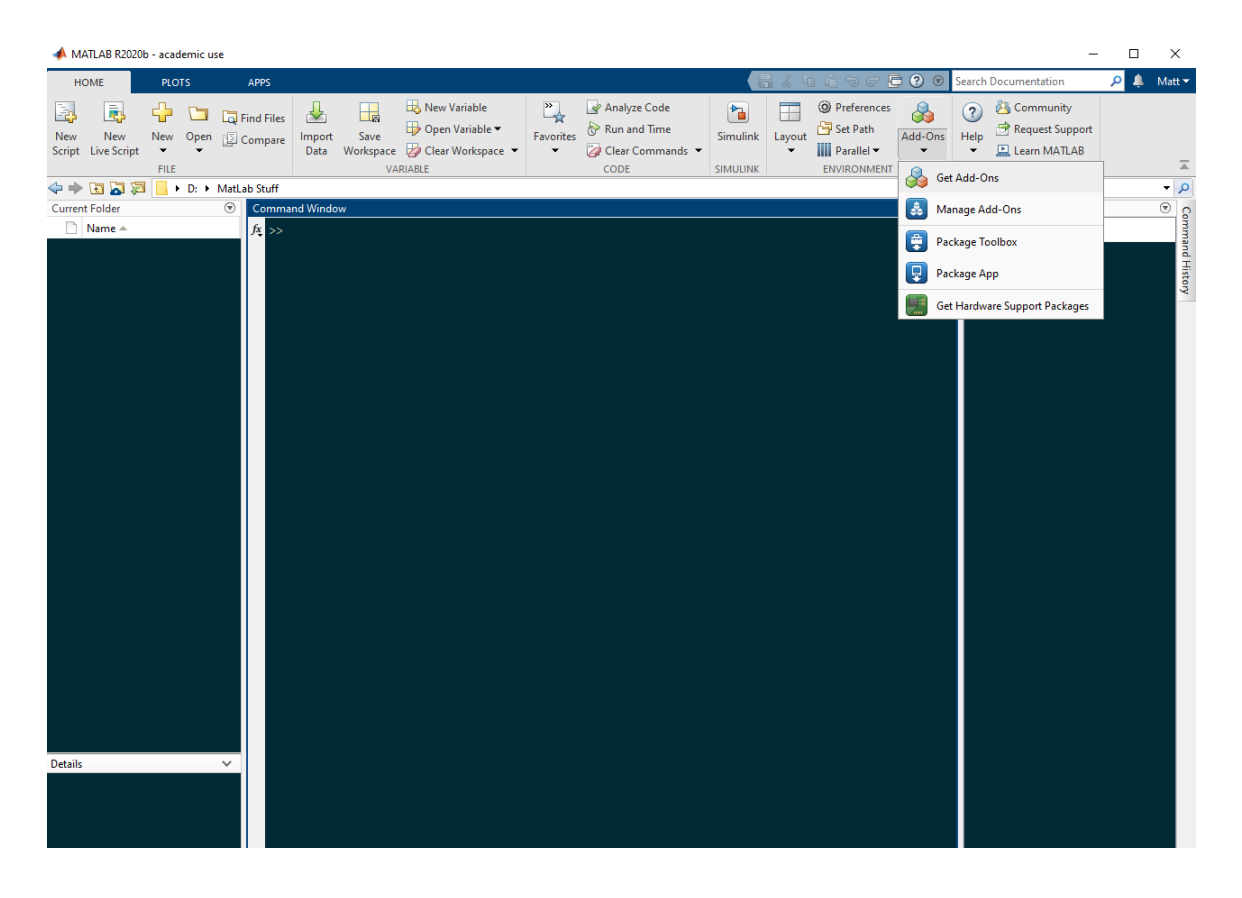

2. In the Add-On Explorer, search for 'EntropyHub'.

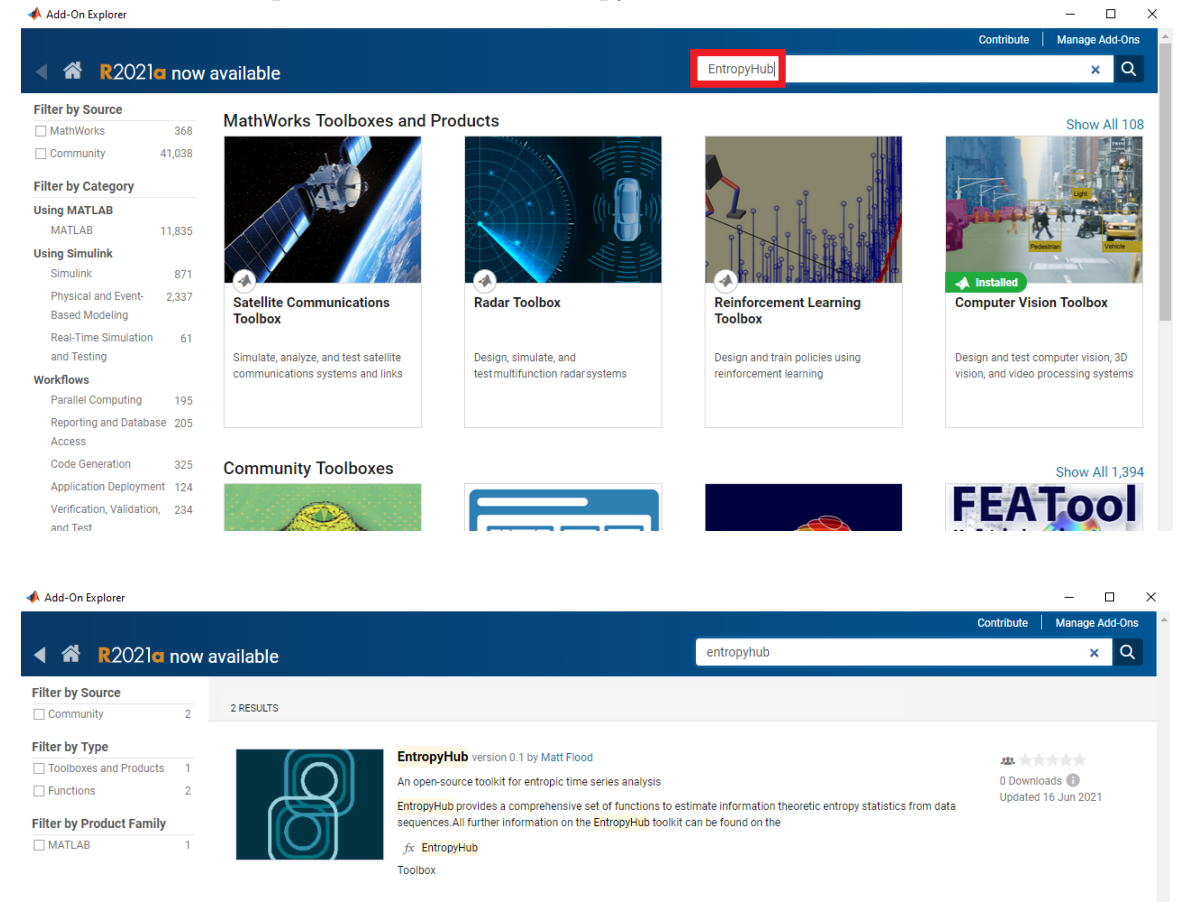

3. Open the link to EntropyHub and click the 'Add' button in the top right corner.

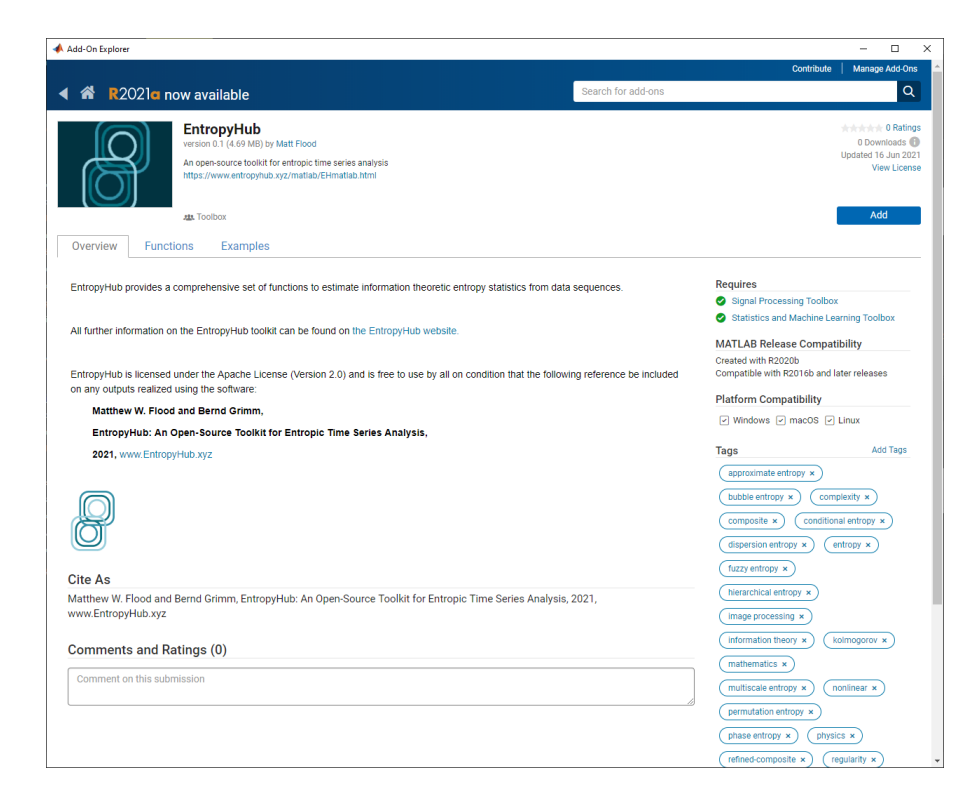

You will be asked to accept the License Agreement prior to installation.

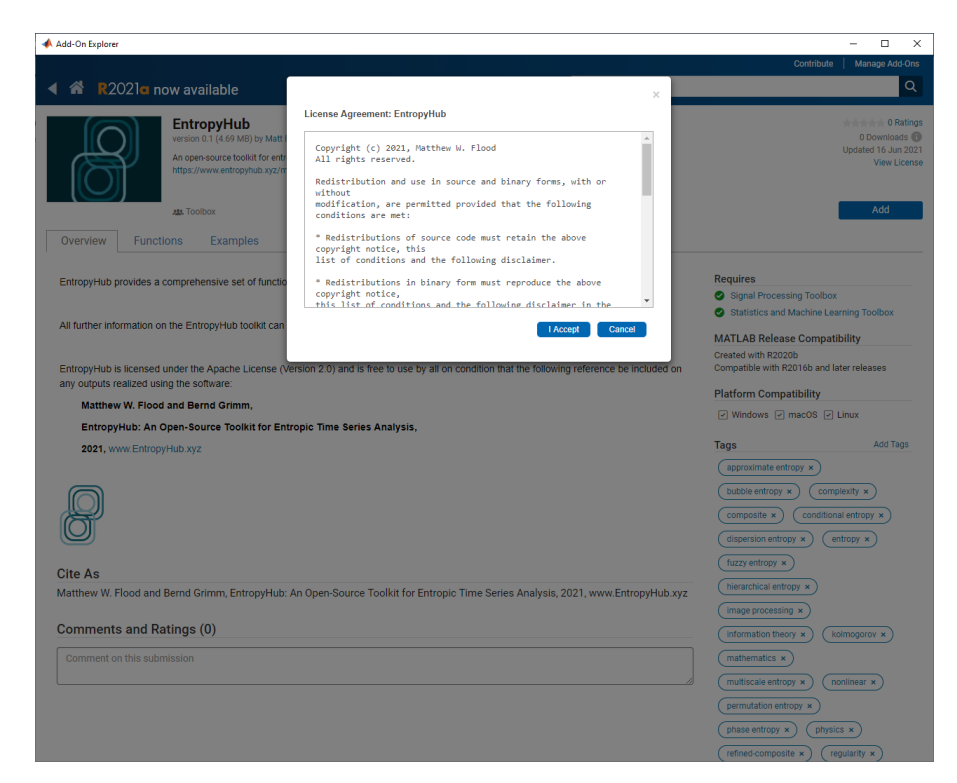

# Method 2.

1. Visit the [EntropyHub File Exchange page.](https://www.mathworks.com/matlabcentral/fileexchange/94185-entropyhub) Note: you need to be logged in to your MathWorks account to continue.

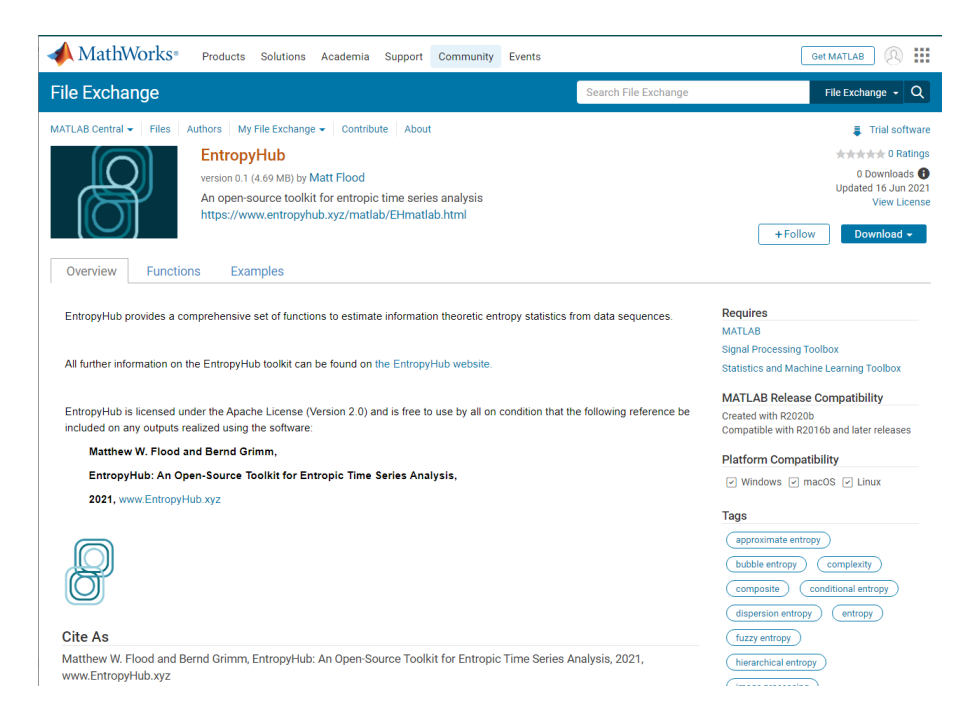

- 2. Download the toolbox file (EntropyHub.mltbx) by clicking 'Toolbox' in the dropdown menu under the 'Download' button on the right hand side.
- 3. In MatLab, navigate the current folder to the directory where the EntropyHub.mltbx file is saved. Open the file and click install.

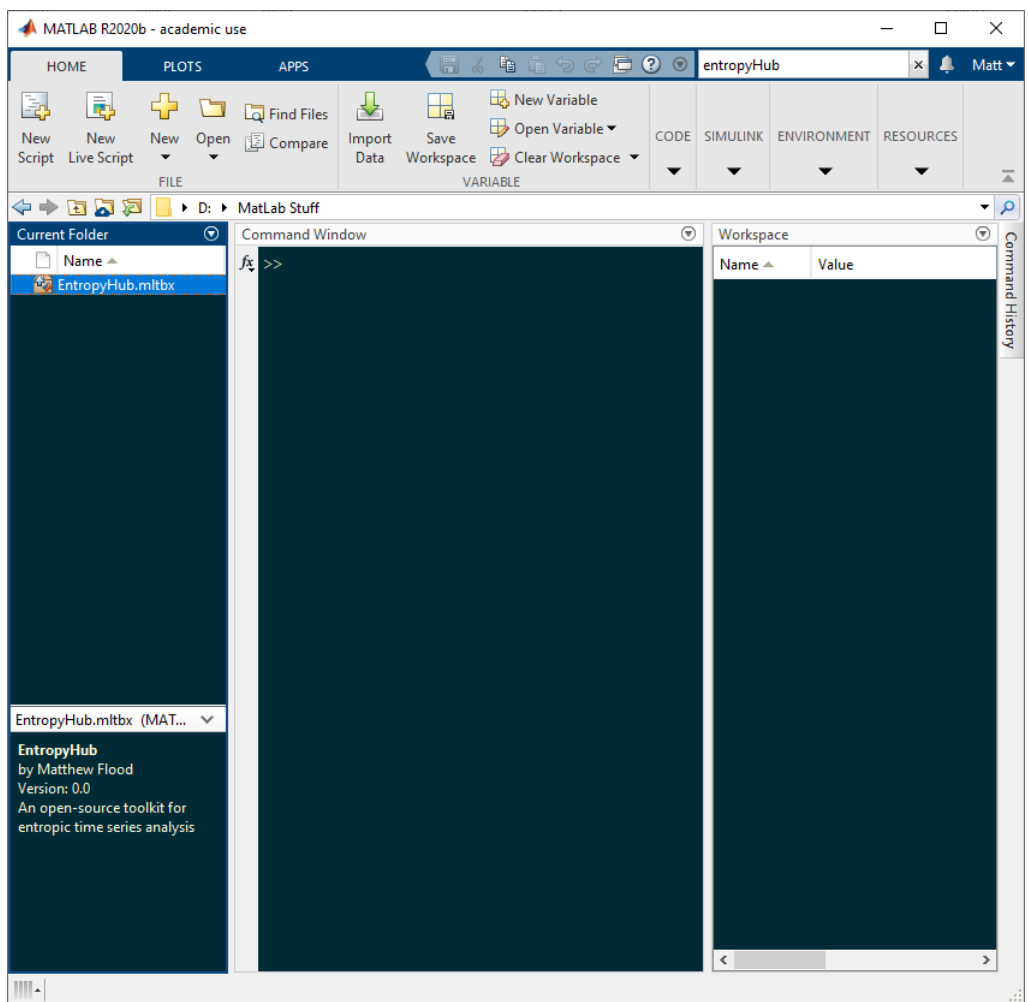

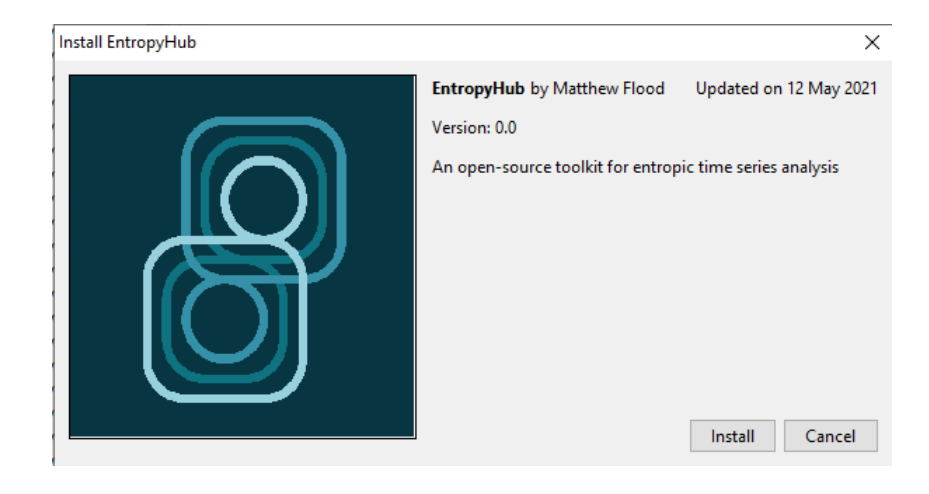

# Method 3.

1. Go to the MatLab folder in the [EntropyHub Github repository.](https://github.com/MattWillFlood/EntropyHub/tree/main/EntropyHub%20-%20MatLab)

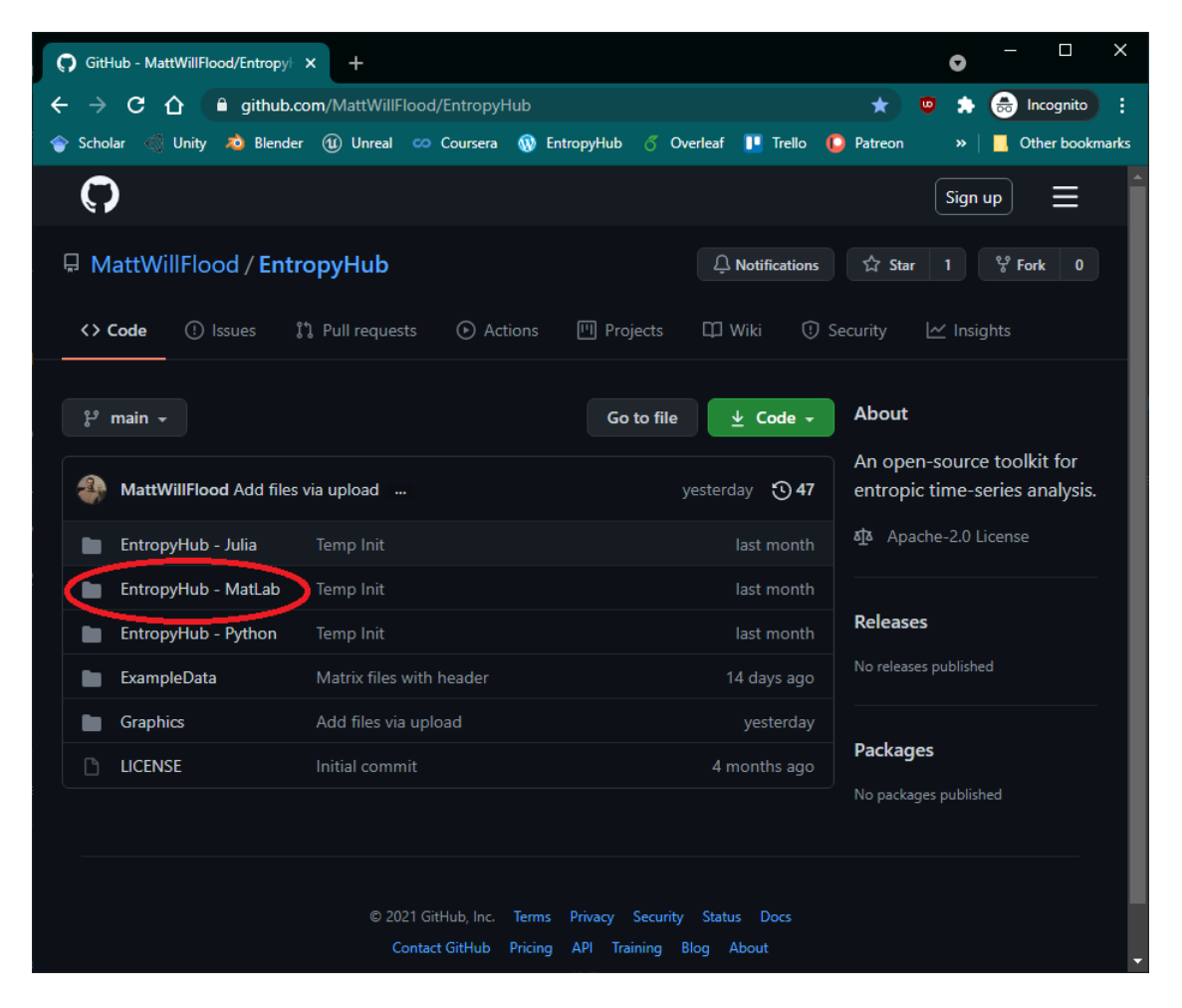

2. Open on the link to the toolbox file (EntropyHub.mltbx) and click the button labelled 'Download'.

# 2.1. **MATLAB** 13

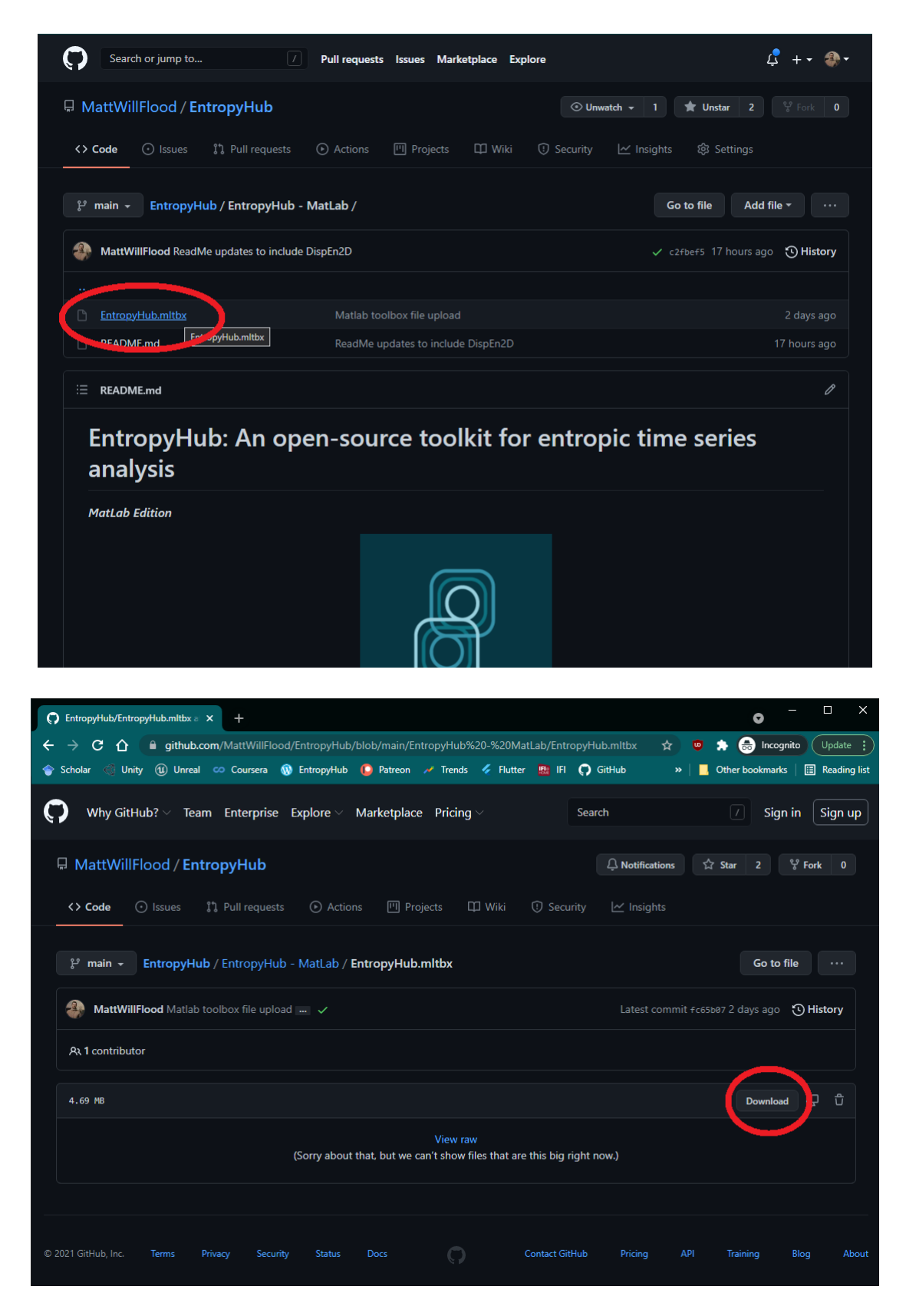

3. In MatLab, navigate the current folder to the directory where the EntropyHub.mltbx file is saved. Open the file and click install.

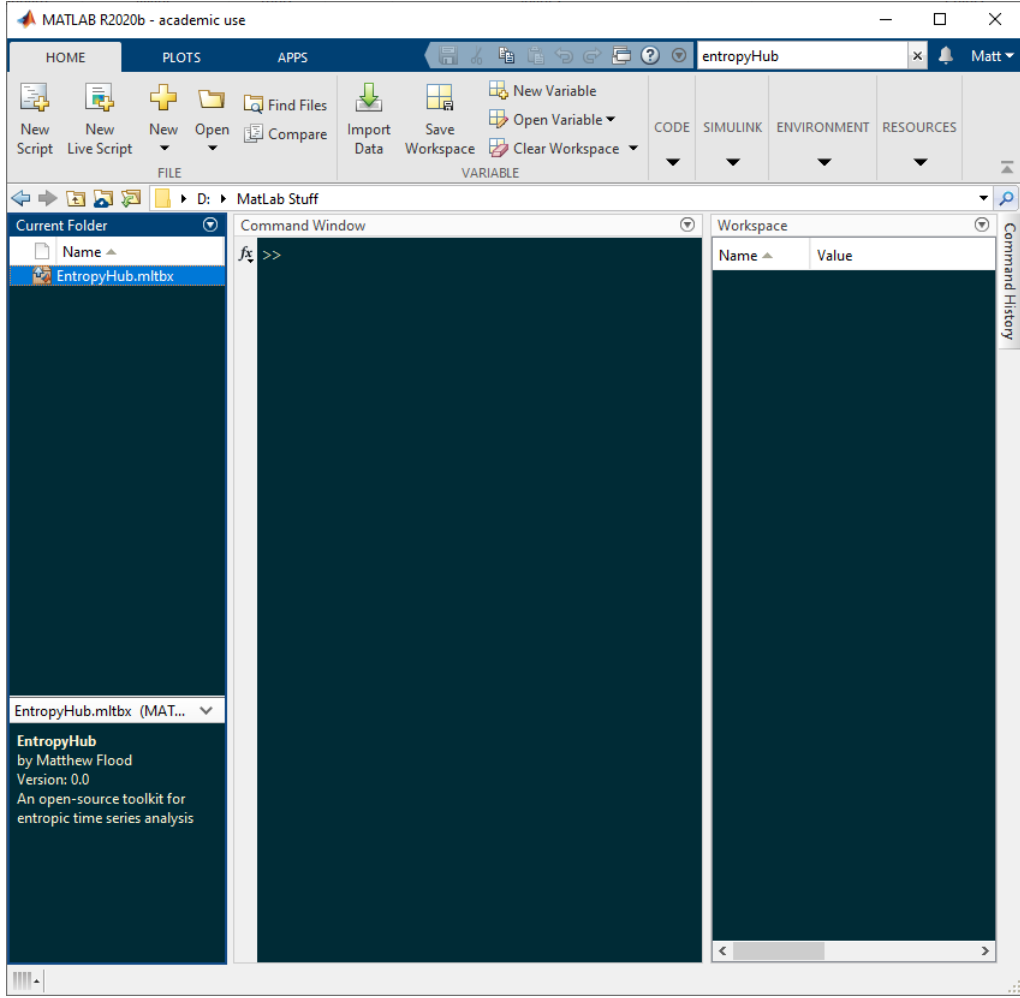

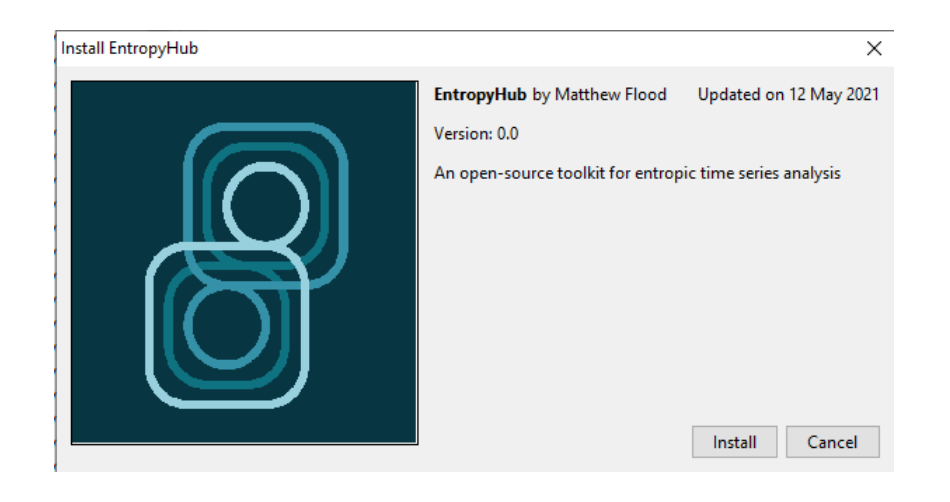

# <span id="page-22-0"></span>2.2 Python

# System Requirements

There are several package dependencies which will be installed alongside EntropyHub:

NumPy SciPy Matplotlib PyEMD Requests

EntropyHub was designed using Python 3 and thus is not intended for use with Python 2. Python versions  $\geq$  3.6 are required for using EntropyHub.

There are 2 ways to install EntropyHub for Python. Method 1 is strongly recommended.

# Method 1.

1. Python comes with an inbuilt package management system, pip. Pip can install, update, or delete any official package. You can install packages via the command line by entering:

>>> pip install EntropyHub

If using a Python IDE, it is recommended to restart the terminal after installation.

2. To use EntropyHub, import the module with the following command:

>>> **import** EntropyHub

or in abbreviated form,

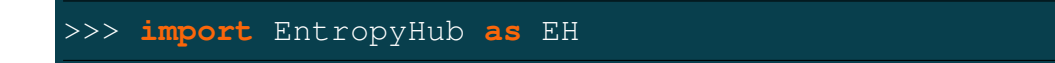

# Method 2.

\*Note: installation with Method 2 requires the latest version of **wheel** to be previously installed in Python.

1. Visit the [EntropyHub PyPI page](https://pypi.org/project/EntropyHub/) (or the [EntropyHub GitHub page\)](https://github.com/MattWillFlood/EntropyHub/tree/main/EntropyHub%20-%20Python).

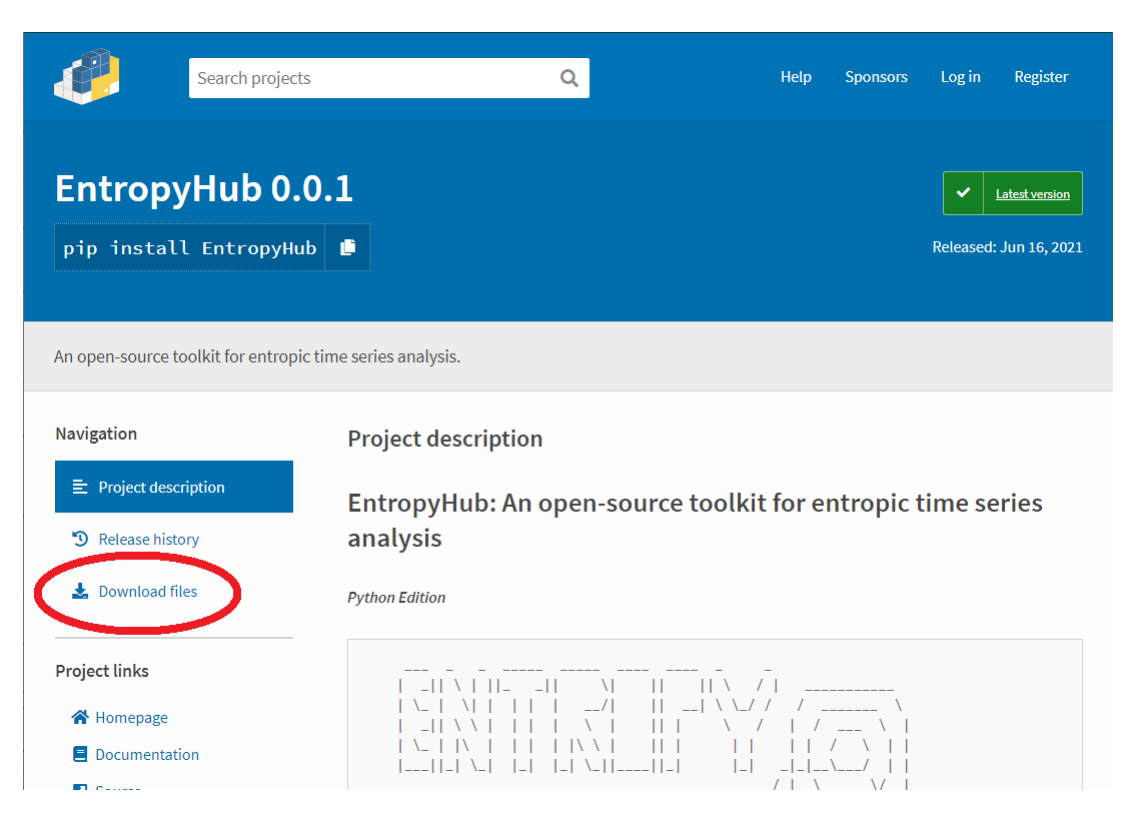

2. Download the latest .tar.gz folder  $(EntropyHub. x.x. tx. \text{ar.}gz)$  from the 'download files' button on the left-hand side.

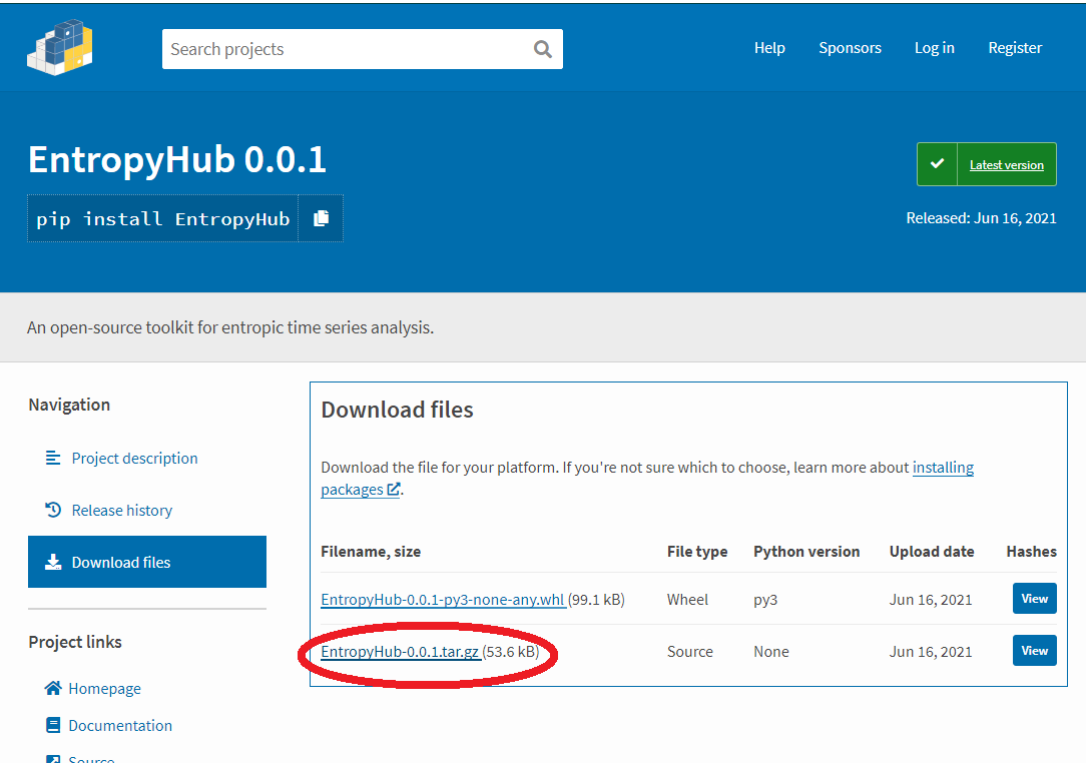

- 3. Extract the files into a local directory.
- 4. Open a command prompt or terminal window and navigate to the root directory where **setup.py** is located.

# 2.2. **PYTHON** 17

5. In the command line, enter:

>>> python setup.py install

\*Ensure that an up-to-date version of setuptools is installed:

>>> python -m pip install --upgrade setuptools

6. To use EntropyHub, import the module with the following command:

>>> **import** EntropyHub

or in abbreviated form,

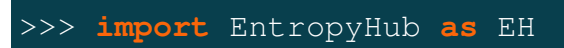

# <span id="page-25-0"></span>2.3 Julia

There are several package dependencies which will be installed alongside EntropyHub:

DataInterpolations.jl StatsFuns.jl StatsBase.jl GroupSlices.jl Clustering.jl Combinatorics.jl DSP.jl FFTW.jl HTTP.jl Statistics.jl DelimitedFiles.jl Random.jl LinearAlgebra.jl Plots.jl

There are 2 ways to install EntropyHub in Julia. Method 1 is recommended.

# Method 1.

1. In your Julia IDE, open the package REPL and enter:

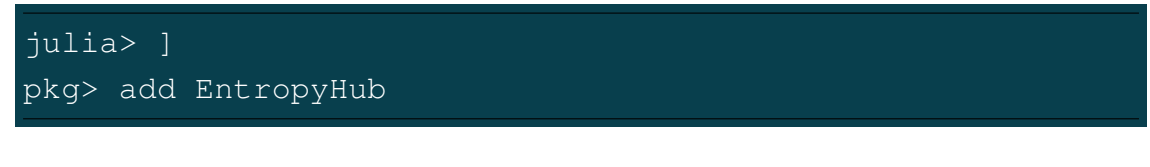

or alternatively:

```
using Pkg
Pkg.add("EntropyHub")
```
2. To use EntropyHub in Julia, enter:

**using** EntropyHub

or import specific functions:

# 2.3. **JULIA** 19

**using** EntropyHub: SampEn, MSobject, MSEn

# Method 2.

1. Open the Julia package REPL and enter the following:

julia> ] pkg> add https://github.com/MattWillFlood/EntropyHub.jl

2. To use EntropyHub in Julia, enter:

**using** EntropyHub

or import specific functions:

**using** EntropyHub: SampEn, MSobject, MSEn

# <span id="page-27-0"></span>Functions **3**

Sections  $3.1 - 3.8$  outline the command line syntax of each function with descriptions of every argument and returned value, as well as references to the source literature. The order of the function commands under the syntax subheading is MatLab first, Python second, Julia third.

# **NOTE**

For concision, function commands written in the following sections using Python syntax exclude the module prefix which would otherwise be required, i.e. EntropyHub.SampEn() is written as SampEn().

### NOTE

Python functions in EntropyHub are based primarily on the Numpy module. Arguments in python functions with the **np.** prefix refer to numpy functions.

# <span id="page-28-0"></span>3.1 Base Entropy Functions

# <span id="page-28-1"></span>3.1.1 ApEn: Approximate Entropy

# Syntax

```
[Ap, Phi] = ApEn(Sig, 'm', 2, 'tau', 1, 'r', 0.2*std(Sig), 'Logx', exp(1))
Ap, Phi = ApEn(Sig, m = 2, tau = 1, r = 0.2 * np.stdout(Sig), Logx = np.exp(1))
Ap, Phi = ApEn(Sig, m = 2, tau = 1, r = 0.2*std(Sig), Logx = exp(1))
```
# Arguments

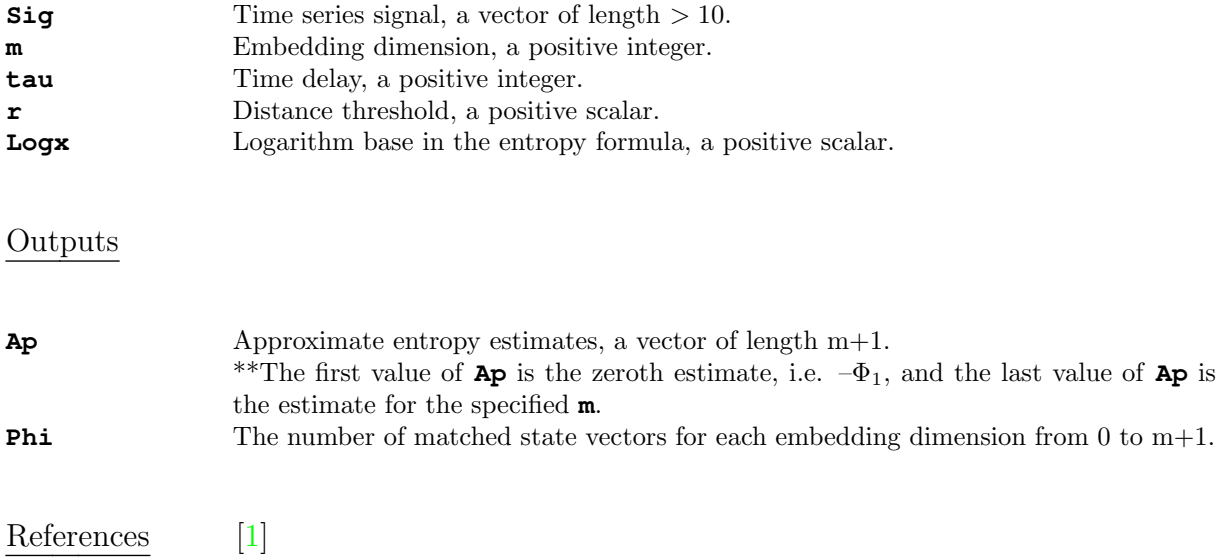

# <span id="page-29-0"></span>3.1.2 SampEn: Sample Entropy

# Syntax

[Samp, A, B, Vcp\_Ka\_Kb] = SampEn(Sig, 'm', 2, 'tau', 1, 'r', 0.2\*std(Sig), 'Logx', exp(1), 'Vcp', false) Samp, A, B, Vcp\_Ka\_Kb = SampEn(Sig, m = 2, tau = 1, r =  $0.2*np.std(Sig)$ , Logx  $= np \cdot exp(1)$ , Vcp  $= False$ ) Samp, A, B, Vcp\_Ka\_Kb = SampEn(Sig, m = 2, tau = 1, r =  $0.2*std(Sig)$ , Logx = exp(1),  $Vcp = false$ 

# Arguments

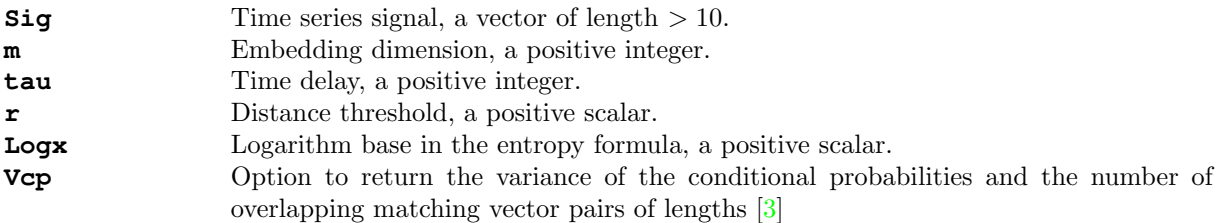

# Outputs

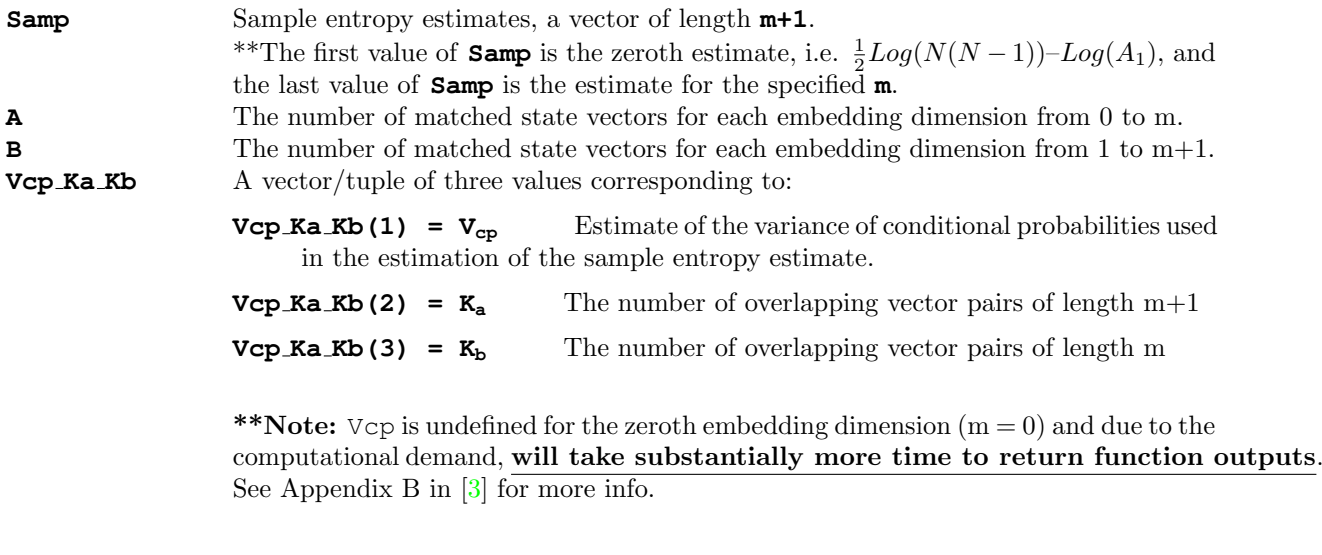

References [\[2\]](#page-172-4) [\[3\]](#page-172-2)

# <span id="page-30-0"></span>3.1.3 FuzzEn: Fuzzy Entropy

```
Syntax
```

```
[Fuzz, Ps1, Ps2] = FuzzEn(Sig, 'm', 2, 'tau', 1, 'Fx', 'default', 'r', [0.2,
2], 'Logx', exp(1))
Fuzz, Ps1, Ps2 = FuzzEn(Sig, m = 2, tau = 1, Fx = "default", r = (0.2, 2), Logx
= np \cdot exp(1)Fuzz, Ps1, Ps2 = FuzzEn(Sig, m = 2, tau = 1, Fx = "default", r = (0.2, 2), Logx
= exp(1))
```
### Arguments

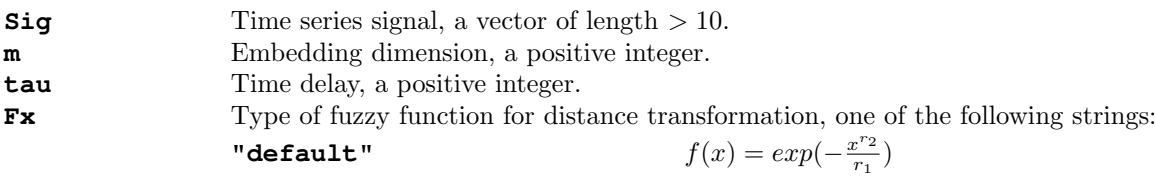

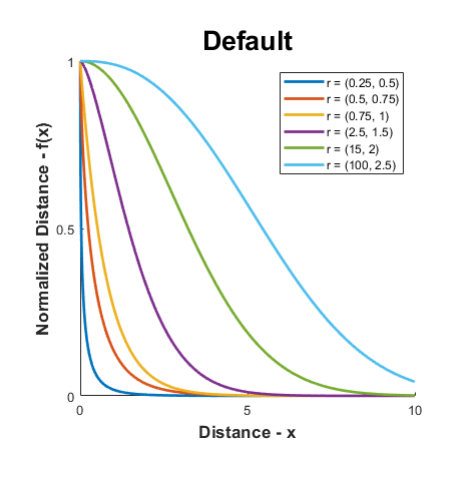

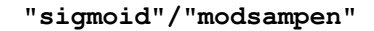

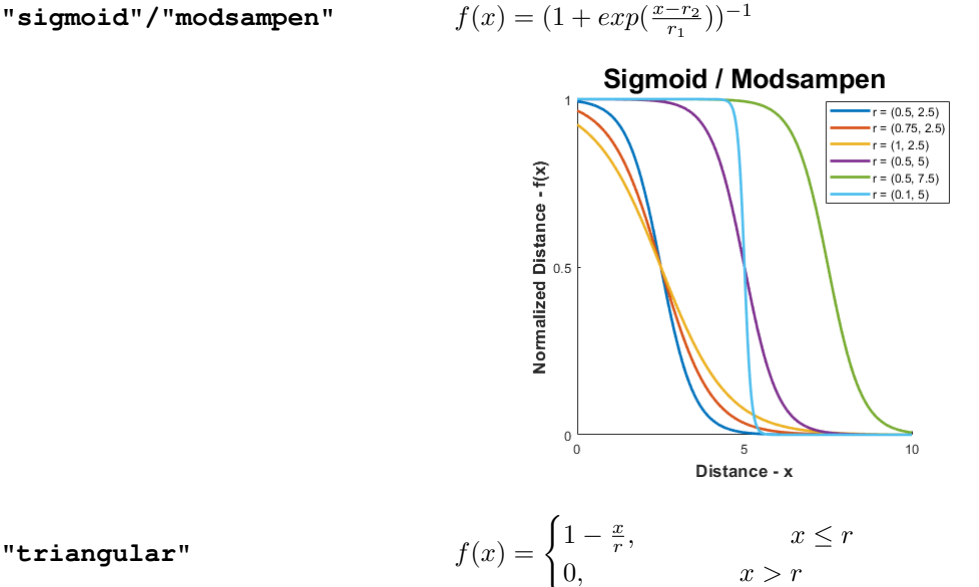

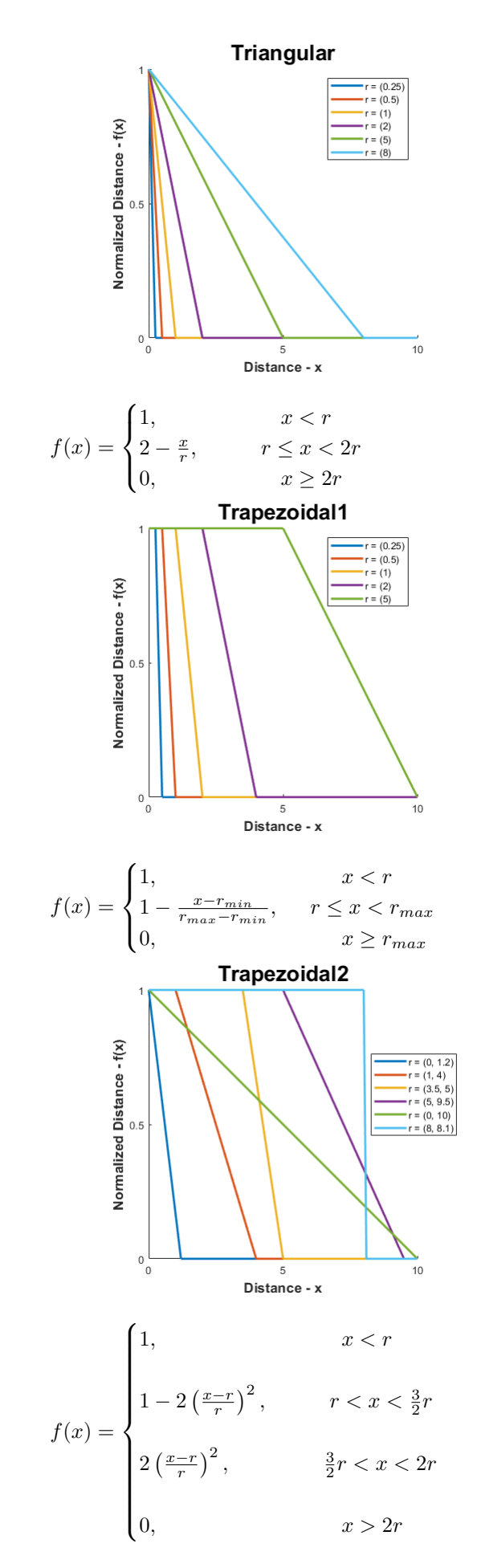

"trapezoidal1"

"trapezoidal2"

 $"z<sub>-</sub>shaped"$ 

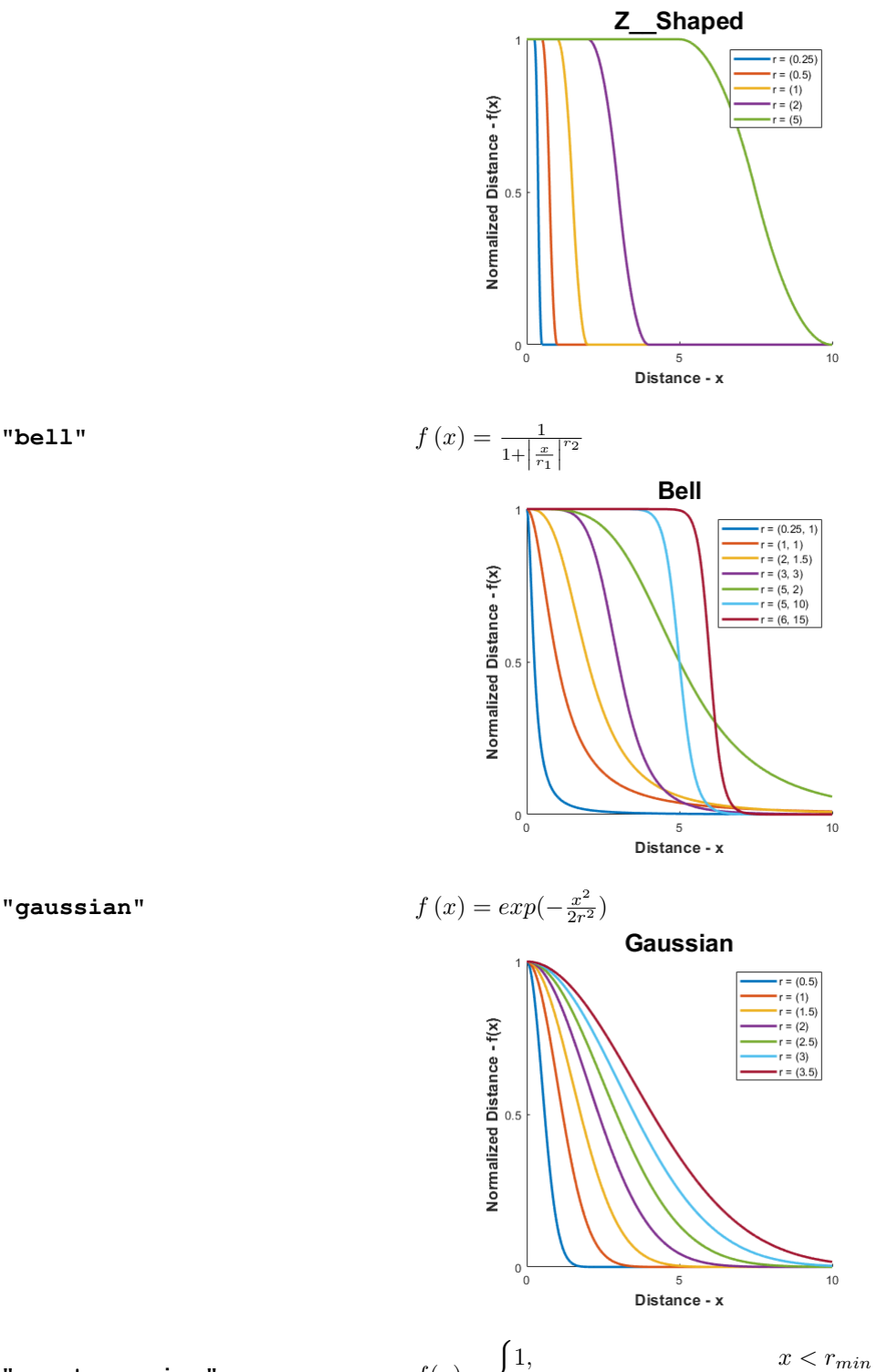

$$
x = \begin{cases} 1, & x < r_{min} \\ exp(-\log(2)\frac{(x-r)^2}{r}), & x \ge r_{max} \end{cases}
$$

" $\texttt{constgaussian}$ "  $f(x) = \begin{cases} 1 \end{cases}$ 

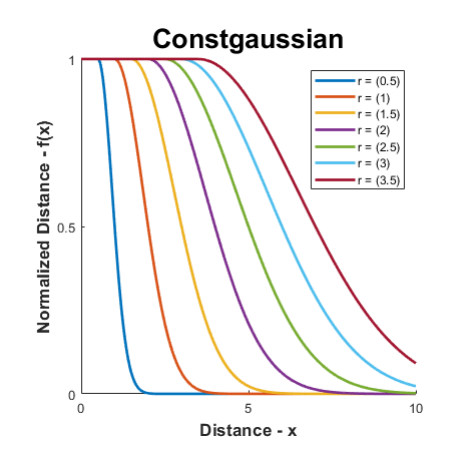

"gudermannian"

 $\frac{\tanh(r_1)}{x}$  $f(x) = \frac{g(x)}{g(x_{max})}$ 

Note: Distances are normalized w.r.t. maximum distance relative to each state vector.

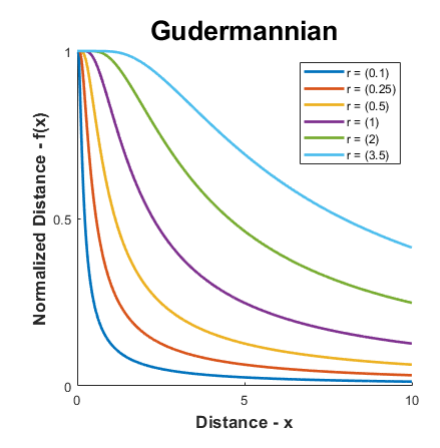

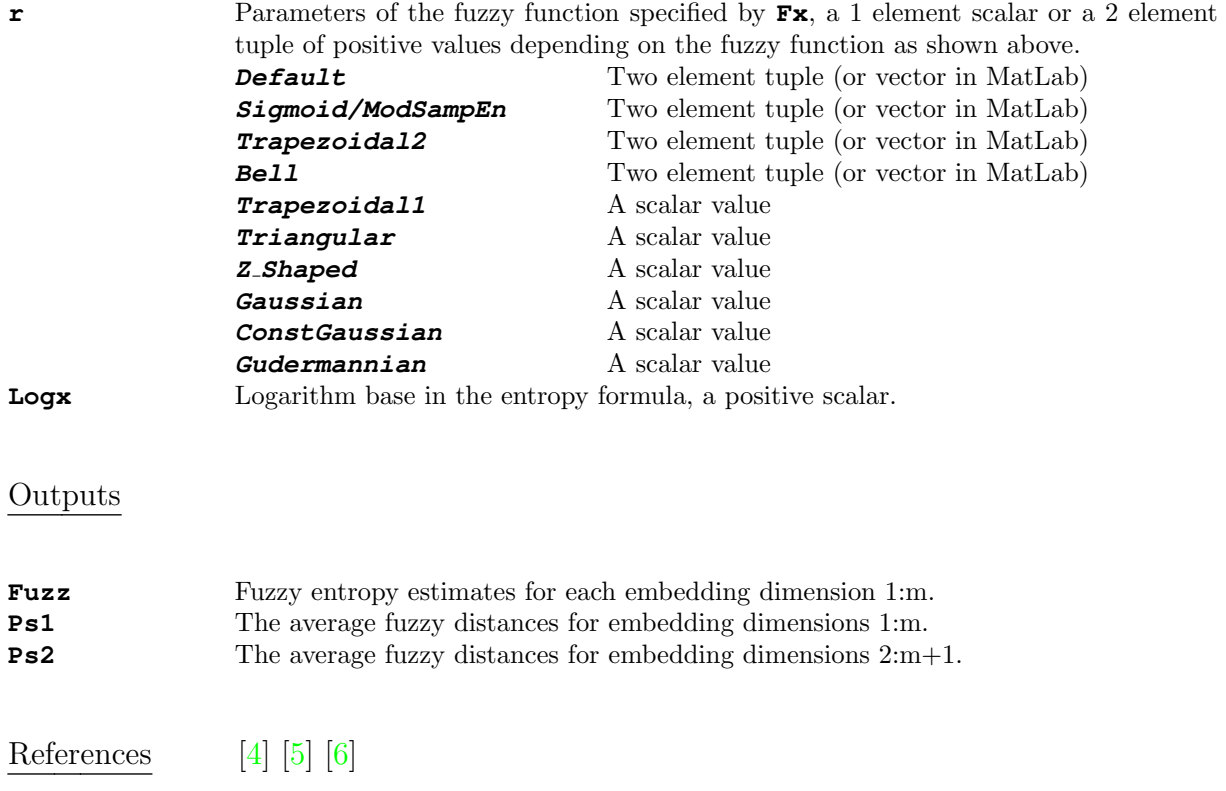

# <span id="page-34-0"></span>3.1.4 K2En: Kolmogorov Entropy

# Syntax

```
[K2, Ci] = K2En(Sig, 'm', 2, 'tau', 1, 'r', 0.2*std(Sig), 'Logx', exp(1))K2, Ci = K2En(Sig, m = 2, tau = 1, r = 0.2 \times np. std(Sig), Logx = np. exp(1))
K2, Ci = K2En(Sig, m = 2, tau = 1, r = 0.2*std(Sig), Logx = exp(1))
```
# Arguments

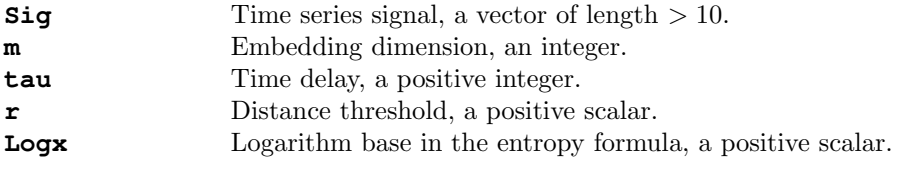

# Outputs

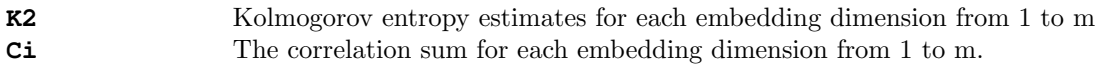

References [\[7\]](#page-172-8) [\[8\]](#page-172-9)

# <span id="page-35-0"></span>3.1.5 PermEn: Permutation Entropy

# Syntax

[Perm, Pnorm, cPE] = PermEn(Sig, 'm', 2, 'tau', 1, 'Typex', 'none', 'tpx', [], 'Logx', 2, 'Norm', false) Perm, Pnorm,  $cPE = PermEn(Sig, m = 2, tau = 1, Typex = 'none', typ = -1, Logx$  $= 2$ , Norm = False) Perm, Pnorm,  $cPE = PermEn(Sig, m = 2, tau = 1, Typex = "none", typ = nothing,$ Logx =  $2$ , Norm = false)

# Arguments

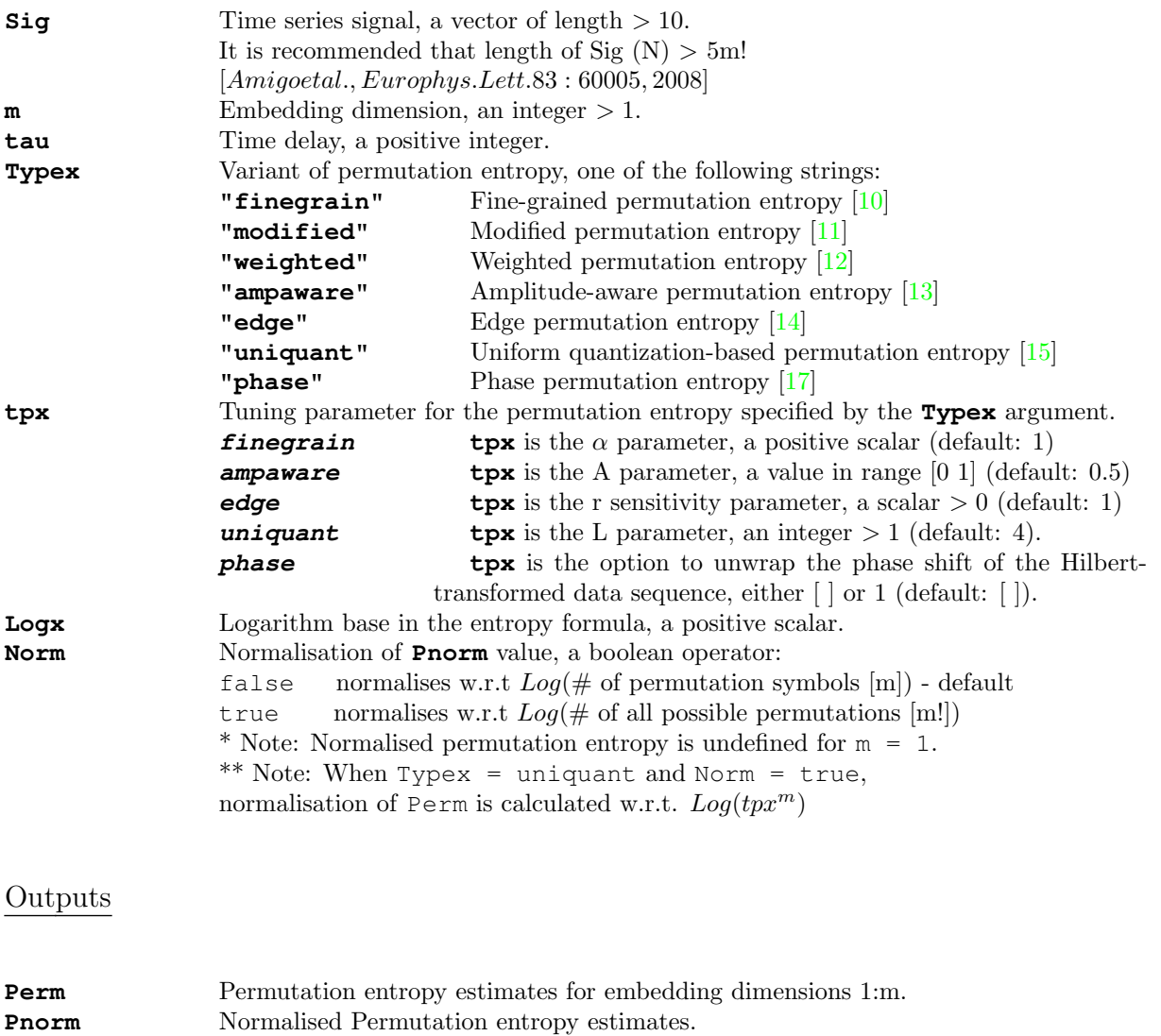

**cPE** Conditional permutation entropy [\[16\]](#page-173-7)

References [\[9\]](#page-172-1) [\[10\]](#page-173-0) [\[11\]](#page-173-1) [\[12\]](#page-173-2) [\[13\]](#page-173-3) [\[14\]](#page-173-4) [\[15\]](#page-173-5) [\[16\]](#page-173-7) [\[17\]](#page-173-6)
# 3.1.6 CondEn: corrected Conditional Entropy

```
Syntax
```
[Cond, SEw, SEz] = CondEn(Sig, 'm', 2, 'tau', 1, 'c', 6, 'Logx', exp(1), 'Norm', false) Cond, SEw, SEz = CondEn(Sig,  $m = 2$ , tau = 1, c = 6, Logx = np.exp(1), Norm = False) Cond, SEw, SEz = CondEn(Sig,  $m = 2$ , tau = 1, c = 6, Logx = exp(1), Norm = false)

#### Arguments

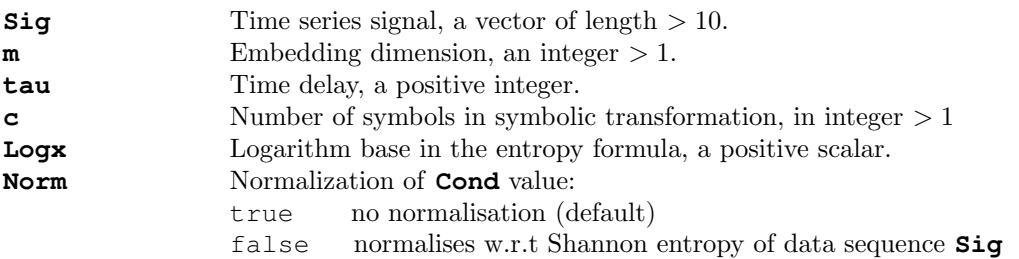

#### Outputs

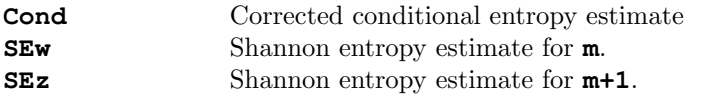

References [\[18\]](#page-173-0)

# 3.1.7 DistEn: Distribution Entropy

#### Syntax

```
[Dist, Ppi] = DistEn(Sig, 'm', 2, 'tau', 1, 'Bins', 'sturges', 'Logx', 2, 'Norm',
true)
Dist, Ppi = DistEn(Sig, m = 2, tau = 1, Bins = 'sturges', Logx = 2, Norm = True)
Dist, Ppi = DistEn(Sig, m = 2, tau = 1, Bins = "sturges", Logx = 2, Norm = true)
```
#### Arguments

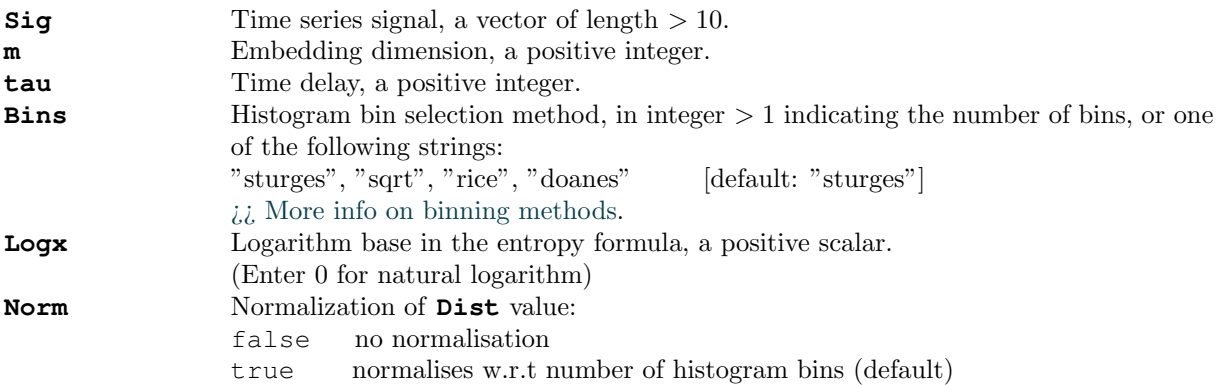

#### Outputs

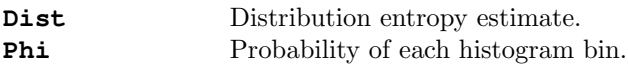

References [\[19\]](#page-173-1)

#### 3.1.8 SpecEn: Spectral Entropy

#### Syntax

```
[Spec, BandEn] = SpecEn(Sig, 'N', 2*length(Sig)+1, 'Freqs', [0,1], 'Logx', exp(1),
'Norm', true)
Spec, BandEn = SpecEn(Sig, N = 2*len(Sig) + 1, Freqs = (0,1), Logx = np.exp(1),
Norm = True)
Spec, BandEn = SpecEn(Sig, N = 2 * length(Sig) + 1, Freqs = (0, 1), Logx = exp(1),
Norm = true)
```
#### Arguments

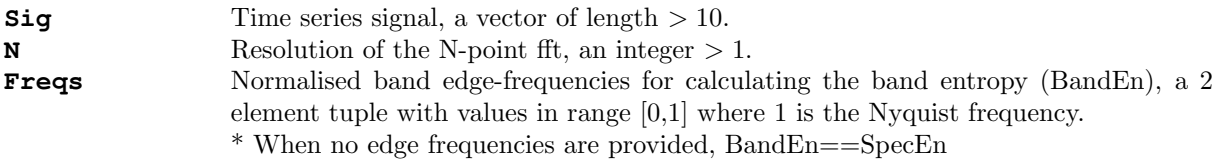

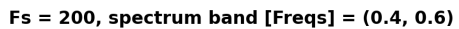

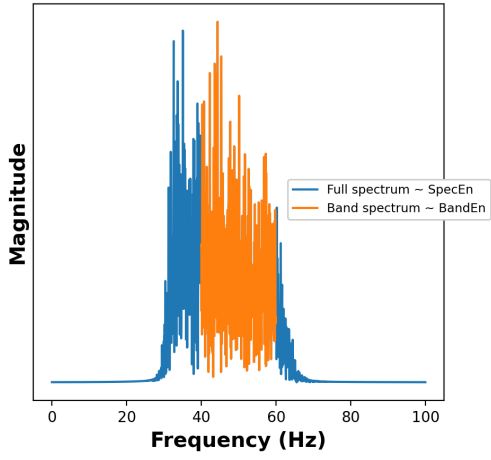

**Logx** Logarithm base in the entropy formula, a positive scalar. **Norm** Normalization of **Spec** value: false no normalisation true normalises **Spec** w.r.t number of Nyquist frequency value, and **BandEn** w.r.t. range of frequencies in the band given by Freqs. (default)

#### **Outputs**

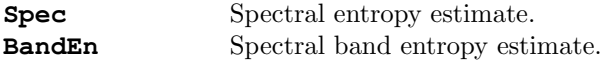

### References [\[20\]](#page-173-2) [\[21\]](#page-173-3)

Note: In contrast to other Base entropies, spectral entropy (SpecEn) is not derived from information theory or dynamical systems theory, and instead is an estimate of the frequency spectrum curve estimated using the discrete time Fourier transform.

# 3.1.9 DispEn: Dispersion Entropy

#### Syntax

[Dispx, RDE] = DispEn(Sig, 'm', 2, 'tau', 1, 'c', 3, 'Typex', 'ncdf', 'Logx', exp(1), 'Fluct', false, 'Norm', false, 'rho', 1) Dispx, RDE = DispEn(Sig,  $m = 2$ , tau = 1, c = 3, Typex = 'ncdf', Logx = exp(1), Fluct = False, Norm = False, rho = 1) Dispx, RDE = DispEn(Sig,  $m = 2$ , tau = 1, c = 3, Typex = "ncdf", Logx = exp(1), Fluct = false, Norm = false, rho = 1)

#### Arguments

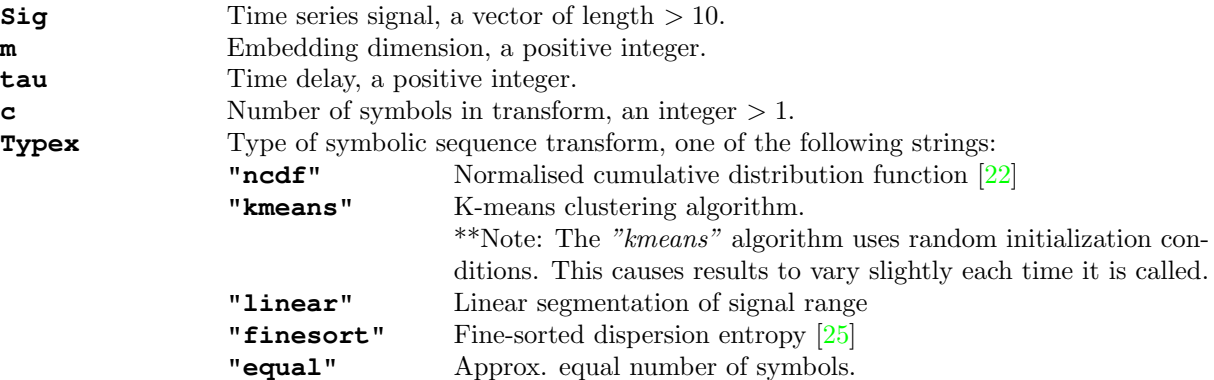

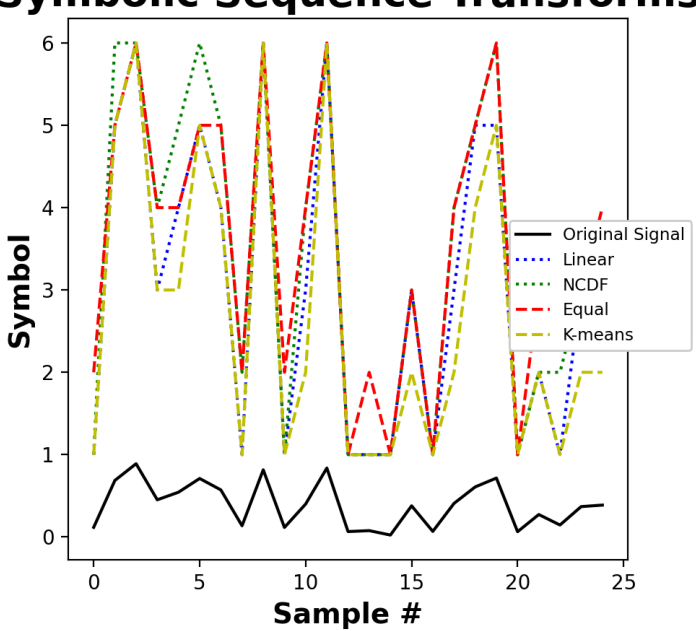

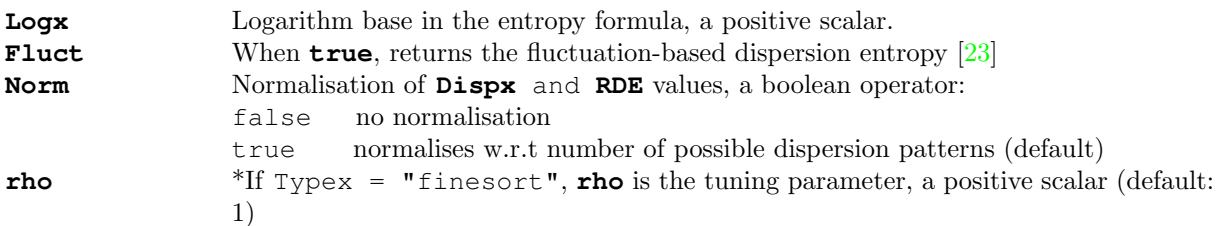

# **Symbolic Sequence Transforms**

# 3.1. BASE ENTROPY FUNCTIONS 33

# **Outputs**

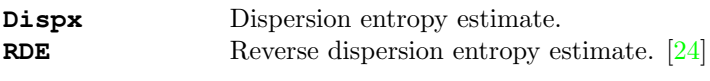

References [\[22\]](#page-173-4) [\[23\]](#page-173-5) [\[24\]](#page-173-6) [\[25\]](#page-174-0)

# 3.1.10 SyDyEn: Symbolic Dynamic Entropy

#### Syntax

```
[SyDy, Zt] = SyDyEn(Sig, 'm', 2, 'tau', 1, 'c', 3, 'Typex', 'MEP', 'Logx', exp(1),
'Norm', true)
SyDy, Zt = SyDyEn(Sig, m = 2, tau = 1, c = 3, Typex = 'MEP', Logx = np.exp(1),Norm = True)
SyDy, Zt = SyDyEn(Sig, m = 2, tau = 1, c = 3, Typex = "MEP", Logx = exp(1), Norm
= true)
```
#### Arguments

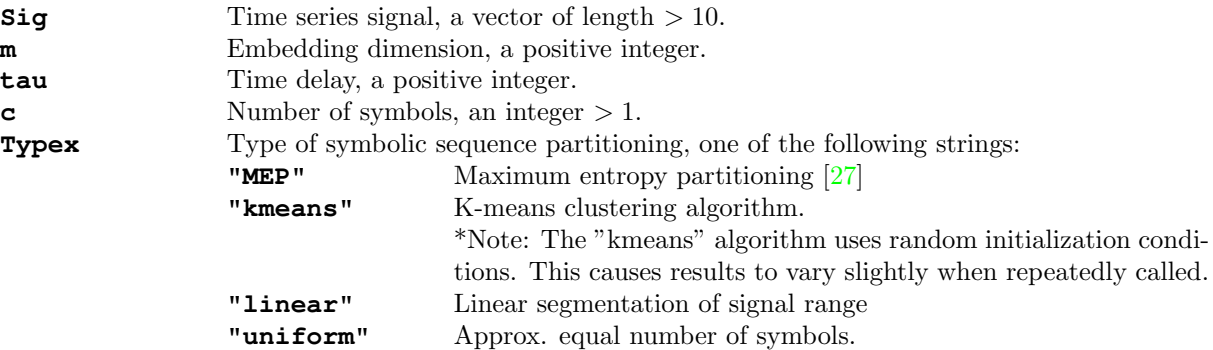

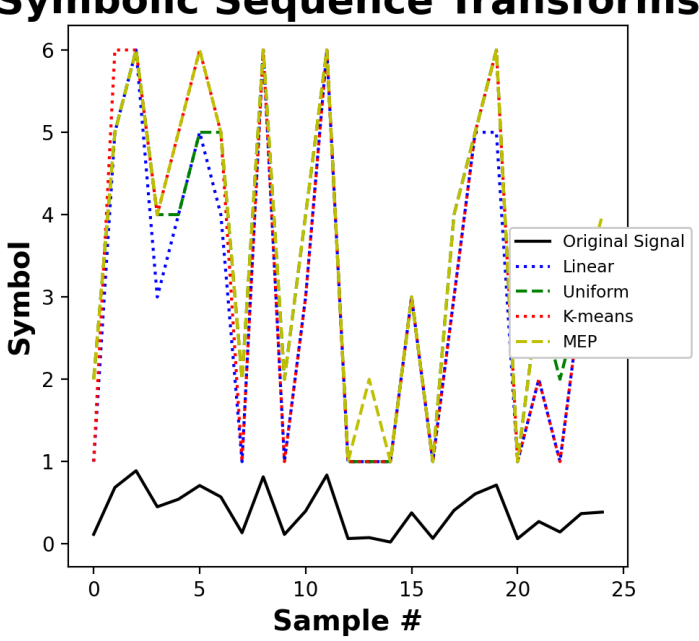

**Symbolic Sequence Transforms** 

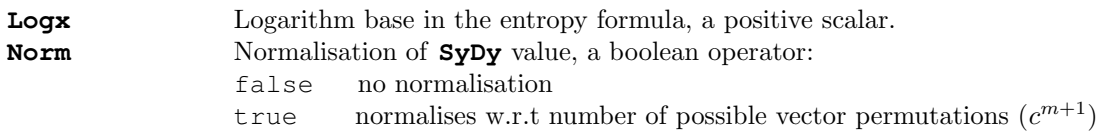

# **Outputs**

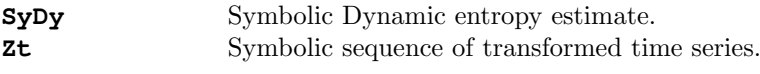

References [\[26\]](#page-174-2) [\[27\]](#page-174-1) [\[28\]](#page-174-3)

# 3.1.11 IncrEn: Increment Entropy

# Syntax

```
Incr = IncrEn(Sig, 'm', 2, 'tau', 1, 'R', 4, 'Logx', exp(1), 'Norm', false)
Incr = IncrEn(Sig, m = 2, tau = 1, R = 4, Logx = np.exp(1), Norm = False)
Incr = IncrEn(Sig, m = 2, tau = 1, R = 4, Logx = exp(1), Norm = false)
```
#### Arguments

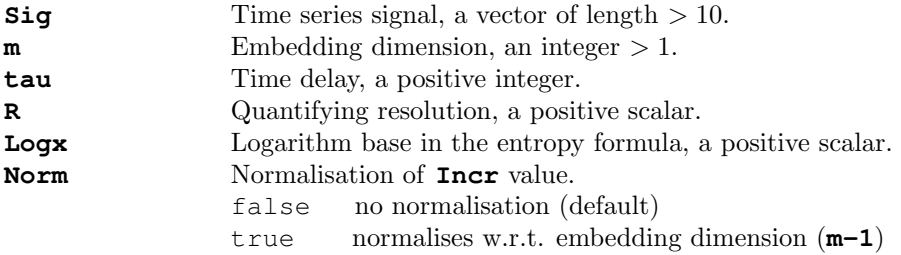

#### **Outputs**

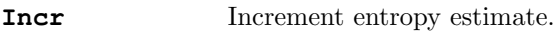

References [\[29\]](#page-174-4) [\[30\]](#page-174-5) [\[31\]](#page-174-6)

# 3.1.12 CoSiEn: Cosine Similarity Entropy

#### Syntax

```
[CoSi, Bm] = CoSiEn(Sig, 'm', 2, 'tau', 1, 'r', 0.1, 'Logx', 2, 'Norm', 0)
CoSi, Bm = CoSiEn(Sig, m = 2, tau = 1, r = 0.1, Logx = 2, Norm = 0)
CoSi, Bm = CoSiEn(Sig, m = 2, tau = 1, r = 0.1, Logx = 2, Norm = 0)
```
#### Arguments

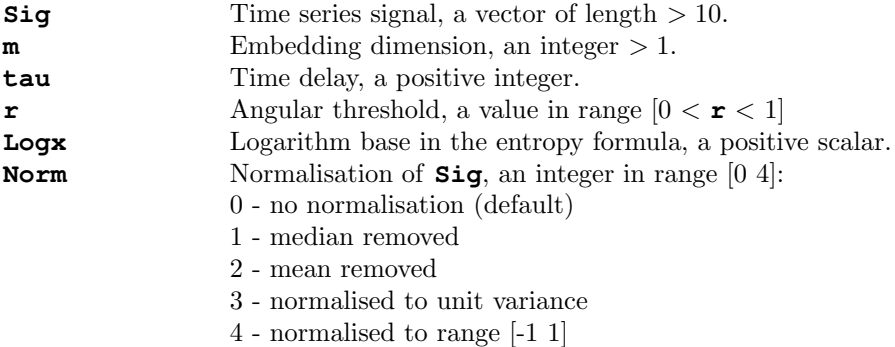

## Outputs

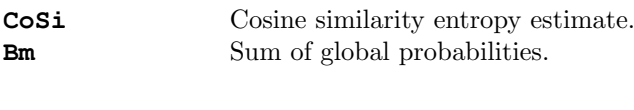

References [\[32\]](#page-174-7)

# 3.1.13 PhasEn: Phase Entropy

Syntax

```
Phas = PhasEn(Sig, 'K', 4, 'tau', 1, 'Logx', exp(1), 'Norm', true, 'Plotx', false)
Phas = PhasEn(Sig, K = 4, tau = 1, Logx = np.exp(1), Norm = True, Plotx = False)
Phas = PhasEn(Sig, K = 4, tau = 1, Logx = exp(1), Norm = true, Plotx = false)
```
#### Arguments

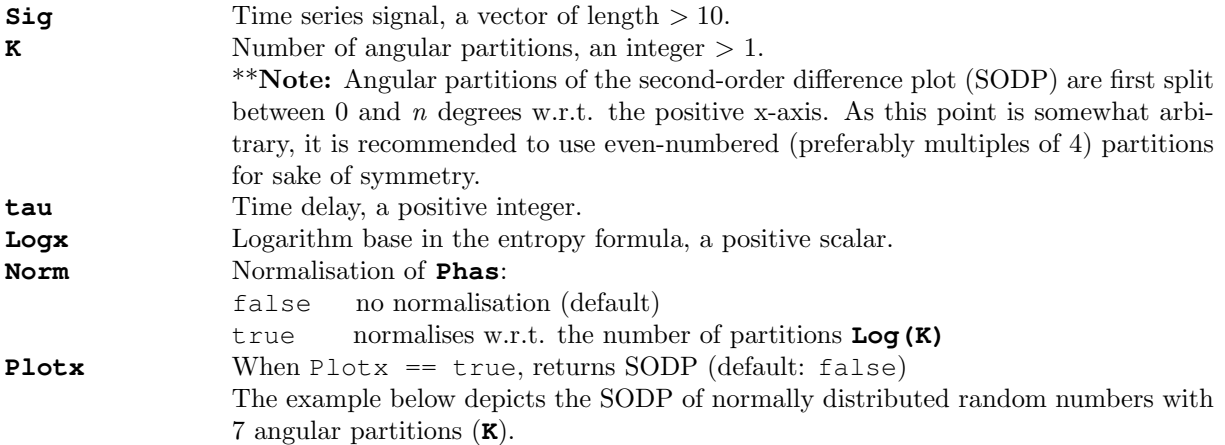

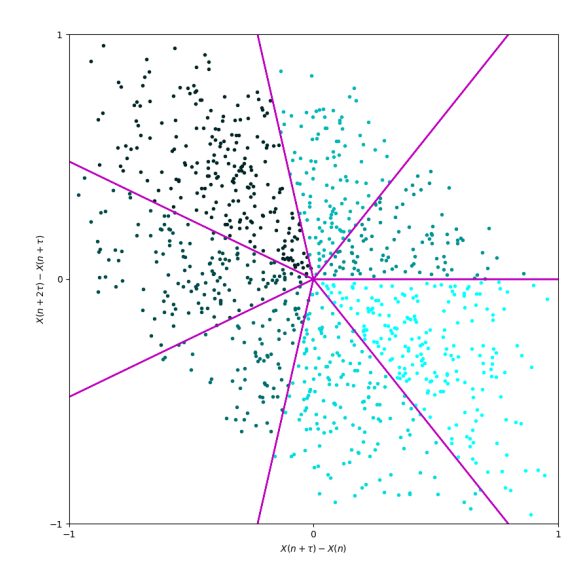

#### Outputs

**Phase** Phase entropy estimate.

References [\[33\]](#page-174-8)

# 3.1.14 SlopEn: Slope Entropy

#### Syntax

```
Slop = SlopEn(Sig, 'm', 2, 'tau', 1, 'Logx', 2, 'Lvls', [5, 45], 'Norm', true)
Slop = SlopEn(Sig, m = 2, tau = 1, Logx = 2, Lvls = (5, 45), Norm = True)
Slop = SlopEn(Sig, m = 2, tau = 1, Logx = 2, Lvls = [5, 45], Norm = true)
```
#### Arguments

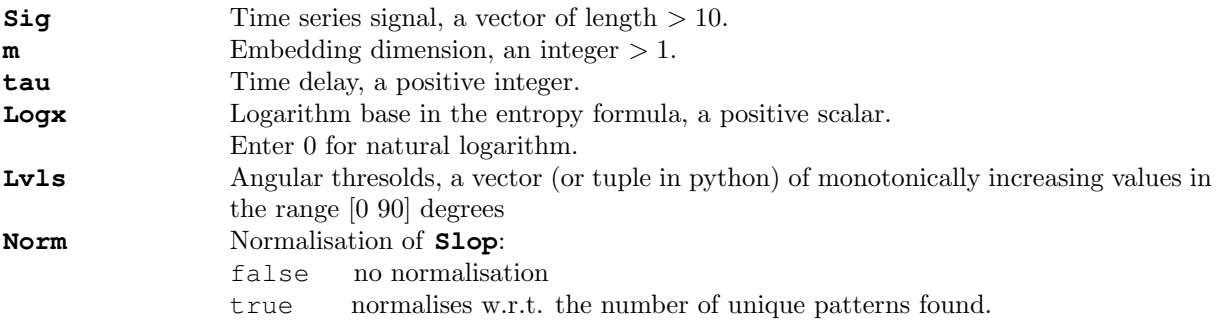

### Outputs

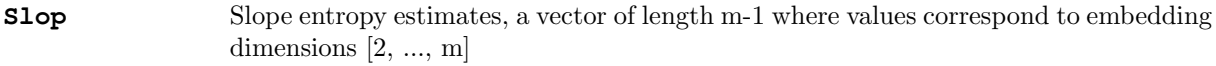

References [\[34\]](#page-174-9)

# 3.1.15 BubbEn: Bubble Entropy

# Syntax

```
[Bubb, H] = BubbEn(Sig, 'm', 2, 'tau', 1, 'Logx', exp(1))
Bubb, H = BubbEn(Sig, m = 2, tau = 1, Logx = np.exp(1))Bubb, H = BubbEn(Sig, m = 2, tau = 1, Logx = exp(1))
```
## Arguments

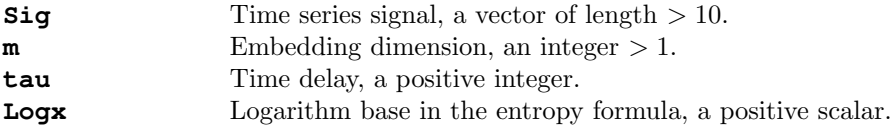

#### Outputs

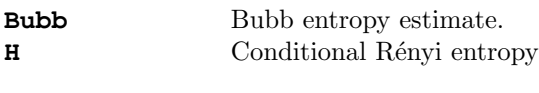

References [\[35\]](#page-174-10)

#### 3.1.16 GridEn: Gridded Distribution Entropy

```
Syntax
```

```
[GDE, GDR, PIx, GIx, SIx, AIx] = GridEn(Sig, 'm', 3, 'tau', 1, 'Logx', exp(1),
'Plotx', false)
GDE, GDR, PIx, GIx, SIx, AIx = GridEn(Sig, m = 3, tau = 1, Logx = np.exp(1),
Plotx = False)
GDE, GDR, PIx, GIx, SIx, AIx = GridEn(Sig, m = 3, tau = 1, Logx = exp(1), Plotx
= false)
```
#### Arguments

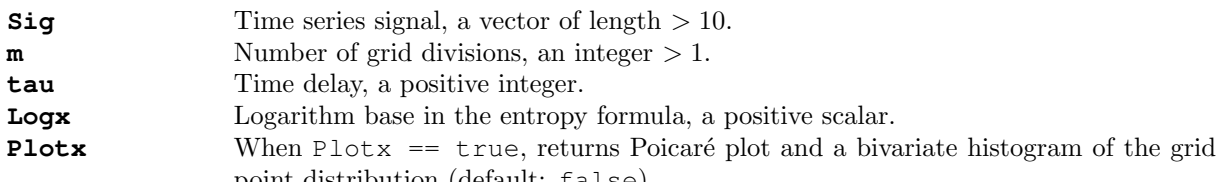

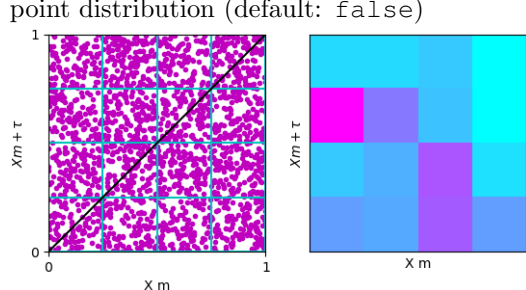

Poincaré plot and bivariate histogram of uniform random number sequence  $(m = 4)$ .

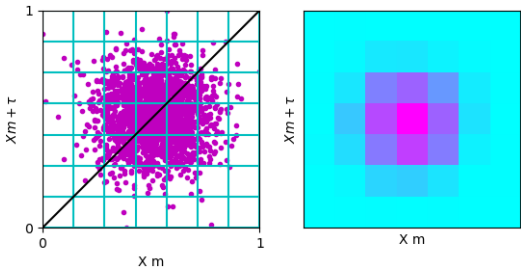

Poincaré plot and bivariate histogram of white noise  $(m = 7)$ .

#### Outputs

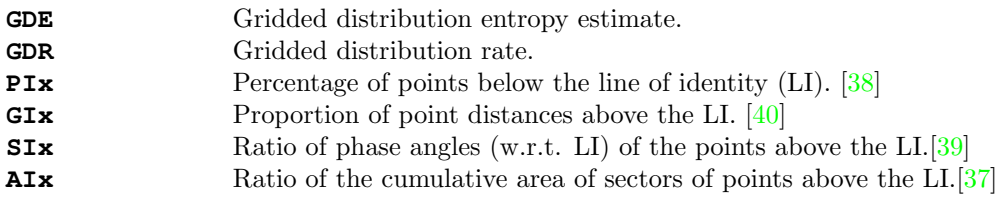

```
References [36] [37] [38] [39] [40]
```
# 3.1.17 EnofEn: Entropy of Entropy

#### Syntax

```
[EoE, AvEn, S2] = EnofEn(Sig, 'tau', 10, 'S', 10, 'Xrange', [min(Sig) max(Sig)],
'Logx', exp(1))
EOE, AvEn, S2 = EnofEn(Sig, tau = 10, S = 10, Xrange = (np.min(Sig), np.max(Sig)),
Logx = np.exp(1)EOE, AvEn, S2 = EnofEn(Sig, tau = 10, S = 10, Xrange = (\min(Sig), \max(Sig)), Logx
= exp(1)
```
#### Arguments

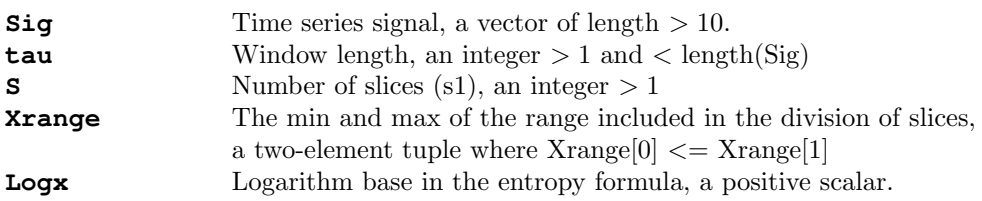

#### Outputs

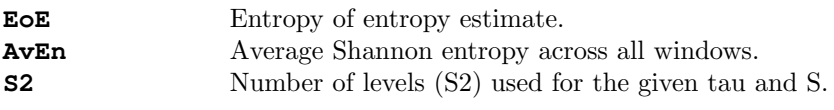

References [\[41\]](#page-175-2)

# 3.1.18 AttnEn: Attention Entropy

# Syntax

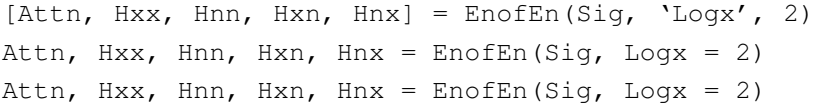

# Arguments

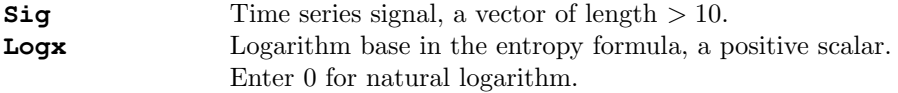

# **Outputs**

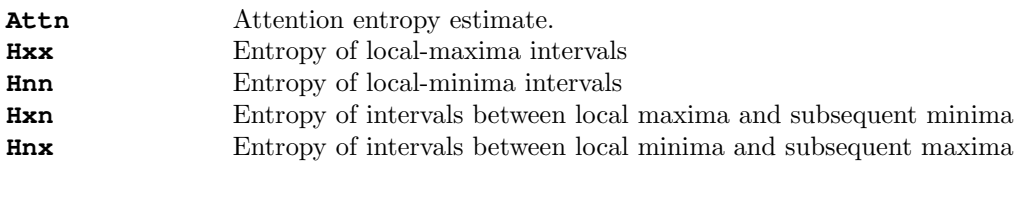

References [\[42\]](#page-175-3)

# 3.1.19 DivEn: Diversity Entropy

### Syntax

```
[Div, CDEn, Bm] = DivEn(Sig, 'm', 2, 'tau', 1, 'r', 5, 'Logx', exp(1))
Div, CDEn, Bm = DivEn(Sig, m = 2, tau = 1, r = 5, Logx = np.exp(1))
Div, CDEn, Bm = DivEn(Sig, m = 2, tau = 1, r = 5, Logx = exp(1))
```
#### Arguments

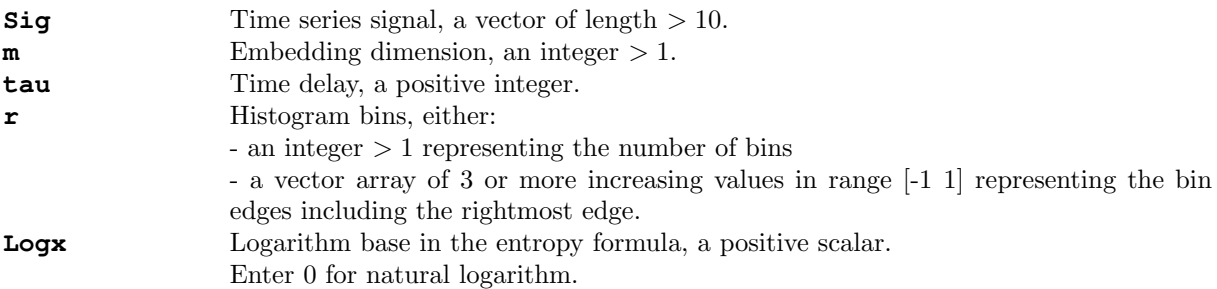

#### **Outputs**

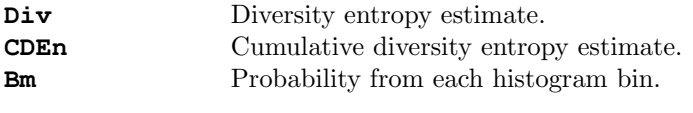

References [\[43\]](#page-175-4) [\[44\]](#page-175-5)

# 3.1.20 RangEn: Range Entropy

#### Syntax

[Rangx, A, B] = RangEn(Sig, 'm', 2, 'tau', 1, 'r', 0.2, 'Methodx', 'SampEn', 'Logx', exp(1)) Rangx, A, B = RangEn(Sig, m = 2, tau = 1, r = 0.2, Methodx = "SampEn", Logx = np.exp(1)) Rangx, A, B = RangEn(Sig, m = 2, tau = 1, r = 0.2, Methodx = "SampEn", Logx =  $exp(1)$ )

#### Arguments

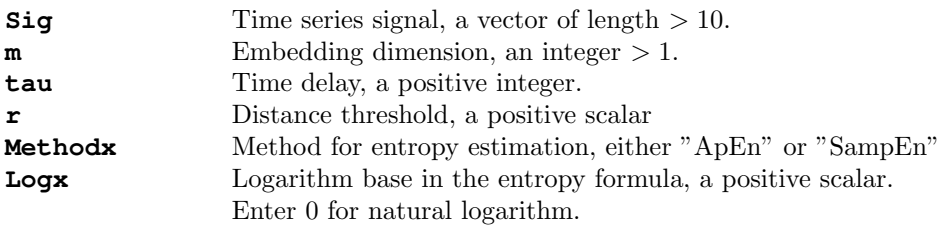

#### Outputs

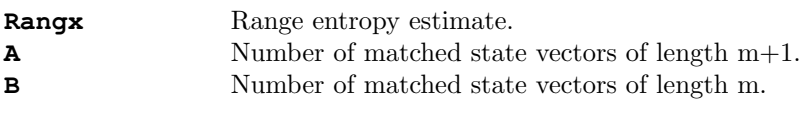

References  $[45]$   $[1]$   $[2]$ 

# 3.2 Cross-Entropy Functions

# 3.2.1 XApEn: Cross-Approximate Entropy

#### Syntax

```
[XAp, Phi] = XApEn(Sig1, Sig2, 'm', 2, 'tau', 1, 'r', 0.2*std_{pooled}(Sig1, Sig2),
'Logx', exp(1))
XAp, Phi = XApEn(Sig1, Sig2, m = 2, tau = 1, r = 0.2 * std_{pooled}(Sig1, Sig2), Logx
= np \cdot exp(1))
XAp, Phi = XApEn(Sig1, Sig2, m = 2, tau = 1, r = 0.2*std_{pooled}(Sig1, Sig2), Logx
= exp(1))
```
#### Arguments

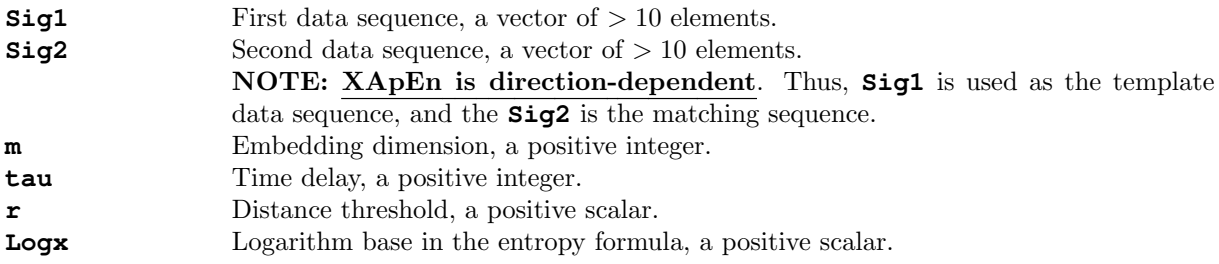

#### **Outputs**

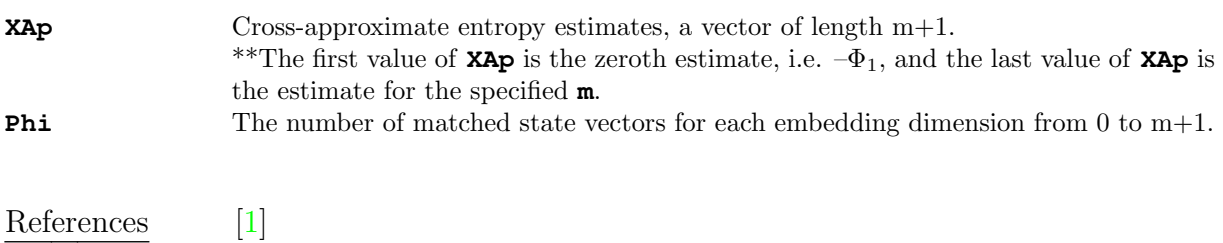

# 3.2.2 XSampEn: Cross-Sample Entropy

#### Syntax

```
[XSamp, A, B, Vcp_Ka_Kb] = XSampEn(Sig1, Sig2, 'm', 2, 'tau', 1, 'r', 0.2*std<sub>pooled</sub>(Sig1,
Sig2), 'Logx', exp(1), 'Vcp', false)
XSamp, A, B, Vcp_Ka_Kb = XSampEn(Sig1, Sig2, m = 2, tau = 1, r = 0.2*std_{pooled}(Sig1,Sig2), Logx = np.exp(1), Vcp = False)
XSamp, A, B, Vcp_Ka_Kb = XSampEn(Sig1, Sig2, m = 2, tau = 1, r = 0.2*std_{pooled}(Sig1,Sig2), Logx = exp(1), Vcp = false)
```
#### Arguments

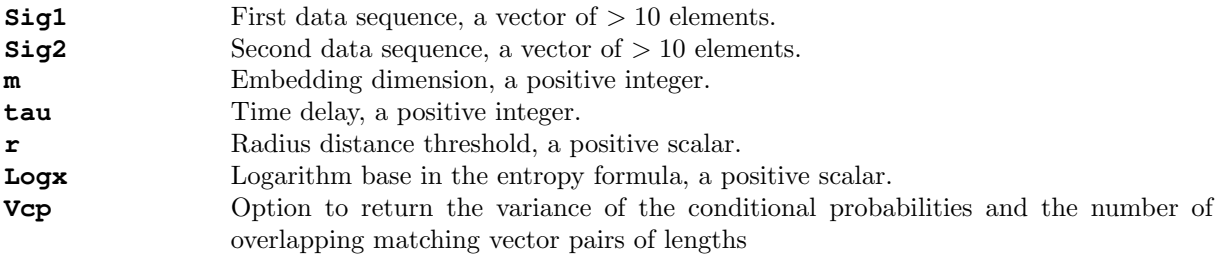

#### **Outputs**

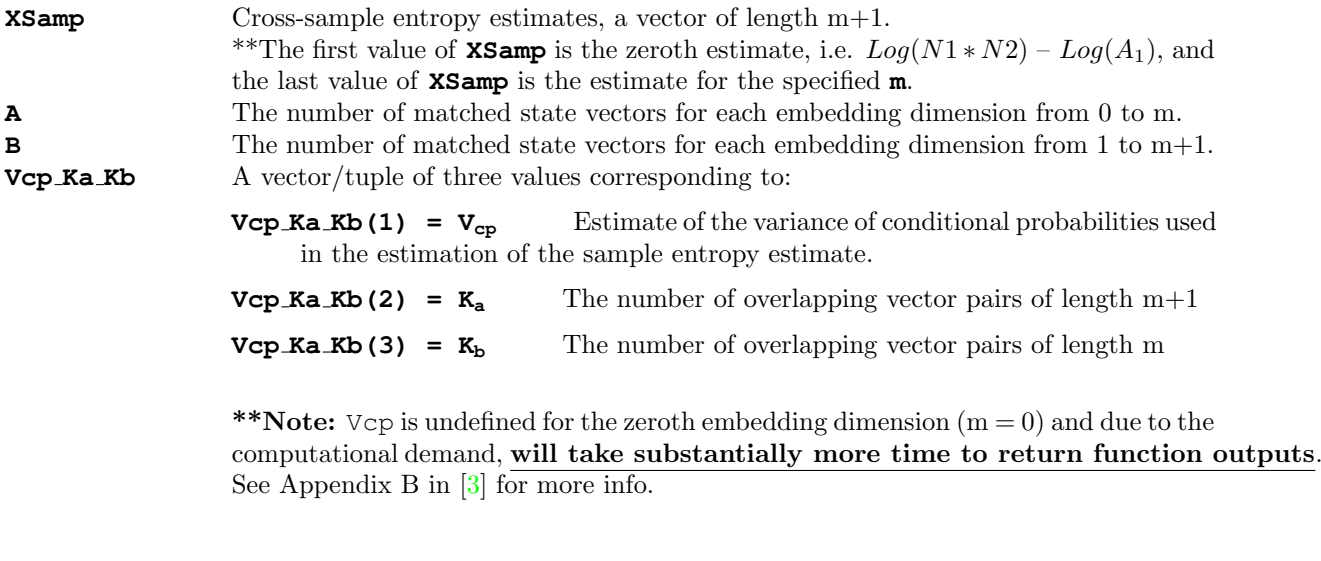

References [\[2\]](#page-172-1) [\[3\]](#page-172-2)

## 3.2.3 XFuzzEn: Cross-Fuzzy Entropy

#### Syntax

[XFuzz, Ps1, Ps2] = XFuzzEn(Sig1, Sig2, 'm', 2, 'tau', 1, 'Fx', 'default, 'r',  $[0.2, 2], 'Logx', exp(1))$ XFuzz, Ps1, Ps2 = XFuzzEn(Sig1, Sig2, m = 2, tau = 1, Fx = 'default', r =  $(0.2,$ 2),  $Log x = np.exp(1)$ XFuzz, Ps1, Ps2 = XFuzzEn(Sig1, Sig2, m = 2, tau = 1, Fx = "default",  $r = (0.2,$ 2),  $Log x = exp(1)$ 

#### Arguments

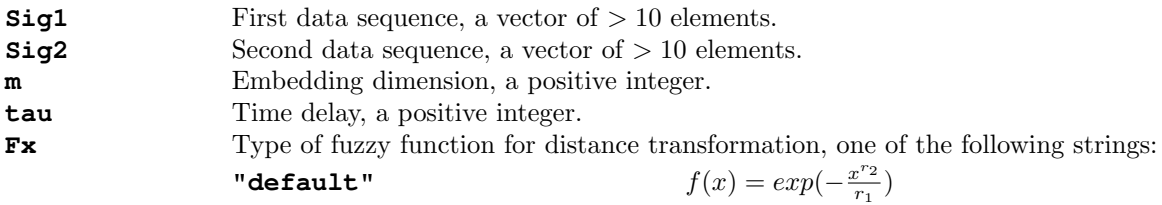

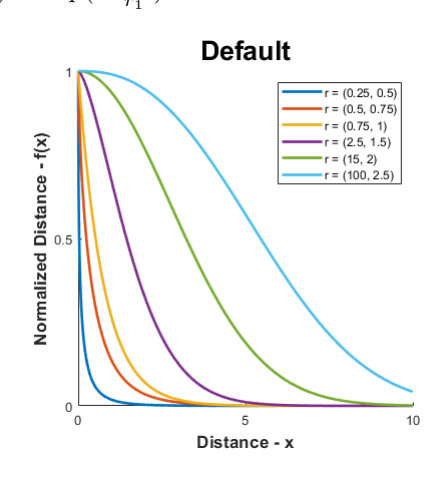

"sigmoid"/"modsampen"

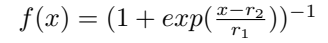

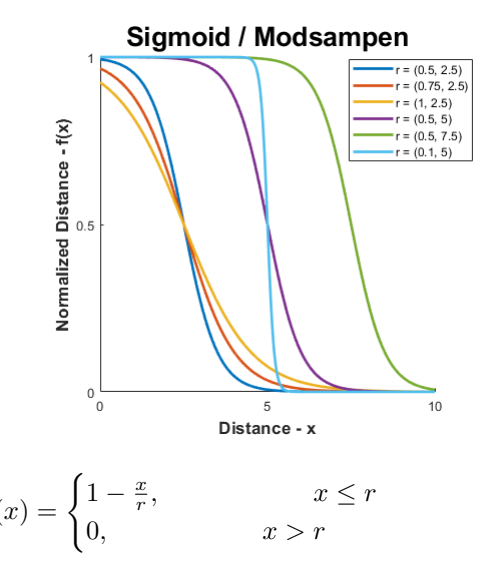

**"triangular"**  $f(x) =$ 

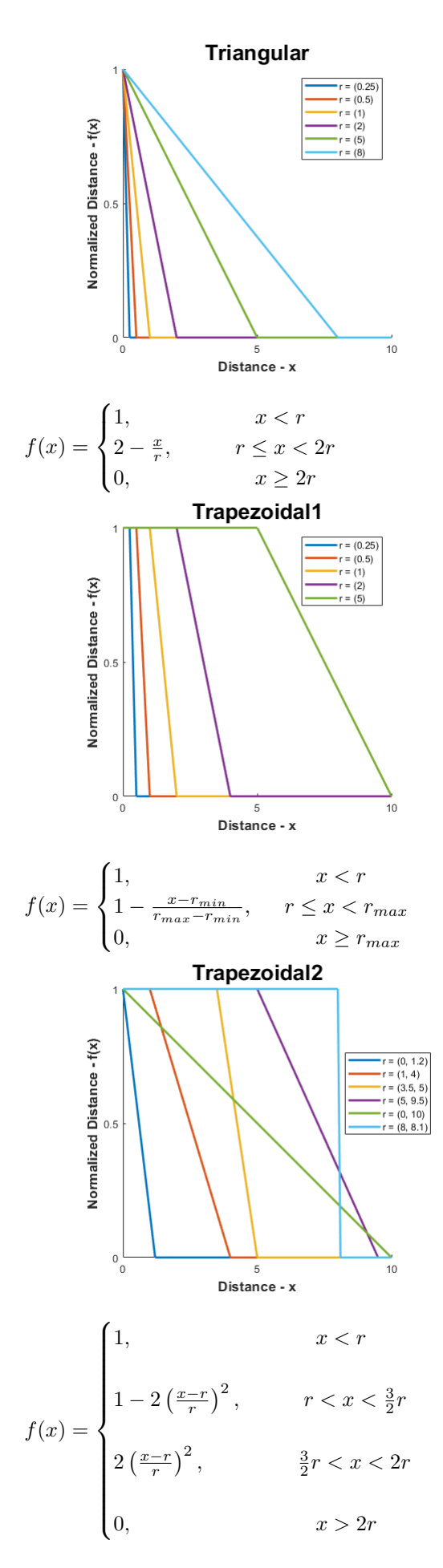

"trapezoidal1"

"trapezoidal2"

 $"z<sub>-</sub>shaped"$ 

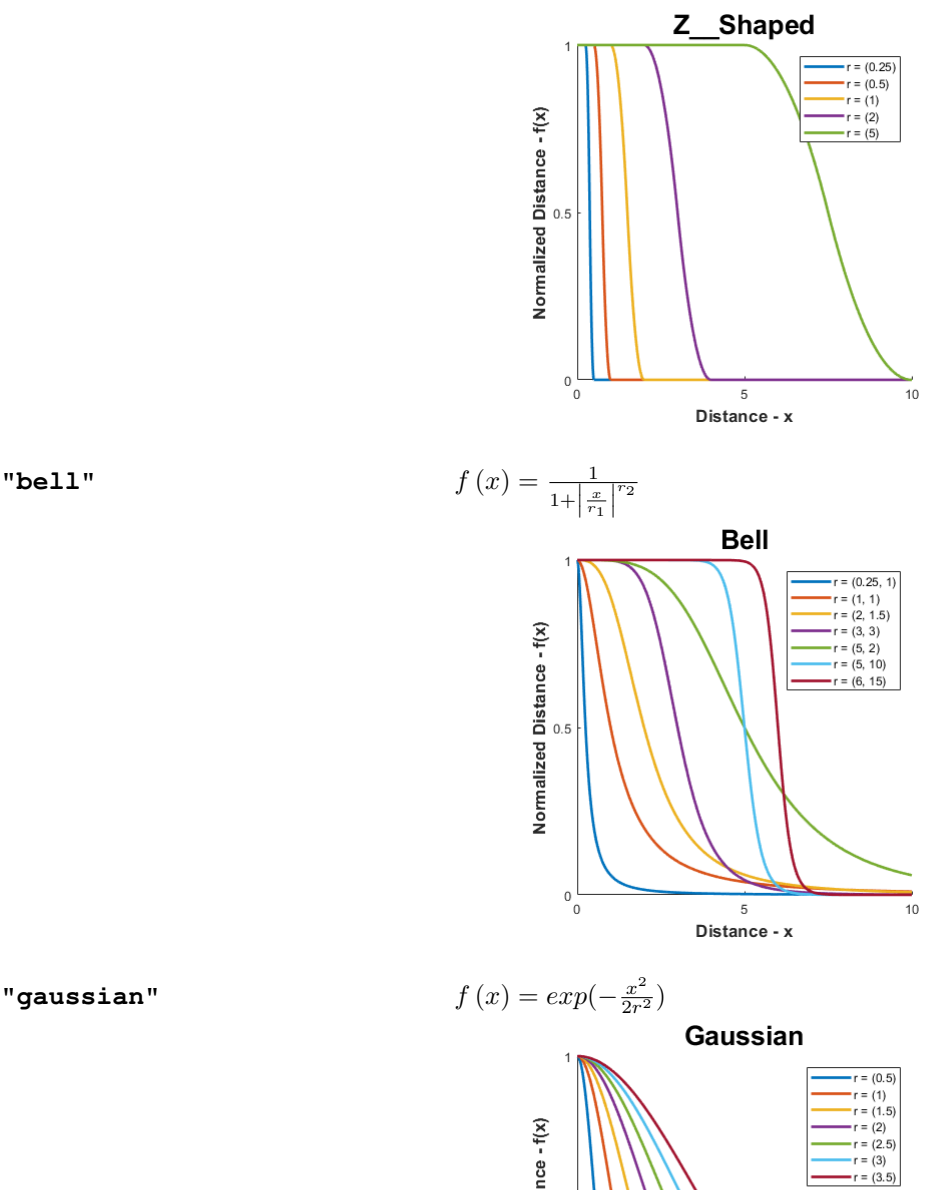

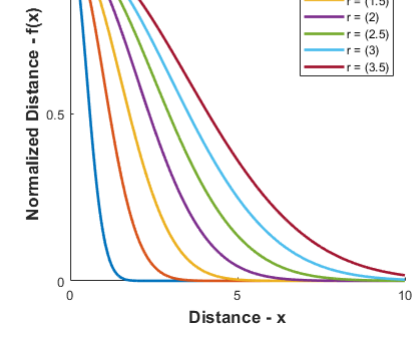

1,  $x < r_{min}$  $exp(-\log(2)\frac{(x-r)^2}{r})$ r  $x \geq r_{max}$ 

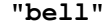

" constgaussian"

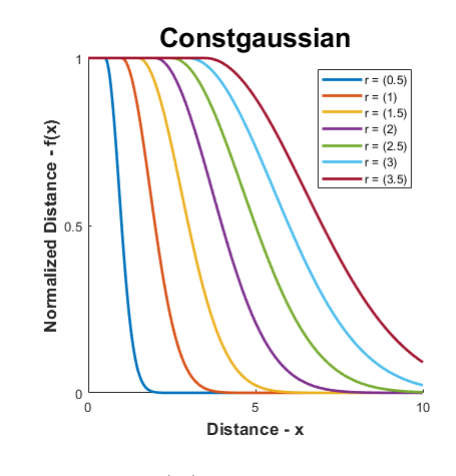

"gudermannian"

 $\frac{\tanh(r_1)}{x}$  $f(x) = \frac{g(x)}{g(x_{max})}$ 

Note: Distances are normalized w.r.t. maximum distance relative to each state vector.

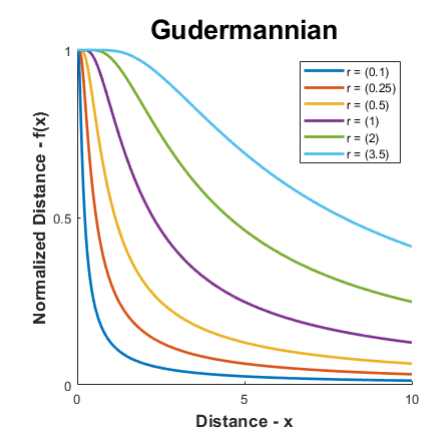

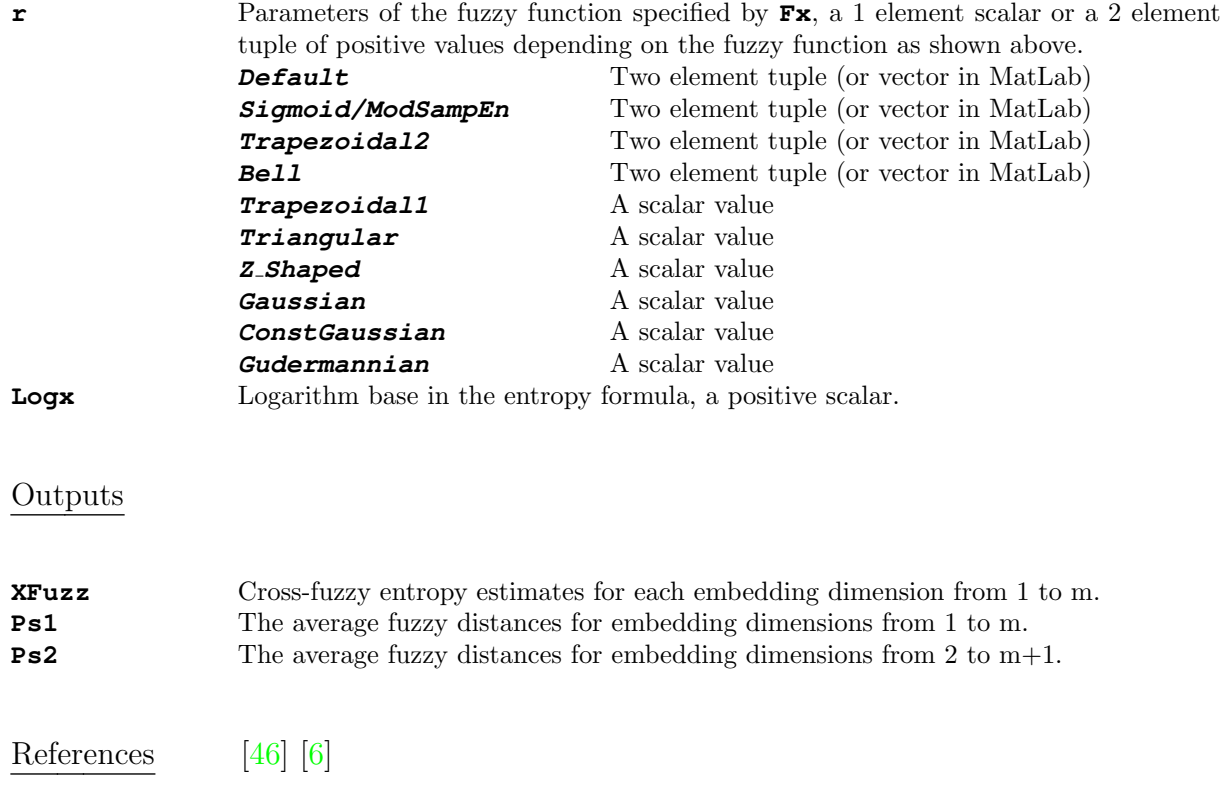

## 3.2.4 XK2En: Cross-Kolmogorov Entropy

#### Syntax

```
[XK2, Ci] = XK2En(Sig1, Sig2, 'm', 2, 'tau', 1, 'r', 0.2**std_{pooled}(Sig1, Sig2),
'Logx', exp(1))
XK2, Ci = XK2En(Sig1, Sig2, m = 2, tau = 1, r = 0.2*std_{pooled}(Sig1, Sig2), Logx
= np \cdot exp(1)XK2, Ci = XK2En(Sig1, Sig2, m = 2, tau = 1, r = 0.2*std_{pooled}(Sig1, Sig2), Logx
= exp(1))
```
#### Arguments

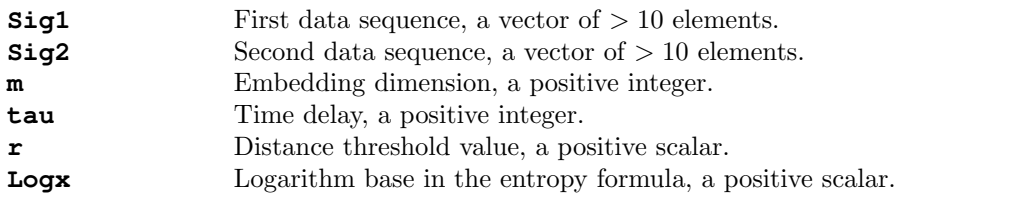

#### Outputs

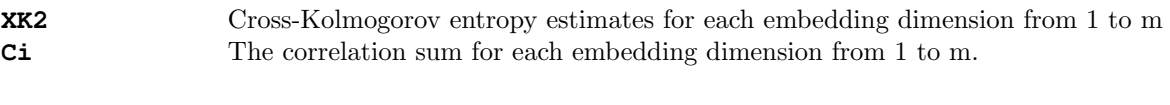

References [\[83\]](#page-177-0)

# 3.2.5 XPermEn: Cross-Permutation Entropy

#### Syntax

```
[XPerm] = XPermEn(Sig1, Sig2, 'm', 3, 'tau', 1, 'Logx', 2)
XPerm = XPermEn(Sig1, Sig2, m = 3, tau = 1, Logx = 2)
XPerm = XPermEn(Sig1, Sig2, m = 3, tau = 1, Logx = 2)
```
#### Arguments

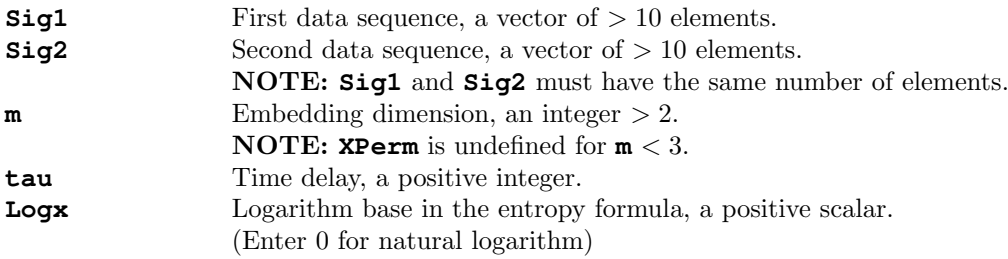

#### **Outputs**

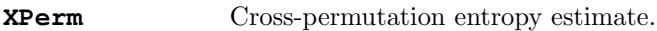

References [\[47\]](#page-175-8)

# 3.2.6 XCondEn: Cross-Conditional Entropy

#### Syntax

```
[XCond, SEw, SEz] = XCondEn(Sig1, Sig2, 'm', 2, 'tau', 1, 'c', 6, 'Logx', exp(1),
'Norm', false)
XCond, SEw, SEz = XCondEn(Sig1, Sig2, m = 2, tau = 1, c = 6, Logx = np.exp(1),
Norm = False)
XCond, SEw, SEz = XCondEn(Sig1, Sig2, m = 2, tau = 1, c = 6, Logx = exp(1), Norm
= false)
```
#### Arguments

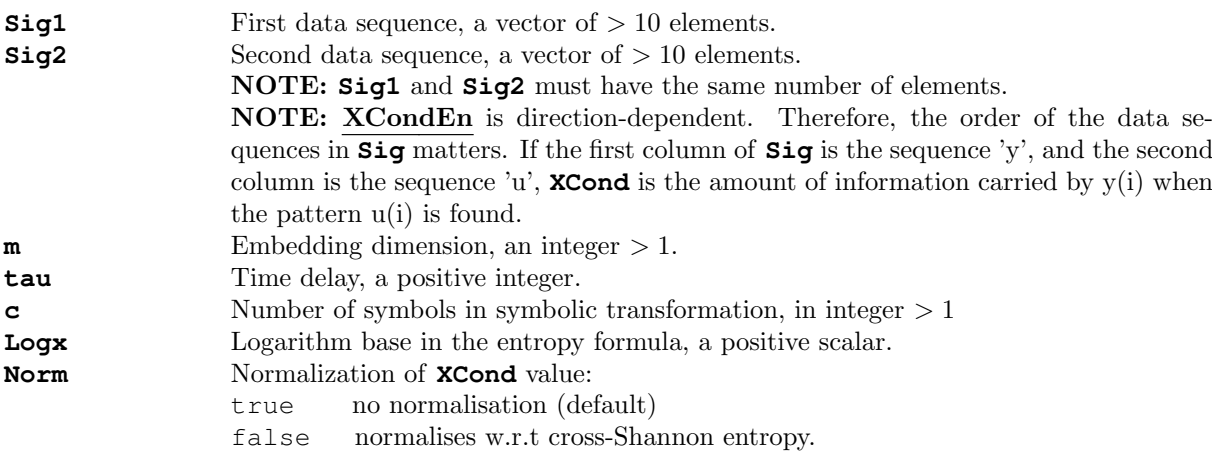

#### Outputs

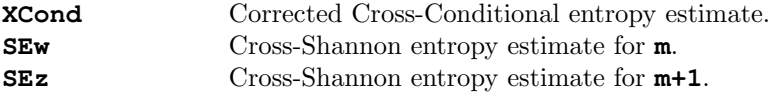

References [\[18\]](#page-173-0)

# 3.2.7 XDistEn: Cross-Distribution Entropy

#### Syntax

[XDist, Ppi] = XDistEn(Sig1, Sig2, 'm', 2, 'tau', 1, 'Bins', 'sturges', 'Logx', 2, 'Norm', true) XDist, Ppi = XDistEn(Sig1, Sig2, m = 2, tau = 1, Bins = 'sturges', Logx = 2, Norm = True) XDist, Ppi = XDistEn(Sig1, Sig2,  $m = 2$ , tau = 1, Bins = "sturges", Logx = 2, Norm = true)

#### Arguments

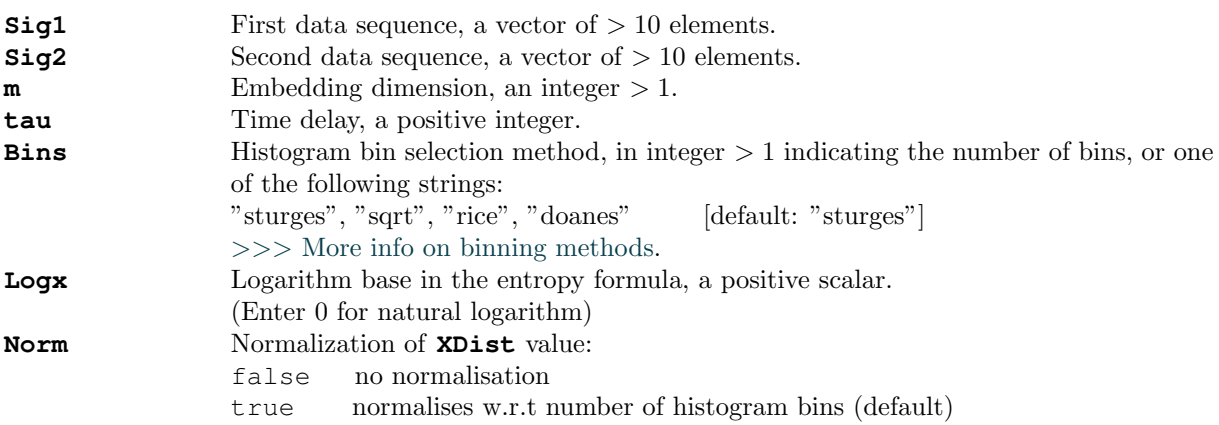

#### Outputs

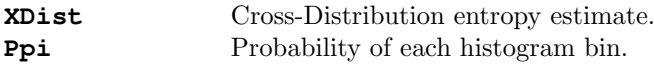

References [\[19\]](#page-173-1)

#### 3.2.8 XSpecEn: Cross-Spectral Entropy

```
Syntax
```

```
[XSpec, BandEn] = XSpecEn(Sig1, Sig2, 'N', 2*max(length(Sig1), length(Sig2))+1,
'Freqs', [0,1], 'Logx', exp(1), 'Norm', true)
XSpec, BandEn = XSpecEn(Sig1, Sig2, N = 2 * np.maximum(len(Sig1), len(Sig2)) + 1,Freqs = (0,1), Logx = np.exp(1), Norm = True)
XSpec, BandEn = XSpecEn(Sig, N = 2*max(length(Sig1), length(Sig2)) + 1, Freqs
= (0, 1), Logx = exp(1), Norm = true)
```
#### Arguments

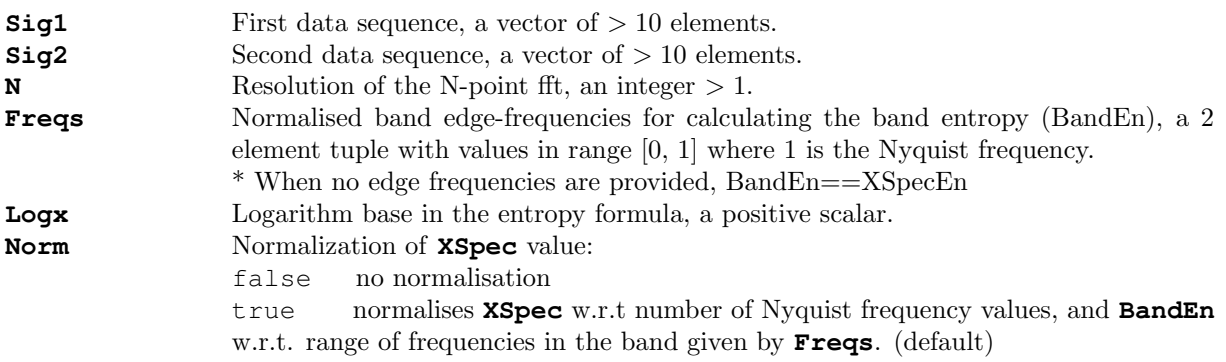

#### Outputs

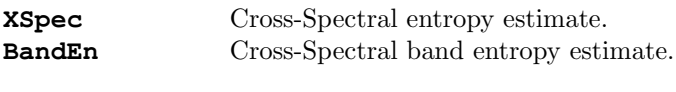

References [\[83\]](#page-177-0)

Note: In contrast to other Cross-entropies, cross-spectral entropy (XSpecEn) is not derived from information theory or dynamical systems theory, and instead is an estimate of the frequency cross-spectrum curve estimated using the discrete time Fourier transform.

# 3.3 Multivariate Entropy Functions

#### Multivariate Data

Unlike Base and Cross- entropy functions, **Multivariate** entropy functions operate on a matrix of univariate sequences. This, in the following functions, the first argument **Data** is an N x M matrix representing  $M$  ( $> 1$ ) univariate sequences of  $N (> 10)$  samples.

#### **ATTENTION**

By default, the **MvSampEn** and **MvFuzzEn** multivariate entropy algorithms estimate entropy values using the "full" method by comparing delay vectors across all possible m+1 expansions of the embedding space as applied in  $[79]$   $[80]$   $[81]$ . These methods are not lower-bounded to 0, like most entropy algorithms, so **MvMSEn** may return negative entropy values if the base multivariate entropy function is **MvSampEn** and **MvFuzzEn**, even for stochastic processes. . .

### 3.3.1 MvSampEn: Multivariate Sample Entropy

### Syntax

```
[MSamp, B0, Bt, B1] = MvSampEn(Data, 'm', 2*ones(1,size(Data,2)),
   'tau', ones(1,size(Data,2)), 'r', 0.2, 'Norm', false, 'Logx', exp(1))
MSamp, B0, Bt, B1 = MvSampEn(Data, m = 2*np.ones(Data.shape[1]),
   tau = np.ones(Data.shape[1]), r = 0.2, Norm = False, Logx = np.exp(1))
MSamp, B0, Bt, B1 = MvSampEn(Data, m = 2*ones(size(Data, 2)),
   tau = ones(size(Data,2)), r = 0.2, Norm = false Logx = exp(1))
```
#### **NOTE**

To maximize the number of points in the embedding process, this algorithm uses **N-max(m\*tau)** delay vectors and not **N-max(m)\*max(tau)** as employed in [\[80\]](#page-177-2),[\[79\]](#page-177-1).

#### Arguments

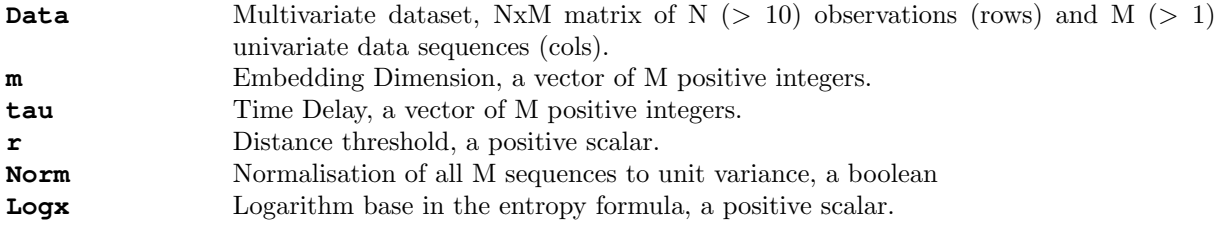

#### Outputs

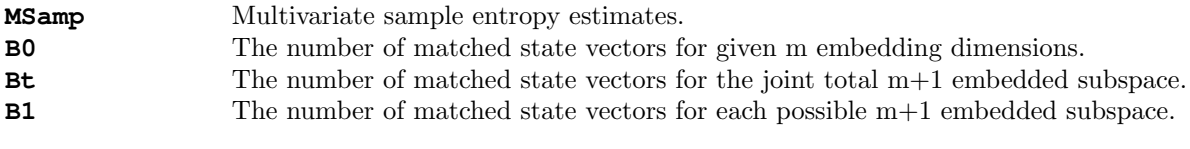

References [\[79\]](#page-177-1) [\[80\]](#page-177-2)

#### 3.3.2 MvFuzzEn: Multivariate Fuzzy Entropy

```
Syntax
```

```
[MFuzz, B0, Bt, B1] = MvFuzzEn(Data, \rm\ln', 2*ones(1,size(Data,2)),
   'tau', ones(1,size(Data,2)), 'Fx', 'default', 'r', [0.2,2],
   'Norm', false, 'Logx', exp(1))
MFuzz, B0, Bt, B1 = MvFuzzEn(Data, m = 2 \times np \cdot ones(Data.shape[1]),tau = np.ones(Data.shape[1]), Fx = 'default', r = (0.2, 2),
   Norm = False, Logx = np.exp(1))
MFuzz, BO, Bt, B1 = MvFuzzEn(Data, m = 2*ones(size(Data, 2)),
   tau = ones (size (Data, 2)), Fx = "default", r = (0.2, 2),
   Norm = false, Log x = exp(1))
```
#### IMPORTANT

The entropy value returned as **MFuzz** is estimated using the "full" method [i.e.  $-\log$ (Bt/B0)] which compares delay vectors across all possible m+1 expansions of the embedding space as applied in [\[79\]](#page-177-1). Contrary to conventional definitions of fuzzy entropy, this method does not provide a lower bound of 0!! Thus, it is possible to obtain negative entropy values for multivariate fuzzy entropy, even for stochastic processes. . .

Alternatively, one can calculate **MFuzz** via the "naive" method, which ensures a lower bound of 0, by using the average vector distances for an individual  $m+1$ subspace (B1) [e.g.  $-\log(B1(1)/B0)$ ], or the average for all m+1 subspaces [i.e.  $-$ log(mean(B1)/B0)].

#### **NOTE**

To maximize the number of points in the embedding process, this algorithm uses **N-max(m\*tau)** delay vectors and not **N-max(m)\*max(tau)** as employed in [\[80\]](#page-177-2),[\[79\]](#page-177-1).

#### Arguments

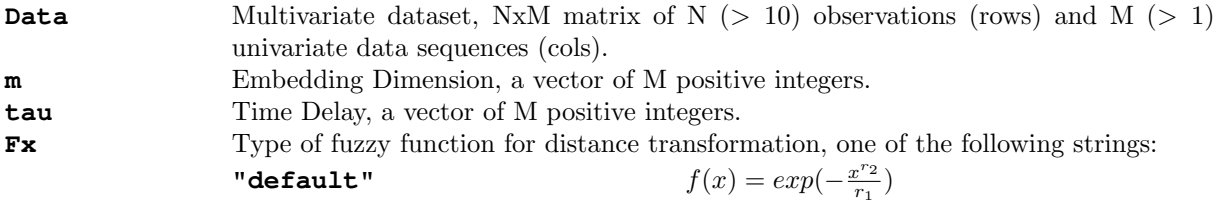

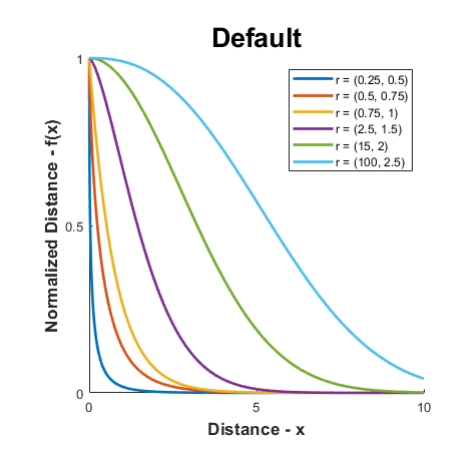

$$
f(x) = (1 + exp(\frac{x - r_2}{r_1}))^{-1}
$$

"sigmoid"/"modsampen"

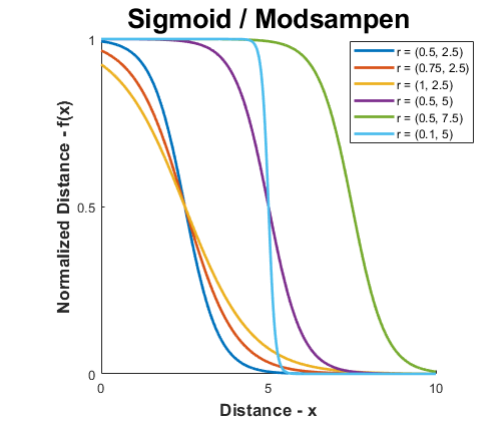

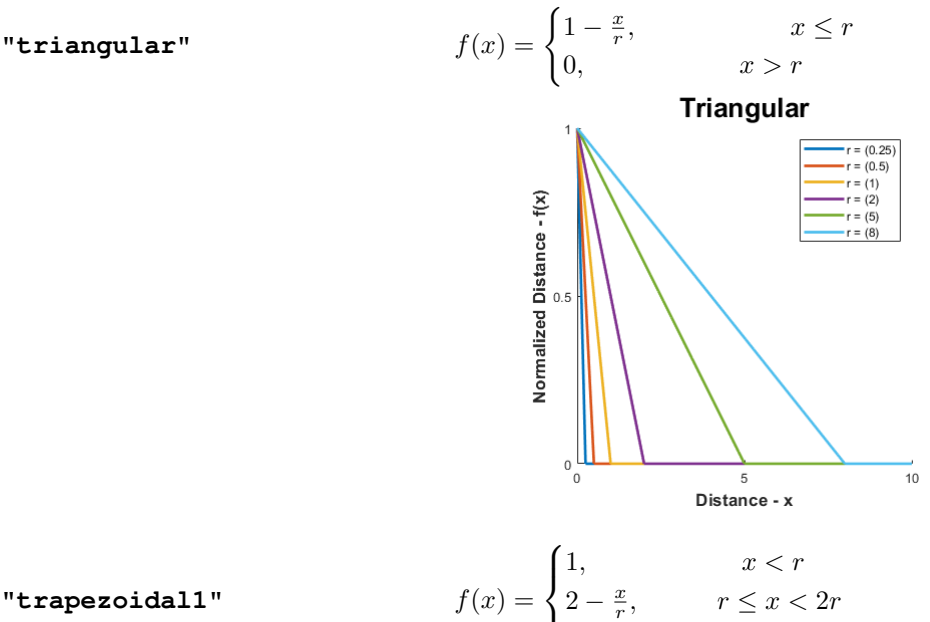

0,  $x \geq 2r$ 

 $\mathcal{L}$ 

"trapezoidal1"

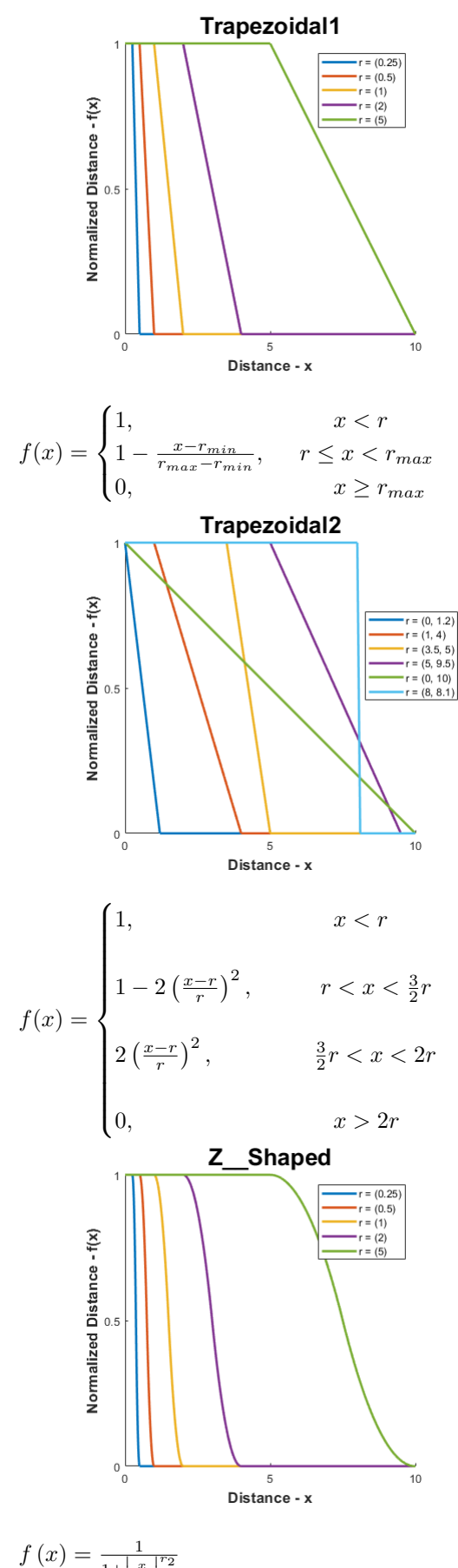

"trapezoidal2"

**"z shaped"** f(x) =

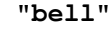

**"bell"**  $f(x) = \frac{1}{1 + |\frac{x}{r_1}|}$ 

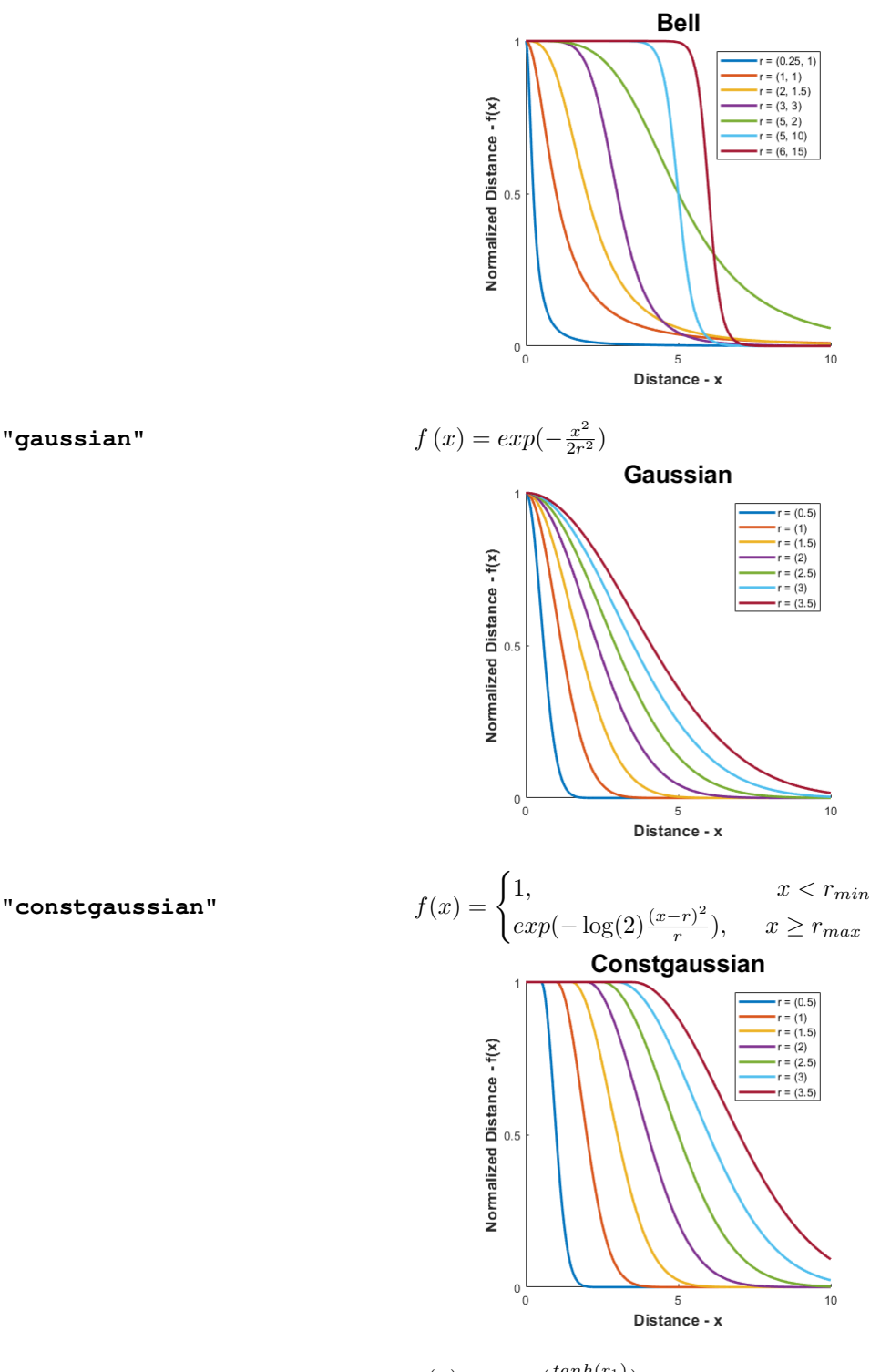

$$
g(x) = \operatorname{atan}(\frac{\tanh(r_1)}{x})
$$

$$
f(x) = \frac{g(x)}{g(x_{max})}
$$

Note: Distances are normalized w.r.t. maximum distance relative to each state vector.

"constgaussian"

"qudermannian"

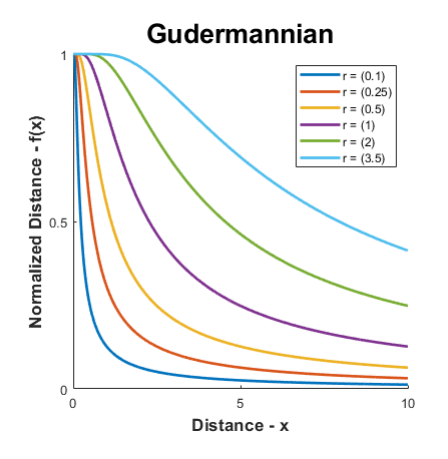

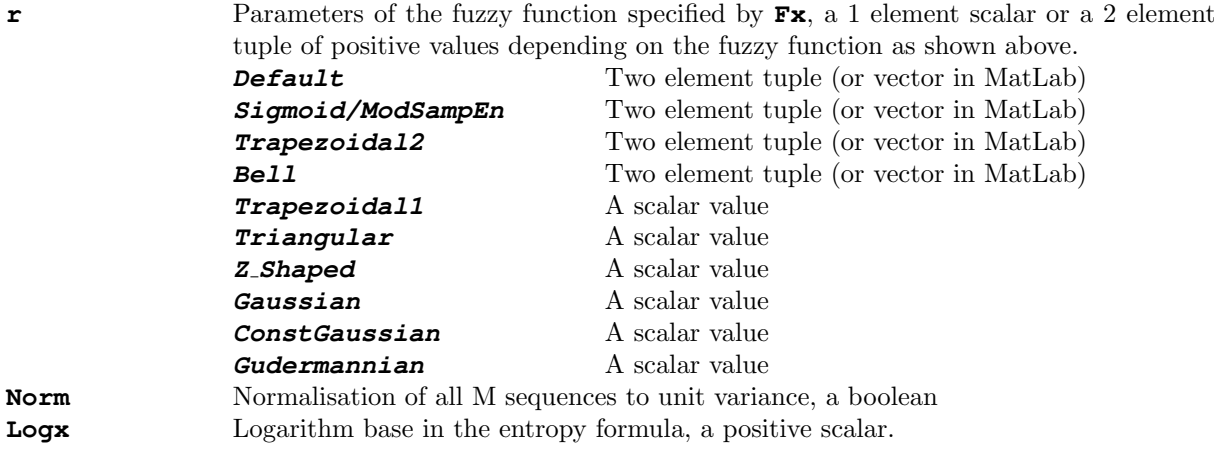

**Outputs** 

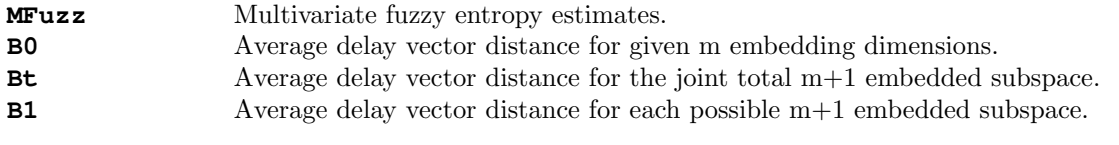

References [\[81\]](#page-177-3)

#### 3.3.3 MvDispEn: Multivariate Dispersion Entropy

#### Syntax

```
[MDisp, RDE] = MvDispEn(Data, 'm', 2 * ones(1, size(Data, 2)),
   'tau', ones(1,size(Data,2)), 'c', 3, 'Typex', 'NCDF', 'Methodx', 'v1',
   'Norm', false, 'Logx', exp(1))
MDisp, RDE = MvDispEn(Data, m = 2 * np \cdot ones(Data.shape[1]),
   tau = np.ones(Data.shape[1]), c = 3, Typex = 'NCDF', Methodx = 'v1',
   Norm = False, Logx = np.exp(1))
MDisp, RDE = MvDispEn(Data, m = 2 * ones (size(Data, 2)),
   tau = ones(size(Data,2)), c = 3, Typex = "NCDF", Methodx = "v1",
   Norm = false, Log x = exp(1))
```
#### IMPORTANT

By default, MvDispEn uses the method termed  $mvDEii$  in [\[82\]](#page-177-4), which follows the original multivariate embedding approach of Ahmed & Mandic [\[79\]](#page-177-1), [\[80\]](#page-177-2). The v1 method therefore returns a singular entropy estimate.

If the  $v2$  method is selected (Methodx=='v2'), the main method outlined in  $[82]$  termed **mvDE** is applied. In this case, entropy is estimated using each combination of multivariate delay vectors with lengths 1:max(m), with each entropy value returned accordingly. See [\[82\]](#page-177-4) for more info.

#### Arguments

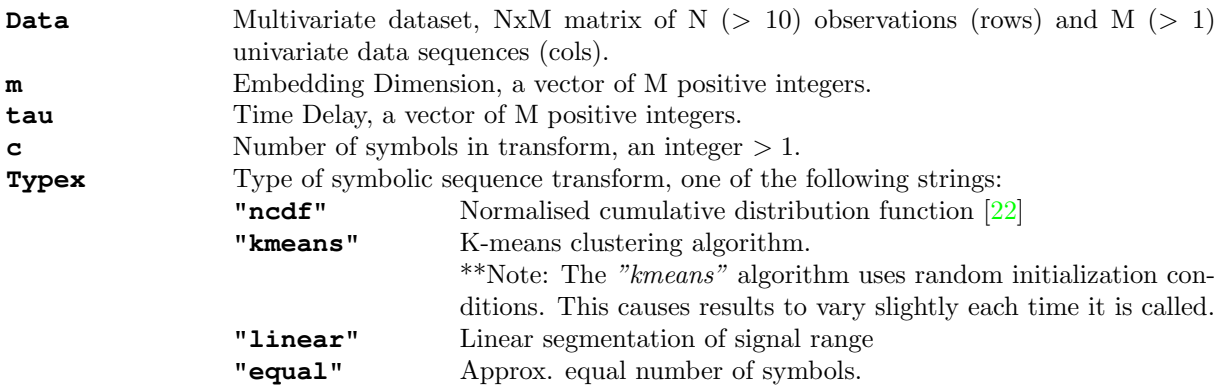
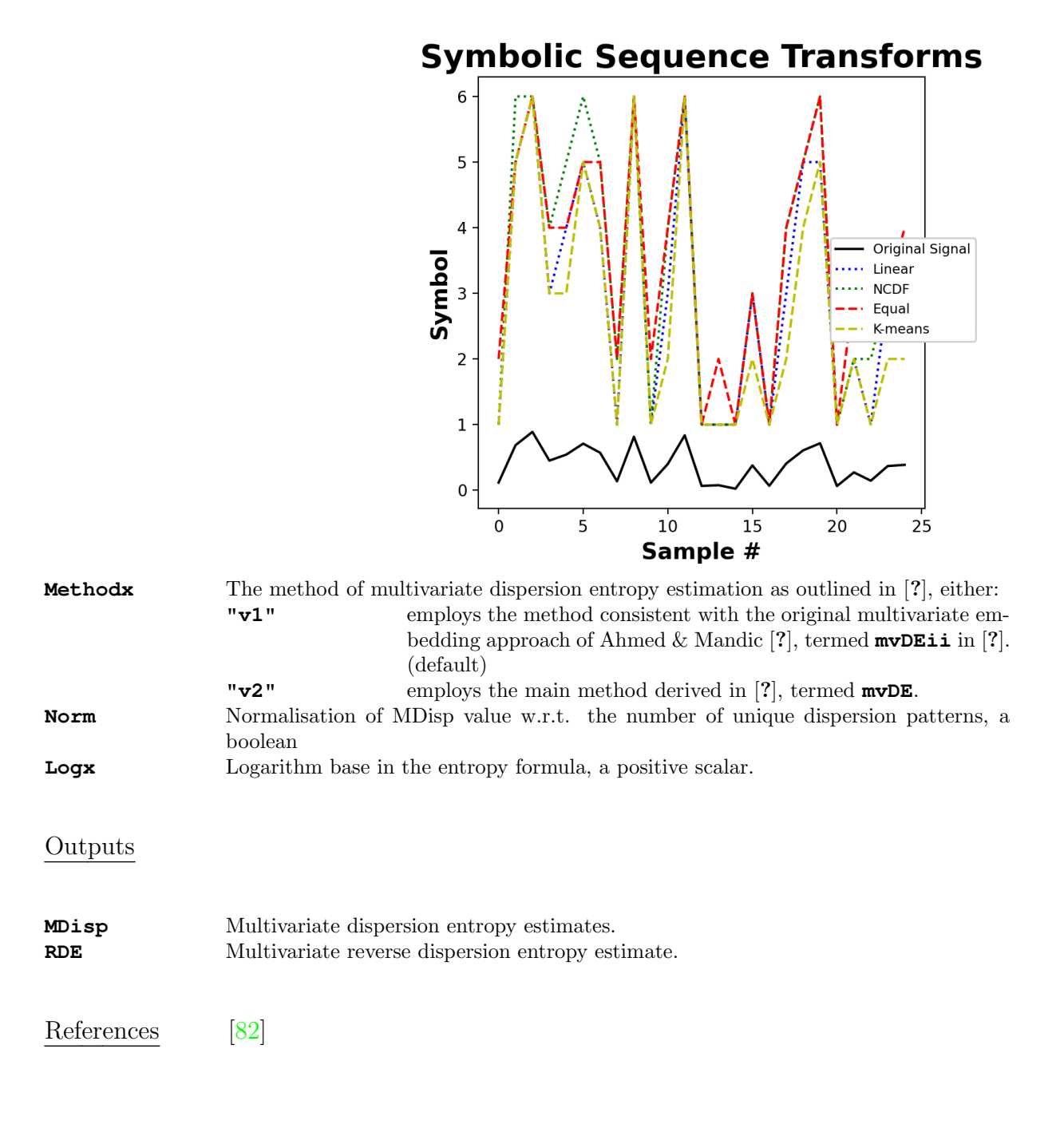

# 3.3.4 MvPermEn: Multivariate Permutation Entropy

## Syntax

```
[MPerm, MPnorm] = MvPermEn(Data, 'm', 2 \starones(1,size(Data,2)),
   'tau', ones(1,size(Data,2)), 'Typex', [], 'tpx', -1,
   'Norm', false, 'Logx', 2)
MPerm, MPnorm = MvPermEn(Data, m = 2 * np \cdot ones(Data.shape[1]),
   tau = np.ones(Data.shape[1]), Typex = None, tpx = -1,
   Norm = False, Log x = 2)
MPerm, MPnorm = MvPermEn(Data, m = 2*ones(size(Data,2)),
   tau = ones(size(Data, 2)), Typex = nothing, tpx = -1,
   Norm = false, Log x = 2)
```
# IMPORTANT

The multivariate permutation entropy algorithm implemented here uses multivariate embedding based on Takens' embedding theorem, and follows the methods for multivariate entropy estimation through shared spatial reconstruction as originally presented by Ahmed & Mandic [\[79\]](#page-177-1) [\[80\]](#page-177-2).

This function does NOT use the multivariate permutation entropy algorithm of Morabito et al. (Entropy, 2012) where the entropy values of individual univariate sequences are averaged because such methods do not follow the definition of multivariate embedding and therefore do not consider cross-channel statistical complexity.

# **NOTE**

To maximize the number of points in the embedding process, this algorithm uses **N-max(m\*tau)** delay vectors and not **N-max(m)\*max(tau)** as employed in [\[80\]](#page-177-2),[\[79\]](#page-177-1).

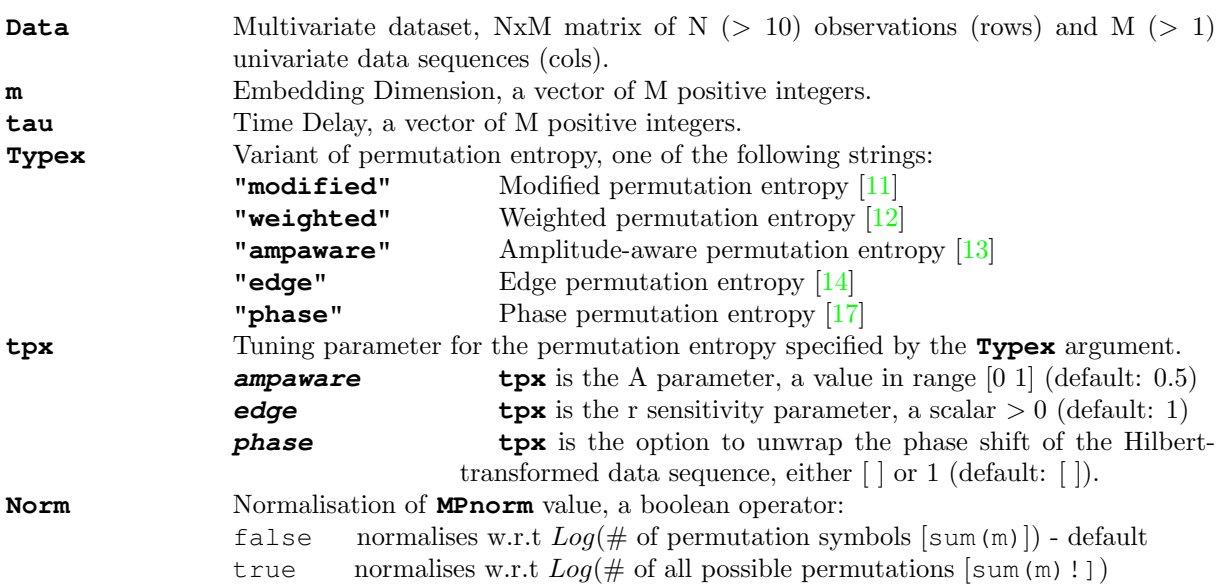

# 3.3. MULTIVARIATE ENTROPY FUNCTIONS 67

**Logx** Logarithm base in the entropy formula, a positive scalar.

# Outputs

**MPerm** Multivariate permutation entropy estimate **MPnorm** Normalized multivariate permutation entropy estimates.

References [\[83\]](#page-177-3) [\[79\]](#page-177-1)

# 3.3.5 MvCoSiEn: Multivariate Cosine Similarity Entropy

# Syntax

```
[MCosi, Bm] = MVCoSiEn(Data, 'm', 2*ones(1, size(Data, 2)),'tau', ones(1,size(Data,2)), 'r', 0.1, 'Logx', 2, 'Norm', 0)
MCoSi, Bm = MvCoSiEn(Data, m = 2*np.\text{ones}(Data.\text{shape}[1]),
   tau = np.ones(Data.shape[1]), r = 0.1, Logx = 2, Norm = 0)
MCoSi, Bm = MvCoSiEn(Data, m = 2*ones(size(Data, 2)),
   tau = ones (size (Data, 2)), r = 0.1, Logx = 2, Norm = 0)
```
# **NOTE**

To maximize the number of points in the embedding process, this algorithm uses **N-max(m\*tau)** delay vectors and not **N-max(m)\*max(tau)** as employed in [\[78\]](#page-177-4),[\[79\]](#page-177-1).

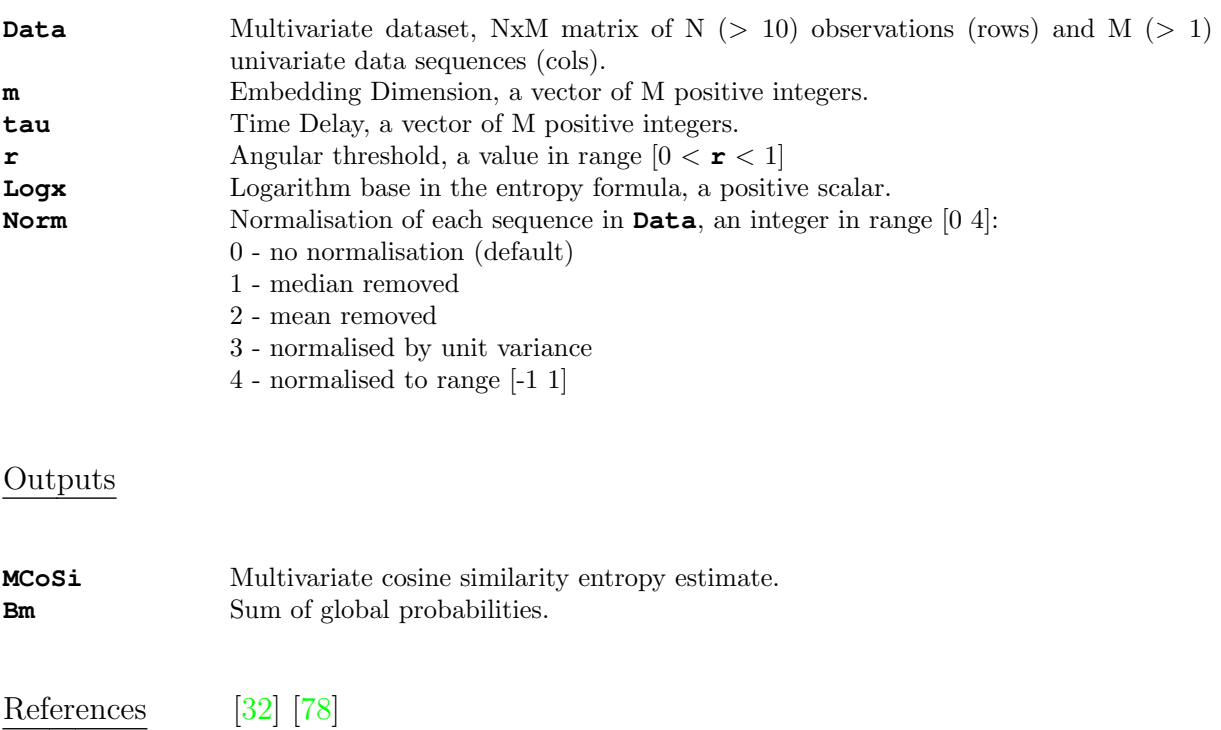

# 3.4 Multiscale Entropy Functions

A key advantage of the EntropyHub toolkit is that so many variants of multiscale entropy can be easily calculated using any of the **Base** entropy functions. This is achieved using a multiscale entropy object (**Mobj**), returned by **MSobject()**, to specify the type of entropy and its parameters.

> Multiscale entropy functions have two positional arguments: the time series signal **Sig**, and the multiscale entropy object, **Mobj**.

Examples (shown in Julia syntax):

Original multiscale entropy [\[48\]](#page-175-0)

```
Mobj = MSobject(SampEn)
mse = MSEn(Sig, Mobj)
```
Time-shifted multiscale approximate entropy with varying tolerance across scales [\[49\]](#page-175-1)

Mobj = MSobject(ApEn,  $m = 5$ ,  $r = 0.25$ )  $mse = MSEN(Sig, Mobj, Methodx = "timeshift", RadNew = 1)$ 

Composite multiscale conditional entropy with a 10-symbol data sequence, calculated up to 5 temporal scales [\[60\]](#page-176-0)

```
Mobj = MSobject(CondEn, m = 5, c = 10)
cmse = cMSEn(Siq, Mobj, scales = 5)
```
Refined-Composite multiscale entropy calculated in bits [\[61\]](#page-176-1)

```
Mobj = MSobject(SampEn, Logx = 2)rcmse = cMSEn(Siq, Mobj, Refined = true)
```
Refined multiscale fuzzy entropy calulated using a sigmoidal fuzzy function and a time delay of 4

```
Mobj = MSobject(FuzzEn, tau = 4, Fx = "sigmoid")rmse = rMSEn(Sig, Mobj)
```
Hierarchical multiscale edge permutation entropy with an 'r' sensitivity parameter  $= 2.66$ normalized w.r.t. the number of symbols  $(4)$ , and calculated up to 5 hierarchical scales

Mobj = MSobject(PermEn,  $m = 4$ , Typex = "edge", tpx = 2.66, Norm = true)  $h$ mse =  $h$ MSEn(Sig, Mobj, scale = 5)

# <span id="page-77-0"></span>3.4.1 MSobject: Multiscale Entropy Object

# Syntax

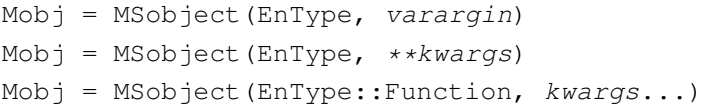

# Arguments

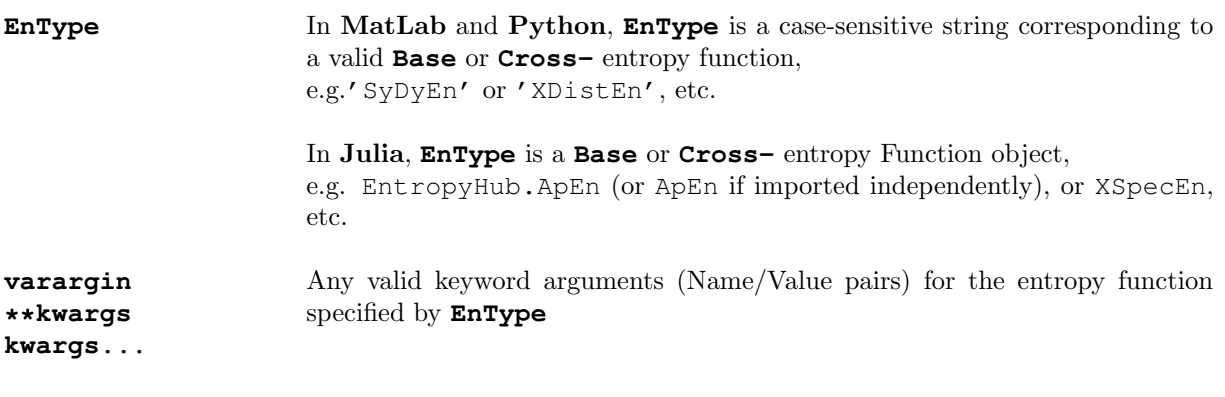

# **Outputs**

**Mobj** Multiscale Entropy object.

## 3.4.2 MSEn: Multiscale Entropy

#### Syntax

[MSx, Ci] = MSEn(Sig, Mobj, 'Scales', 3, 'Methodx', 'coarse', 'RadNew', 0, 'Plotx', false) MSx, Ci = MSEn(Sig, Mobj, Scales = 3, Methodx = 'coarse', RadNew = 0, Plotx = False) MSx, Ci = MSEn(Sig, Mobj, Scales = 3, Methodx = "coarse", RadNew = 0, Plotx = false)

#### Arguments

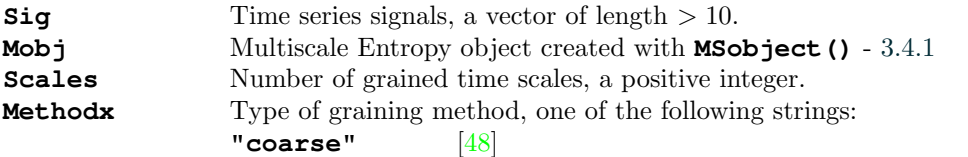

$$
y_j^{(\tau)} = \frac{1}{\tau} \sum_{i=(j-1)\tau+1}^{j\tau} x_i, \qquad 1 \le j \le \frac{N}{\tau}
$$

**"generalized"** [\[59\]](#page-176-2)

 $y_j^{(\tau)} = \frac{1}{\tau}$ τ  $\sum_{}^{7-1}$  $k=0$  $(x_{j-k} - \bar{x})^2$ ,  $1 \le j \le N - \tau + 1$ 

**"modified"**

$$
y_j^{(\tau)} = \frac{1}{\tau} \sum_{k=0}^{\tau-1} x_{j-k}, \qquad 1 \le j \le N - \tau + 1
$$

**"timeshift"** [\[57\]](#page-176-3)

$$
y_{\beta}^{\tau} = (x_{\beta}, x_{\beta+\tau}, x_{\beta+2\tau}, ..., x_{\beta+\lfloor\frac{N-\beta}{\tau}\rfloor\tau}) \qquad for \quad \beta = 1, 2, ..., \tau
$$

$$
TSME_{\tau} = \frac{1}{\tau} \sum_{\beta=1}^{\tau} F_{EnType}(y_{\beta}^{\tau})
$$

**"imf"** Grained time series at scale τ is the cumulative sum of intrinsic mode functions  $(IMF<sup>1</sup>$  to  $IMF<sup>7</sup>)$ , where  $IMF<sup>1</sup>$  is the first sifting. [\[53\]](#page-175-2)

> \*Note: The empirical mode decomposition method use to derive the IMFs differs slightly between MatLab, Python and Julia, so **MSx** values will be inconsistent between the programming environments.

> \*\*Note: **Julia's** empirical mode decomposition method is unstable and may not fully decompose highly stochastic or aperiodic signals.

**RadNew** Radius rescaling method, an integer in the range [0 4].

When the **Base** entropy method specified by **Mobj** is **SampEn** or **ApEn**, **RadNew** allows the radius threshold to be updated based on the grained signal at each time scale  $(X_\tau)$ . If a radius threshold value (r) is specified in **Mob**j, this becomes the rescaling coefficient, otherwise it is set to 0.2 (default). The value of **RadNew** specifies one of the following methods:

0 no rescaling

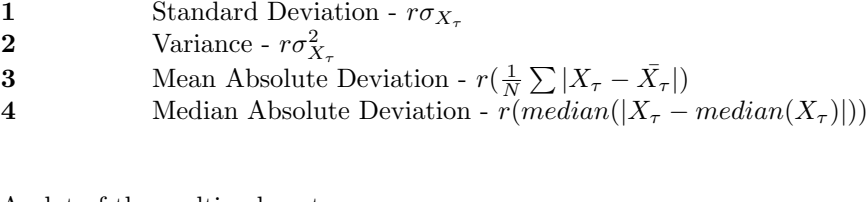

**Plotx** A plot of the multiscale entropy curve true Plots time scale vs entropy value. false No plot.

> An example multiscale entropy curve of a normally distributed random number sequence using sample entropy over 5 coarse-grained time scales.

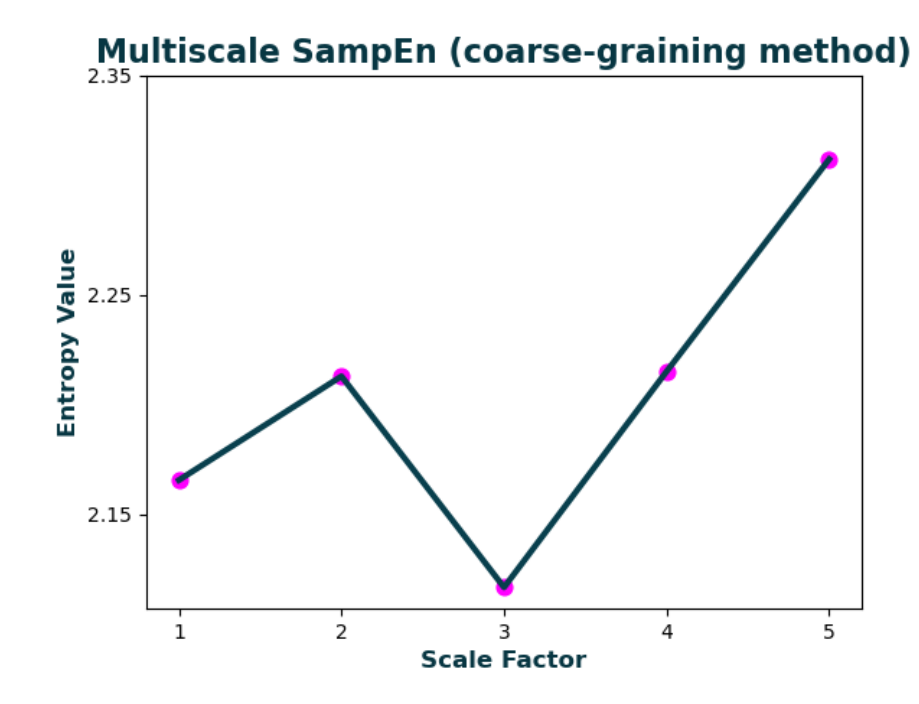

# Outputs

**MSx** Multiscale entropy estimate at each time scale  $(\tau)$ , a vector of length **Scales**. **Ci** Complexity index (area under the multiscale entropy curve), a scalar.

References [\[48\]](#page-175-0) [\[49\]](#page-175-1) [\[50\]](#page-175-3) [\[51\]](#page-175-4) [\[52\]](#page-175-5) [\[53\]](#page-175-2) [\[54\]](#page-176-4) [\[55\]](#page-176-5) [\[56\]](#page-176-6) [\[57\]](#page-176-3) [\[58\]](#page-176-7) [\[59\]](#page-176-2)

# 3.4.3 cMSEn: Composite & Refined-Composite Multiscale Entropy

# Syntax

[MSx, Ci] = cMSEn(Sig, Mobj, 'Scales', 3, 'RadNew', 0, 'Refined', false, 'Plotx', false) MSx, Ci = cMSEn(Sig, Mobj, Scales = 3, RadNew = 0, Refined = False, Plotx = False) MSx, Ci = cMSEn(Sig, Mobj, Scales = 3, RadNew = 0, Refined = false, Plotx = false)

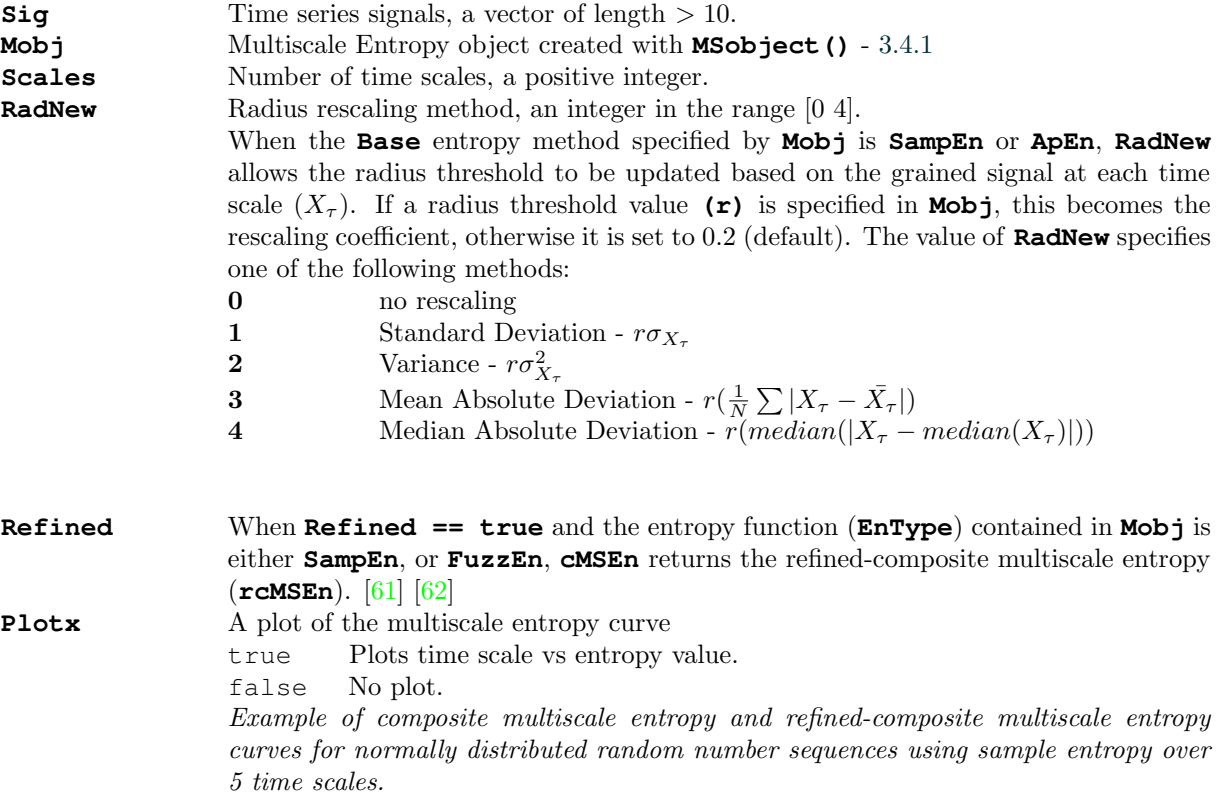

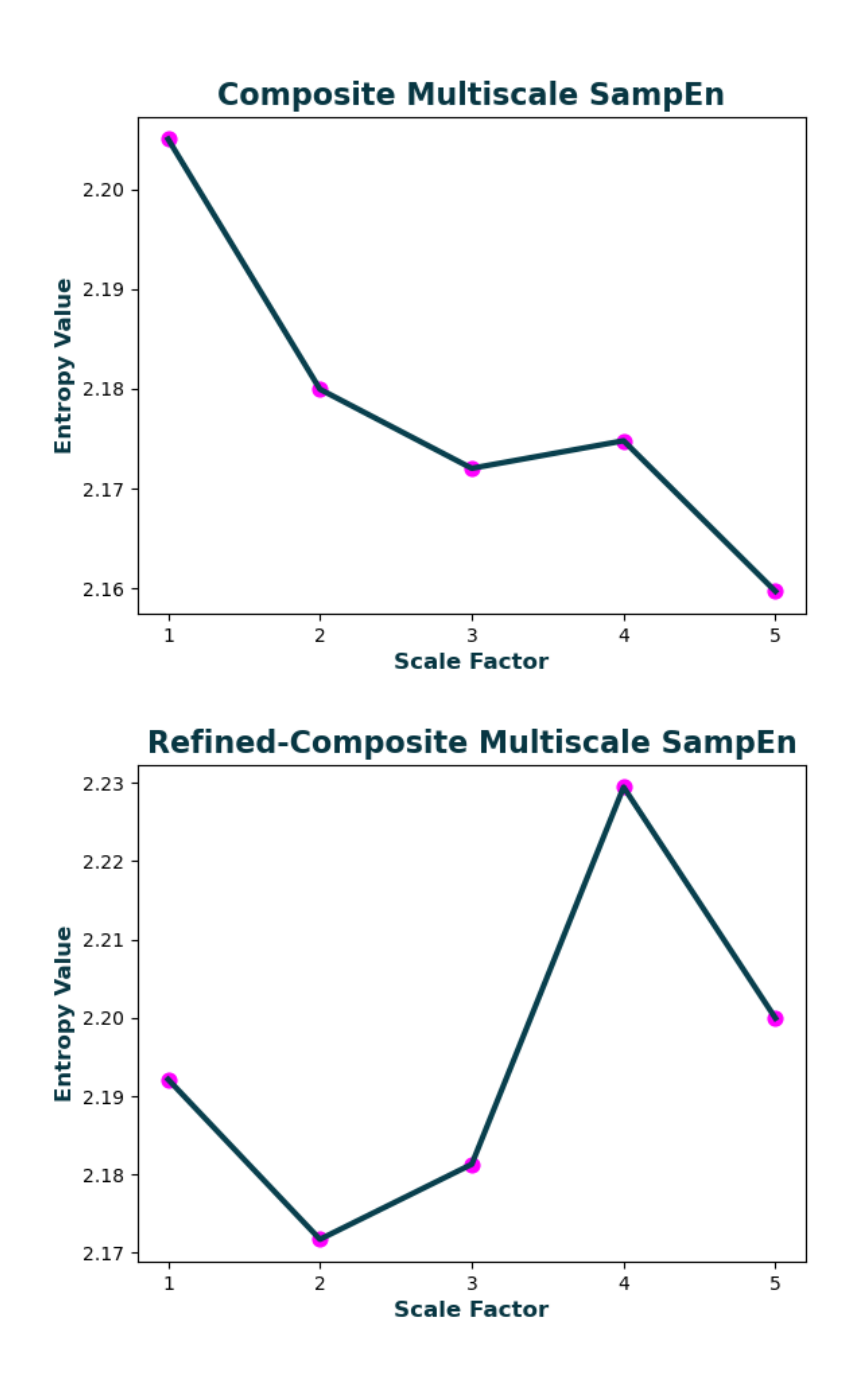

Note: refined-composite multiscale sample entropy uses moving averaging to perform graining (analogous to the modified graining method in **MSEn**), but refined-composite multiscale fuzzy entropy uses the moving variance (analogous to the generalized graining method in **MSEn**).

### Outputs

**MSx** Composite multiscale entropy estimate at each time scale  $(\tau)$ , a vector of length **Scales**. **Ci** Complexity index (area under the multiscale entropy curve), a scalar. References [\[48\]](#page-175-0) [\[49\]](#page-175-1) [\[50\]](#page-175-3) [\[60\]](#page-176-0) [\[61\]](#page-176-1)

# 3.4.4 rMSEn: Refined Multiscale Entropy

# Syntax

[MSx, Ci] = rMSEn(Sig, Mobj, 'Scales', 3, 'F\_Order', 6, 'F\_Num', 0.5, 'RadNew', 0, 'Plotx', false) MSx, Ci = rMSEn(Sig, Mobj, Scales = 3, F\_Order = 6, F\_Num =  $0.5$ , RadNew = 0, Plotx = False) MSx, Ci = rMSEn(Sig, Mobj, Scales = 3, F\_Order = 6, F\_Num =  $0.5$ , RadNew = 0, Plotx = false)

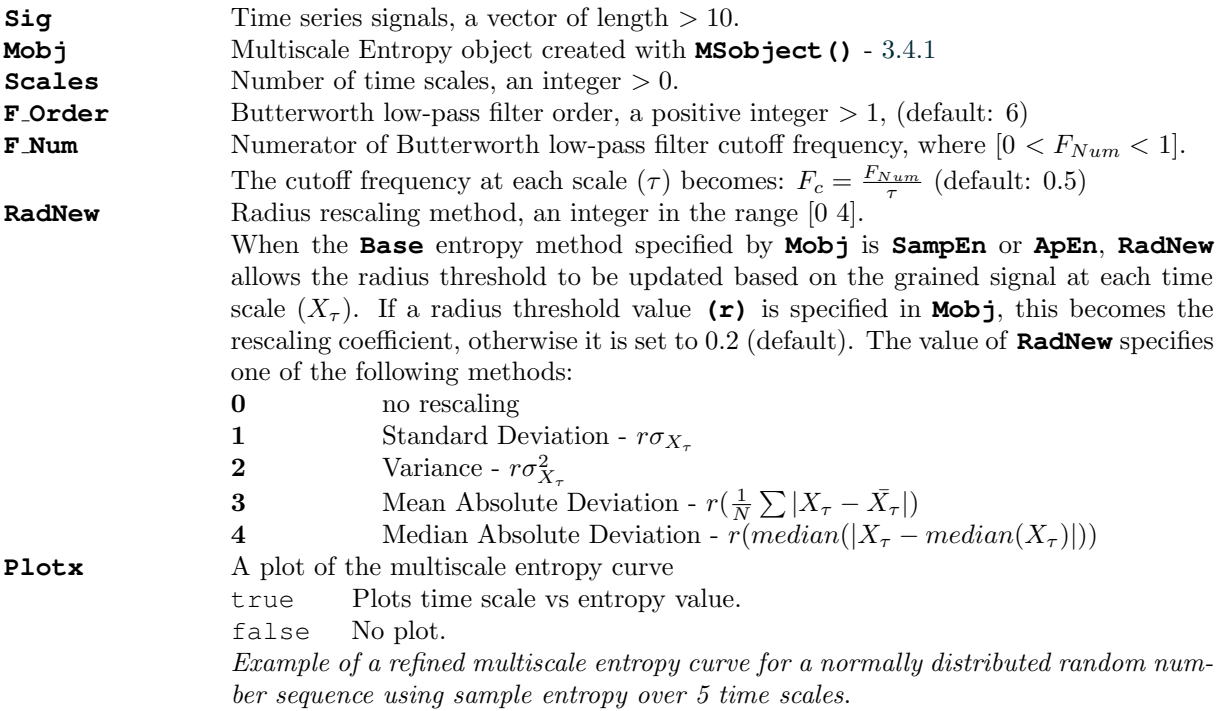

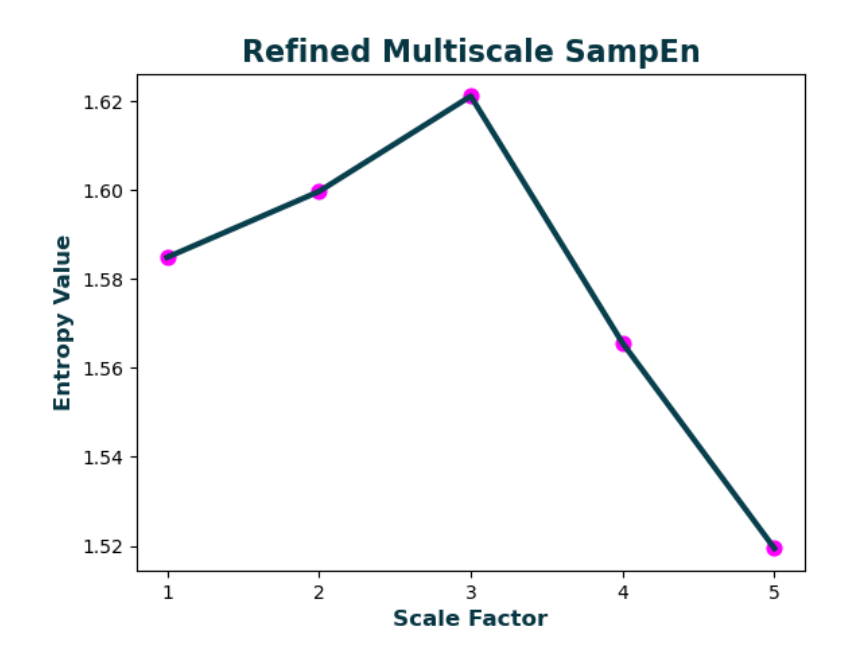

# Outputs

**MSx** Refined multiscale entropy estimate at each time scale (τ), a vector of length **Scales**. **Ci** Complexity index (area under the multiscale entropy curve), a scalar.

References [\[48\]](#page-175-0) [\[49\]](#page-175-1) [\[50\]](#page-175-3) [\[63\]](#page-176-9) [\[64\]](#page-176-10)

# 3.4.5 hMSEn: Hierarchical Multiscale Entropy

# Syntax

[MSx, Sn, Ci] = hMSEn(Sig, Mobj, 'Scales', 3, 'RadNew', 0, 'Plotx', false) MSx, Sn, Ci = hMSEn(Sig, Mobj, Scales = 3, RadNew = 0, Plotx = False) MSx, Sn, Ci = hMSEn(Sig, Mobj, Scales = 3, RadNew = 0, Plotx = false)

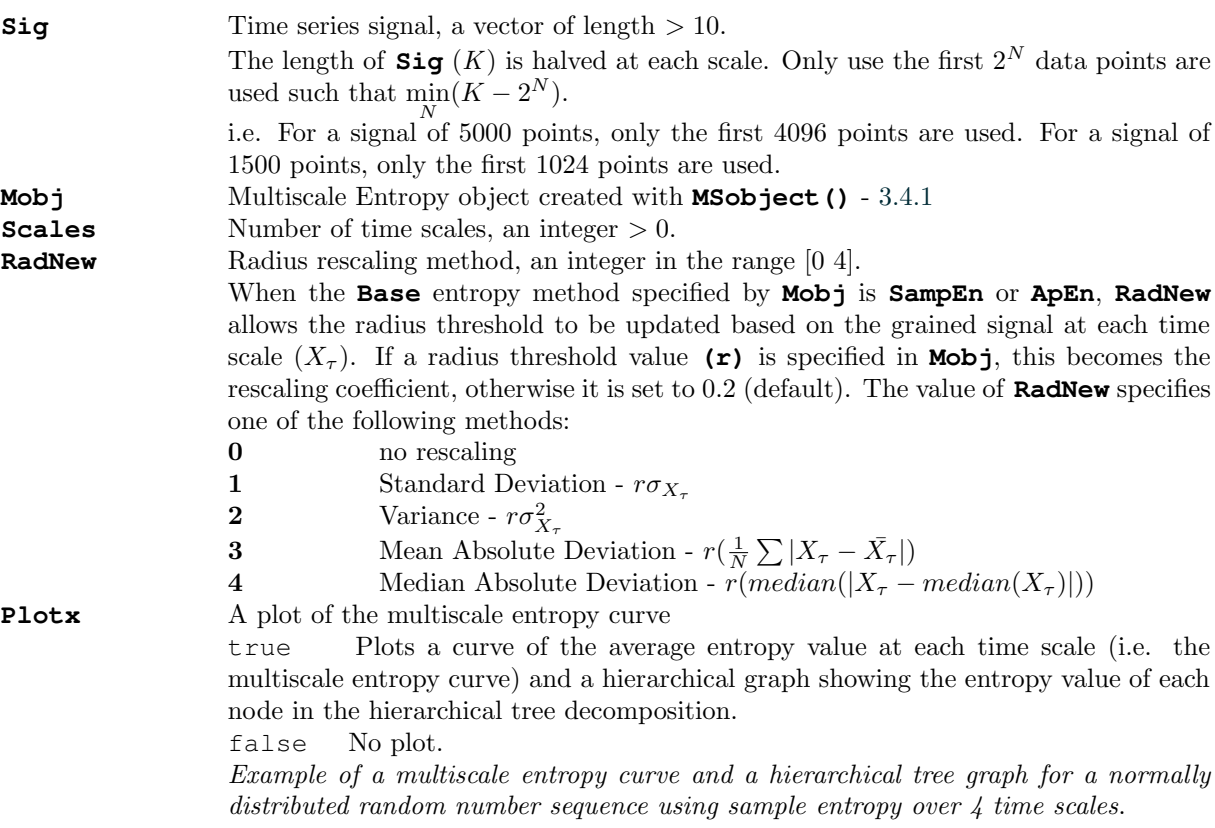

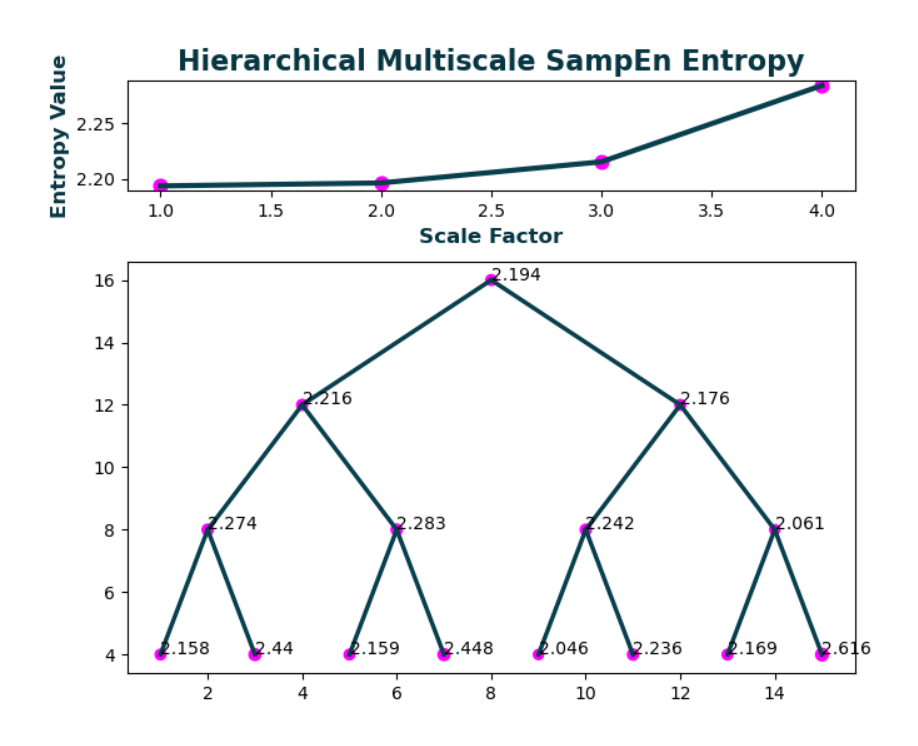

# Outputs

**MSx** Entropy estimate at each node in the hierarchical tree, a vector of length  $2^{Scales} - 1$ . **Sn** Average entropy value across each scale of hierarchical tree, a vector of length **Scales**. **Ci** Complexity index (area under the multiscale entropy curve), a scalar.

References [\[65\]](#page-176-11)

# 3.5 Multiscale Cross-Entropy Functions

Just as one can calculate multiscale entropy using any Base entropy, the same functionality is possible with multiscale cross-entropy using any Cross-entropy function (**XApEn, XSampEn, XK2En, XCondEn, XPermEn, XSpecEn, XDistEn, XFuzzEn**). To do so, we again use the **MSobject** function to pass a multiscale object (**Mobj**) to the multiscale cross-entropy functions.

Multiscale cross-entropy functions have three positional arguments:

the first data sequence **Sig1** (a vector), the second data sequence **Sig2** (a vector), and the multiscale entropy object, **Mobj** - [3.4.1.](#page-77-0)

\*\*Note: - In versions previous to v1.0, only signals of the same length could be analysed with cross-entropy methods by passing a single Nx2 matrix. This is no longer the case - you must pass two individual signals to multiscale cross functions.

Examples (shown in Julia syntax):

Original multiscale cross-entropy [\[48\]](#page-175-0)

```
Mobj = MSobject(XSampEn)
xmse = XMSEn(Siq, Moh)
```
Multiscale cross-distribution entropy using Rice's binning method and signal graining with empirical mode decomposition [\[53\]](#page-175-2) [\[19\]](#page-173-5)

 $Mobj = MSobject(XDistEn, Bins = "rice")$  $xmse = XMSEn(Siq, Mobj, Methodx = "imf")$ 

Composite multiscale cross-conditional entropy with a 10-symbol data sequence, calculated up to 5 temporal scales  $[60]$   $[18]$ 

```
Mobj = MSobject(XCondEn, m = 5, c = 10)
cxmse = cXMSEn(Sig, Mobj, scales = 5)
```
Refined-Composite multiscale cross-entropy calculated in dits [\[61\]](#page-176-1)

```
Mobj = MSobject(XSampEn, Logx = 10)rcxmse = cXMSEn(Siq, Mobj, Refined = true)
```
Refined multiscale cross-permutation entropy calculated using an embedding dimension of 4 and a time delay of 4

```
Mobj = MSobject (XPermEn, m = 4, tau = 4)
rxmse = rXMSEn(Sig, Mobj)
```
# 3.5.1 MSobject: Multiscale Entropy Object

#### Syntax

Mobj = MSobject(EnType, varargin) Mobj = MSobject(EnType, \*\*kwargs) Mobj = MSobject(EnType::Function, kwargs...)

#### Arguments

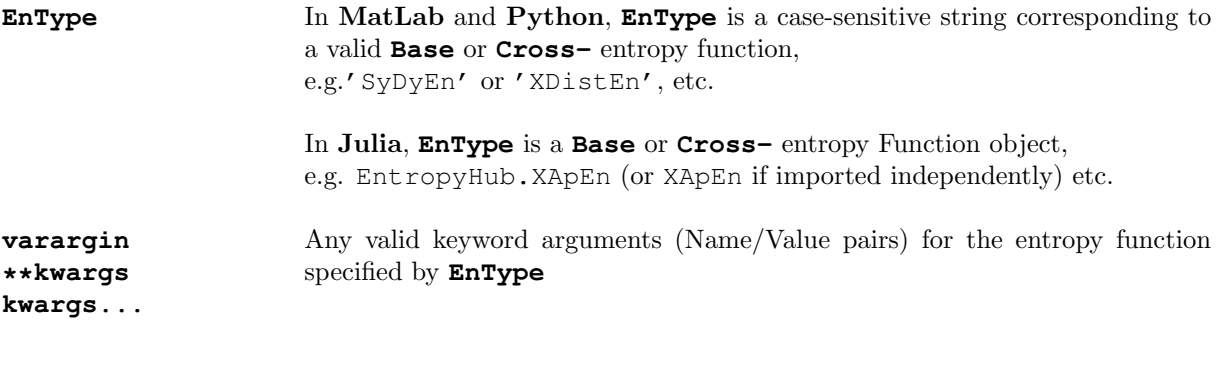

Outputs

**Mobj** Multiscale Entropy object.

### 3.5.2 XMSEn: Multiscale Cross-Entropy

#### Syntax

[MSx, Ci] = XMSEn(Sig1, Sig2, Mobj, 'Scales', 3, 'Methodx', 'coarse', 'RadNew', 0, 'Plotx', false) MSx,  $Ci = XMSEn(Siq1, Sig2, Mohj, Scales = 3, Methodx = 'coarse', RadNew = 0,$ Plotx = False) MSx,  $Ci = XMSEn(Siq1, Sig2, Mohj, Scales = 3, Methodx = "coarse", RadNew = 0,$  $Plotx = false)$ 

#### Arguments

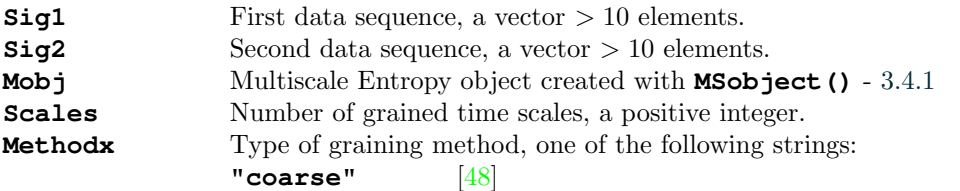

$$
y_j^{(\tau)} = \frac{1}{\tau} \sum_{i=(j-1)\tau+1}^{j\tau} x_i, \qquad 1 \le j \le \frac{N}{\tau}
$$

**"generalized"** [\[59\]](#page-176-2)

$$
y_j^{(\tau)} = \frac{1}{\tau} \sum_{k=0}^{\tau - 1} (x_{j-k} - \bar{x})^2, \qquad 1 \le j \le N - \tau + 1
$$

**"modified"**

$$
y_j^{(\tau)}=\frac{1}{\tau}\sum_{k=0}^{\tau-1}x_{j-k}, \qquad 1\leq j\leq N-\tau+1
$$

**"timeshift"** [\[57\]](#page-176-3)

$$
y_{\beta}^{\tau} = (x_{\beta}, x_{\beta+\tau}, x_{\beta+2\tau}, ..., x_{\beta+\lfloor\frac{N-\beta}{\tau}\rfloor\tau}) \qquad for \quad \beta = 1, 2, ..., \tau
$$

$$
TSME_{\tau} = \frac{1}{\tau} \sum_{\beta=1}^{\tau} F_{EnType}(y_{\beta}^{\tau})
$$

**"imf"** Grained time series at scale τ is the cumulative sum of intrinsic mode functions  $(IMF<sup>1</sup>$  to  $IMF<sup>7</sup>)$ , where  $IMF<sup>1</sup>$  is the first sifting. [\[53\]](#page-175-2)

> \*Note: The empirical mode decomposition method use to derive the IMFs differs slightly between MatLab, Python and Julia, so **MSx** values will be inconsistent between the platforms.

> \*\*Note: **Julia's** empirical mode decomposition method is unstable and may fully decompose highly stochastic or aperiodic signals.

**RadNew** Radius rescaling method, an integer in the range [0 4].

When the **Cross**-entropy method specified by **Mobj** is **XSampEn** or **XApEn**, **RadNew** allows the radius threshold to be updated based on the grained signal at each time scale  $(X_\tau)$ . If a radius threshold value (r) is specified in **Mob**j, this becomes the rescaling coefficient, otherwise it is set to 0.2 (default). The value of **RadNew** specifies one of the following methods:

- 0 no rescaling
- 1 Pooled Standard Deviation  $r\sigma_{X_{\tau}Y_{\tau}}$ <br>2 Pooled Variance  $r\sigma_{X_{\tau}Y_{\tau}}^2$
- 2 Pooled Variance  $r\sigma_{X_{\tau}Y_{\tau}}^2$

3 Combined Mean Absolute Deviation -  $r(\frac{1}{N_{XY}}\sum|XY_{\tau}-\bar{X}\bar{Y}_{\tau}|),$ where XY is the concatenation of X and Y. 4 Combined Median Absolute Deviation -  $r(median(|XY_{\tau}-median(XY_{\tau})|))$ where XY is the concatenation of X and Y.

**Plotx** A plot of the multiscale entropy curve

true Plots time scale vs cross-entropy value.

false No plot.

An example multiscale cross-entropy curve of two normally-distributed random number sequences using cross-sample entropy over 5 coarse-grained time scales.

## **Cross-Multiscale XSampEn (coarse-graining method)**

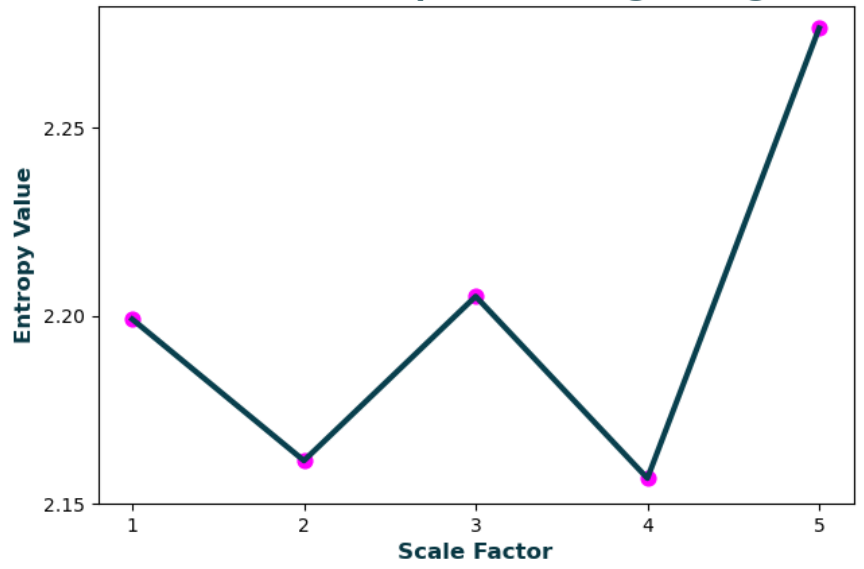

Outputs

**MSx** Multiscale cross-entropy estimate at each time scale (τ), a vector of length **Scales**. **Ci** Complexity index (area under the multiscale entropy curve), a scalar.

References [\[48\]](#page-175-0) [\[49\]](#page-175-1) [\[50\]](#page-175-3) [\[66\]](#page-176-12) [\[67\]](#page-176-13) [\[68\]](#page-176-14) [\[69\]](#page-177-5)

# 3.5.3 cXMSEn: Composite & Refined-Composite Multiscale Cross-Entropy

# Syntax

```
[MSx, Ci] = cXMSEn(Sig1, Sig2, Mobj, 'Scales', 3, 'RadNew', 0, 'Refined', false,
'Plotx', false)
MSx, Ci = cXMSEn(Sig1, Sig2, Mobj, Scales = 3, RadNew = 0, Refined = False, Plotx
= False)
MSx, Ci = cXMSEn(Sig1, Sig2, Mobj, Scales = 3, RadNew = 0, Refined = false, Plotx
= false)
```
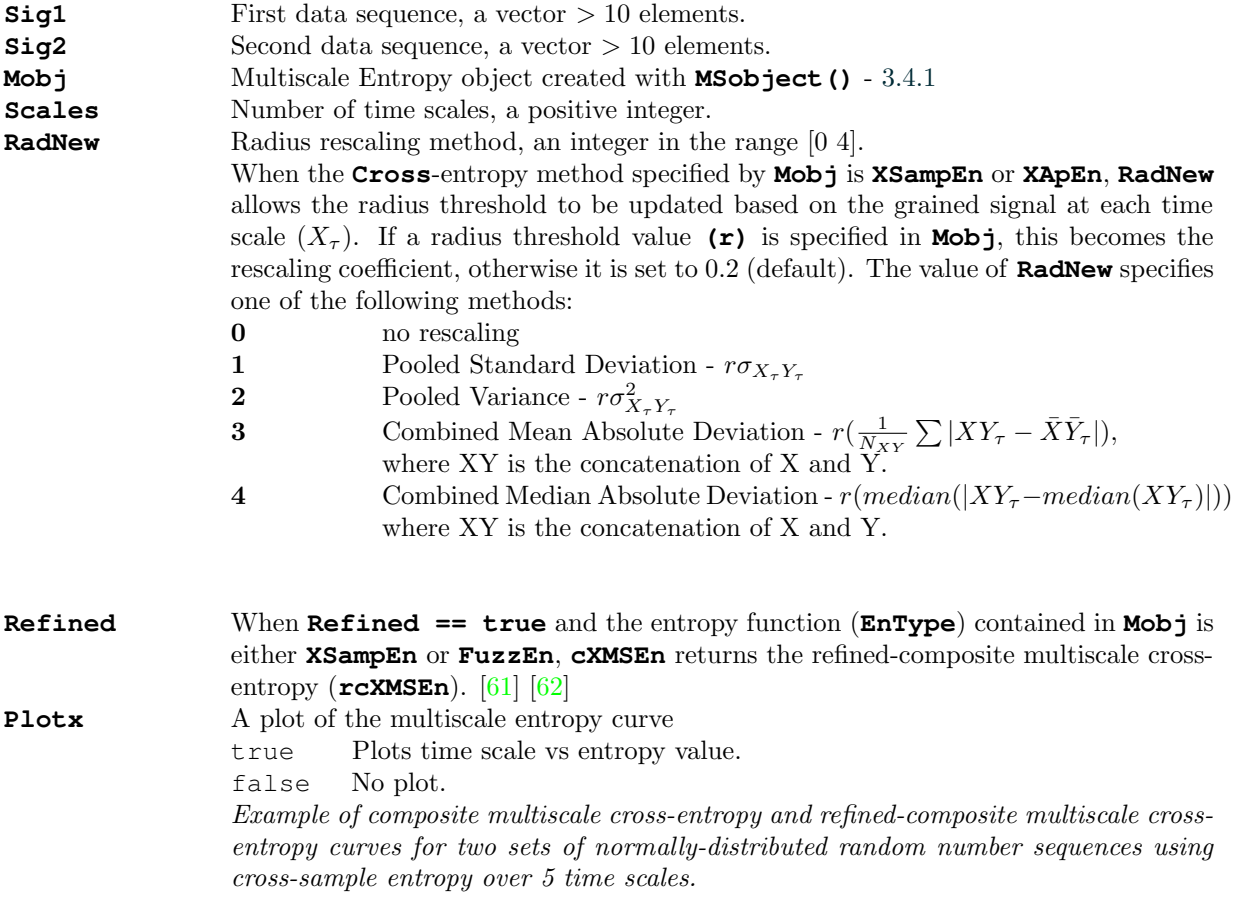

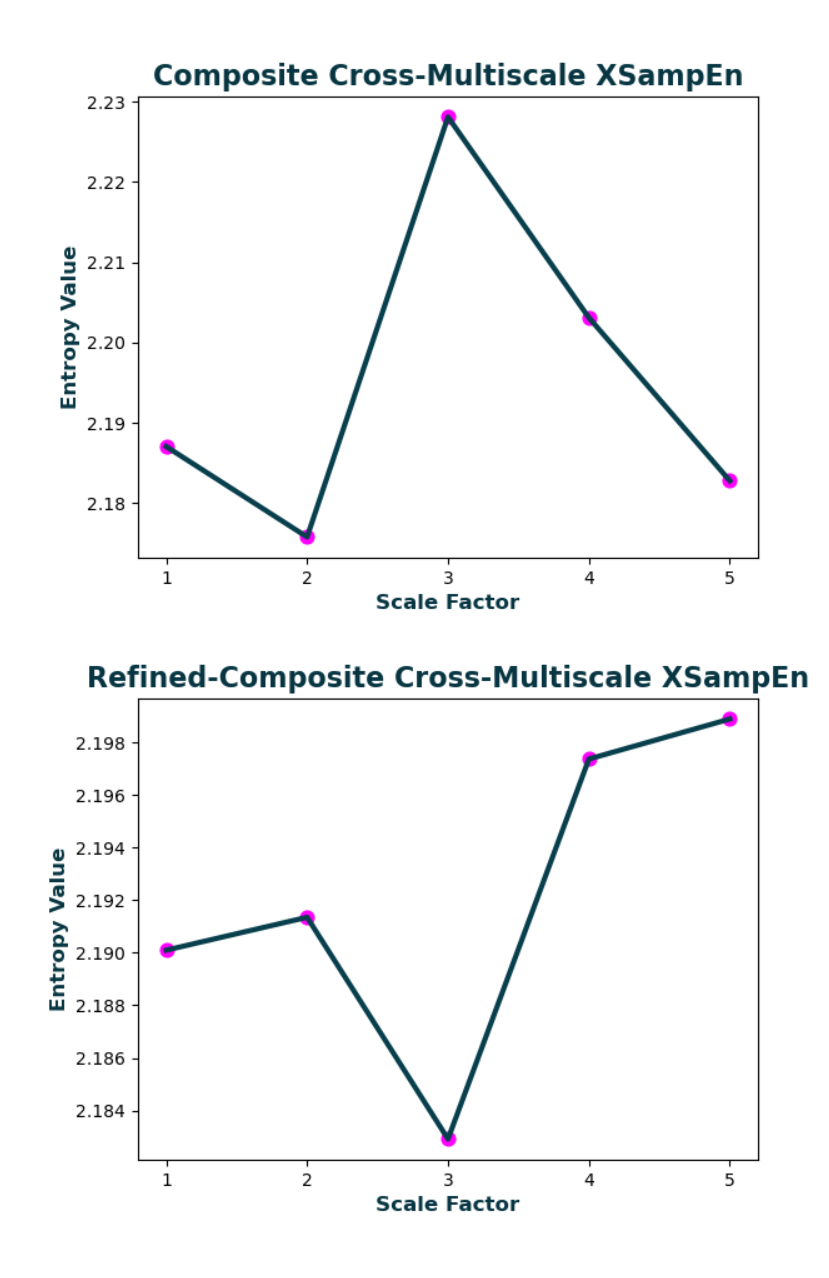

Note: refined-composite multiscale sample entropy uses moving averaging to perform graining (analogous to the modified graining method in **XMSEn**), but refined-composite multiscale fuzzy entropy uses the moving variance (analogous to the generalized graining method in **XMSEn**).

#### **Outputs**

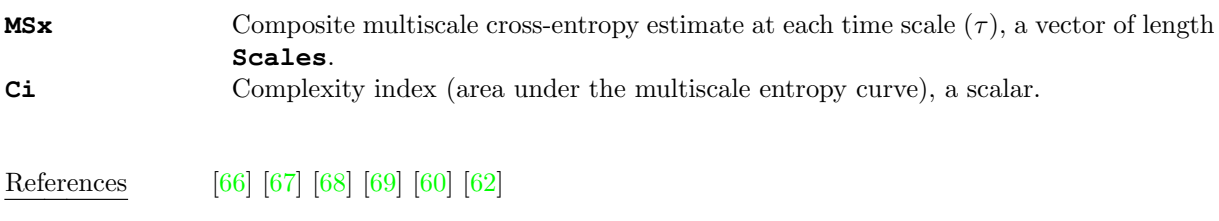

# 3.5.4 rXMSEn: Refined Multiscale Cross-Entropy

#### Syntax

```
[MSx, Ci] = rXMSEn(Siq1, Sig2, Mohj, 'Scales', 3, 'F-Order', 6, 'F_Num', 0.5,'RadNew', 0, 'Plotx', false)
MSx, Ci = rXMSEn(Sig1, Sig2, Mobj, Scales = 3, F Order = 6, F Num = 0.5, RadNew
= 0, Plotx = False)
MSx, Ci = rXMSEn(Sig1, Sig2, Mobj, Scales = 3, F_Order = 6, F_Num = 0.5, RadNew
= 0, Plotx = false)
```
#### Arguments

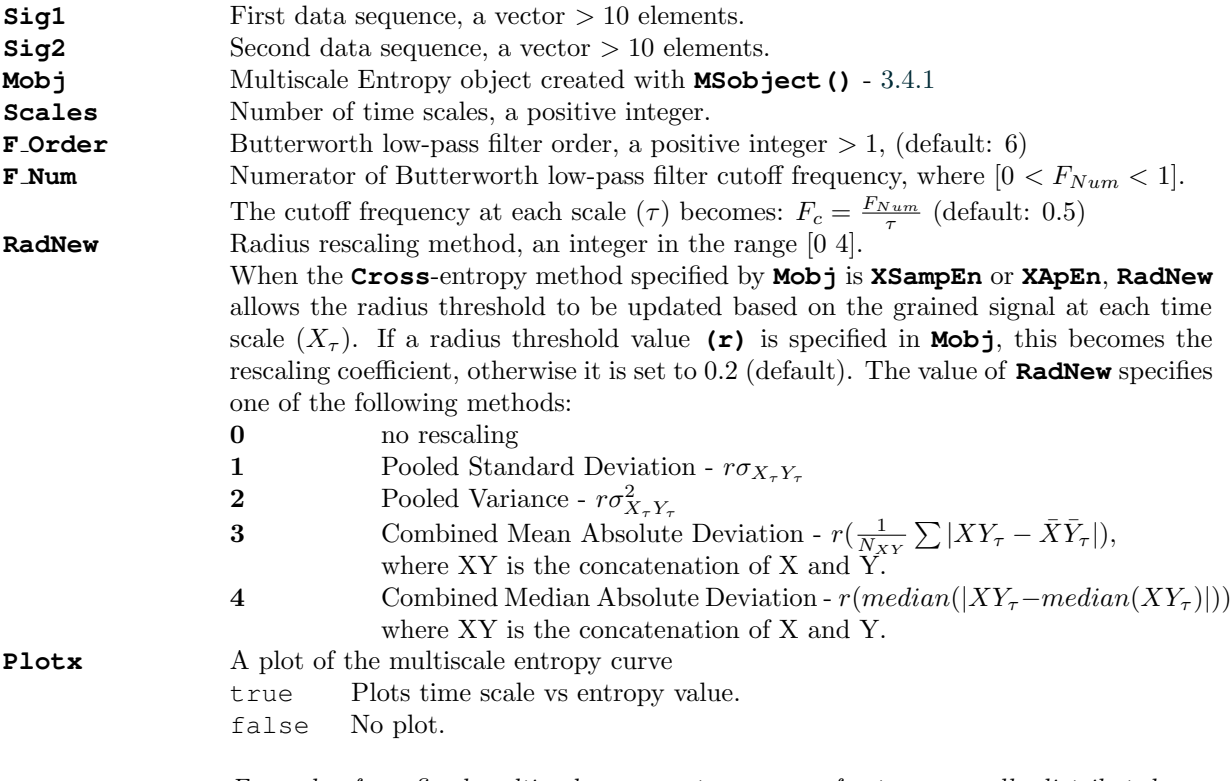

Example of a refined multiscale cross-entropy curve for two normally distributed random number sequences using cross-sample entropy over 5 time scales.

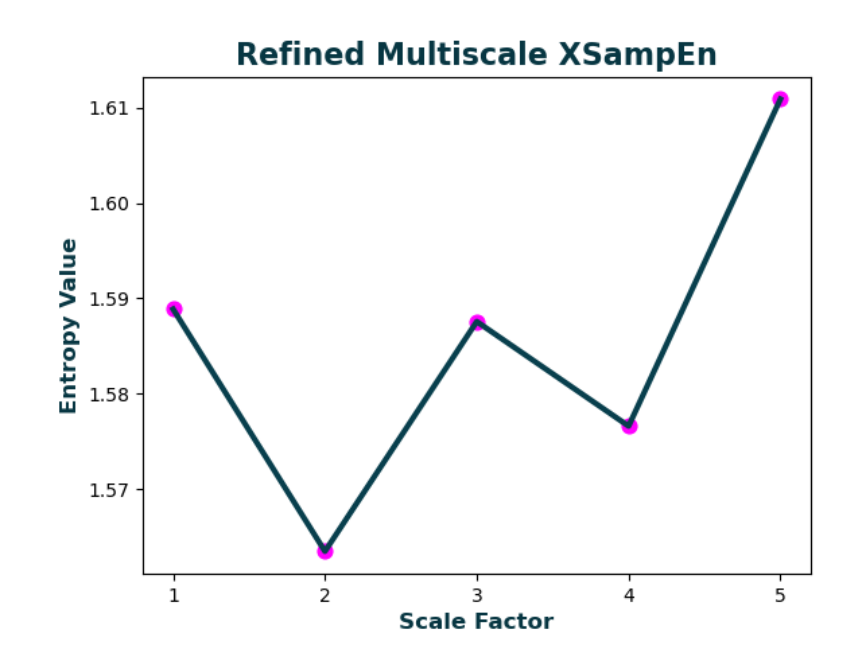

#### Outputs

**MSx** Refined multiscale cross-entropy estimate at each time scale  $(\tau)$ , a vector of length **Scales**. **Ci** Complexity index (area under the multiscale entropy curve), a scalar.

References [\[48\]](#page-175-0) [\[66\]](#page-176-12) [\[63\]](#page-176-9)

# 3.5.5 hXMSEn: Hierarchical Multiscale Cross-Entropy

#### Syntax

```
[MSx, Ci] = hXMSEn(Sig1, Sig2, Mobj, 'Scales', 3, 'RadNew', 0, 'Plotx', false)
MSx, Ci = hXMSEn(Sig1, Sig2, Mobj, Scales = 3, RadNew = 0, Plotx = False)
MSx, Ci = hXMSEn(Sig1, Sig2, Mobj, Scales = 3, RadNew = 0, Plotx = false)
```
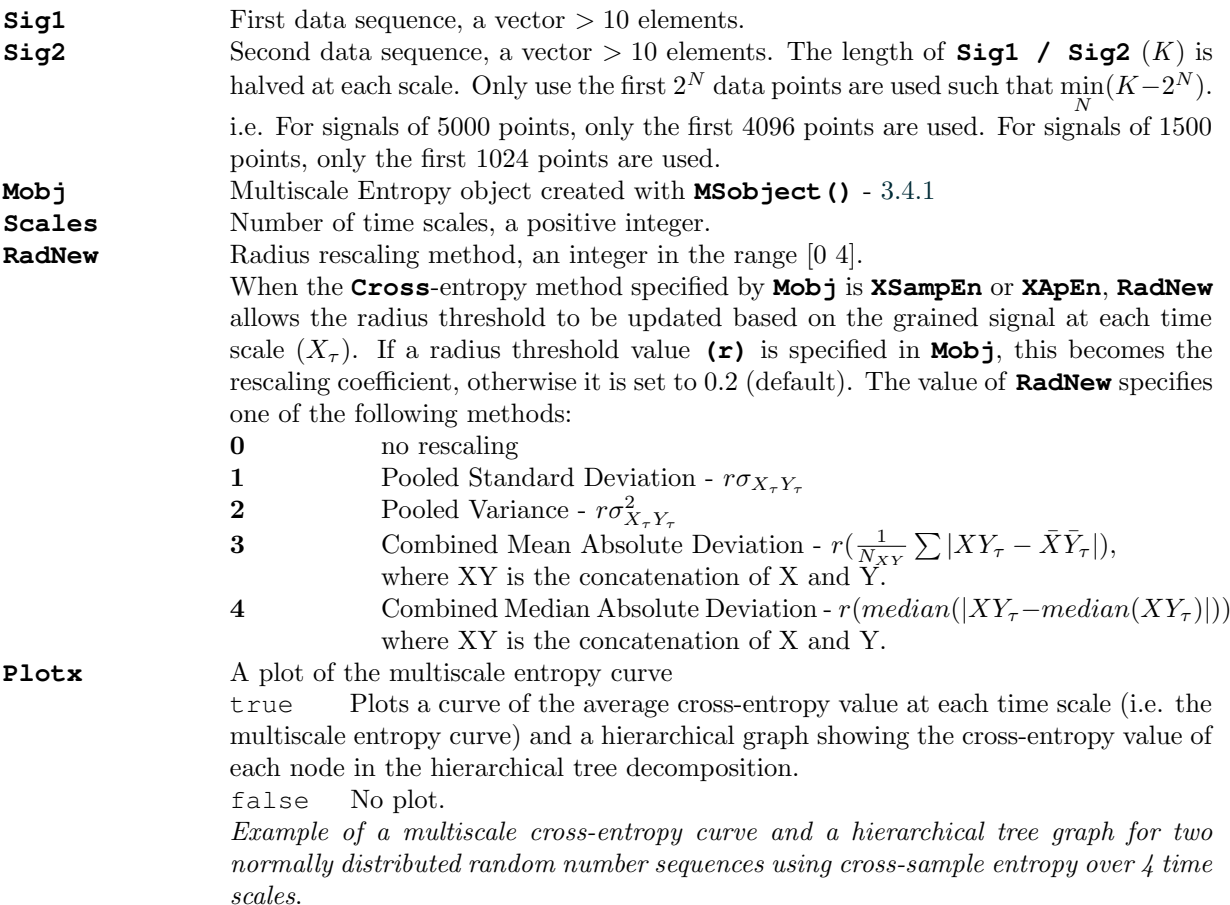

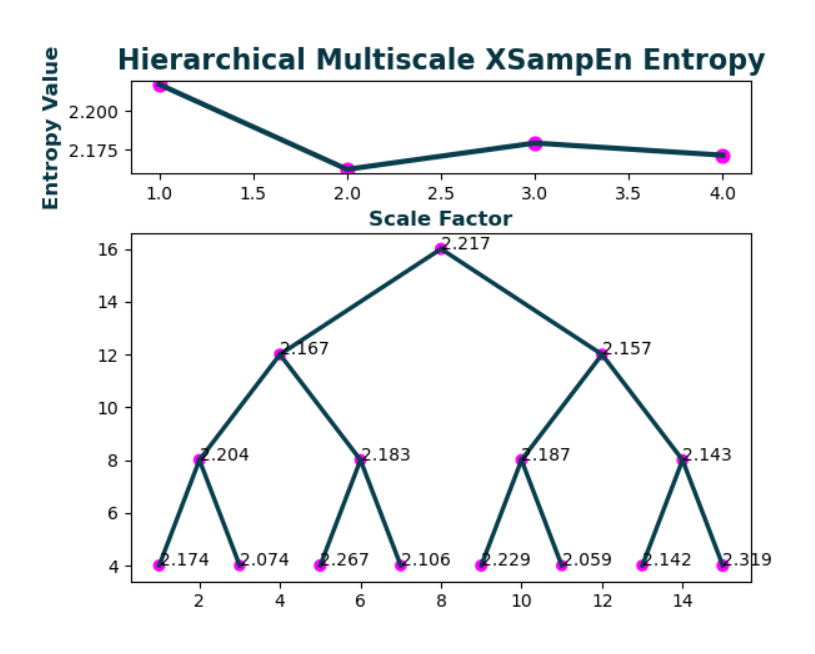

#### Outputs

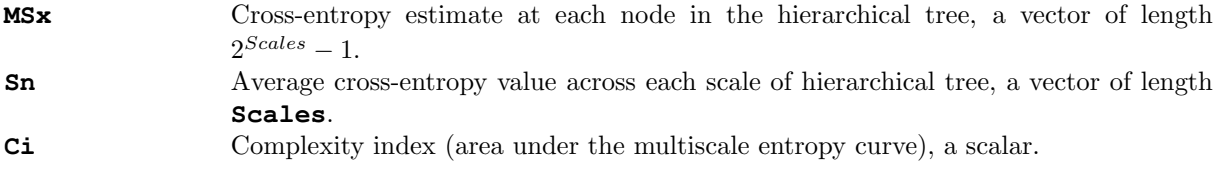

References [\[65\]](#page-176-11)

# 3.6 Multivariate Multiscale Entropy Functions

Just as one can calculate multiscale entropy using any Base / Cross- entropy, the same functionality is possible with multivariate multiscale entropy using any multivariate entropy function (**MvSampEn, MvDispEn, MvCoSiEn, MvPermEn, MvFuzzEn**). To do so, we again use the **MSobject** function to pass a multiscale object (**Mobj**) to the multivariate multiscale entropy functions.

Multivariate multiscale entropy functions have 2 positional arguments:

the multivariate dataset **Data** (a NxM matrix, where  $N > 1$ ,  $M > 1$ ), and the multiscale entropy object, **Mobj** - [3.4.1.](#page-77-0)

Examples (shown in Julia syntax):

#### Original multivariate multiscale entropy [\[79\]](#page-177-1)

 $Mobj = MSobject(MvSampEn)$ mvmse = MvMSEn(Data, Mobj)

Generalized multivariate multiscale dispersion entropy using the k-means symbolic sequence transform and the "full" method for  $m+1$  subspace extraction [\[79\]](#page-177-1) [\[82\]](#page-177-0)

```
Mobj = MSobject (MvDisEn, Typex = "kmeans", Methodx = "v2")
mvmse = MvMSEn(Data, Mobj, Methodx = "generalized")
```
Refined-Composite multivariate multiscale fuzzy entropy calculated in dits using a triangular fuzzy function  $(r = 3)$  and with embedding dimensions (assuming a 5-sequence multivariate dataset)  $m = [2,3,1,3,4]$  [\[81\]](#page-177-6)

```
Mobj = MSobject(MvFuzzEn, Logx = 10, Fx = "triangular", r = 3, m = [2,3,1,3,4])
rcmvmse = cMvMSEn(Data, Mobj, Refined = true)
```
## 3.6.1 MvMSEn: Multivariate Multiscale Entropy

#### Syntax

```
[MSx, Ci] = MvMSEn(Data, Mobj, 'Scales', 3, 'Methodx', 'coarse', 'Plotx', false)
MSx, Ci = MvMSEn(Data, Mobj, Scales = 3, Methodx = 'coarse', Plotx = False)
MSx, Ci = MvMSEn(Data, Mobj, Scales = 3, Methodx = "coarse", Plotx = false)
```
#### **ATTENTION**

By default, the **MvSampEn** and **MvFuzzEn** multivariate entropy algorithms estimate entropy values using the "full" method by comparing delay vectors across all possible m+1 expansions of the embedding space as applied in [\[79\]](#page-177-1) [\[80\]](#page-177-2) [\[81\]](#page-177-6). These methods are not lower-bounded to 0, like most entropy algorithms, so **MvMSEn** may return negative entropy values if the base multivariate entropy function is **MvSampEn** and **MvFuzzEn**, even for stochastic processes...

Arguments

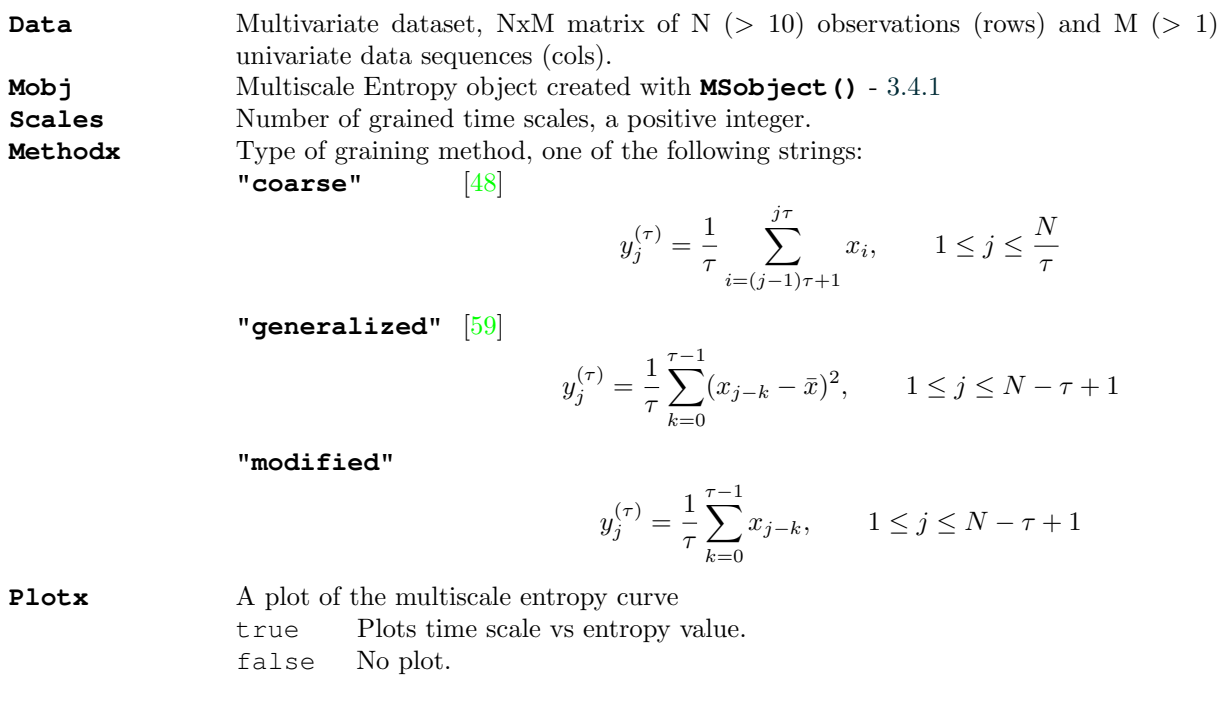

#### Outputs

**MSx** Multivariate multiscale entropy estimate at each time scale  $(\tau)$ , a vector of length **Scales**. **Ci** Complexity index (area under the multiscale entropy curve), a scalar.

References [\[48\]](#page-175-0) [\[49\]](#page-175-1) [\[79\]](#page-177-1) [\[80\]](#page-177-2)

# 3.6.2 cMvMSEn: Composite & Refined-Composite Multivariate Multiscale Entropy

#### Syntax

```
[MSx, Ci] = cMvMSEn(Data, Mobj, 'Scales', 3, 'Refined', false, 'Plotx', false)
MSx, Ci = cMvMSEn(Data, Mobj, Scales = 3, Refined = False, Plotx = False)
MSx, Ci = cMvMSEn(Data, Mobj, Scales = 3, Refined = false, Plotx = false)
```
#### **ATTENTION**

By default, the **MvSampEn** and **MvFuzzEn** multivariate entropy algorithms estimate entropy values using the "full" method by comparing delay vectors across all possible m+1 expansions of the embedding space as applied in [\[79\]](#page-177-1) [\[80\]](#page-177-2) [\[81\]](#page-177-6). These methods are not lower-bounded to 0, like most entropy algorithms, so **MvMSEn** may return negative entropy values if the base multivariate entropy function is **MvSampEn** and **MvFuzzEn**, even for stochastic processes...

#### Arguments

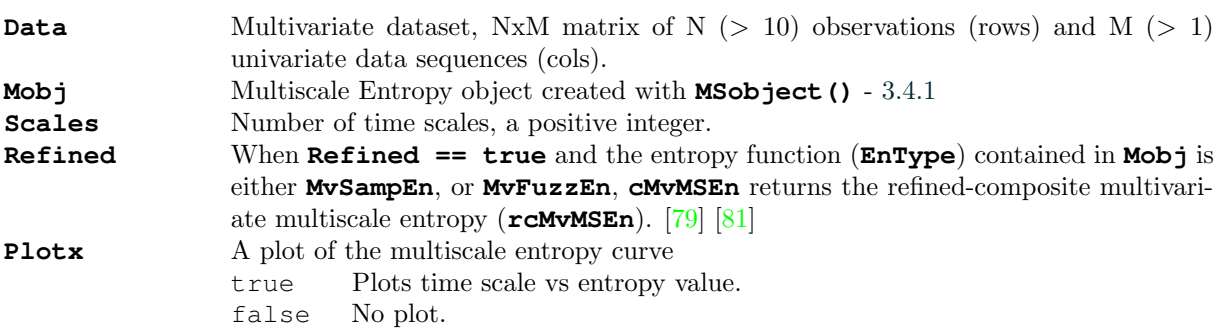

Note: refined-composite multivariate multiscale sample entropy uses moving averaging to perform graining (analogous to the modified graining method in **MvMSEn**), but refined-composite multivariate multiscale fuzzy entropy uses the moving standard deviation (analogous to the generalized graining method in **MvMSEn**).

#### Outputs

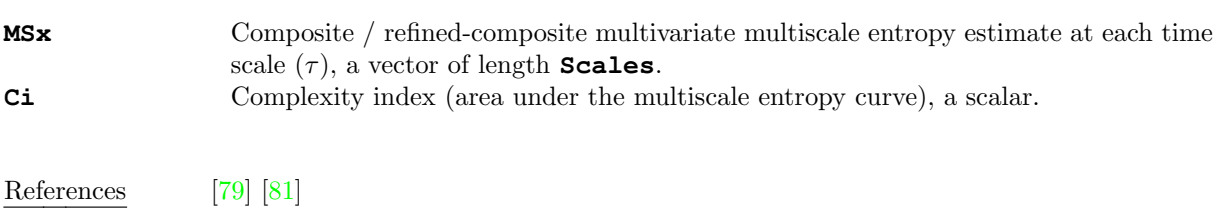

# 3.7 Bidimensional Entropy Functions

While EntropyHub functions primarily apply to time series data, with the following bidimensional entropy functions one can estimate the entropy of two-dimensional (2D) matrices. Hence, bidimensional entropy functions are useful for applications such as image analysis.

### IMPORTANT NOTE

Each bidimensional entropy function (**SampEn2D, FuzzEn2D, DistEn2D, DispEn2D, PermEn2D, EspEn2D**) has an important keyword argument - **Lock**. Bidimensional entropy functions are "locked" by default (**Lock** == true) to only permit matrices with a maximum size of 128 x 128.

The reason for this is because there are hundreds of millions of pairwise calculations performed in the estimation of bidimensional entropy, so memory errors often occur when storing data on RAM.

e.g. For a matrix of size [200 x 200], an embedding dimension  $(\mathbf{m}) = 3$ , and a time delay  $(\tan) = 1$ , there are 753,049,836 pairwise matrix comparisons  $(6,777,448,524)$ elemental subtractions).

To pass matrices with sizes greater than [128 x 128], set **Lock** = false.

\*\*\* WARNING: unlocking the permitted matrix size may cause your programming environment to crash.\*\*\*

# 3.7.1 SampEn2D: Bidimensional Sample Entropy

# Syntax

```
[SE2D, Phi1, Phi2] = SampEn2D(Mat, 'm', floor(size(Mat)/10), 'tau', 1, 'r',
0.2*std(Mat), 'Logx', exp(1), 'Lock', true)
SE2D, Phi1, Phi2 = SampEn2D (Mat, m = Mat.shape//10, tau = 1, r = 0.2 * np.stdoutLogx = np.exp(1), Lock = True)SE2D, Phi1, Phi2 = SampEn2D (Mat, m = floor(Int, size(Mat)./10), tau = 1,
r = 0.2*std(Mat), Logx = exp(1)), Lock = true)
```
### Arguments

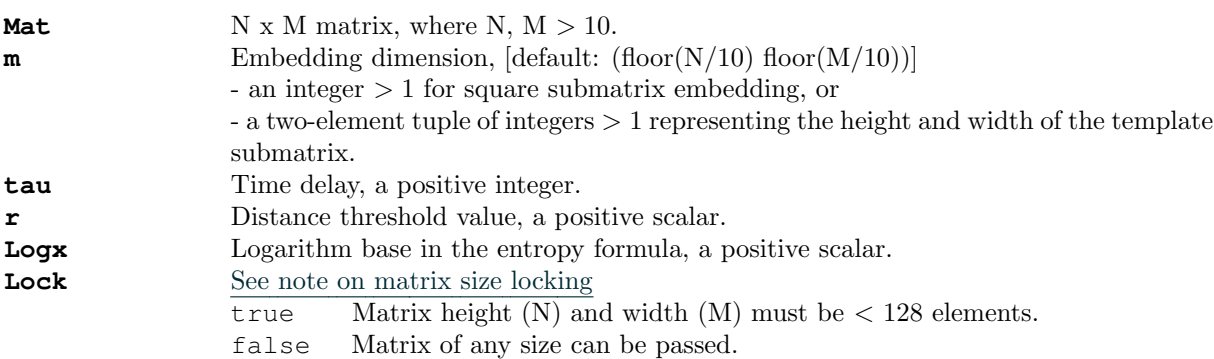

# **Outputs**

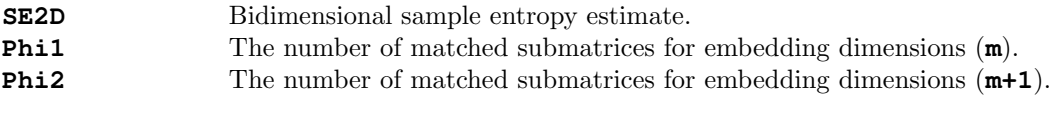

References [\[70\]](#page-177-7)

# 3.7.2 FuzzEn2D: Bidimensional Fuzzy Entropy

### Syntax

```
Fuzz2D = FuzzEn2D(Mat, 'm', floor(size(Mat)/10), 'tau', 1, 'Fx', 'default', 'r',
[0.2*std(Mat(:)), 2], 'Logx', exp(1), 'Lock', true)
Fuzz2D = FuzzEn2D(Mat, m = Mat.shape//10, tau = 1, Fx = 'default', r = (0.2*np.std(Mat);2), Logx = np.exp(1), Lock = True)Fuzz2D = FuzzEn2D(Mat, m = floor(Int, size(Mat)./10), tau = 1, Fx = "default",
r = (0.2*std(Mat[:)), 2), Logx = exp(1), Lock = true)
```
#### Arguments

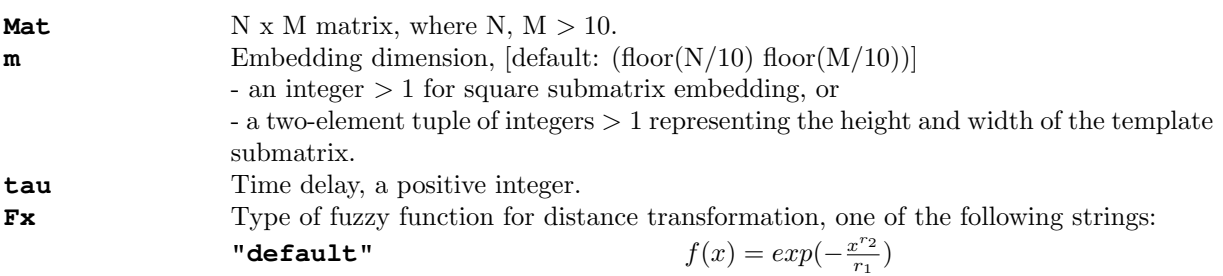

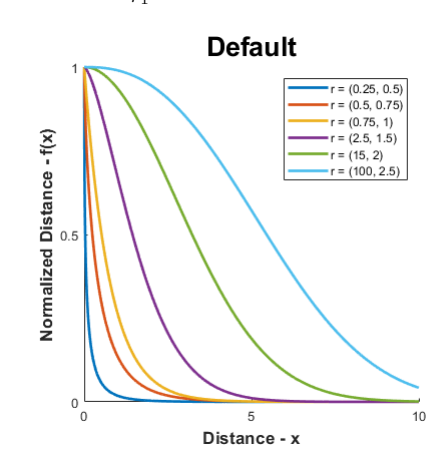

"sigmoid"/"modsampen"

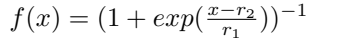

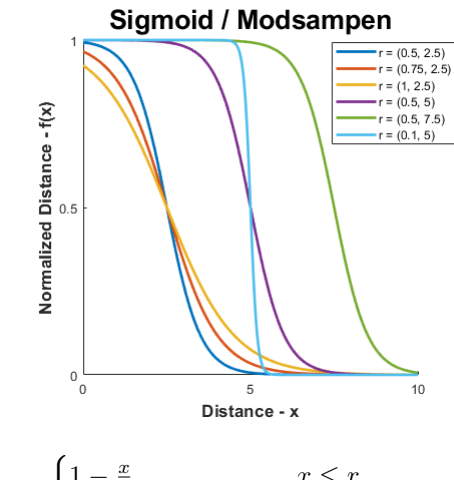

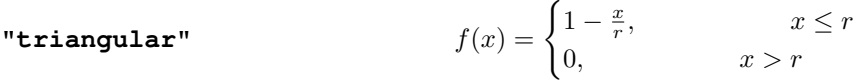

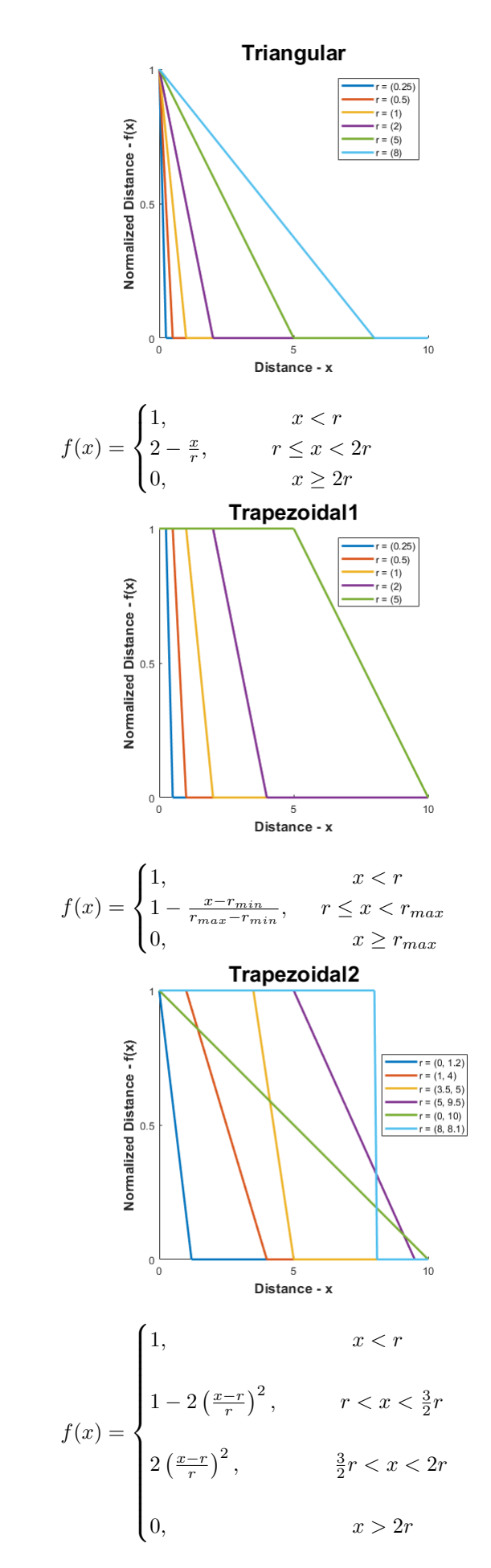

"trapezoidal1"

"trapezoidal2"

 $"z<sub>-</sub>shaped"$ 

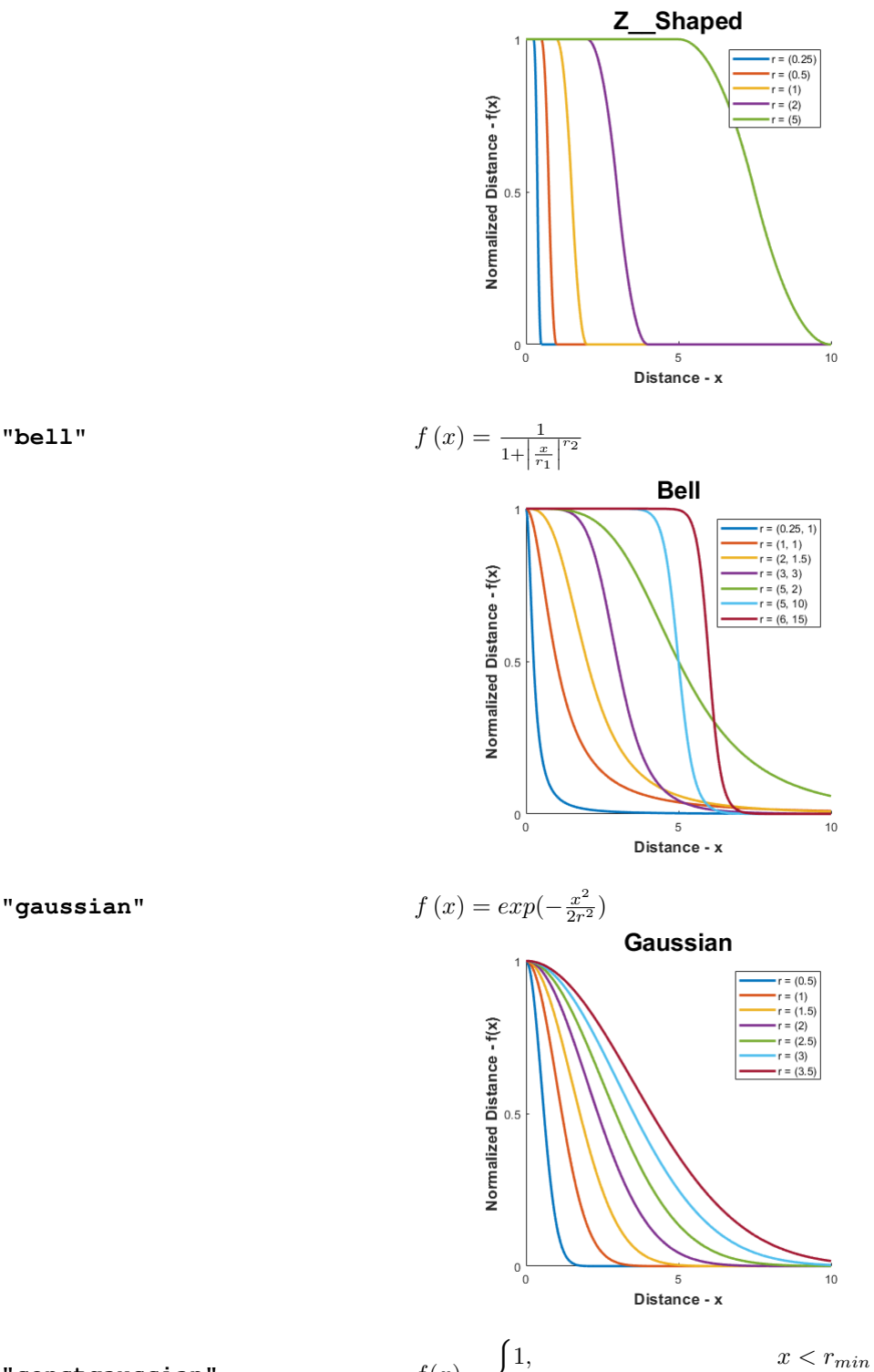

$$
x = \begin{cases} 1, & x < r_{mix} \\ exp(-\log(2)\frac{(x-r)^2}{r}), & x \ge r_{max} \end{cases}
$$

**"constgaussian"**  $f(x) = \begin{cases} 1 \end{cases}$ 

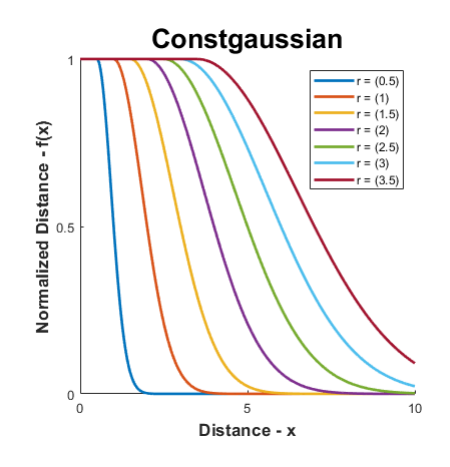

"gudermannian"

 $\frac{\tanh(r_1)}{x}$  $f(x) = \frac{g(x)}{g(x_{max})}$ 

Note: Distances are normalized w.r.t. maximum distance relative to each state vector.

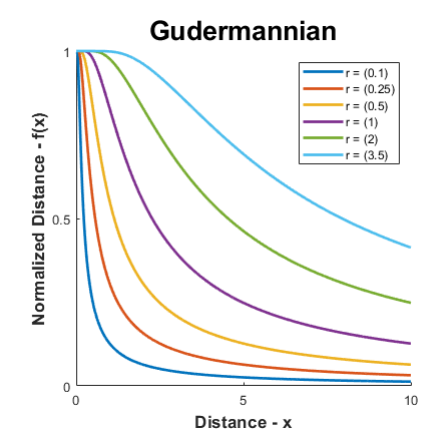

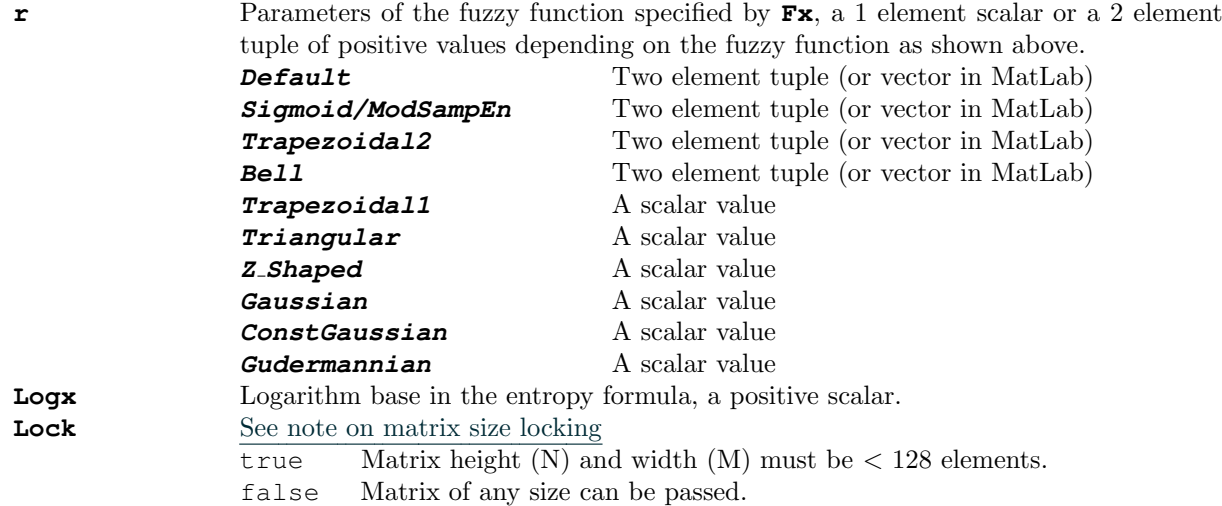

## Outputs

**Fuzz2D** Bidimensional fuzzy entropy estimate.

References [\[71\]](#page-177-8), [\[72\]](#page-177-9)

# 3.7.3 DistEn2D: Bidimensional Distribution Entropy

# Syntax

```
Dist2D = DistEn2D(Mat, 'm', floor(size(Mat)/10), 'tau', 1, 'Bins', 'sturges',
'Logx', 2, 'Norm', true, 'Lock', true)
Dist2D = DistEn2D(Mat, m = Mat.shape//10, tau = 1, Bins = 'sturges', Logx = 2,
Norm = True, Lock = True)
Dist2D = DistEn2D(Mat, m = floor(Int, size(Mat)./10), tau = 1, Bins = "Sturges",
Logx = 2, Norm = true Lock = true)
```
#### Arguments

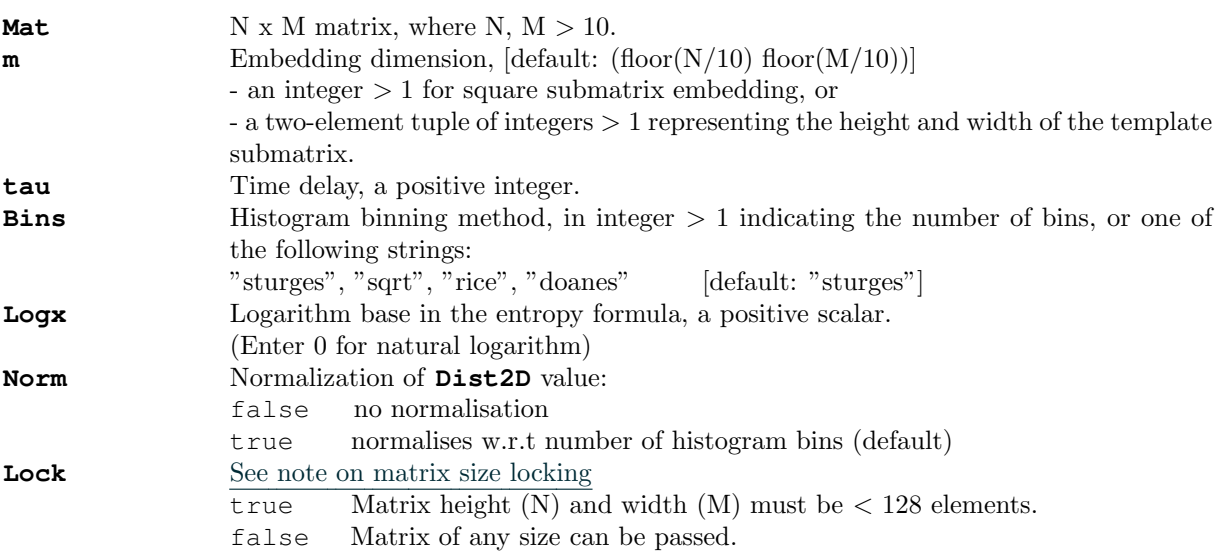

#### Outputs

**Dist2D** Bidimensional distribution entropy estimate.

References [\[73\]](#page-177-10),

# 3.7.4 DispEn2D: Bidimensional Dispersion Entropy

```
Syntax
```

```
[Disp2D, RDE] = DispEn2D(Mat, 'm', floor(size(Mat)/10), 'tau', 1, 'c', 3, 'Typex',
'ncdf', 'Logx', exp(1), 'Norm', false, 'Lock', true)
Disp2D, RDE = DispEn2D(Mat, m = Mat.shape//10, tau = 1, c = 3, Typex = 'ncdf',
Logx = np.exp(1), Norm = False, Lock = True)
Disp2D, RDE = DispEn2D (Mat, m = floor(Int, size(Mat)./10), tau = 1, c = 3, Typex
= "ncdf", Logx = exp(1), Norm = false, Lock = true)
```
#### Arguments

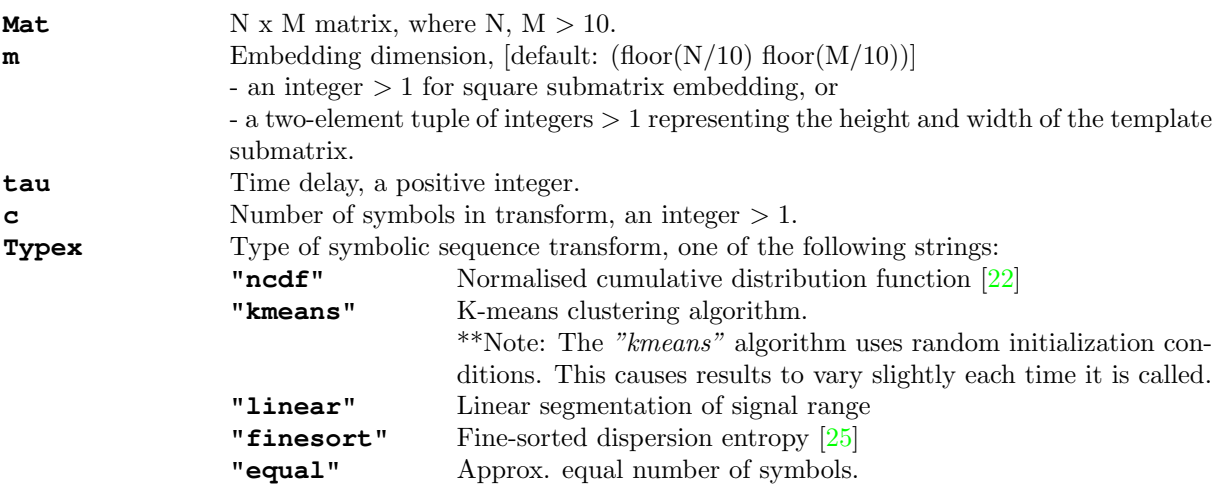

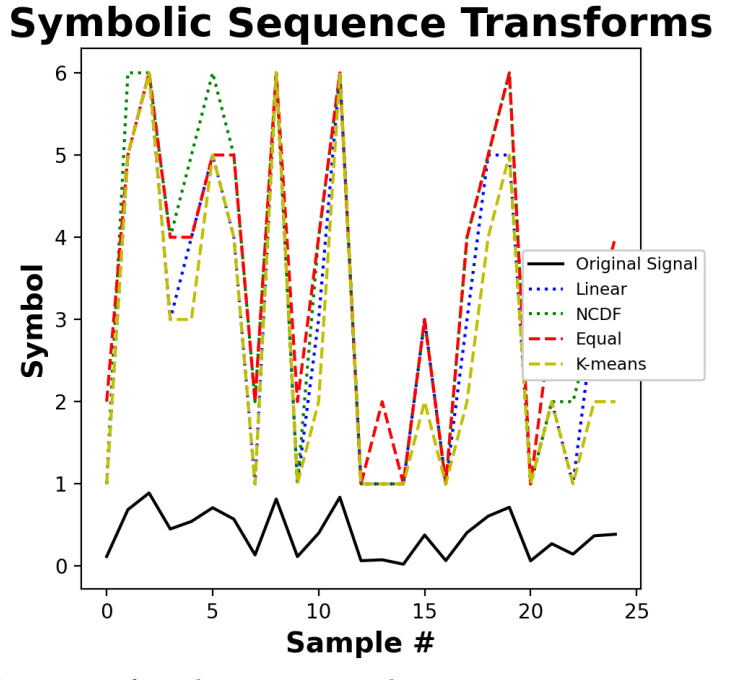

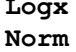

Logarithm base in the entropy formula, a positive scalar. **Norm** Normalization of **Disp2D** and **RDE** values: false no normalisation true normalises w.r.t number of possible dispersion patterns (default)
## 3.7. BIDIMENSIONAL ENTROPY FUNCTIONS 101

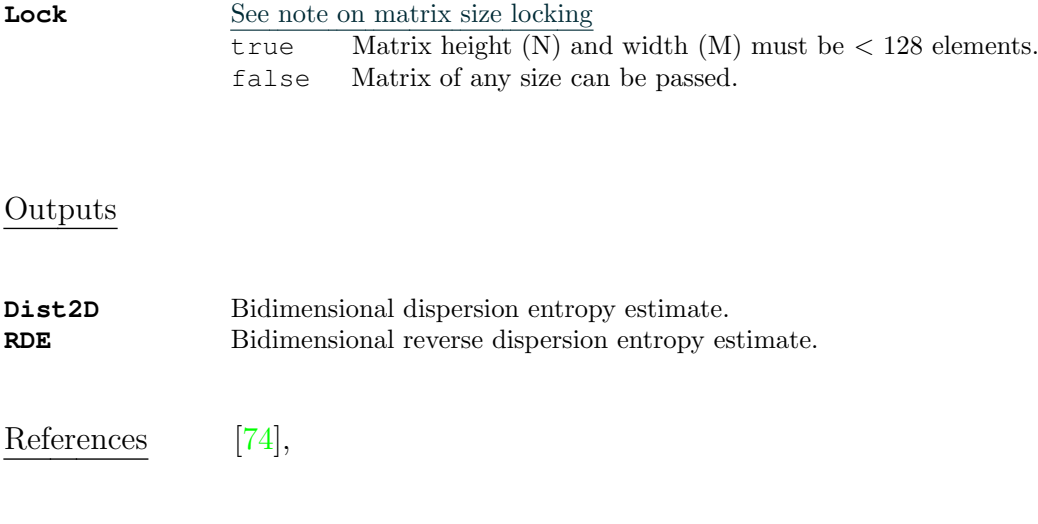

#### 3.7.5 PermEn2D: Bidimensional Permutation Entropy

#### Syntax

```
Perm2D = PermEn2D(Mat, 'm', floor(size(Mat)/10), 'tau', 1, 'Logx', exp(1), 'Norm',true, 'Lock', true)
Perm2D = PermEn2D(Mat, m = Mat.shape//10, tau = 1, Logx = np.exp(1), Norm = True,
Lock = True)Perm2D = PermEn2D(Mat, m = floor(Int, size(Mat)./10), tau = 1, Loqx = exp(1),
Norm = true, Lock = true)
```
#### IMPORTANT NOTE

The original bidimensional permutation entropy algorithms [\[75\]](#page-177-1) [\[76\]](#page-177-2) do not account for equal-valued elements of the embedding matrices. To overcome this, PermEn2D uses the lowest common rank for such instances. For example, given an embedding matrix A where,

 $A = \begin{bmatrix} 2.1 & 6 & 9.9 \\ 7.3 & 1.1 & 8.1 \end{bmatrix}$  $\begin{bmatrix} 3.4 & 5.5 & 7.3 \end{bmatrix}$ 7.3 1.1 2.1  $\mathbf{I}$ 

would normally be mapped to an ordinal pattern like so,  $\begin{bmatrix} 3.4 & 5.5 & 7.3 & 2.1 & 6 & 9.9 & 7.3 & 1.1 & 2.1 \end{bmatrix}$  =>  $[8 \t4 \t9 \t1 \t2 \t5 \t3 \t7 \t6]$ 

However, indices  $4 \& 9$ , and  $3 \& 7$  have the same values, 2.1 and 7.3 respectively. Instead, PermEn2D uses the ordinal pattern:  $[8 \t4 \t4 \t1 \t2 \t5 \t3 \t3 \t6]$ 

where the lowest ranks  $(4 \& 3)$  are used instead (of  $9 \& 7$ ). Therefore, the number of possible permutations is no longer  $(m_x * m_y)!$ , but  $(m_x * m_y)$  $(m_y)^{m_x*m_y}$ . Here, the **Perm2D** value is normalized by the maximum Shannon entropy  $(S_{max} = \log((m_x * m_y))$  assuming that no equal values are found in the permutation motif matrices, as presented in [\[75\]](#page-177-1).

#### Arguments

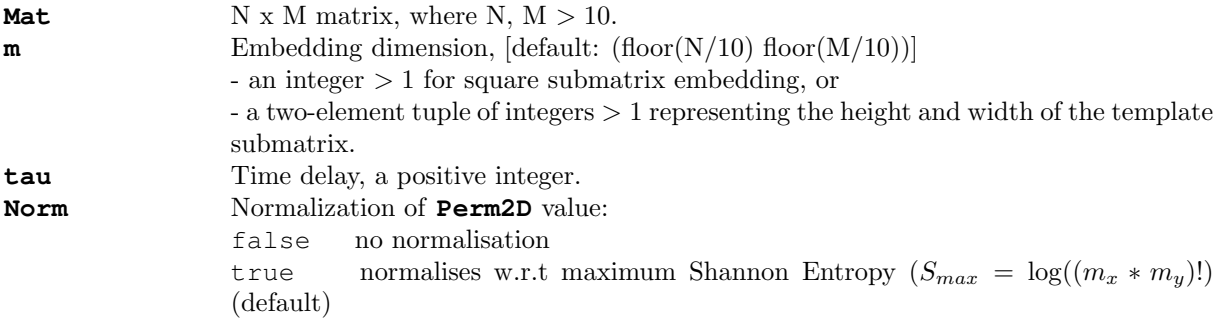

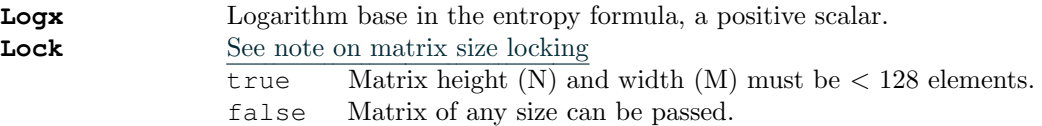

## **Outputs**

**Perm2D** Bidimensional permutation entropy estimate.

References [\[75\]](#page-177-1),[\[76\]](#page-177-2), [\[83\]](#page-177-3)

## 3.7.6 EspEn2D: Bidimensional Espinosa Entropy

#### Syntax

```
Esp2D = EspEn2D(Mat, 'm', floor(size(Mat)/10), 'tau', 1, 'r', 20, 'ps', 0.7,
'Logx', exp(1), 'Lock', true)
Esp2D = EspEn2D (Mat, m = Mat.shape//10, tau = 1, r = 20, ps = 0.7, Logx = np.exp(1),
Lock = True)
Esp2D = EspEn2D(Mat, m = floor(Int, size(Mat)./10), tau = 1, r = 20, ps = 0.7,
Logx = exp(1), Lock = true)
```
#### Arguments

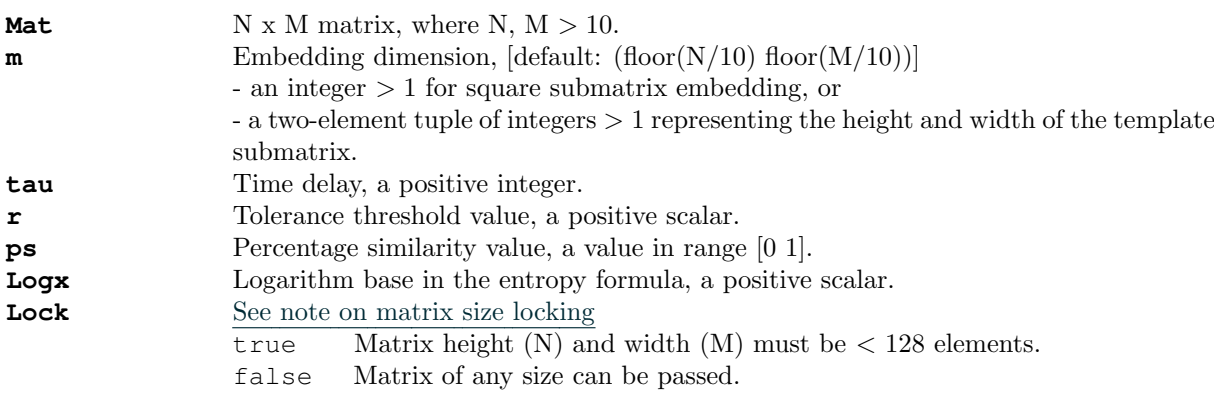

#### Outputs

**Esp2D** Bidimensional Espinosa entropy estimate.

References [\[77\]](#page-177-4)

# 3.8 Other Functions

## <span id="page-112-0"></span>3.8.1 ExampleData(): Import Example Datasets

#### Syntax

Data = ExampleData(Name) Data = ExampleData(Name) Data = ExampleData(Name)

#### Arguments

**Name** 

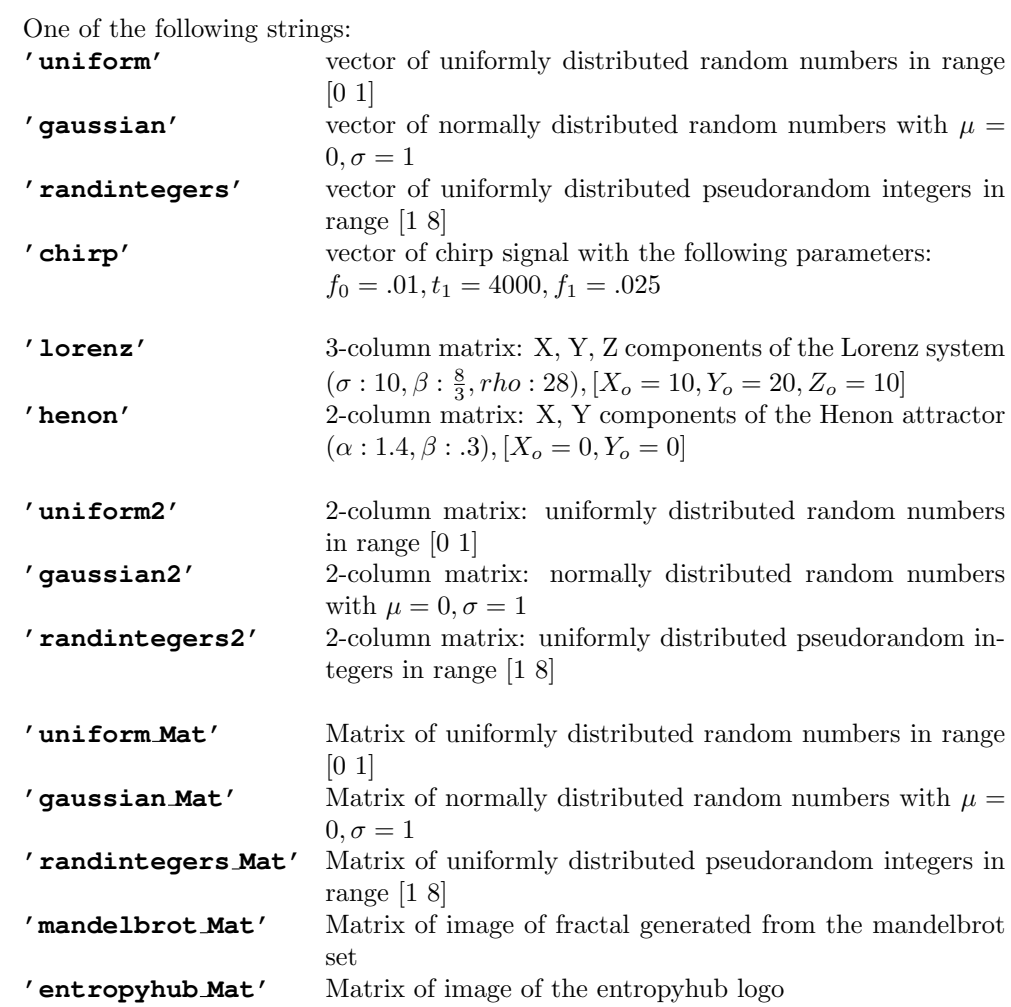

#### Outputs

**Data** The vector or matrix containing the desired dataset.

## 3.8.2 WindowData(): Data Windowing Tool

#### Syntax

```
WinData, Log = WindowData(Data, 'WinLen', Int32(floor(size(Data,1)/5)),
   'Overlap', 0, 'Mode', 'exclude')
WinData, Log = WindowData(Data, WinLen = Data.shape[0]//5,
   Overlap = 0, Mode = 'exclude')
WinData, Log = WindowData(Data, WinLen = floor(Int, size(Data, 1)/5),
  Overlap = 0, Mode = "exclude")
```
#### Arguments

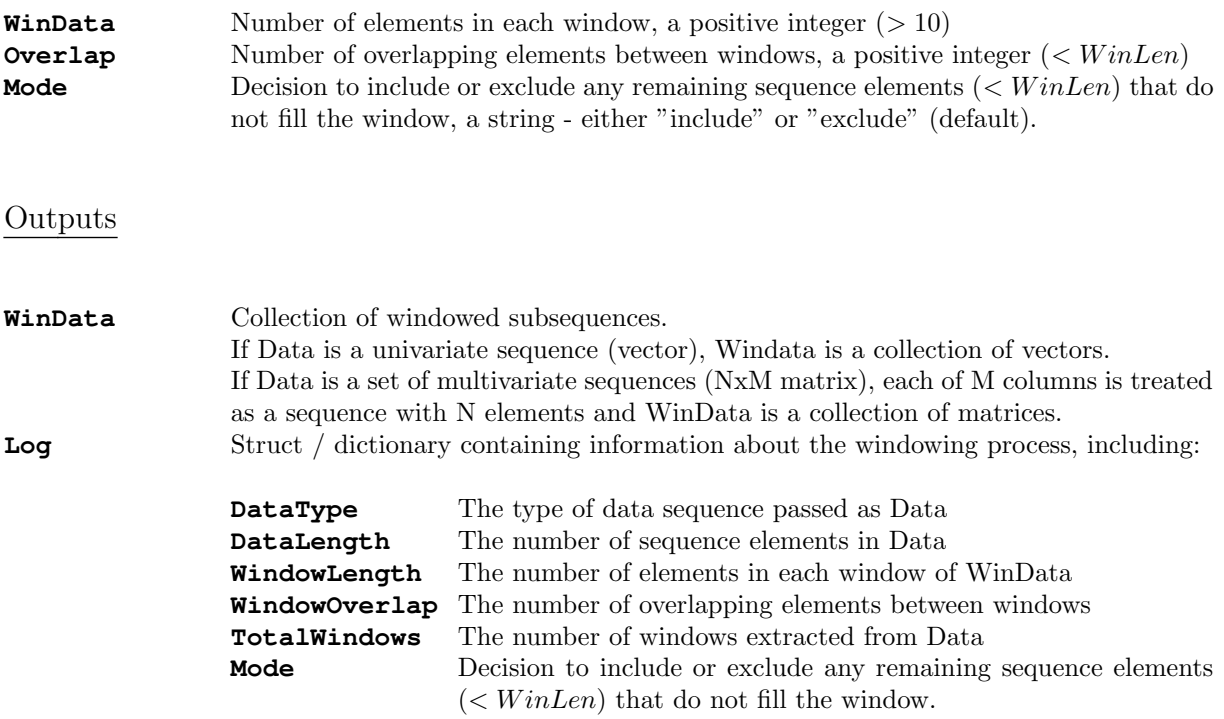

# **4** Examples

The following sections provide some basic examples of EntropyHub functions. These examples are merely a snippet of the full range of EntropyHub functionality.

There is a custom documentation section installed with the toolkit in MatLab which provides several useful examples of every function in more detail than what is shown here. Thus, if you are using EntropyHub for MatLab, we recommend that you consult the custom EntropyHub documentation in MatLab for more in-depth examples.

In the following examples, signals / data are imported into MatLab/Python/Julia using the ExampleData()- [3.8.1](#page-112-0) function from EntropyHub.

#### **NOTE**

To use the **ExampleData() - [3.8.1](#page-112-0)** function as outlined in the examples below, an internet connection is required.

#### THINGS TO REMEMBER

Parameters of the base or cross- entropy methods are passed to multiscale and multiscale cross- functions using the multiscale entropy object using **MSobject** - [3.4.1](#page-77-0).

Base and cross- entropy methods are declared with MSobject() using a string name in MatLab and Python. In Julia, base and cross- entropy methods are passed as a function. See the MSobject examples (MatLab; [4.1.5,](#page-121-0) Python: [4.2.5,](#page-140-0) Julia: [4.3.5\)](#page-159-0) in the following sections for more info.

Each bidimensional entropy function (**SampEn2D, FuzzEn2D, DistEn2D, PermEn2D, EspEn2D**) has an important keyword argument - **Lock**. Bidimensional entropy functions are "locked" by default  $(Lock == true)$  to only permit matrices with a maximum size of 128 x 128.

In hierarchical multiscale entropy (hMSEn) and hierarchical multiscale crossentropy (hXMSEn) functions, the length of the time series signal(s) is halved at each scale. Thus, hMSEn and hXMSEn only use the first  $2^N$  data points where  $2^N \leq$  the length of the original time series signal.

i.e. For a signal of 5000 points, only the first 4096 are used. For a signal of 1500 points, only the first 1024 are used.

# 4.1 MatLab:

## 4.1.1 Example 1: Sample Entropy

Import a signal of normally distributed random numbers  $[\mu = 0, \sigma = 1]$ , and calculate the sample entropy for each embedding dimension (m) from 0 to 4.

```
X = ExampleData('gaussian');
Samp = SampEn(X, 'm', 4)>>> Samp = 1×5
   2.1789 2.1757 2.1820 2.2210 2.1756
```
Select the last value to get the sample entropy for  $m = 4$ .

Samp(**end**) >>> ans = **2.1756**

Calculate the sample entropy for each embedding dimension (m) from 0 to 4 with a time delay (tau) of 2 samples.

```
Samp = SampEn(X, 'm', 4, 'tau', 2)
>>> Samp = 1×5
   2.1789 2.1833 2.1880 2.1892 2.1441
```
## 4.1.2 Example 2: (Fine-Grained) Permutation Entropy

Import the x, y, and z components of the Lorenz system of equations.

```
Data = ExampleData('lorenz');
figure('Color', 'k')
plot3(Data(:,1), Data(:,2), Data(:,3), 'g.')
xlabel('x-component','color','g'),
ylabel('y-component','color','g'),
zlabel('z-component','color','g'),
view(-10,10), set(gca,'color','k'), axis square
```
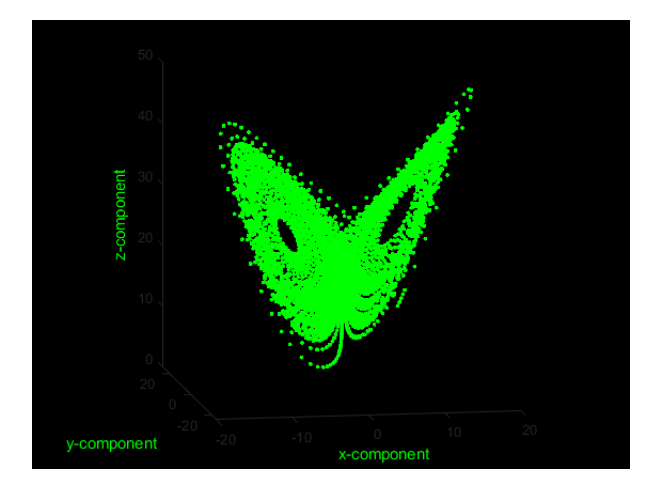

Calculate fine-grained permutation entropy of the z component in dits (logarithm base 10) with an embedding dimension of 3, time delay of 2, an alpha parameter of 1.234. Return Pnorm normalised w.r.t the number of all possible permutations (m!) and the condition permutation entropy (cPE) estimate.

```
Z = Data(:, 3);[Perm, Pnorm, cPE] = PermEn(Z, 'm', 3, 'tau', 2, 'Typex', ...
               'finegrain', 'tpx', 1.234, 'Logx', 10, ...
               'Norm', false)
>>> Perm = 1×3
      0 0.8687 0.9468
Pnorm = 1×3
      NaN 0.8687 0.4734
cPE = 1×2
           0.8687 0.0781
```
#### 4.1. MATLAB: 111

#### 4.1.3 Example 3: Phase Entropy w/ Poincaré plot

Import the x and y components of the Henon system of equations.

```
Data = ExampleData('henon');
figure('Color', 'k')
plot(Data(:,1), Data(:,2), 'g.')
xlabel('x-component','color','g'),
ylabel('y-component','color','g')
set(gca,'color','k'), axis square
```
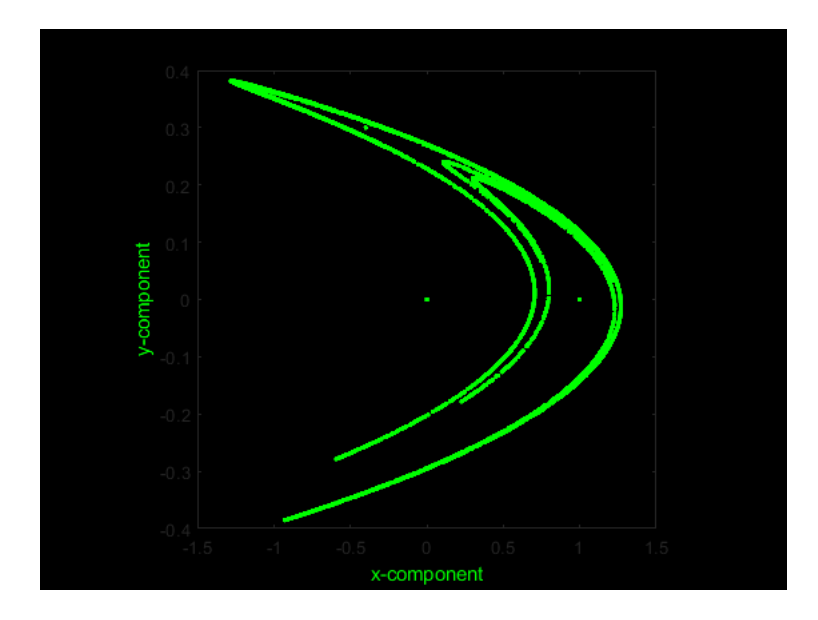

Calculate the phase entropy of the y-component in bits (logarithm base 2) without normalization using 7 angular partitions and return the second-order difference plot.

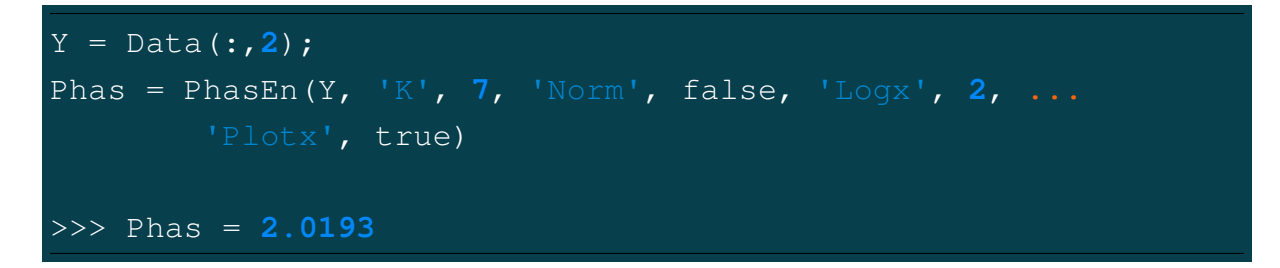

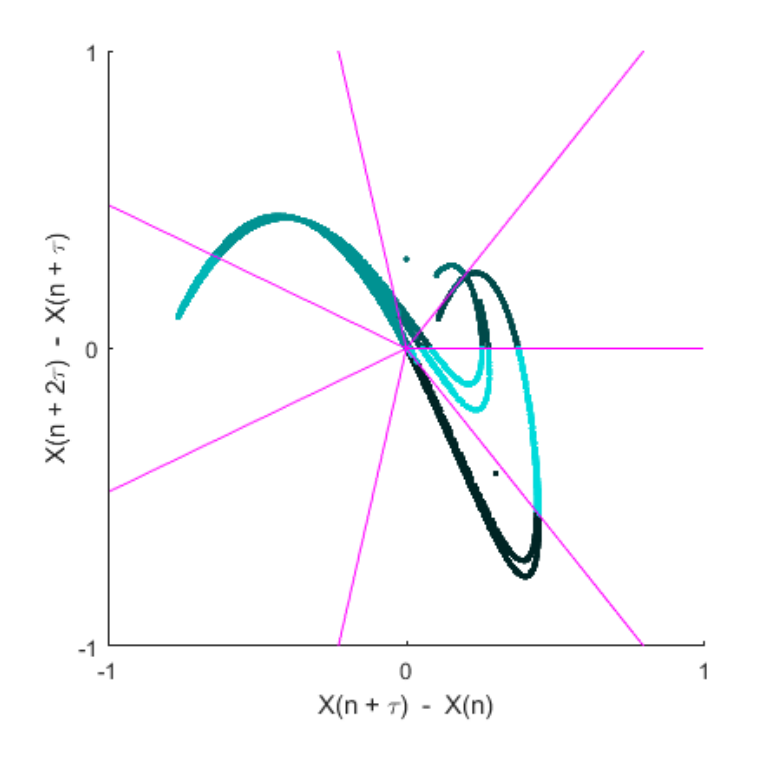

Calculate the phase entropy of the x-component using 11 angular partitions, a time delay of 2, and return the second-order difference plot.

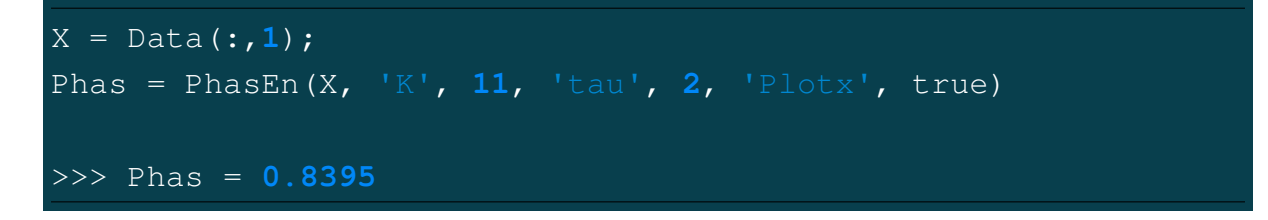

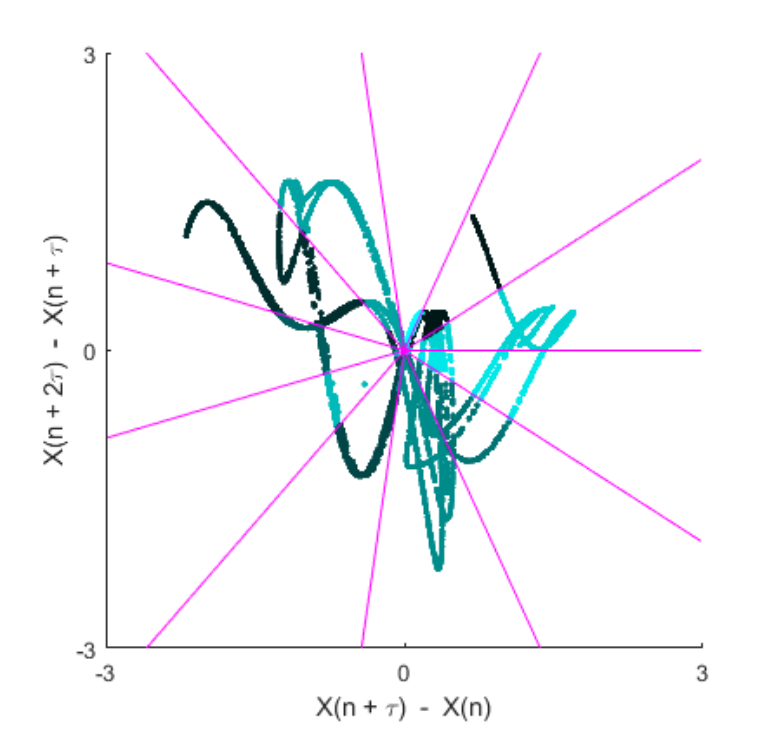

## 4.1.4 Example 4: Cross-Distribution Entropy w/ Different Binning Methods

Import a signal of pseudorandom integers in the range [1, 8] and calculate the crossdistribution entropy with an embedding dimension of 5, a time delay (tau) of 3, and Sturges' bin selection method.

```
X = ExampleData('randintegers2');
XDist = XDistEn(X(:,1), X(:,2), 'm', 5, 'tau', 3)
>>> Note: 17/25 bins were empty
XDist = 0.5248
```
Use Rice's method to determine the number of histogram bins and return the probability of each bin (Ppi).

```
[XDist, Ppi] = XDistEn(X(:,1), X(:,2), 'm', 5, 'tau', 3, . . .
                'Bins', 'rice')
>>> Note: 407/415 bins were empty
       XDist = 0.2802
       Ppi = 1×8
   0.0000 0.0047 0.0368 0.1096 ...
           0.1978 0.2558 0.2421 0.1531
```
#### <span id="page-121-0"></span>4.1.5 Example 5: Multiscale Entropy Object [MSobject()]

Create a multiscale entropy object (Mobj) for multiscale fuzzy entropy, calculated with an embedding dimension of 5, a time delay of 2, using a sigmoidal fuzzy function with the r scaling parameters (3, 1.2).

```
Mobj = MSobject('FuzzEn', 'm', 5, 'tau', 2, 'Fx', ...
   'sigmoid', 'r', [3, 1.2])
>>> Mobj = struct with fields:
    Func: @FuzzEn
       m: 5
     tau: 2
       r: [3 1.2000]
      Fx: 'sigmoid'
```
Create a multiscale entropy object (Mobj) for multiscale corrected-cross-conditional entropy, calculated with an embedding dimension of 6 and using a 11-symbolic data transform.

```
Mobj = MSobject('XCondEn', 'm', 6, 'c', 11)
>>> Mobj = struct with fields:
    Func: @XCondEn
       m: 6
       c: 11
```
#### 4.1.6 Example 6: Multiscale [Increment] Entropy

Import a signal of uniformly distributed pseudorandom integers in the range [1,8] and create a multiscale entropy object with the following parameters:

**EnType = IncrEn(), embedding dimension = 3, a quantifying resolution = 6, normalization = true.**

X = ExampleData('randintegers'); Mobj = MSobject('IncrEn', 'm', **3**, 'R', **6**, 'Norm', true) >>> Mobj = struct with fields: Func: @IncrEn m: **3** R: **6** Norm: **1**

Calculate the multiscale increment entropy over 5 temporal scales using the **modified** graining procedure where,

$$
y_j^{(\tau)} = \frac{1}{\tau} \sum_{i=(j-1)\tau+1}^{j\tau} x_i , \quad 1 \le j \le \frac{N}{\tau}
$$

MSx = MSEn(X, Mobj, 'Scales', **5**, 'Methodx', 'modified') >>> MSx = **1**×**5 4.2719 4.3059 4.2863 4.2494 4.2773**

#### 4.1.7 Example 7: Refined Multiscale [Sample] Entropy

Import a signal of uniformly distributed pseudorandom integers in the range [1, 8] and create a multiscale entropy object with the following parameters:

**EnType = SampEn(), embedding dimension = 4, radius threshold = 1.25**

```
X = ExampleData('randintegers');Mobj = MSobject('SampEn', 'm', 4, 'r', 1.25)
>>> Mobj = struct with fields:
    Func: @SampEn
       m: 4
       r: 1.2500
```
Calculate the refined multiscale sample entropy and the complexity index (Ci) over 5 temporal scales using a 3rd order Butterworth filter with a normalised corner frequency of at each temporal scale  $(\tau)$ , where the radius threshold value (r) specified by Mobj becomes scaled by the median absolute deviation of the filtered signal at each scale.

```
[MSx, Ci] = rMSEn(X, Mobj, 'Scales', 5, 'F_Order', 3, ...
  'F_Num', 0.6, 'RadNew', 4)
>>>MSx = 1×5
   0.5280 0.5734 0.5939 0.5908 0.5563
  Ci = 2.8424
```
## 4.1.8 Example 8: Composite Multiscale Cross-[Approximate] Entropy

Import two signals of uniformly distributed pseudorandom integers in the range [1 8] and create a multiscale entropy object with the following parameters:

**EnType = XApEn(), embedding dimension = 2, time delay = 2, radius distance threshold = 0.5.**

X = ExampleData('randintegers2'); Mobj = MSobject('XApEn', 'm', **2**, 'tau', **2**, 'r', **0.5**) >>> Mobj = struct with fields: Func: @XApEn m: **2** tau: **2** r: **0.5000**

Calculate the comsposite multiscale cross-approximate entropy over 3 temporal scales where the radius distance threshold value (r) specified by Mobj becomes scaled by the variance of the signal at each scale.

```
MSx = cXMSEN(X(:,1), X(:,2), Mohj, 'Scales', 3, 'RadNew', 1)>>> MSx = 1×3
    1.0893 1.4746 1.2932
```
4.1.9 Example 9: Hierarchical Multiscale corrected Cross-[Conditional] Entropy

Import the x and y components of the Henon system of equations and create a multiscale entropy object with the following parameters:

```
EnType = XCondEn(), embedding dimension = 2, time delay = 2, number
of symbols = 12, logarithm base = 2, normalization = true
```
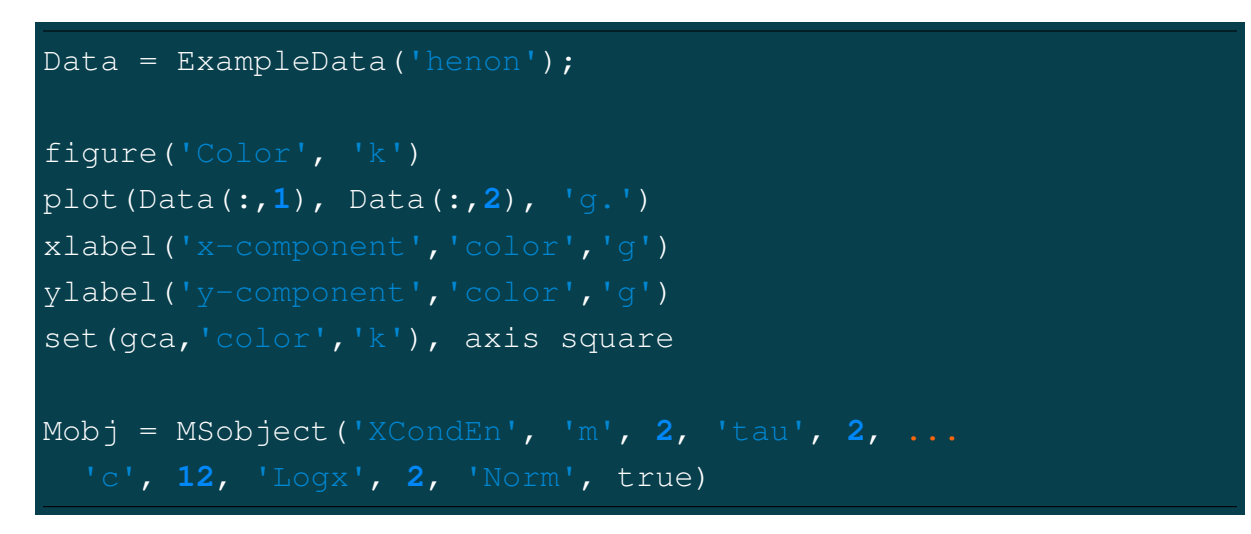

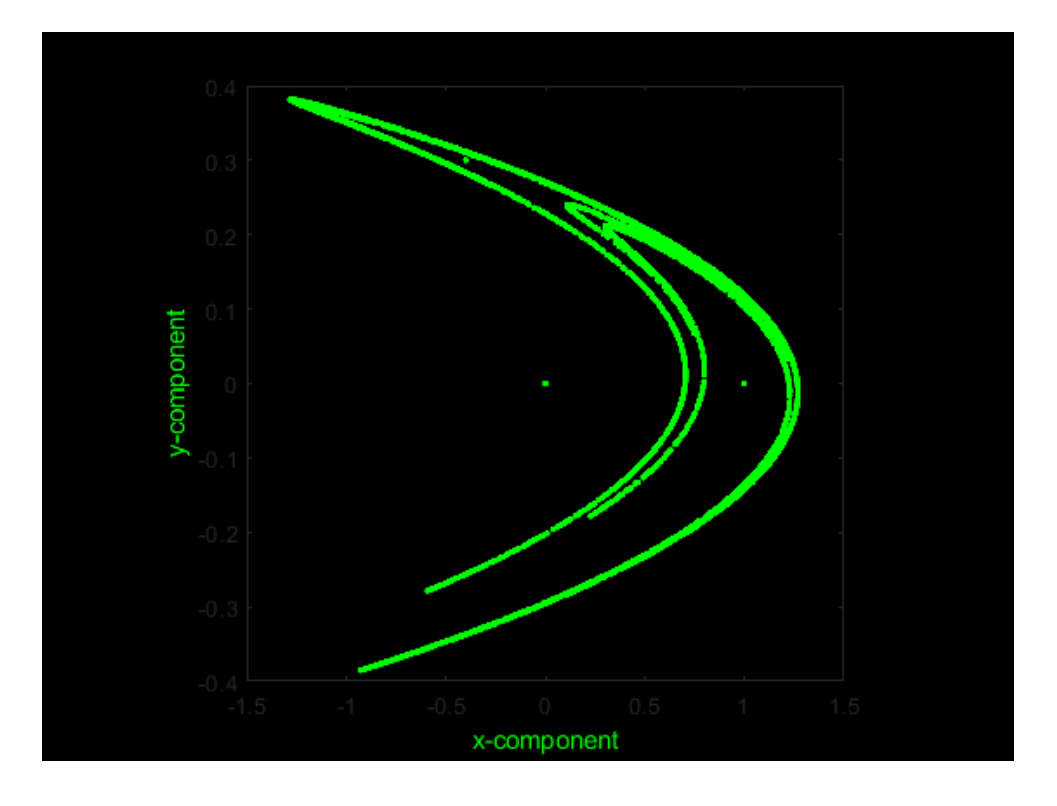

Calculate the hierarchical multiscale corrected cross-conditional entropy over 4 temporal scales and return the average cross-entropy at each scale (Sn), the complexity index (Ci), and a plot of the multiscale entropy curve and the hierarchical tree with the cross-entropy value at each node.

```
[MSx, Sn, Ci] = hXMSEn(Data(:,1), Data(:,2), Mobj, 'Scales', ...
        4, 'Plotx', true)
>>> Only first 4096 samples were used in
  hierarchical decomposition.
>>> The last 404 samples of each data sequence were ignored.
>>> MSx = 1×15
   0.5159 0.6245 0.5634 0.7022 0.6533
     0.5853 0.7956 0.8447 0.7605 0.8415
      0.8115 0.5128 0.6862 0.8679 0.8287
Sn = 1 \times 40.5159 0.5940 0.6841 0.7692
C_i =
2.5632
```
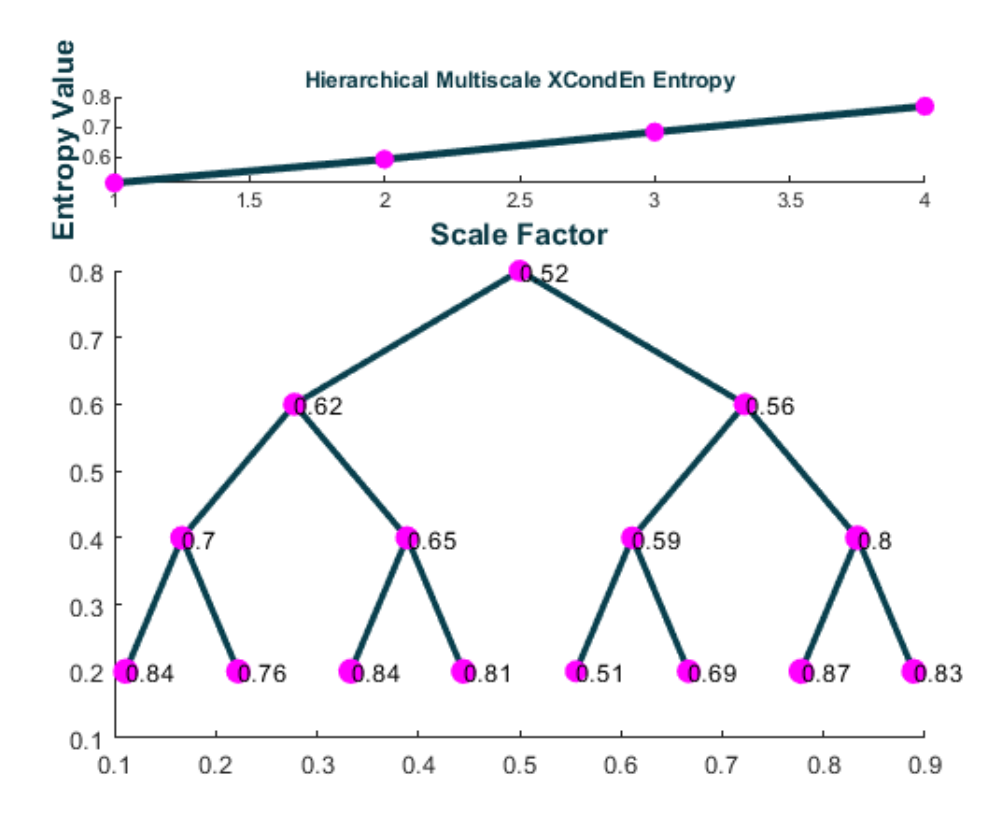

#### 4.1.10 Example 10: Bidimensional Fuzzy Entropy

Import an image of a Mandelbrot fractal as a matrix.

```
X = ExampleData('mandelbrot_Mat');figure('Color','k'),
imshow(X,[],'InitialMagnification',500),
colormap('hot')
```
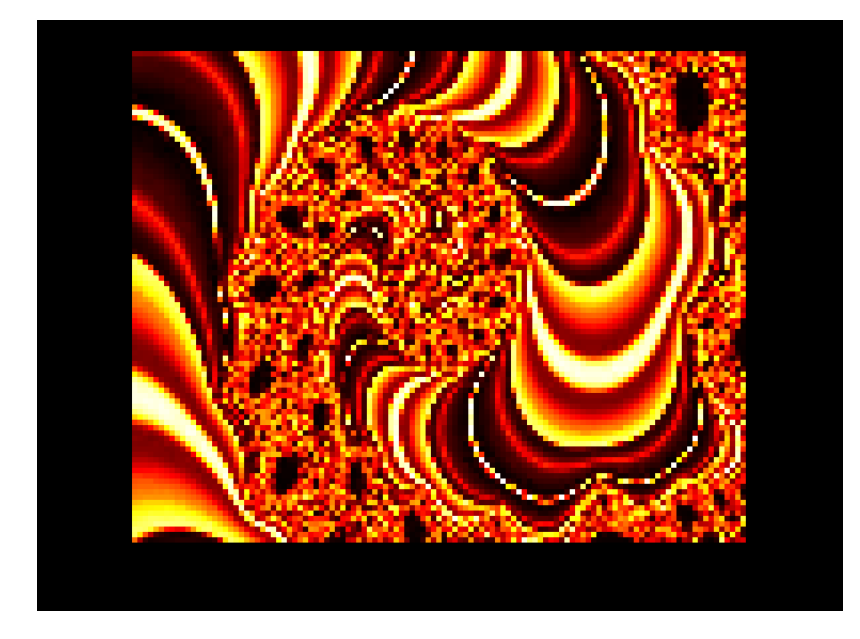

Calculate the bidimensional fuzzy entropy in trits (logarithm base 3) with a template matrix of size [8 x 5], and a time delay (tau) of 2 using a 'gaussian' fuzzy function shaped by the parameter  $r = 20$ .

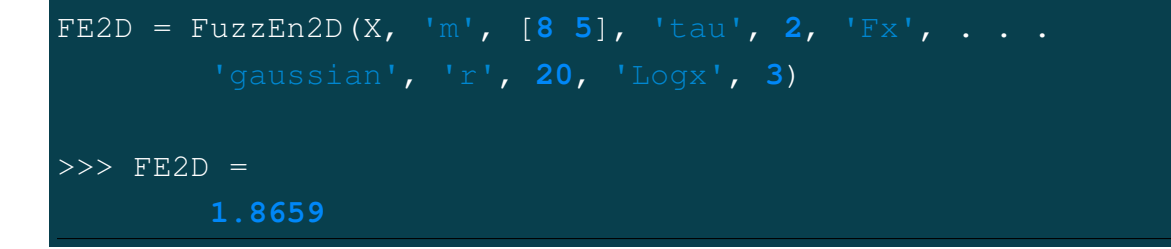

#### 4.1.11 Example 11: Multivariate Dispersion Entropy

Import a vector of 4096 uniformly distributed random integers in range [1 8] and convert it to a multivariate set of 4 sequences with 1024 samples each.

```
X = ExampleData('randintegers');Data = reshape(X, 1024, 4);
```
Calculate the multivariate dispersion entropy and reverse dispersion entropy for embedding dimensions  $(m) = \lfloor 1, 1, 2, 3 \rfloor$ , using a 7-symbol transform.

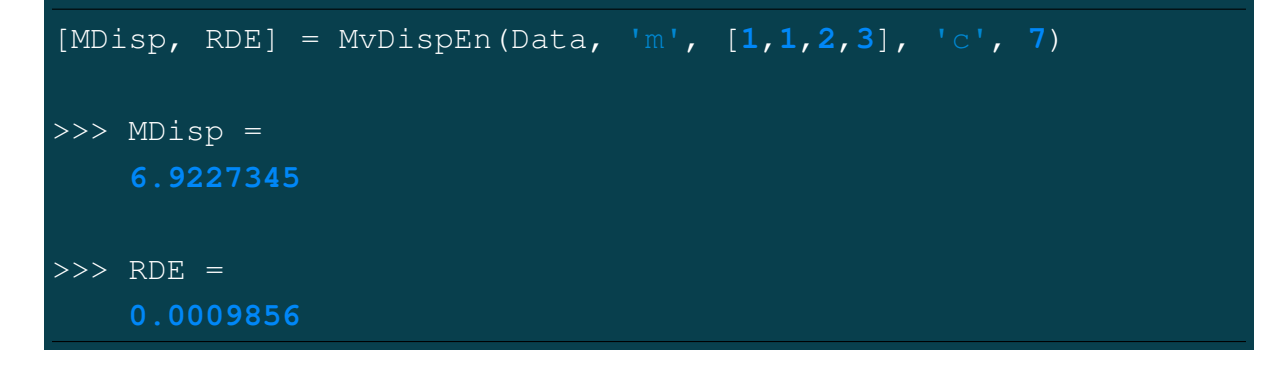

Perform the same calculation but normalize the output entropy estimate w.r.t the number of unique dispersion patterns.

```
[MDisp, RDE] = MvDispEn(Data, 'm', [1,1,2,3], 'c', 7, ...
                        'Norm', true)
>>> MDisp =
   0.508226
>> RDE =
    0.0009856
```
Compare the results above (**Methodx=='v1'**) with those obtained using the  $mvDE$ method (**Methodx=='v2'**), returning estimates for each value from **1,...,max(m)**

```
[MDisp, RDE] = MvDispEn(Data, 'm', [1,1,2,3], 'c', 7, ...
            'Norm', true, 'Methodx', 'v2')
>>> MDisp =
   0.95439595, 0.94074854, 0.93012334
>>> RDE =
    0.02675949, 0.00805324, 0.00201614
```
## 4.1.12 Example 12: [Generalized] Refined-composite Multivariate Multiscale Fuzzy Entropy

Import the x, y, and z components of the Lorenz system of equations.

```
Data = ExampleData('lorenz');
figure('Color', 'k')
plot3(Data(:,1), Data(:,2), Data(:,3), 'g.')
xlabel('x-component','color','g'),
ylabel('y-component','color','g'),
zlabel('z-component','color','g'),
view(-10,10), set(gca,'color','k'), axis square
```
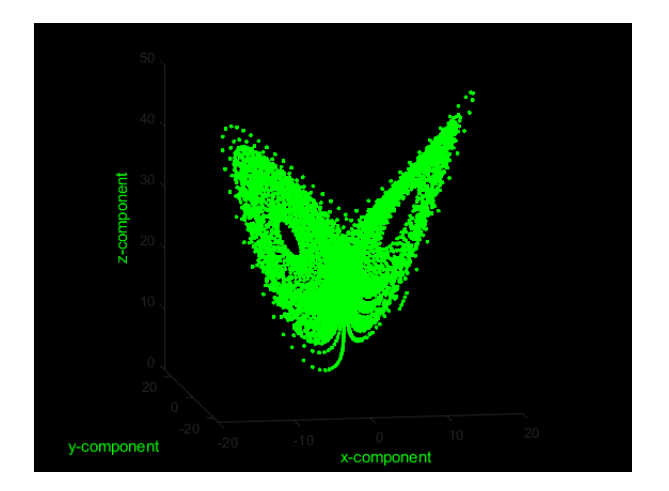

Create a multiscale entropy object with the following parameters: **EnType = MvFuzzEn()**, fuzzy membership function  $=$  **'constgaussian'**, fuzzy function parameter  $= 1.75$ , normalized data to unit variance  $=$  true

```
Mobj = MSobject('MvFuzzEn', 'Fx', 'constgaussian',...
                 'r', 1.75, 'Norm', true)
```
#### **ATTENTION**

When the multivariate entropy method is multivariate fuzzy entropy (**MvFuzzEn**), **cMvMSEn** by default employs a generalized graining procedure with the standard deviation (not the variance like in **MvMSEn**). This follows the method presented by Az[a](#page-129-0)mi et. al. $^a$ 

<span id="page-129-0"></span> ${}^a$ Azami, Fernández and Escudero, Refined multiscale fuzzy entropy based on standard deviation for biomedical signal analysis Medical & biological engineering & computing 55 (2017): 2037-2052.

#### **NOTE**

As with conventional generalized multiscale entropy, the multiscale entropy value for the first scale will always  $== 0$ , as the variance or standard deviation of a singular value is 0!

```
[MSx, CI] = cMvMSEn(Data, Mobj, 'Scales', 5, ...
                         'Refined', true, 'Plotx', true)
>> MSx =
   0, 0.00796833, 0.00926765, 0.01193731, 0.01686631
>>> RDE =
   0.04603960
```
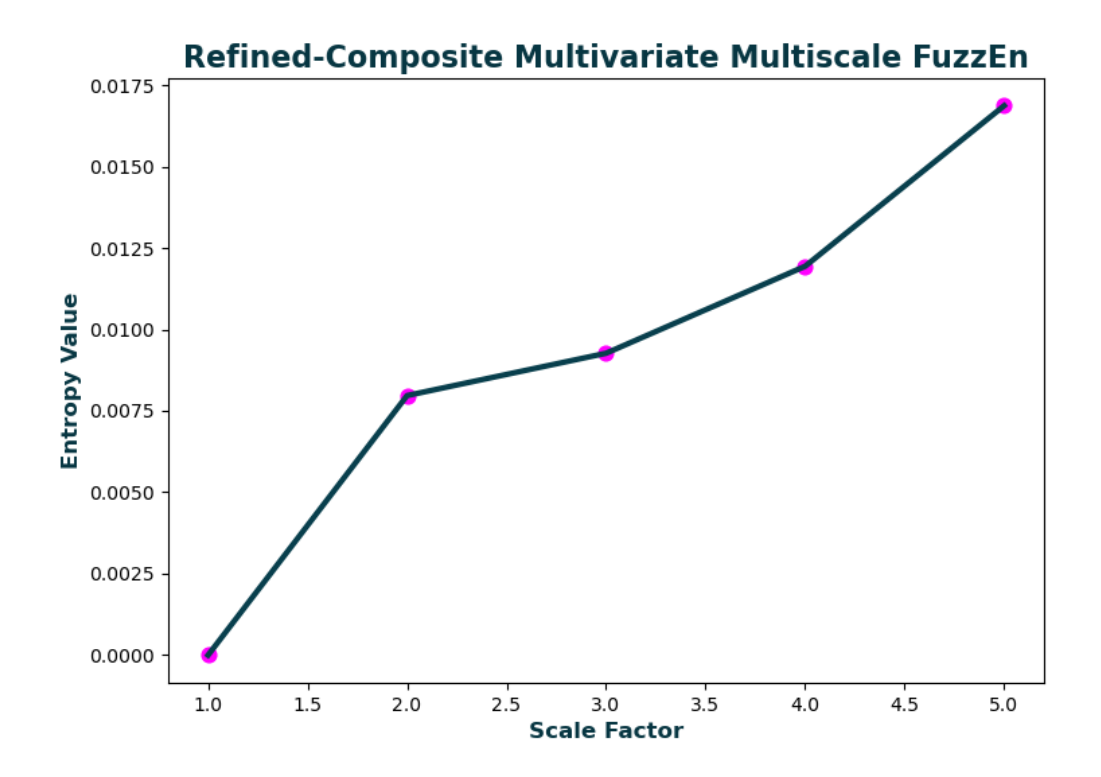

#### 4.1.13 Example 13: Windowing Data with WindowData()

Create a sequence of integers from 1 - 1000 and segment the values into windows of length 75, with no overlap.

```
X = 1:1000
[WinData, Log] = WindowData(X, WinLen = 75)
>>> WinData =
  {[ 1, 2, 3, 4, 5, . . . 71, 72, 73, 74, 75];
   [ 76, 77, 78, 79, 80, . . . 146, 147, 148, 149, 150];
   [ 151, 152, 153, 154, 155, . . . 221, 222, 223, 224, 225];
   [ 226, 227, 228, 229, 230, . . . 296, 297, 298, 299, 300];
   [ 301, 302, 303, 304, 305, . . . 371, 372, 373, 374, 375];
   [ 376, 377, 378, 379, 380, . . . 446, 447, 448, 449, 450];
   [ 451, 452, 453, 454, 455, . . . 521, 522, 523, 524, 525];
   [ 526, 527, 528, 529, 530, . . . 596, 597, 598, 599, 600];
   [ 601, 602, 603, 604, 605, . . . 671, 672, 673, 674, 675];
   [ 676, 677, 678, 679, 680, . . . 746, 747, 748, 749, 750];
   [ 751, 752, 753, 754, 755, . . . 821, 822, 823, 824, 825];
   [ 826, 827, 828, 829, 830, . . . 896, 897, 898, 899, 900];
   [ 901, 902, 903, 904, 905, . . . 971, 972, 973, 974, 975]}
>>> Log =
     struct with fields:
     DataType: "single univariate vector (1 sequence)"
   DataLength: 1000
 WindowLength: 75
WindowOverlap: 0
 TotalWindows: 13
         Mode: "exlcude"
```
Repeat the previous step, but include any remaining values that do not fill the final window.

```
X = 1:1000
[WinData, Log] = WindowsData(X, WinLen = 75)>>> WinData =
  {[ 1, 2, 3, 4, 5, . . . 71, 72, 73, 74, 75];
   [ 76, 77, 78, 79, 80, . . . 146, 147, 148, 149, 150];
   [ 151, 152, 153, 154, 155, . . . 221, 222, 223, 224, 225];
   [ 226, 227, 228, 229, 230, . . . 296, 297, 298, 299, 300];
   [ 301, 302, 303, 304, 305, . . . 371, 372, 373, 374, 375];
   [ 376, 377, 378, 379, 380, . . . 446, 447, 448, 449, 450];
   [ 451, 452, 453, 454, 455, . . . 521, 522, 523, 524, 525];
   [ 526, 527, 528, 529, 530, . . . 596, 597, 598, 599, 600];
   [ 601, 602, 603, 604, 605, . . . 671, 672, 673, 674, 675];
   [ 676, 677, 678, 679, 680, . . . 746, 747, 748, 749, 750];
   [ 751, 752, 753, 754, 755, . . . 821, 822, 823, 824, 825];
   [ 826, 827, 828, 829, 830, . . . 896, 897, 898, 899, 900];
   [ 901, 902, 903, 904, 905, . . . 971, 972, 973, 974, 975]}
   [ 976, 977, 978, 979, 980, . . . 996, 997, 998, 999, 1000]}
>>> Log =
      struct with fields:
     DataType: "single univariate vector (1 sequence)"
   DataLength: 1000
WindowLength: 75
WindowOverlap: 0
TotalWindows: 14 %% < Total windows increased from 13 to
         Mode: "include"
```
Create a matrix of 4 sequences of integers (1:1000, 1001:2000, 2001:3000, 3001:4000). Segment the data into windows of length 130x4, with 20 samples overlap.

```
X = [1:1000; 1001:2000; 2001:3000; 3001:4000]' ;
[When Data, Log] = WindowData(X, WinLen = 130, Overlap = 20)>>> WinData =
    {[1, 1001, 2001, 3001
     2, 1002, 2002, 3002
     3, 1003, 2003, 3003
     128, 1128, 2128, 3128
     129, 1129, 2129, 3129
     130, 1130, 2130, 3130];
     [111, 1111, 2111, 3111
     113, 1113, 2113, 3113
     238, 1238, 2238, 3238
     239, 1239, 2239, 3239
     240, 1240, 2240, 3240];
     [771, 1771, 2771, 3771
     773, 1773, 2773, 3773
     898, 1898, 2898, 3898
     899, 1899, 2899, 3899
     900, 1900, 2900, 3900]}
\Rightarrow Loq =
    struct with fields:
    DataType: "multivariate matrix (4 vectors)"
   DataLength: 1000
 WindowLength: 130
WindowOverlap: 20
 TotalWindows: 8
        Mode: "exlcude"
```
## 4.2 Python:

After EntropyHub has been installed in python, it must be imported in order to use it.

**import** EntropyHub

In the following python examples, it is assumed that EntropyHub has been imported using the 'eh' abbreviation:

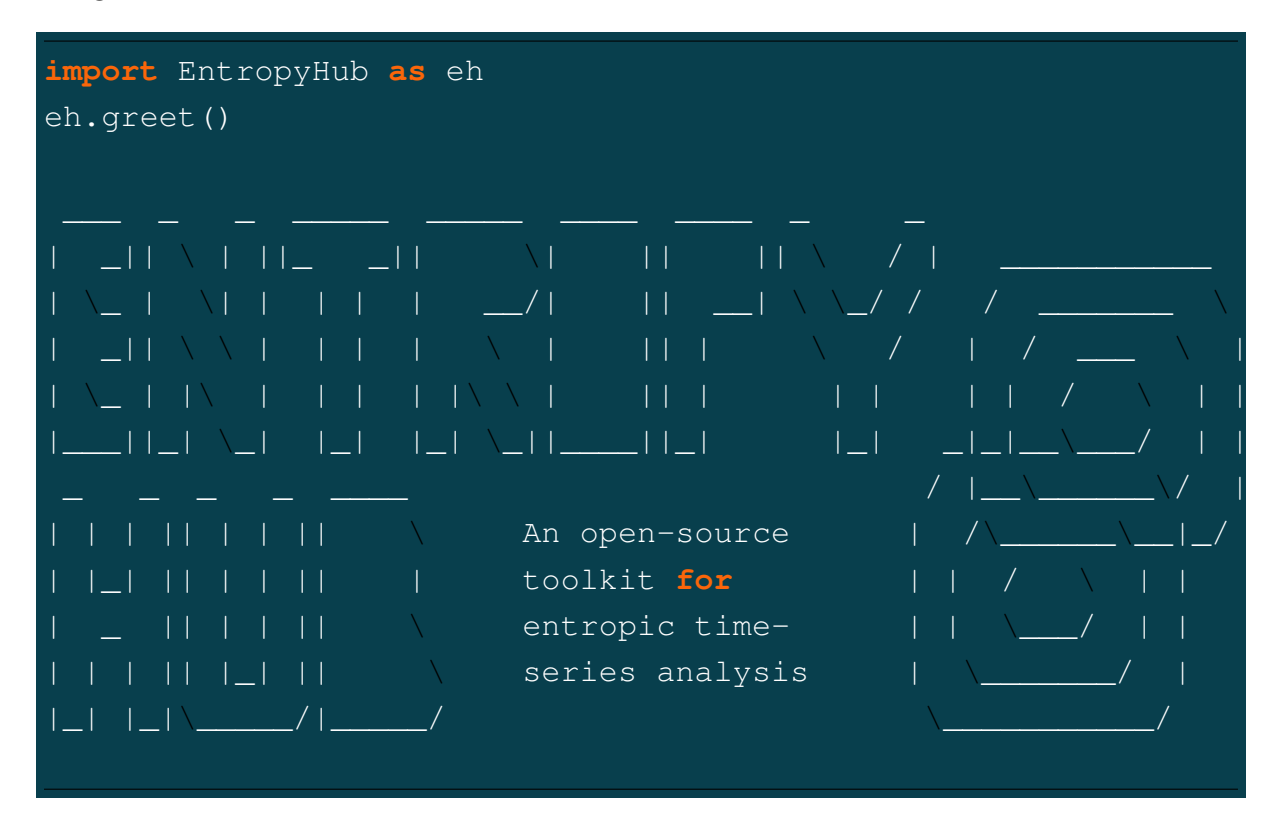

#### **NOTE**

Python functions in EntropyHub are based primarily on the Numpy module. Arguments in python functions with the **np.** prefix refer to numpy functions.

#### 4.2.1 Example 1: Sample Entropy

Import a signal of normally distributed random numbers  $[\mu = 0, \sigma = 1]$ , and calculate the sample entropy for each embedding dimension (m) from 0 to 4.

```
X = eh.ExampleData('gaussian');
Samp, Phi1, Phi2 = eh.SampEn(X, m = 4)
>>> Samp =
    array([2.1789, 2.1757, 2.1819, 2.2209, 2.1756])
```
Select the last value to get the sample entropy for  $m = 4$ .

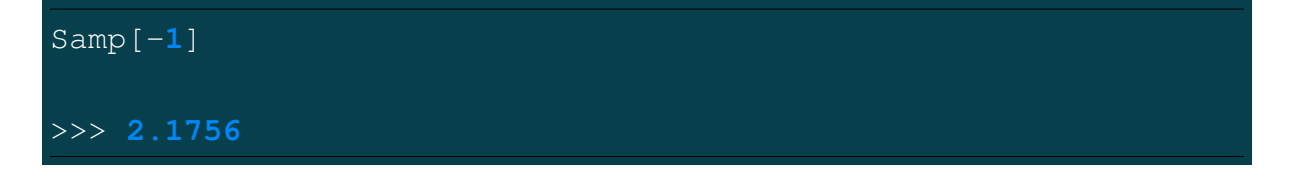

Calculate the sample entropy for each embedding dimension (m) from 0 to 4 with a time delay (tau) of 2 samples.

Samp, Phi1, Phi2 = eh.SampEn(X, m = **4**, tau = **2**) >>> Samp = array([**2.1789 2.1833 2.1880 2.1892 2.1441**])

#### 4.2. PYTHON: 129

#### 4.2.2 Example 2: (Fine-Grained) Permutation Entropy

Import the x, y, and z components of the Lorenz system of equations.

```
Data = eh.ExampleData('lorenz');
from matplotlib.pyplot import fig, scatter, axis
fig = figure(facecolor='k')
ax = fig.add_subplot(111, projection='3d')
ax.set_facecolor('k')
ax.scatter(Data[:,0], Data[:,1], Data[:,2], c='g')
ax.axis('off')
```
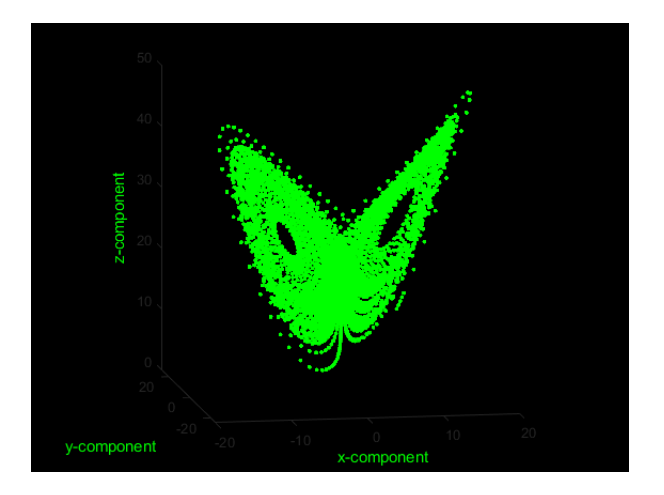

Calculate fine-grained permutation entropy of the z component in dits (logarithm base 10) with an embedding dimension of 3, time delay of 2, an alpha parameter of 1.234. Return Pnorm normalised w.r.t the number of all possible permutations (m!) and the condition permutation entropy (cPE) estimate.

```
Z = Data[:,2];
```

```
Perm, Pnorm, cPE = eh.PermEn(Z, m = 3, tau = 2,
Typex = 'finegrain', tpx = 1.234, Logx = 10, Norm = False)
>>> Perm
        array([-0. , 0.8687, 0.9468])
>>> Pnorm
        array([ nan, 0.8687, 0.4734])
>>> cPE
        array([0.8687, 0.0781])
```
## 4.2.3 Example 3: Phase Entropy w/ Poincaré plot

Import the x and y components of the Henon system of equations.

```
from matplotlib.pyplot import figure, plot, axis
Data = eh.ExampleData('henon');
fig = figure(facecolor='k')
plot(Data[:,0], Data[:,1], 'g.')
axis('off')
```
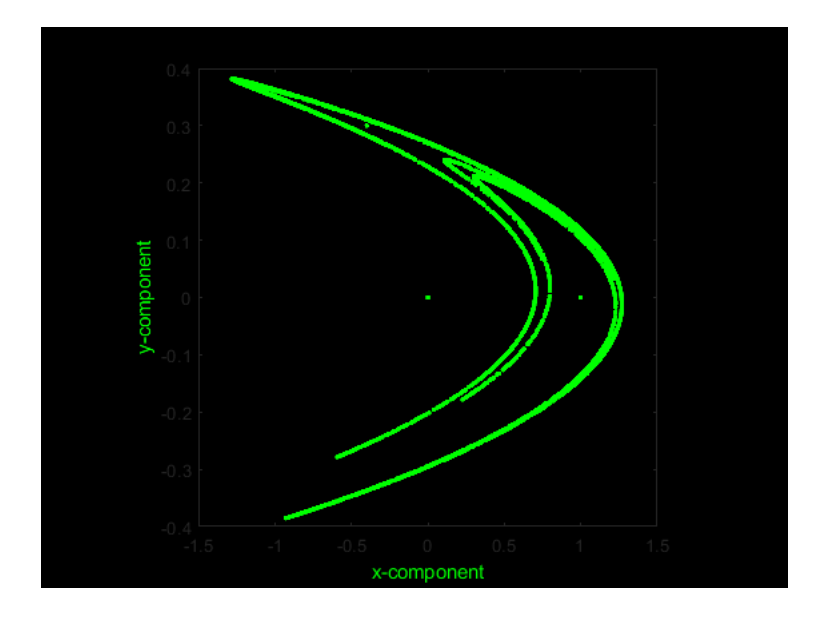

Calculate the phase entropy of the y-component in bits (logarithm base 2) without normalization using 7 angular partitions and return the second-order difference plot.

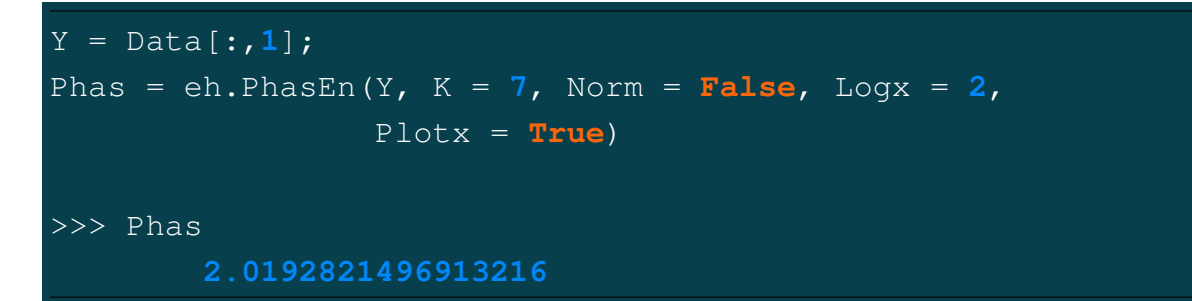

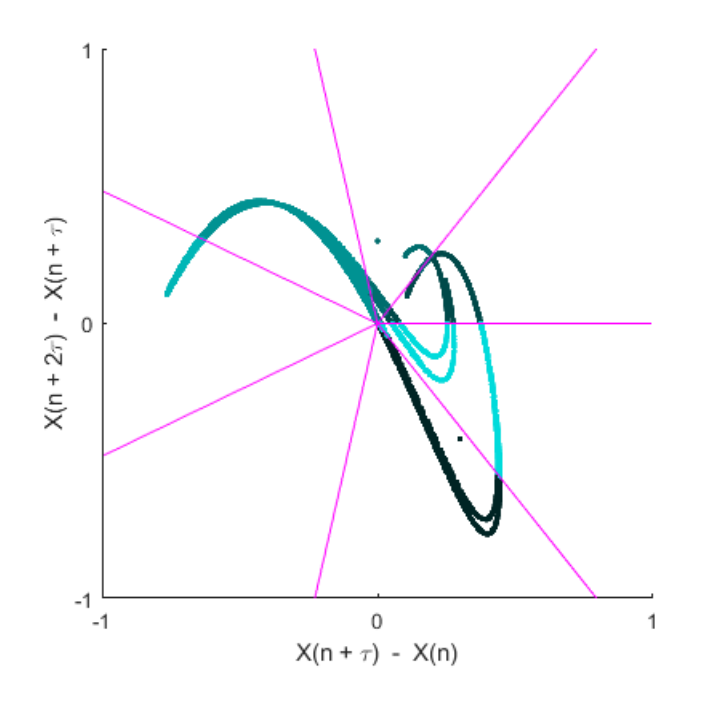

Calculate the phase entropy of the x-component using 11 angular partitions, a time delay of 2, and return the second-order difference plot.

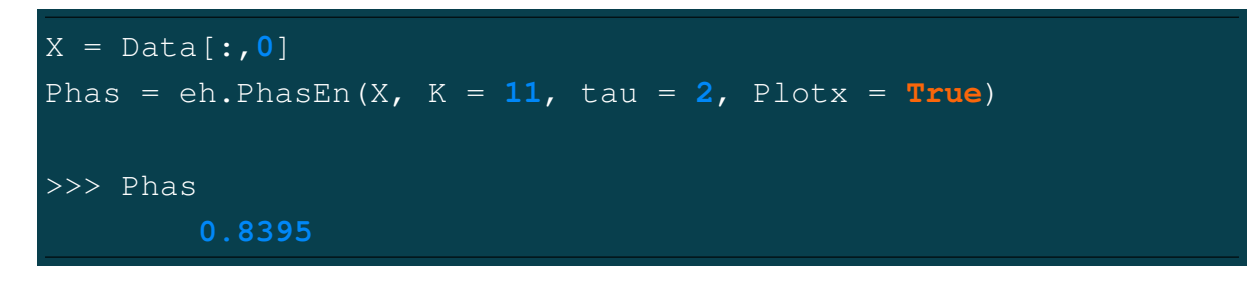

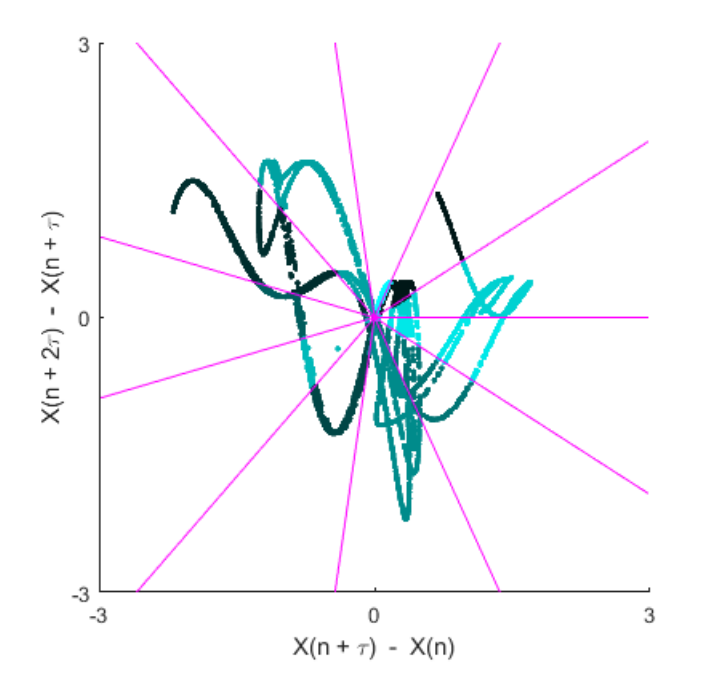

## 4.2.4 Example 4: Cross-Distribution Entropy w/ Different Binning Methods

Import a signal of pseudorandom integers in the range [1, 8] and calculate the crossdistribution entropy with an embedding dimension of 5, a time delay (tau) of 3, and Sturges' bin selection method.

X = eh.ExampleData('randintegers2'); XDist, \_ = eh.XDistEn(X[:,**0**], X[:,**1**], m = **5**, tau = **3**) >>> Note: **17**/**25** bins were empty XDist = **0.5248**

Use Rice's method to determine the number of histogram bins and return the probability of each bin (Ppi).

```
XDist, Ppi = eh.XDistEn(X[:,0], X[:,1], m = 5, tau = 3,
        Bins = 'rice')>>> Note: 407/415 bins were empty
>>> XDist =
     0.2802
>>> Ppi =
     array([0.0000 0.0047 0.0368 0.1096
                  0.1978 0.2558 0.2421 0.1531])
```
## <span id="page-140-0"></span>4.2.5 Example 5: Multiscale Entropy Object [MSobject()]

Create a multiscale entropy object (Mobj) for multiscale fuzzy entropy, calculated with an embedding dimension of 5, a time delay of 2, using a sigmoidal fuzzy function with the r scaling parameters (3, 1.2).

```
Mobj = eh.MSobject('FuzzEn', m = 5, tau = 2,
                        FX = 'sigmoid', r = (3, 1.2)Mobj.Func
>>> <function EntropyHub._FuzzEn.FuzzEn(Sig, m=2,
        tau=1, r=(0.2, 2), Fx='default', Logx=2.71828)>
Mobj.Kwargs
>>> {'m': 5, 'tau': 2, 'Fx': 'sigmoid', 'r': (3, 1.2)}
```
Create a multiscale entropy object (Mobj) for multiscale corrected-cross-conditional entropy, calculated with an embedding dimension of 6 and using a 11-symbolic data transform.

```
Mobj = eh.MSobject('XCondEn', m = 6, c = 11)
Mobj.Func
>>> <function EntropyHub._XCondEn.XCondEn(Sig, m=2,
         tau=1, c=6, Logx=2.71828, Norm=False)>
Mobj.Kwargs
>>> {'m': 6, 'c': 11}
```
#### 4.2.6 Example 6: Multiscale [Increment] Entropy

Import a signal of uniformly distributed pseudorandom integers in the range [1,8] and create a multiscale entropy object with the following parameters:

**EnType = IncrEn(), embedding dimension = 3, a quantifying resolution = 6, normalization = true.**

X = eh.ExampleData('randintegers'); Mobj = eh.MSobject('IncrEn', m = **3**, R = **6**, Norm = **True**) Mobj.Func >>> <function EntropyHub.\_IncrEn.IncrEn(Sig, m=**2**, tau=**1**, R=**4**, Logx=**2**, Norm=**False**)> Mobj.Kwargs >>> {'m': **3**, 'R': **6**, 'Norm': **True**}

Calculate the multiscale increment entropy over 5 temporal scales using the **modified** graining procedure where,

$$
y_j^{(\tau)} = \frac{1}{\tau} \sum_{i=(j-1)\tau+1}^{j\tau} x_i , \quad 1 \le j \le \frac{N}{\tau}
$$

MSx, \_ = eh.MSEn(X, Mobj, Scales = **5**, Methodx = 'modified') >>> MSx = array([**4.2719 4.3059 4.2863 4.2494 4.2773**])

#### 4.2.7 Example 7: Refined Multiscale [Sample] Entropy

Import a signal of uniformly distributed pseudorandom integers in the range [1, 8] and create a multiscale entropy object with the following parameters:

**EnType = SampEn(), embedding dimension = 4, radius threshold = 1.25**

X = eh.ExampleData('randintegers'); Mobj = eh.MSobject('SampEn', m = **4**, r = **1.25**) Mobj.Func >>> <function EntropyHub.\_SampEn.SampEn(Sig, m=**2**, tau=**1**, r=**None**, Logx=**2.71828**)> Mobj.Kwargs >>> {'m': **4**, 'r': **1.25**}

Calculate the refined multiscale sample entropy and the complexity index (Ci) over 5 temporal scales using a 3rd order Butterworth filter with a normalised corner frequency of at each temporal scale  $(\tau)$ , where the radius threshold value (r) specified by Mobj becomes scaled by the median absolute deviation of the filtered signal at each scale.

```
MSx, Ci = eh.rMSEn(X, Mobj, Scales = 5, F_Order = 3,
                F_Mum = 0.6, RadNew = 4)
>>> MSx
        array([0.5280, 0.5734, 0.5940, 0.5908, 0.5564])
>>> Ci
        2.842518179468045
```
4.2.8 Example 8: Composite Multiscale Cross-[Approximate] Entropy

Import two signals of uniformly distributed pseudorandom integers in the range [1 8] and create a multiscale entropy object with the following parameters:

**EnType = XApEn(), embedding dimension = 2, time delay = 2, radius distance threshold = 0.5.**

```
\n
$$
X = eh.ExampleData('randintegers2');
$$
\n\nMobj = eh.MSobject('XApEn', m = 2, tau = 2, r = 0.5)\n\nMobj.Func\n>>> (function EntropyHub.-XApEn.XApEn(Sig, m=2,\n               tau=1, r=None, Logx=2.71828)\n\nMobj.Kwargs\n>>> {'m': 2, 'tau': 2, 'r': 0.5}\n
```

Calculate the comsposite multiscale cross-approximate entropy over 3 temporal scales where the radius distance threshold value (r) specified by Mobj becomes scaled by the variance of the signal at each scale.

```
MSx, _ = eh.cXMSEn(X[:,0], X[:,1], Mobj, Scales = 3,
                        RadNew = 1\gg MSx =
  array([1.089, 1.4746, 1.2932])
```
#### 4.2.9 Example 9: Hierarchical Multiscale corrected Cross-[Conditional] Entropy

Import the x and y components of the Henon system of equations and create a multiscale entropy object with the following parameters:

```
EnType = XCondEn(), embedding dimension = 2, time delay = 2, number
of symbols = 12, logarithm base = 2, normalization = true
```

```
from matplotlib.pyplot import figure, plot, axis
Data = eh.ExampleData('henon');
fig = figure(facecolor='k')
plot(Data[:,0], Data[:,1], 'g.')
axis('off')
Mobj = eh.MSobject('XCondEn', m = 2, tau = 2, c = 12,
                Logx = 2, Norm = True)Mobj.Func
>>> <function EntropyHub._XCondEn.XCondEn(Sig, m=2,
                tau=1, c=6, Logx=2.71828, Norm=False)>
Mobj.Kwargs
>>> {'m': 2, 'tau': 2, 'c': 12, 'Logx': 2, 'Norm': True}
```
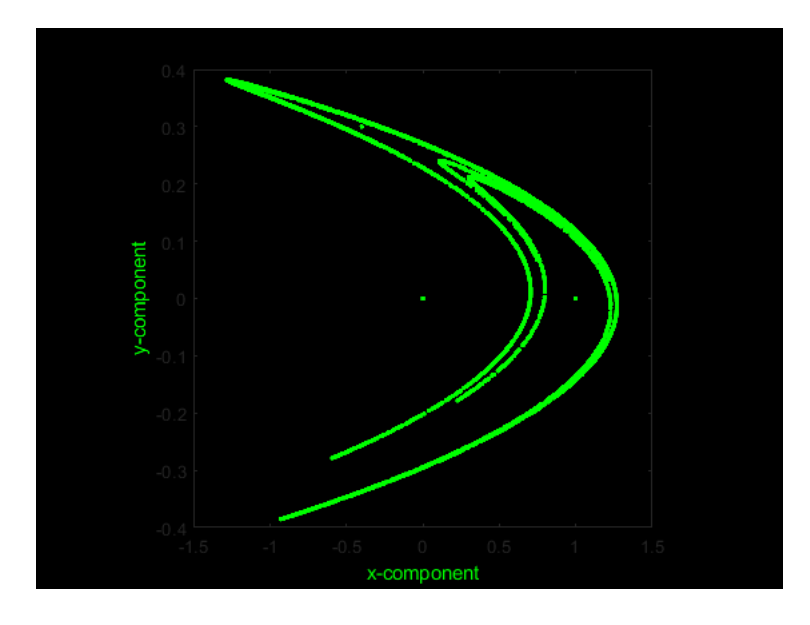

Calculate the hierarchical multiscale corrected cross-conditional entropy over 4 temporal

scales and return the average cross-entropy at each scale (Sn), the complexity index (Ci), and a plot of the multiscale entropy curve and the hierarchical tree with the cross-entropy value at each node.

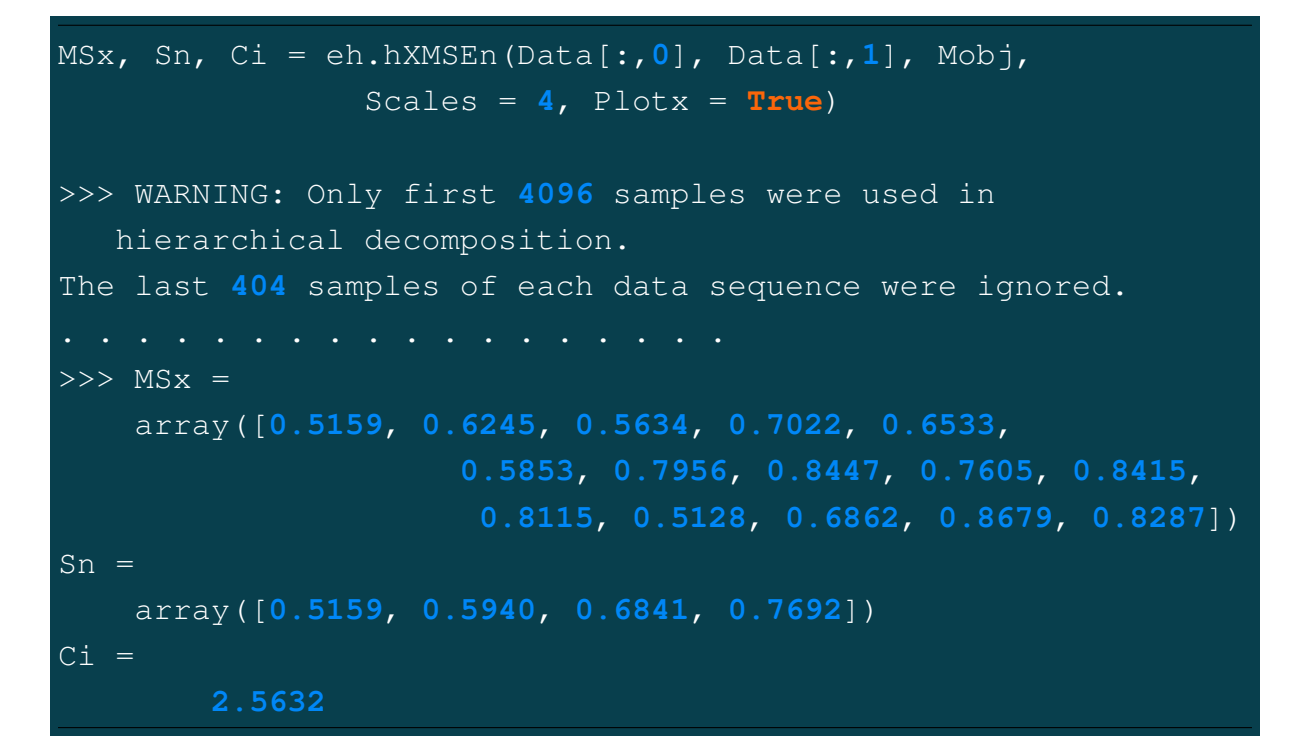

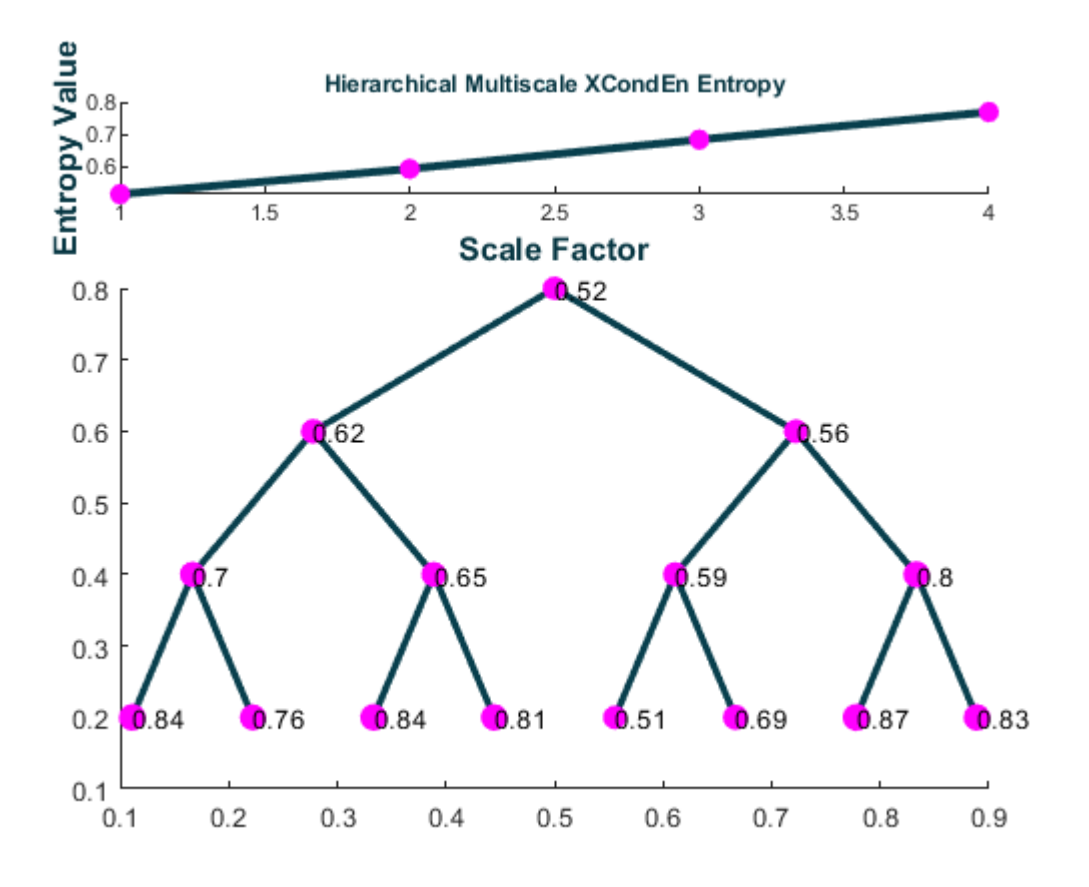

#### 4.2.10 Example 10: Bidimensional Fuzzy Entropy

Import an image of a Mandelbrot fractal as a matrix.

```
X = eh.ExampleData('mandelbrot_Mat');
from matplotlib.pyplot import imshow, show
\texttt{imshow}(X, \texttt{cmap} = 'hot'), \texttt{show}()
```
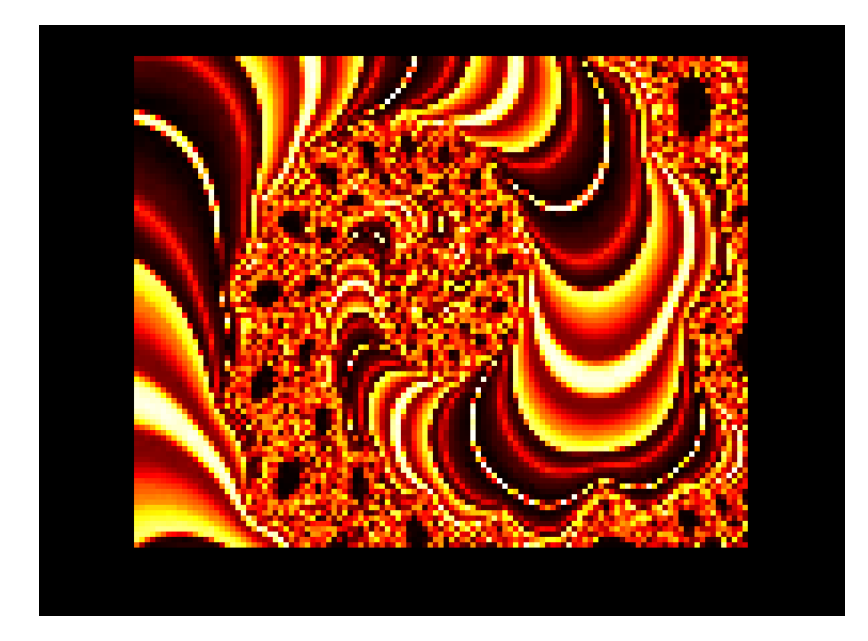

Calculate the bidimensional fuzzy entropy in trits (logarithm base 3) with a template matrix of size [8 x 5], and a time delay (tau) of 2 using a 'gaussian' fuzzy function shaped by the parameter  $r = 20$ .

FE2D = eh.FuzzEn2D(X, m = (**8**, **5**), tau = **2**, Fx = 'gaussian', r = **20**, Logx = **3**) >>> FE2D = **1.8659**

#### 4.2.11 Example 11: Multivariate Dispersion Entropy

Import a vector of 4096 uniformly distributed random integers in range [1 8] and convert it to a multivariate set of 4 sequences with 1024 samples each.

```
X = eh.ExampleData('randintegers')
Data = np.reshape(X,(4,1024)).T
```
Calculate the multivariate dispersion entropy and reverse dispersion entropy for embedding dimensions  $(m) = \langle 1,1,2,3 \rangle$ , using a 7-symbol transform.

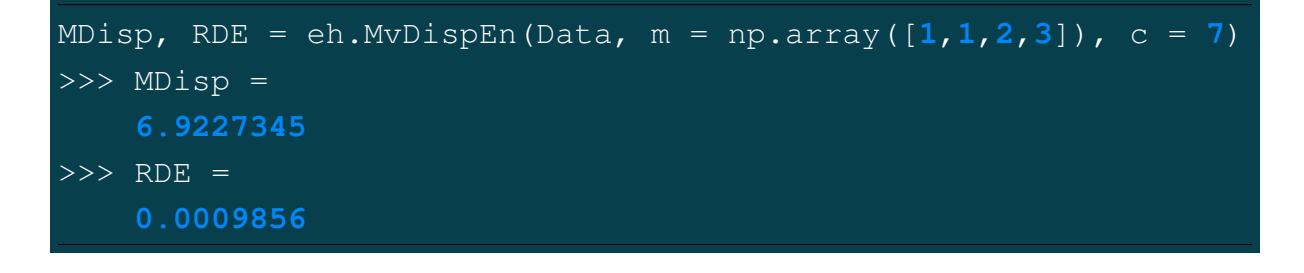

Perform the same calculation but normalize the output entropy estimate w.r.t the number of unique dispersion patterns.

$$
\begin{aligned}\n\text{MDisp, RDE} &= eh.MvDispEn (Data, m = np.array([1,1,2,3]), c = 7, \\
&\text{Norm = True)} \\
&\text{NDim = True} \\
0.508226 \\
&\text{NDE =}\n\end{aligned}
$$

Compare the results above (**Methodx=='v1'**) with those obtained using the  $mvDE$ method (**Methodx=='v2'**), returning estimates for each value from **1,...,max(m)**

```
MDisp, RDE = eh.MvDispEn(Data, m = np.array([1,1,2,3]), c = 7,
                        Norm = True, Methodx = 'v2')>>> MDisp =
    0.95439595, 0.94074854, 0.93012334
>> RDE =
    0.02675949, 0.00805324, 0.00201614
```
#### 4.2. PYTHON: 141

#### 4.2.12 Example 12: [Generalized] Refined-composite Multivariate Multiscale Fuzzy Entropy

Import the x, y, and z components of the Lorenz system of equations.

```
Data = eh.ExampleData('lorenz');
from matplotlib.pyplot import fig, scatter, axis
fig = figure(facecolor='k')
ax = fig.add_subplot(111, projection='3d')
ax.set_facecolor('k')
ax.scatter(Data[:,0], Data[:,1], Data[:,2], c='g')
ax.axis('off')
```
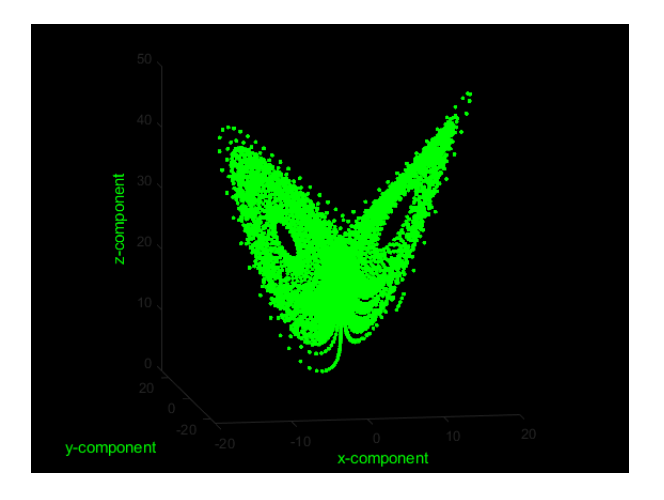

Create a multiscale entropy object with the following parameters: **EnType = MvFuzzEn()**, fuzzy membership function  $=$  **'constgaussian'**, fuzzy function parameter  $= 1.75$ , normalized data to unit variance  $=$  true

```
Mobj = eh.MSobject('MvFuzzEn', Fx = 'constant',
               r = 1.75, Norm = True)
```
#### **ATTENTION**

When the multivariate entropy method is multivariate fuzzy entropy (**MvFuzzEn**), **cMvMSEn** by default employs a generalized graining procedure with the standard deviation (not the variance like in **MvMSEn**). This follows the method presented by Az[a](#page-148-0)mi et. al. $^a$ 

<span id="page-148-0"></span> ${}^a$ Azami, Fernández and Escudero,

Refined multiscale fuzzy entropy based on standard deviation for biomedical signal analysis Medical & biological engineering & computing 55 (2017): 2037-2052.

#### **NOTE**

As with conventional generalized multiscale entropy, the multiscale entropy value for the first scale will always  $== 0$ , as the variance or standard deviation of a singular value is 0!

```
MSx, CI = eh.cMvMSEn(Data, Mobj, Scales = 5,
                Refined = True, Plotx = True)
>>> MSx =
    0, 0.00796833, 0.00926765, 0.01193731, 0.01686631
>>> RDE =
    0.04603960
```
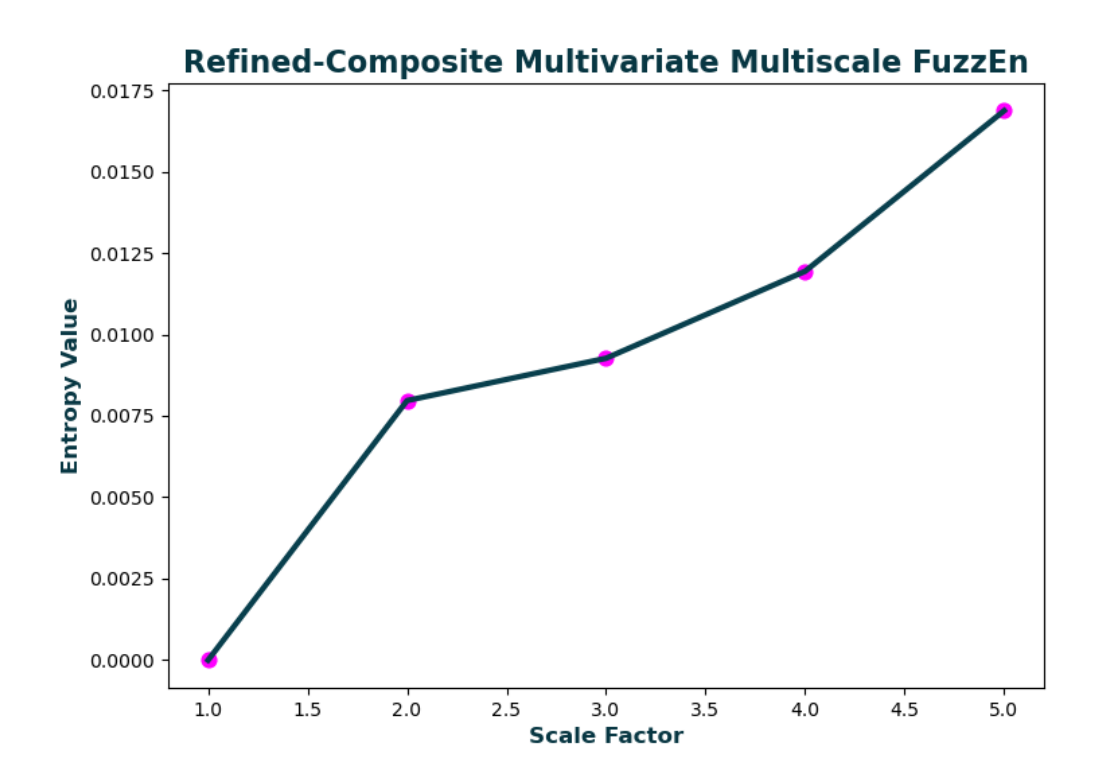

#### 4.2.13 Example 13: Windowing Data with WindowData()

Create a sequence of integers from 1 - 1000 and segment the values into windows of length 75, with no overlap.

```
X = np.arange(1,1001)
WinData, Log = eh.WindowData(X, WinLen = 75)
>>> WinData =
(array([ 1, 2, 3, 4, 5, ... 71, 72, 73, 74, 75]),
 array([ 76, 77, 78, 79, 80, ... 146, 147, 148, 149, 150]),
 array([151, 152, 153, 154, 155, ... 221, 222, 223, 224, 225]),
 array([226, 227, 228, 229, 230, ... 296, 297, 298, 299, 300]),
 array([301, 302, 303, 304, 305, ... 371, 372, 373, 374, 375]),
 array([376, 377, 378, 379, 380, ... 446, 447, 448, 449, 450]),
 array([451, 452, 453, 454, 455, ... 521, 522, 523, 524, 525]),
 array([526, 527, 528, 529, 530, ... 596, 597, 598, 599, 600]),
 array([601, 602, 603, 604, 605, ... 671, 672, 673, 674, 675]),
 array([676, 677, 678, 679, 680, ... 746, 747, 748, 749, 750]),
 array([751, 752, 753, 754, 755, ... 821, 822, 823, 824, 825]),
 array([826, 827, 828, 829, 830, ... 896, 897, 898, 899, 900]),
 array([901, 902, 903, 904, 905, ... 971, 972, 973, 974, 975]))
\Rightarrow \frac{100}{100} =
    {'DataType': 'single univariate vector (1 sequence)',
     'DataLength': 1000,
     'WindowLength': 75,
     'WindowOverlap': 0,
     'TotalWindows': 13,
```
WinData, Log = eh.WindowData(X, WinLen = **75**, Mode = 'include') >>> WinData = (array([ **1**, **2**, **3**, **4**, **5**, ... **71**, **72**, **73**, **74**, **75**]), array([ **76**, **77**, **78**, **79**, **80**, ... **146**, **147**, **148**, **149**, **150**]), array([**151**, **152**, **153**, **154**, **155**, ... **221**, **222**, **223**, **224**, **225**]), array([**226**, **227**, **228**, **229**, **230**, ... **296**, **297**, **298**, **299**, **300**]), array([**301**, **302**, **303**, **304**, **305**, ... **371**, **372**, **373**, **374**, **375**]), array([**376**, **377**, **378**, **379**, **380**, ... **446**, **447**, **448**, **449**, **450**]), array([**451**, **452**, **453**, **454**, **455**, ... **521**, **522**, **523**, **524**, **525**]), array([**526**, **527**, **528**, **529**, **530**, ... **596**, **597**, **598**, **599**, **600**]), array([**601**, **602**, **603**, **604**, **605**, ... **671**, **672**, **673**, **674**, **675**]), array([**676**, **677**, **678**, **679**, **680**, ... **746**, **747**, **748**, **749**, **750**]), array([**751**, **752**, **753**, **754**, **755**, ... **821**, **822**, **823**, **824**, **825**]), array([**826**, **827**, **828**, **829**, **830**, ... **896**, **897**, **898**, **899**, **900**]), array([**901**, **902**, **903**, **904**, **905**, ... **971**, **972**, **973**, **974**, **975**]), array([**976**, **977**, **978**, **979**, **980**, ... **996**, **997**, **998**, **999**, **1000**])) >>> Log = {'DataType': 'single univariate vector (1 sequence)', 'DataLength': **1000**, 'WindowLength': **75**, 'WindowOverlap': **0**, 'TotalWindows': 14,  $\#$ <- Total windows increased from 13 to

Repeat the previous step, but include any remaining values that do not fill the final window.

Create a matrix of 4 sequences of integers (1:1000, 1001:2000, 2001:3000, 3001:4000). Segment the data into windows of length 130x4, with 20 samples overlap.

```
X = np.vstack((np.arange(1,1001), np.arange(1001,2001),
              np.arange(2001,3001), np.arange(3001,4001))).T
WinData, Log = eh.WindowData(X, WinLen = 130, Overlap = 20)
>>> WinData =
    (array([1, 1001, 2001, 3001
           2, 1002, 2002, 3002
           3, 1003, 2003, 3003
           128, 1128, 2128, 3128
           129, 1129, 2129, 3129
           130, 1130, 2130, 3130]),
    array([111, 1111, 2111, 3111
           112, 1112, 2112, 3112
           113, 1113, 2113, 3113
           238, 1238, 2238, 3238
           239, 1239, 2239, 3239
           240, 1240, 2240, 3240]),
    array([771, 1771, 2771, 3771
           772, 1772, 2772, 3772
           773, 1773, 2773, 3773
           898, 1898, 2898, 3898
           899, 1899, 2899, 3899
           900, 1900, 2900, 3900]))
>>> Log =
    {'DataType': 'multivariate matrix (4 vectors)',
    'DataLength': 1000,
     'WindowLength': 130,
     'WindowOverlap': 20,
     'TotalWindows': 8,
```
### 4.3 Julia:

After EntropyHub has been installed in Julia, it must be imported in order to use it.

#### **using** EntropyHub

In the following julia examples, it is assumed that EntropyHub has already been imported. To check that EntropyHub is active in your julia REPL, type:

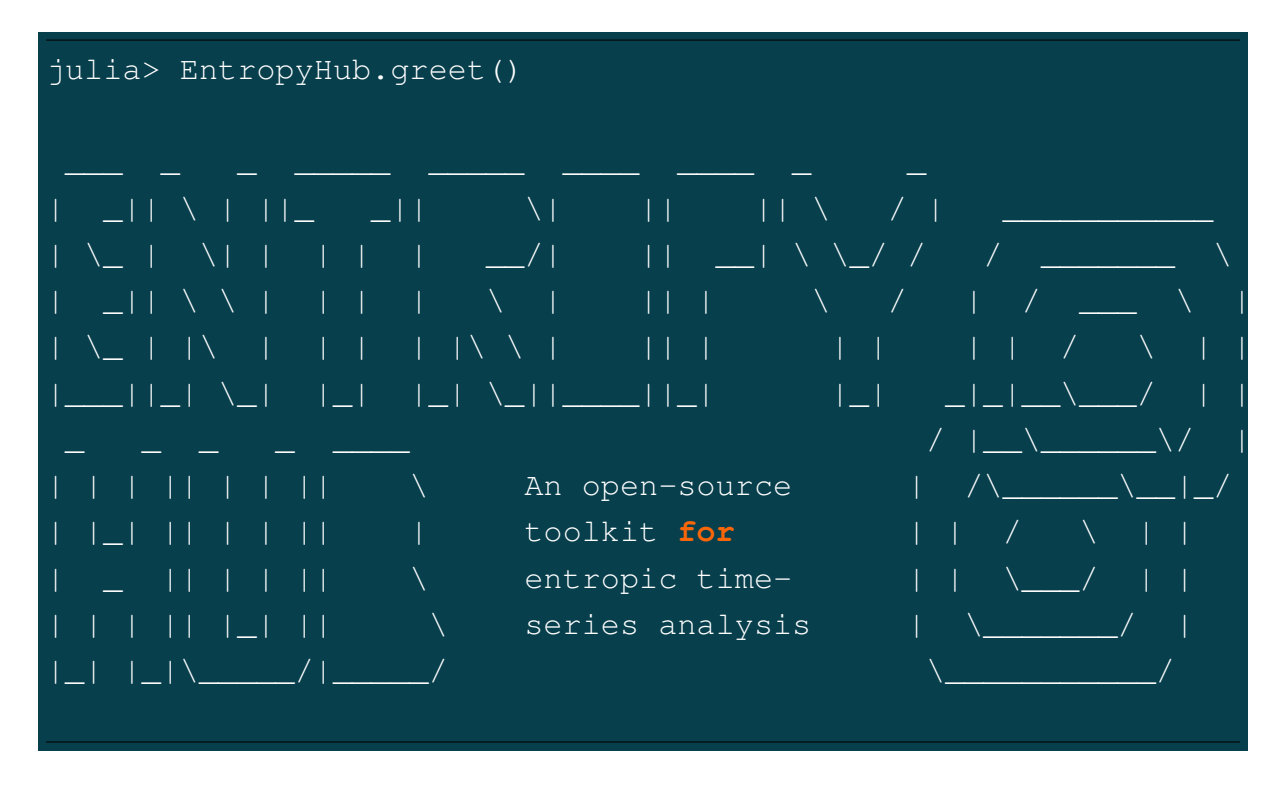

#### **NOTE**

Some functions have the option to return a plot of the results, e.g. PhasEn(), GridEn(), MSEn(), etc.

Make sure that you are using the correct plotting backend for your IDE before returning plots through EntropyHub functions.

#### 4.3.1 Example 1: Sample Entropy

Import a signal of normally distributed random numbers  $[\mu = 0, \sigma = 1]$ , and calculate the sample entropy for each embedding dimension (m) from 0 to 4.

```
julia> X = ExampleData("gaussian");
julia> Samp, = SampEn(X, m = 4)
([2.17892361, 2.17574232, 2.1819695, 2.22098397, 2.175566717])
```
Select the last value to get the sample entropy for  $m = 4$ .

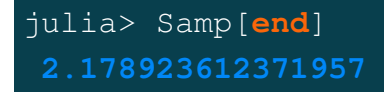

Calculate the sample entropy for each embedding dimension (m) from 0 to 4 with a time delay (tau) of 2 samples.

```
julia> Samp, Phi1, Phi2 = SampEn(X, m = 4, tau = 2)
([2.17892361, 2.18332325, 2.18804107, 2.189184333, 2.1440802],
[1.414258e6, 159224.0, 17843.0, 1998.0, 234.0],
[1.24975e7, 1.413233e6, 159119.0, 17838.0, 1997.0])
```
#### 4.3.2 Example 2: (Fine-Grained) Permutation Entropy

Import the x, y, and z components of the Lorenz system of equations.

```
julia> Data = ExampleData("lorenz");
julia> using Plots
julia> Plots.backend() \|# Check that the right backend is in use
julia> scatter(Data[:,1], Data[:,2], Data[:,3],
markercolor = "green", markerstrokecolor = "black",
markersize = 3, background_color = "black", grid = false)
```
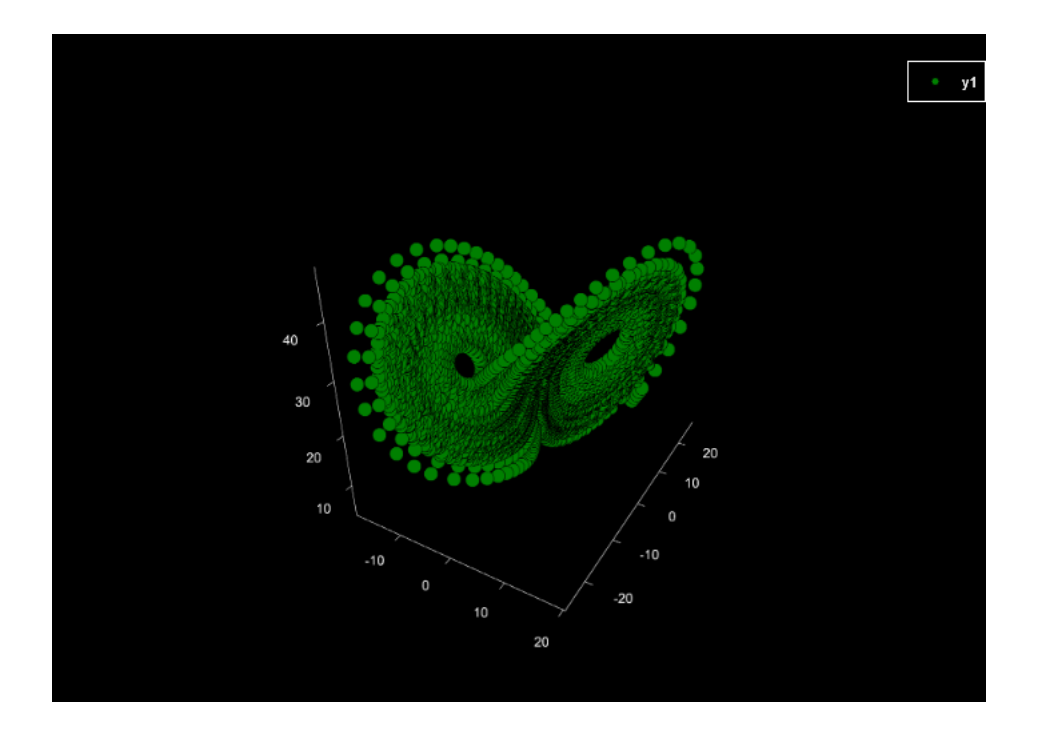

Calculate fine-grained permutation entropy of the z component in dits (logarithm base 10) with an embedding dimension of 3, time delay of 2, an alpha parameter of 1.234. Return Pnorm normalised w.r.t the number of all possible permutations (m!) and the condition permutation entropy (cPE) estimate.

```
julia> Z = Data[:,3];
julia> Perm, Pnorm, cPE = PermEn(Z, m = 3, tau = 2,
Typex = "finegrain", tpx = 1.234, Logx = 10, Norm = false)
([-0.0, 0.8686539340402203, 0.946782979031713],
[NaN, 0.8686539340402203, 0.4733914895158565],
[0.8686539340402203, 0.07812904499149276])
```
#### 4.3.3 Example 3: Phase Entropy w/ Poincaré plot

Import the x and y components of the Henon system of equations.

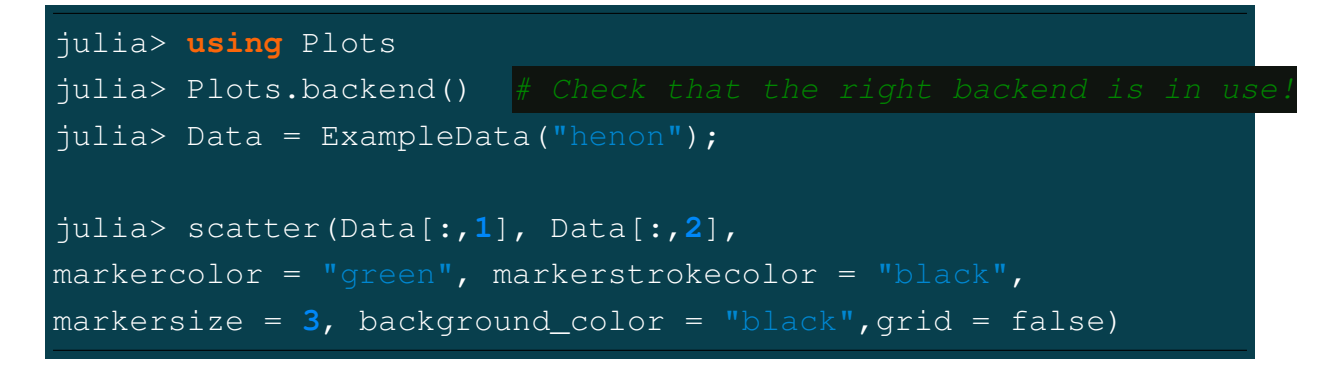

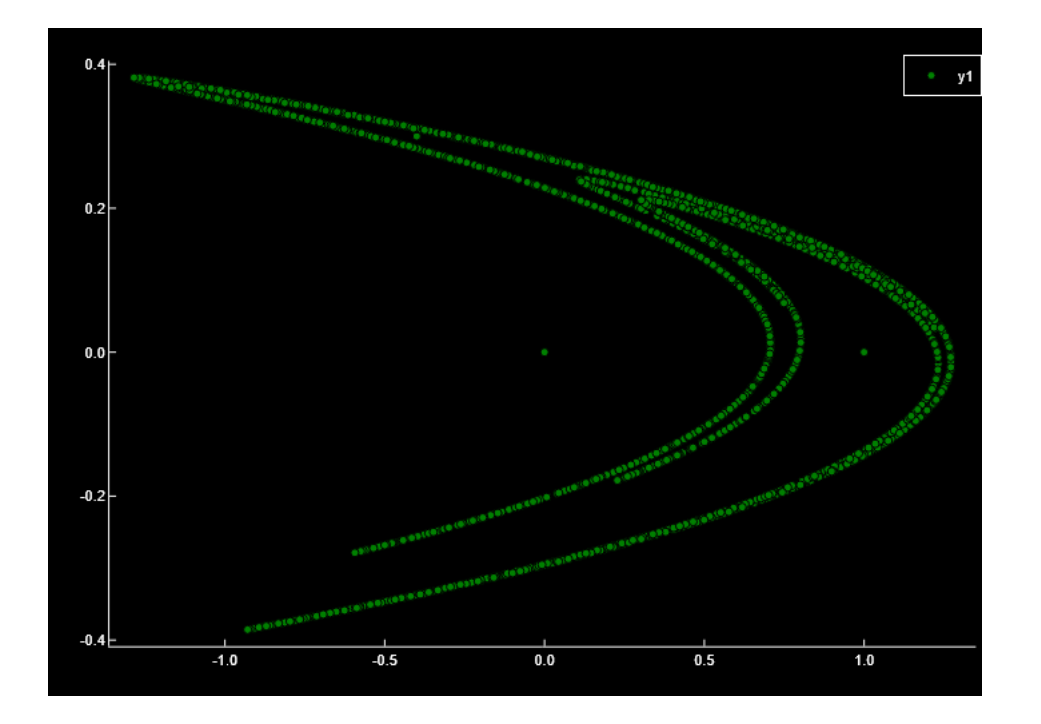

Calculate the phase entropy of the y-component in bits (logarithm base 2) without normalization using 7 angular partitions and return the second-order difference plot.

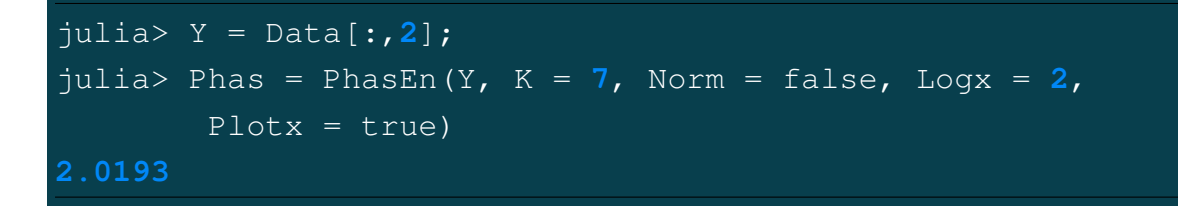

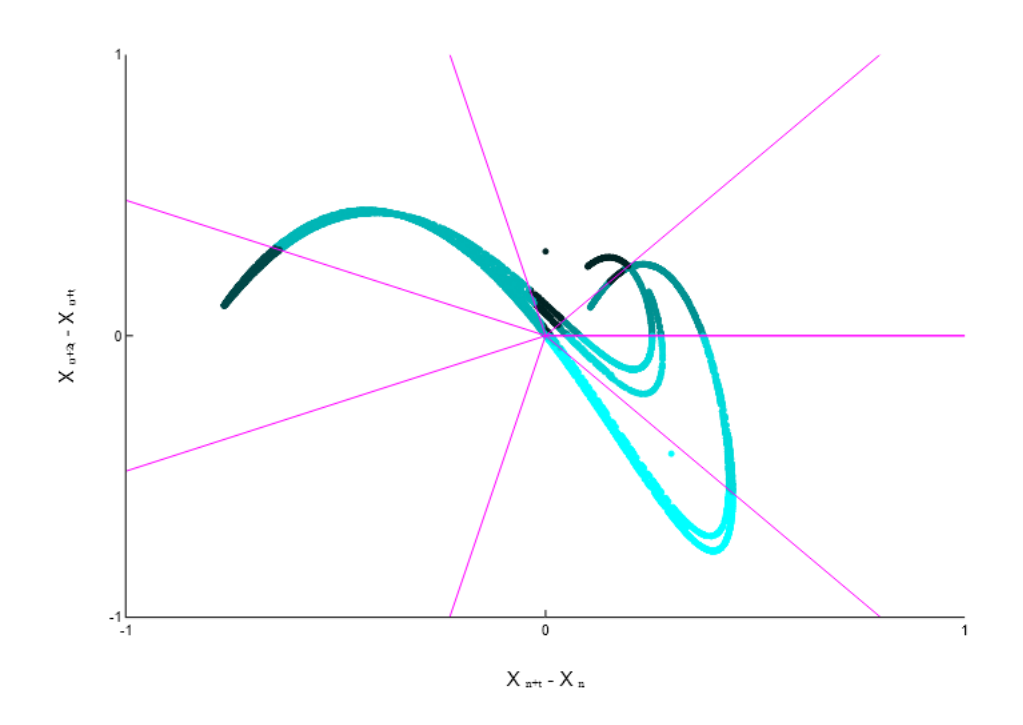

Calculate the phase entropy of the x-component using 11 angular partitions, a time delay of 2, and return the second-order difference plot.

```
julia> X = Data[:,1];
julia> Phas = PhasEn(X, K = 11, tau = 2, Plotx = true)
0.8395391613164361\overline{3}
```
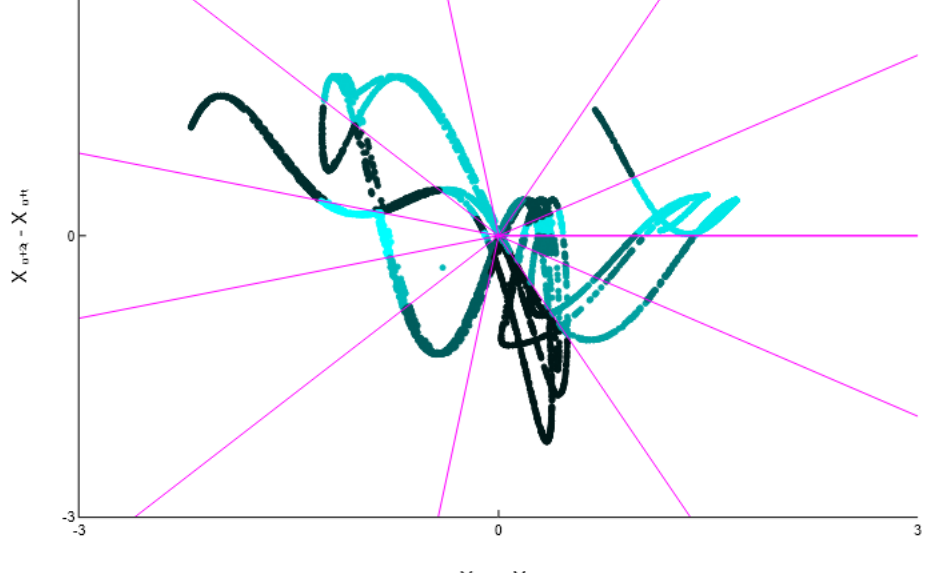

 $X$   $_{\rm n+t}$  -  $X$   $_{\rm n}$ 

#### 4.3.4 Example 4: Cross-Distribution Entropy w/ Different Binning Methods

Import a signal of pseudorandom integers in the range [1, 8] and calculate the crossdistribution entropy with an embedding dimension of 5, a time delay (tau) of 3, and Sturges' bin selection method.

```
julia> X = ExampleData("randintegers2");
julia> XDist, _ = XDistEn(X[:,1], X[:,2], m = 5, tau = 3)
Note: 17/25 bins were empty
0.524841365239631
```
Use Rice's method to determine the number of histogram bins and return the probability of each bin (Ppi).

```
julia> XDist, Ppi = XDistEn(X[:,1], X[:,2], m = 5, tau = 3,
                Bins = "rice")Note: 407/415 bins were empty
(0.28024570808915084,
[3.59537211e-5, 0.004693585, 0.03679902, 0.1095869, 0.1978132,
    0.25581946, 0.24212389, 0.1531279])
```
#### 4.3.5 Example 5: Multiscale Entropy Object [MSobject()]

Note: Unlike MatLab or Python, in Julia the base and cross- entropy functions used in the multiscale entropy calculation are declared by passing EntropyHub functions to MSobject(), not string names.

Create a multiscale entropy object (Mobj) for multiscale fuzzy entropy, calculated with an embedding dimension of 5, a time delay of 2, using a sigmoidal fuzzy function with the r scaling parameters (3, 1.2).

```
julia> Mobj = MSobject(FuzzEn, m = 5, tau = 2,
                       FX = "sigmoid", r = (3, 1.2)(Func = EntropyHub._FuzzEn.FuzzEn, m = 5, tau = 2,
                Fx = "sigmoid", r = (3, 1.2)
```
Create a multiscale entropy object (Mobj) for multiscale corrected-cross-conditional entropy, calculated with an embedding dimension of 6 and using a 11-symbolic data transform.

```
julia> Mobj = MSobject (XCondEn, m = 6, c = 11)
(Func = EntropyHub._XCondEn.XCondEn, m = 6, c = 11)
```
#### 4.3.6 Example 6: Multiscale [Increment] Entropy

Import a signal of uniformly distributed pseudorandom integers in the range [1,8] and create a multiscale entropy object with the following parameters:

**EnType = IncrEn(), embedding dimension = 3, a quantifying resolution = 6, normalization = true.**

julia> X = ExampleData("randintegers"); julia> Mobj = MSobject(IncrEn, m = **3**, R = **6**, Norm = true); julia> Mobj (Func = EntropyHub.\_IncrEn.IncrEn, m = **3**, R = **6**, Norm = true)

Calculate the multiscale increment entropy over 5 temporal scales using the **modified** graining procedure where,

$$
y_j^{(\tau)} = \frac{1}{\tau} \sum_{i=(j-1)\tau+1}^{j\tau} x_i, \quad 1 \le j \le \frac{N}{\tau}
$$

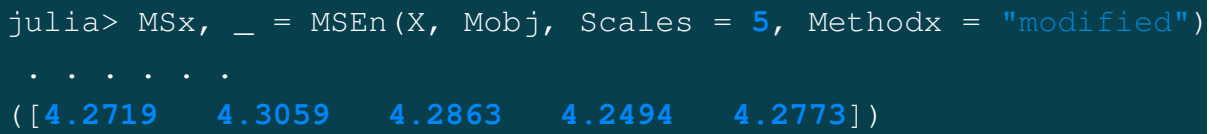

#### 4.3.7 Example 7: Refined Multiscale [Sample] Entropy

Import a signal of uniformly distributed pseudorandom integers in the range [1, 8] and create a multiscale entropy object with the following parameters:

```
EnType = SampEn(), embedding dimension = 4, radius threshold = 1.25
```

```
julia> X = ExampleData("randintegers");
julia> Mobj = MSobject(SampEn, m = 4, r = 1.25)
(Func = EntropyHub._SampEn.SampEn, m = 4, r = 1.25)
```
Calculate the refined multiscale sample entropy and the complexity index (Ci) over 5 temporal scales using a 3rd order Butterworth filter with a normalised corner frequency of at each temporal scale  $(\tau)$ , where the radius threshold value (r) specified by Mobj becomes scaled by the median absolute deviation of the filtered signal at each scale.

```
julia> MSx, Ci = rMSEn(X, Mobj, Scales = 5, F_Order = 3,
               F_Mum = 0.6, RadNew = 4)
([0.52796539, 0.57338645, 0.593936, 0.5907829, 0.5564473],
2.842518179)
```
#### 4.3.8 Example 8: Composite Multiscale Cross-[Approximate] Entropy

Import two signals of uniformly distributed pseudorandom integers in the range [1 8] and create a multiscale entropy object with the following parameters:

**EnType = XApEn(), embedding dimension = 2, time delay = 2, radius distance threshold = 0.5.**

julia> X = ExampleData("randintegers2"); julia> Mobj = MSobject(XApEn, m = **2**, tau = **2**, r = **0.5**) (Func = EntropyHub.\_XApEn.XApEn, m = **2**, tau = **2**, r = **0.5**)

Calculate the comsposite multiscale cross-approximate entropy over 3 temporal scales where the radius distance threshold value (r) specified by Mobj becomes scaled by the variance of the signal at each scale.

```
julia> MSx, _ = cXMSEn(X[:,1], X[:,2], Mobj, Scales = 3,
               RadNew = 1)
[1.0893229452569062, 1.4745638145624824, 1.293182408488266]
```
4.3.9 Example 9: Hierarchical Multiscale corrected Cross-[Conditional] Entropy

Import the x and y components of the Henon system of equations and create a multiscale entropy object with the following parameters:

```
EnType = XCondEn(), embedding dimension = 2, time delay = 2, number
of symbols = 12, logarithm base = 2, normalization = true
```
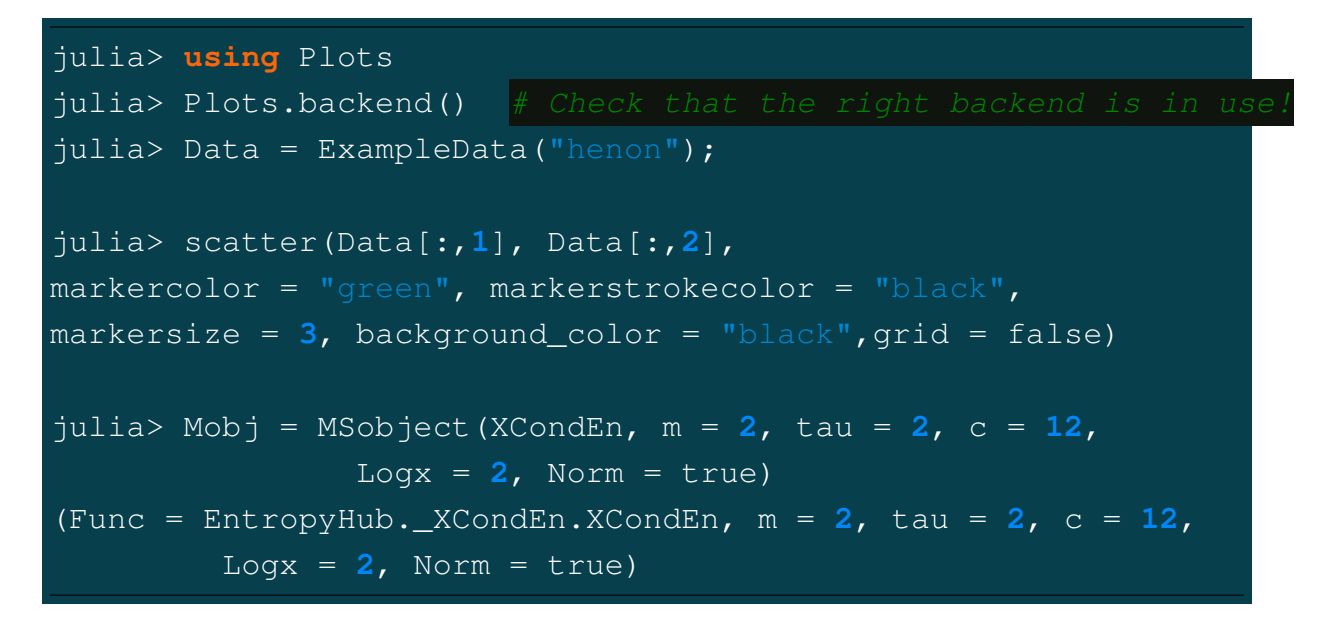

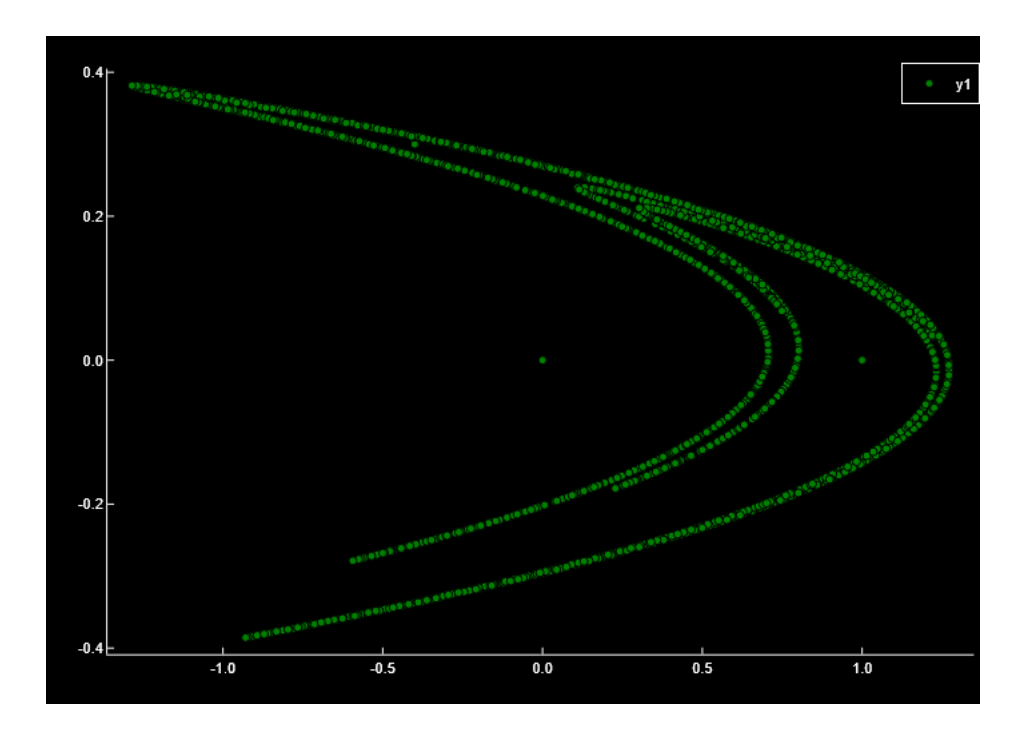

Calculate the hierarchical multiscale corrected cross-conditional entropy over 4 temporal scales and return the average cross-entropy at each scale (Sn), the complexity index (Ci), and a plot of the multiscale entropy curve and the hierarchical tree with the cross-entropy value at each node.

4.3. JULIA: 157

```
MSx, Sn, Ci = hXMSEn(Data[:,1], Data[:,2], Mobj, Scales = 4,
                 Plotx = true)[Warning: Only first 4096 samples were used in hierarchical
         decomposition.
   The last 404 samples of the data sequence were ignored.
[@ EntropyHub._hXMSEn
([0.5159119, 0.62451155, 0.563417, 0.7022124, 0.653264,
0.58528238, 0.7956453, 0.8446734, 0.7604554, 0.8415218,
0.81153266, 0.51284941, 0.68619314, 0.86785005, 0.8287299],
[0.5159119, 0.59396428, 0.68410104, 0.76922575],
2.5632030151318776)
```
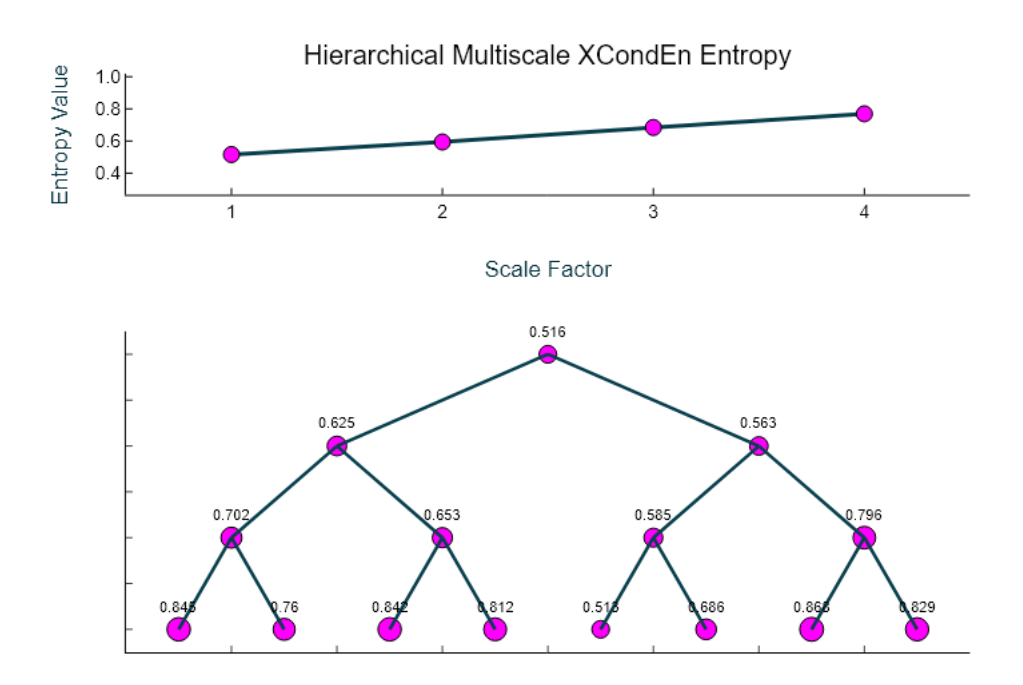

#### 4.3.10 Example 10: Bidimensional Fuzzy Entropy

Import an image of a Mandelbrot fractal as a matrix.

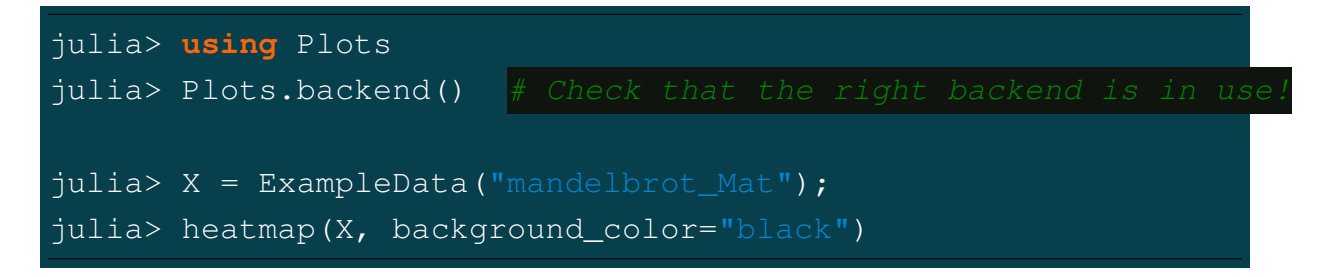

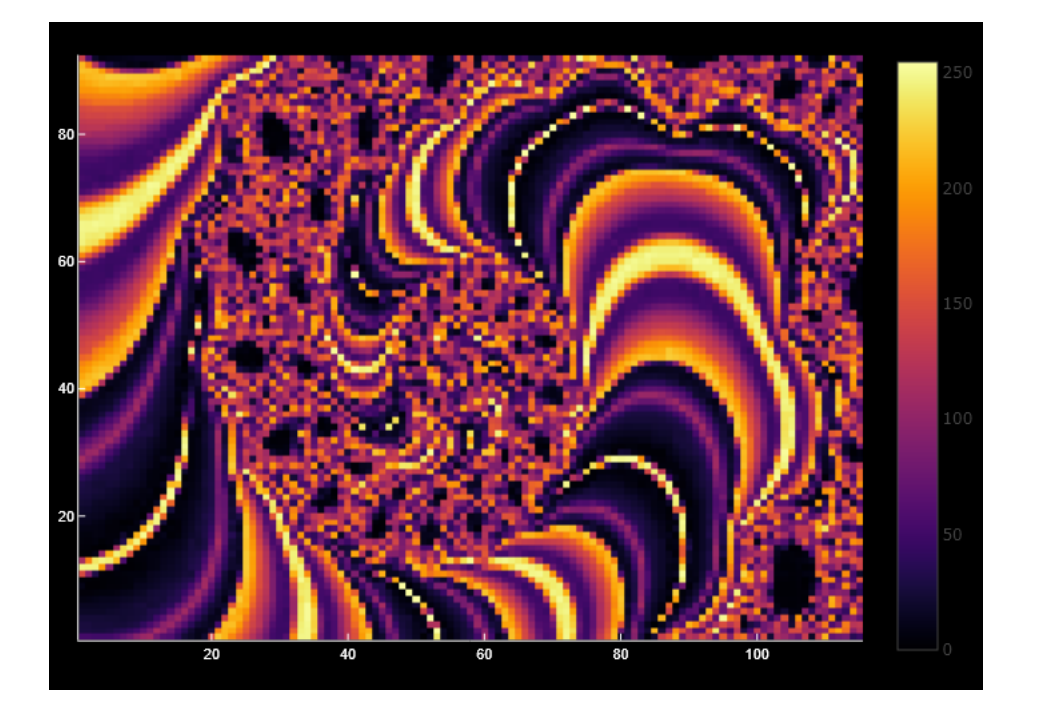

Calculate the bidimensional fuzzy entropy in trits (logarithm base 3) with a template matrix of size [8 x 5], and a time delay (tau) of 2 using a 'gaussian' fuzzy function shaped by the parameter  $r = 20$ .

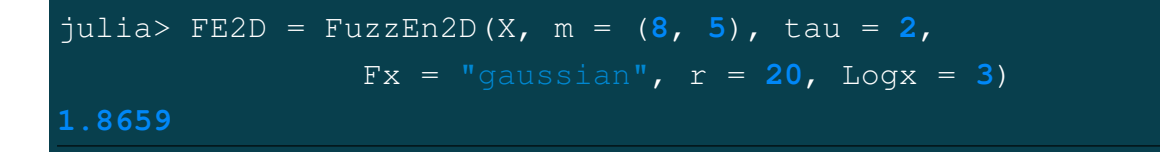

#### 4.3.11 Example 11: Multivariate Dispersion Entropy

Import a vector of 4096 uniformly distributed random integers in range [1 8] and convert it to a multivariate set of 4 sequences with 1024 samples each.

```
julia> X = ExampleData("randintegers")
julia> Data = reshape(X, 1024, 4)
```
Calculate the multivariate dispersion entropy and reverse dispersion entropy for embedding dimensions  $(m) = \langle 1,1,2,3 \rangle$ , using a 7-symbol transform.

```
julia> MDisp, RDE = MvDispEn(Data, m = [1,1,2,3], c = 7)
(6.922734508722953, 0.0009856206548534644)
```
Perform the same calculation but normalize the output entropy estimate w.r.t the number of unique dispersion patterns.

```
julia> MDisp, RDE = MvDispEn(Data, m = [1,1,2,3], c = 7,
                        Norm = true)(0.5082259698140852, 0.0009856218516602513)
```
Compare the results above (**Methodx=='v1'**) with those obtained using the  $mvDE$ method (**Methodx=='v2'**), returning estimates for each value from **1,...,max(m)**

```
julia> MDisp, RDE = MvDispEn(Data, m = [1,1,2,3], c = 7,
                       Norm = true, Methodx = "v2")
([0.954395954191354, 0.94074853715469, 0.930123339696689],
 [0.026759488075315, 0.00805323667175, 0.0020161358982543])
```
#### 4.3.12 Example 12: [Generalized] Refined-composite Multivariate Multiscale Fuzzy Entropy

Import the x, y, and z components of the Lorenz system of equations.

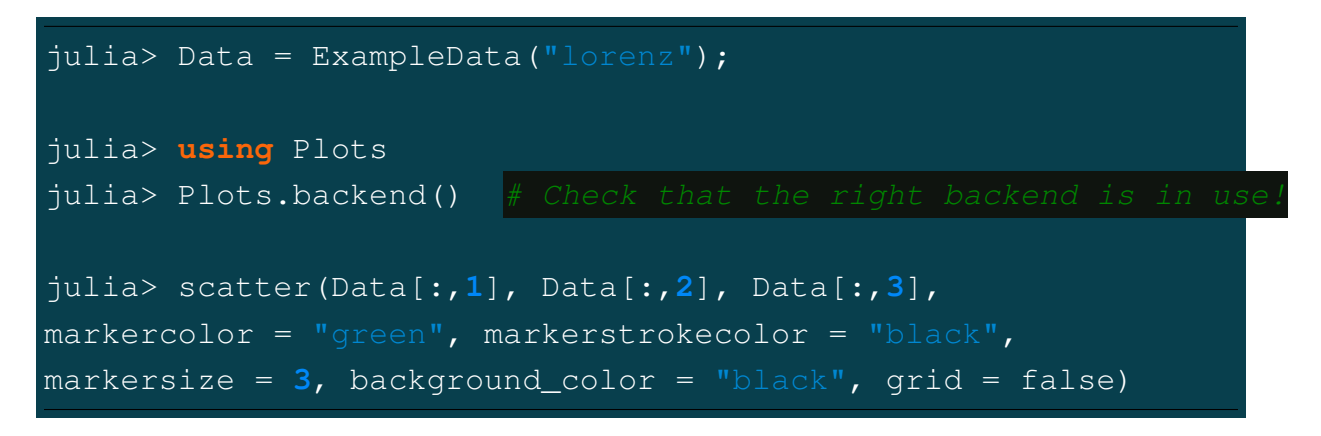

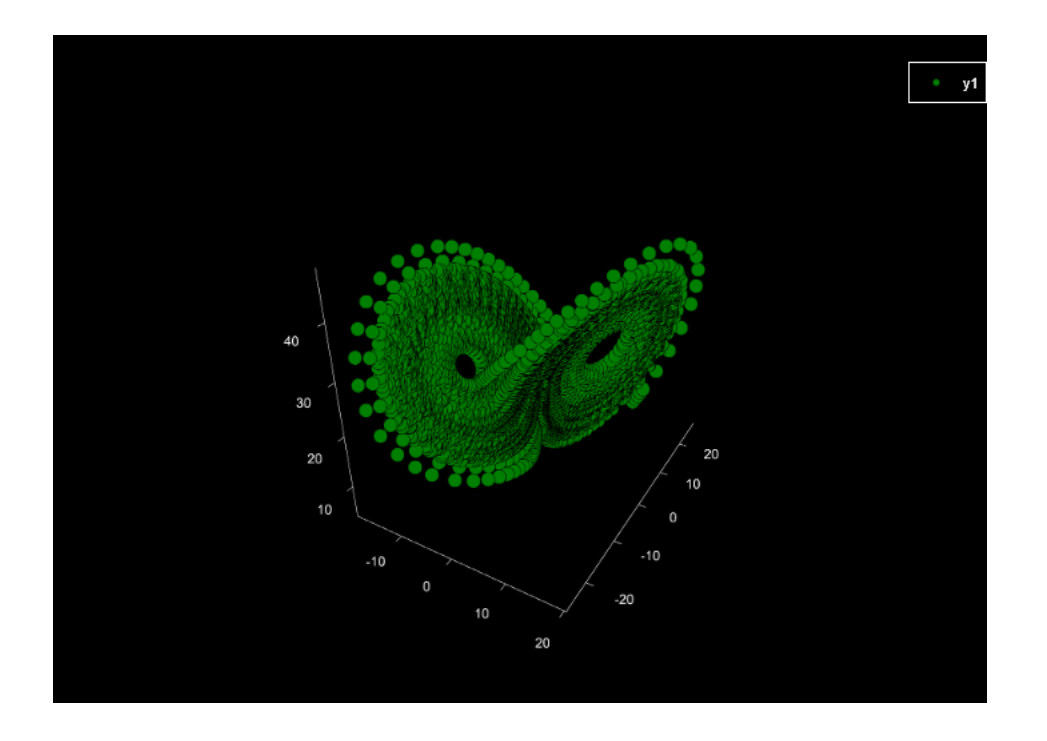

Create a multiscale entropy object with the following parameters: **EnType = MvFuzzEn()**, fuzzy membership function = **'constgaussian'**, fuzzy function parameter = 1.75, normalized data to unit variance  $=$  true

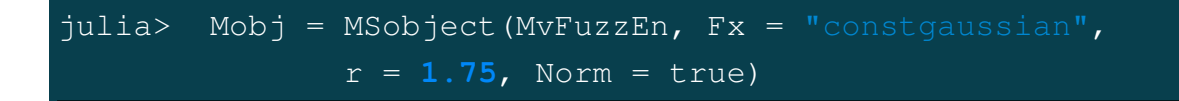

#### **ATTENTION**

When the multivariate entropy method is multivariate fuzzy entropy (**MvFuzzEn**), **cMvMSEn** by default employs a generalized graining procedure with the standard deviation (not the variance like in **MvMSEn**). This follows the method presented by Az[a](#page-168-0)mi et. al. $^a$ 

<span id="page-168-0"></span><sup>a</sup>Azami, Fernández and Escudero,

Refined multiscale fuzzy entropy based on standard deviation for biomedical signal analysis Medical & biological engineering & computing 55 (2017): 2037-2052.

#### **NOTE**

As with conventional generalized multiscale entropy, the multiscale entropy value for the first scale will always  $== 0$ , as the variance or standard deviation of a singular value is 0!

```
julia> MSx, CI = CMvMSEn (Data, Mobj, Scales = 5, Refined = tru)Plotx = true)([-0.0, 0.00796833, 0.00926765, 0.01193731, 0.016866306],
0.046039601)
```
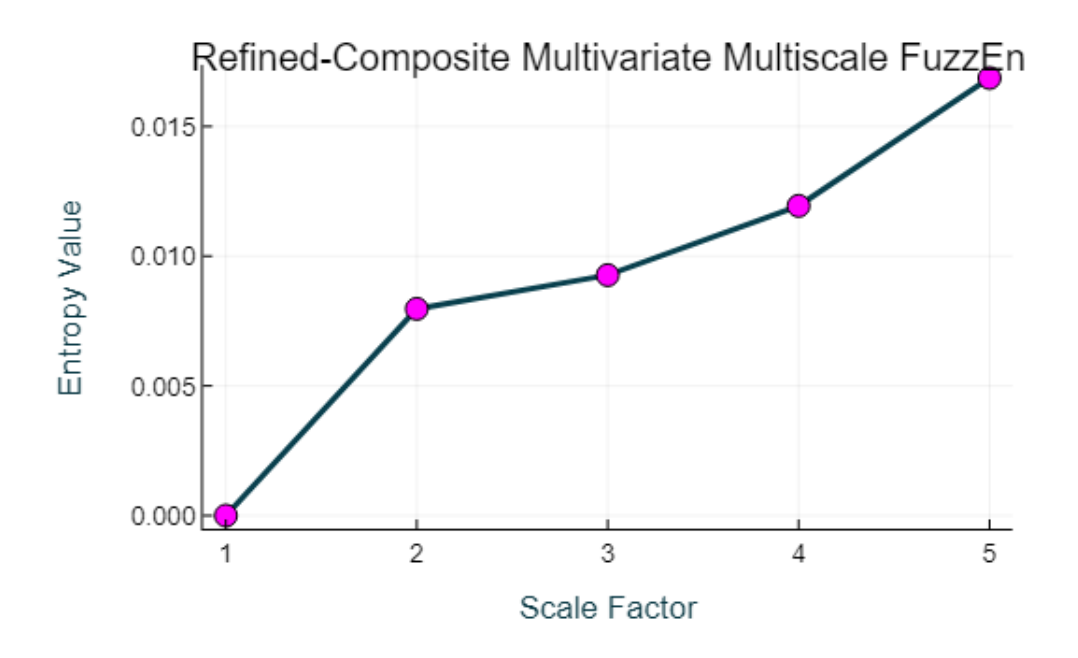

#### 4.3.13 Example 13: Windowing Data with WindowData()

Create a sequence of integers from 1 - 1000 and segment the values into windows of length 75, with no overlap.

```
julia> X = 1:1001
julia> WinData, Log = WindowData(X, WinLen = 75)
(Any[[1; 2; ... ; 74; 75;;],
[76; 77; ... ; 149; 150;;],
[151; 152; ... ; 224; 225;;],
[226; 227; ... ; 299; 300;;],
[301; 302; ... ; 374; 375;;],
[376; 377; ... ; 449; 450;;],
[451; 452; ... ; 524; 525;;],
[526; 527; ... ; 599; 600;;],
[601; 602; ... ; 674; 675;;],
[676; 677; ... ; 749; 750;;],
[751; 752; ... ; 824; 825;;],
[826; 827; ... ; 899; 900;;],
[901; 902; ... ; 974; 975;;]],
Dict{String, Any}(
"DataType" => "single univariate vector (1 sequence)",
"TotalWindows" => 13,
"WindowOverlap" => 0,
"Mode" => "exclude",
"WindowLength" => 75,
"DataLength" => 1001))
```
Repeat the previous step, but include any remaining values that do not fill the final window.

```
julia> WinData, Log = WindowData(X, WinLen = 75,
                         \overline{\text{Mode}} = \text{"include"}(Any[[1; 2; ... ; 74; 75;;],
[76; 77; ... ; 149; 150;;],
[151; 152; ... ; 224; 225;;],
[226; 227; ... ; 299; 300;;],
[301; 302; ... ; 374; 375;;],
[376; 377; ... ; 449; 450;;],
[451; 452; ... ; 524; 525;;],
[526; 527; ... ; 599; 600;;],
[601; 602; ... ; 674; 675;;],
[676; 677; ... ; 749; 750;;],
[751; 752; ... ; 824; 825;;],
[826; 827; ... ; 899; 900;;],
[901; 902; ... ; 974; 975;;],
[976; 977; ... ; 1000; 1001;;]], # <- Remaining values included
Dict{String, Any}( \sharp in final array (N = 25)
"DataType" => "single univariate vector (1 sequence)",
"TotalWindows" => 14, #<- Total windows increased from 13 to
"WindowOverlap" => 0,
"Mode" => "include",
"WindowLength" => 75,
"DataLength" => 1001))
```
Create a matrix of 4 sequences of integers (1:1000, 1001:2000, 2001:3000, 3001:4000). Segment the data into windows of length 130x4, with 20 samples overlap.

```
julia> X = hcat(1:1001, 1001:2001, 2001:3001, 3001:4001)
julia> WinData, Log = WindowData(X, WinLen = 130,
                        Overlap = 20)
(Any[[1 1001 2001 3001; ... ; 130 1130 2130 3130],
[111 1111 2111 3111; ... ; 240 1240 2240 3240],
[221 1221 2221 3221; ... ; 350 1350 2350 3350],
[331 1331 2331 3331; ... ; 460 1460 2460 3460],
[441 1441 2441 3441; ... ; 570 1570 2570 3570],
[551 1551 2551 3551; ... ; 680 1680 2680 3680],
[661 1661 2661 3661; ... ; 790 1790 2790 3790],
[771 1771 2771 3771; ... ; 900 1900 2900 3900]],
Dict{String, Any}(
"DataType" => "multivariate matrix (4 vectors)",
"TotalWindows" => 8,
"WindowOverlap" => 20,
"Mode" => "exclude",
"WindowLength" => 130,
"DataLength" => 1001))
```
# **5**

## References

- [1] Steven M. Pincus, Approximate entropy as a measure of system complexity, Proceedings of the National Academy of Sciences, 88.6 (1991): 2297-2301.
- [2] Joshua S Richman and J. Randall Moorman, Physiological time-series analysis using approximate entropy and sample entropy, American Journal of Physiology-Heart and Circulatory Physiology (2000).
- [3] Douglas E Lake, Joshua S Richman, M.P. Griffin, J. Randall Moorman, Sample entropy analysis of neonatal heart rate variability, American Journal of Physiology-Regulatory, Integrative and Comparative Physiology, 283, no. 3 (2002): R789-R797.
- [4] Weiting Chen, et al. Characterization of surface EMG signal based on fuzzy entropy, IEEE Transactions on neural systems and rehabilitation engineering, 15.2 (2007): 266-272.
- [5] Hong-Bo Xie, Wei-Xing He, and Hui Liu, Measuring time series regularity using nonlinear similarity-based sample entropy, Physics Letters A, 372.48 (2008): 7140-7146.
- [6] Hamed Azami, et al. Fuzzy Entropy Metrics for the Analysis of Biomedical Signals: Assessment and Comparison, IEEE Access, 7 (2019): 104833-104847
- [7] Peter Grassberger and Itamar Procaccia, Estimation of the Kolmogorov entropy from a chaotic signal, Physical review A 28.4 (1983): 2591.
- [8] Lin Gao, Jue Wang and Longwei Chen, Event-related desynchronization and synchronization quantification in motor-related EEG by Kolmogorov entropy, J Neural Engineering, 10(3) (2013) : 03602
- [9] Christoph Bandt and Bernd Pompe, Permutation entropy: A natural complexity measure for time series, Physical Review Letters, 88.17 (2002): 174102.
- [10] Xiao-Feng Liu, and Wang Yue, Fine-grained permutation entropy as a measure of natural complexity for time series, Chinese Physics B, 18.7 (2009): 2690.
- [11] Chunhua Bian, et al., Modified permutation-entropy analysis of heartbeat dynamics, Physical Review E, 85.2 (2012) : 021906
- [12] Bilal Fadlallah, et al., Weighted-permutation entropy: A complexity measure for time series incorporating amplitude information, Physical Review E, 87.2 (2013): 022911.
- [13] Hamed Azami and Javier Escudero, Amplitude-aware permutation entropy: Illustration in spike detection and signal segmentation, Computer methods and programs in biomedicine, 128 (2016): 40-51.
- [14] Zhiqiang Huo, et al., Edge Permutation Entropy: An Improved Entropy Measure for Time-Series Analysis, 45th Annual Conference of the IEEE Industrial Electronics Soc, (2019), 5998-6003
- [15] Zhe Chen, et al., Improved permutation entropy for measuring complexity of time series under noisy condition, Complexity, 1403829 (2019).
- [16] Maik Riedl, Andreas Müller, and Niels Wessel, Practical considerations of permutation entropy, The European Physical Journal Special Topics, 222.2 (2013): 249-262.
- [17] Huan Kang, Xiaofeng Zhang, Guangbin Zhang, Phase permutation entropy: A complexity measure for nonlinear time series incorporating phase information Physica A: Statistical Mechanics and its Applications 568 (2021): 125686.
- [18] Alberto Porta, et al., Measuring regularity by means of a corrected conditional entropy in sympathetic outflow, Biological cybernetics 78.1 (1998): 71-78.
- [19] Li, Peng, et al., Assessing the complexity of short-term heartbeat interval series by distribution entropy, Medical & biological engineering & computing 53.1 (2015): 77-87.
- [20] G.E. Powell and I.C. Percival, A spectral entropy method for distinguishing regular and irregular motion of Hamiltonian systems. Journal of Physics A: Mathematical and General 12.11 (1979): 2053.
- [21] Tsuyoshi Inouye, et al., Quantification of EEG irregularity by use of the entropy of the power spectrum, Electroencephalography and clinical neurophysiology 79.3 (1991): 204-210.
- [22] Mostafa Rostaghi and Hamed Azami, Dispersion entropy: A measure for time-series analysis IEEE Signal Processing Letters 23.5 (2016): 610-614.
- [23] Hamed Azami and Javier Escudero, Amplitude-and fluctuation-based dispersion entropy, Entropy 20.3 (2018): 210.
- [24] Li Yuxing, Xiang Gao and Long Wang, Reverse dispersion entropy: A new complexity measure for sensor signal, Sensors 19.23 (2019): 5203.
- [25] Wenlong Fu, et al., Fault diagnosis for rolling bearings based on fine-sorted dispersion entropy and SVM optimized with mutation SCA-PSO, Entropy 21.4 (2019): 404.
- [26] Yongbo Li, et al., A fault diagnosis scheme for planetary gearboxes using modified multi-scale symbolic dynamic entropy and mRMR feature selection, Mechanical Systems and Signal Processing 91 (2017): 295-312.
- [27] Jian Wang, et al., Fault feature extraction for multiple electrical faults of aviation electro-mechanical actuator based on symbolic dynamics entropy, IEEE International Conference on Signal Processing, Communications and Computing (ICSPCC), 2015.
- [28] Venkatesh Rajagopalan and Asok Ray, Symbolic time series analysis via wavelet-based partitioning, Signal processing 86.11 (2006): 3309-3320
- [29] Xiaofeng Liu, et al., Increment entropy as a measure of complexity for time series, Entropy 18.1 (2016): 22.1.
- [30] \*\*\* Correction on Liu, X.; Jiang, A.; Xu, N.; Xue, J. Increment Entropy as a Measure of Complexity for Time Series, Entropy 2016, 18, 22, Entropy 18.4 (2016): 133.
- [31] Xiaofeng Liu, et al., Appropriate use of the increment entropy for electrophysiological time series, Computers in biology and medicine 95 (2018): 13-23.
- [32] Theerasak Chanwimalueang and Danilo Mandic, Cosine similarity entropy: Self-correlation-based complexity analysis of dynamical systems, Entropy 19.12 (2017): 652.
- [33] Ashish Rohila and Ambalika Sharma, Phase entropy: a new complexity measure for heart rate variability, Physiological measurement 40.10 (2019): 105006.
- [34] David Cuesta-Frau, Slope Entropy: A New Time Series Complexity Estimator Based on Both Symbolic Patterns and Amplitude Information, Entropy 21.12 (2019): 1167.
- [35] George Manis, M.D. Aktaruzzaman and Roberto Sassi, Bubble entropy: An entropy almost free of parameters, IEEE Transactions on Biomedical Engineering 64.11 (2017): 2711-2718.
- [36] Chang Yan, et al., Novel gridded descriptors of poincaré plot for analyzing heartbeat interval time-series, Computers in biology and medicine 109 (2019): 280-289.
- [37] Chang Yan, et al., Area asymmetry of heart rate variability signal, Biomedical engineering online 16.1 (2017): 1-14.
- [38] Alberto Porta, et al.,

Temporal asymmetries of short-term heart period variability are linked to autonomic regulation, American Journal of Physiology-Regulatory, Integrative and Comparative Physiology 295.2 (2008): R550-R557.

- [39] C.K. Karmakar, A.H. Khandoker and M. Palaniswami, Phase asymmetry of heart rate variability signal, Physiological measurement 36.2 (2015): 303.
- [40] Przemyslaw Guzik, et al., Heart rate asymmetry by Poincaré plots of RR intervals, Biomedizinische Technik. Biomedical engineering 51.4 (2006): 272-275.
- [41] Chang Francis Hsu, et al., Entropy of entropy: Measurement of dynamical complexity for biological systems, Entropy 19.10 (2017): 550.
- [42] Jiawei Yang, et al., Classification of Interbeat Interval Time-series Using Attention Entropy, IEEE Transactions on Affective Computing (2020)
- [43] X. Wang, S. Si and Y. Li, Multiscale Diversity Entropy: A Novel Dynamical Measure for Fault Diagnosis of Rotating Machinery, IEEE Transactions on Industrial Informatics, vol. 17, no. 8, pp. 5419-5429, 2021
- [44] Y. Wang, et al., Cumulative Diversity Pattern Entropy (CDEn): A High-Performance, Almost-Parameter-Free Complexity Estimator for Nonstationary Time Series, IEEE Transactions on Industrial Informatics, vol. 19, no. 9, pp. 9642-9653, 2023
- [45] Omidvarnia, Amir, et al., Range entropy: A bridge between signal complexity and self-similarity, Entropy 20.12 (2018): 962.
- [46] Hong-Bo Xie, et al., Cross-fuzzy entropy: A new method to test pattern synchrony of bivariate time series, Information Sciences 180.9 (2010): 1715-1724.
- [47] Wenbin Shi, Pengjian Shang, and Aijing Lin, The coupling analysis of stock market indices based on cross-permutation entropy, Nonlinear Dynamics 79.4 (2015): 2439-2447.
- [48] Madalena Costa, Ary Goldberger, and C-K. Peng, Multiscale entropy analysis of complex physiologic time series, Physical review letters 89.6 (2002): 068102.
- [49] Vadim V. Nikulin, and Tom Brismar, Comment on "Multiscale entropy analysis of complex physiologic time series", Physical review letters 92.8 (2004): 089803.
- [50] Madalena Costa, Ary L. Goldberger, and C-K. Peng. Costa, Goldberger, and Peng reply, Physical Review Letters 92.8 (2004): 089804.
- [51] Madalena Costa, Ary L. Goldberger and C-K. Peng, Multiscale entropy analysis of biological signals, Physical Review E 71.2 (2005): 021906
- [52] Ranjit A. Thuraisingham and Georg A. Gottwald, On multiscale entropy analysis for physiological data, Physica A: Statistical Mechanics and its Applications 366 (2006): 323-332.
- [53] Meng Hu and Hualou Liang, Intrinsic mode entropy based on multivariate empirical mode decomposition and its application to neural data analysis, Cognitive neurodynamics 5.3 (2011): 277-284.
- [54] Anne Humeau-Heurtier The multiscale entropy algorithm and its variants: A review, Entropy 17.5 (2015): 3110-3123.
- [55] Jianbo Gao, et al., Multiscale entropy analysis of biological signals: a fundamental bi-scaling law, Frontiers in computational neuroscience 9 (2015): 64.
- [56] Paolo Castiglioni, et al., Multiscale Sample Entropy of cardiovascular signals: Does the choice between fixed-or varyingtolerance among scales influence its evaluation and interpretation?, Entropy 19.11 (2017): 590.
- [57] Tuan D Pham, Time-shift multiscale entropy analysis of physiological signals, Entropy 19.6 (2017): 257.
- [58] Hamed Azami and Javier Escudero, Coarse-graining approaches in univariate multiscale sample and dispersion entropy, Entropy 20.2 (2018): 138.
- [59] Magdalena Costa and Ary Goldberger, Generalized multiscale entropy analysis: Application to quantifying the complex volatility of human heartbeat time series, Entropy, 17 (2015): 1197–1203
- [60] Shuen-De Wu, et al., Time series analysis using composite multiscale entropy, Entropy 15.3 (2013): 1069-1084.
- [61] Shuen-De Wu, et al., Analysis of complex time series using refined composite multiscale entropy, Physics Letters A 378.20 (2014): 1369-1374.
- [62] Hamed Azami, Alberto Fernández, and Javier Escudero., Refined multiscale fuzzy entropy based on standard deviation for biomedical signal analysis. Medical & biological engineering & computing 55 (2017): 2037-2052.
- [63] José Fernando Valencia, et al., Refined multiscale entropy: Application to 24-h holter recordings of heart period variability in healthy and aortic stenosis subjects, IEEE Transactions on Biomedical Engineering 56.9 (2009): 2202-2213.
- [64] Puneeta Marwaha and Ramesh Kumar Sunkaria, Optimal selection of threshold value 'r' for refined multiscale entropy, Cardiovascular engineering and technology 6.4 (2015): 557-576.
- [65] Ying Jiang, C-K. Peng and Yuesheng Xu, Hierarchical entropy analysis for biological signals, Journal of Computational and Applied Mathematics 236.5 (2011): 728-742.
- [66] Antoine Jamin, et al, A novel multiscale cross-entropy method applied to navigation data acquired with a bike simulator, 41st annual international conference of the IEEE EMBC, 2019.
- [67] Antoine Jamin and Anne Humeau-Heurtier, (Multiscale) Cross-Entropy Methods: A Review, Entropy 22.1 (2020): 45.
- [68] Rui Yan, Zhuo Yang, and Tao Zhang, Multiscale cross entropy: a novel algorithm for analyzing two time series, 5th International Conference on Natural Computation, Vol. 1, pp: 411-413 IEEE, 2009.
- [69] Yi Yin, Pengjian Shang, and Guochen Feng, Modified multiscale cross-sample entropy for complex time series, Applied Mathematics and Computation 289 (2016): 98-110.
- [70] Luiz Eduardo Virgili Silva, et al., Two-dimensional sample entropy: Assessing image texture through irregularity, Biomedical Physics & Engineering Express 2.4 (2016): 045002.
- [71] Luiz Fernando Segato Dos Santos, et al., Multidimensional and fuzzy sample entropy (SampEnMF) for quantifying  $H \& E$  histological images of colorectal cancer, Computers in biology and medicine 103 (2018): 148-160.
- [72] Mirvana Hilal and Anne Humeau-Heurtier, Bidimensional fuzzy entropy: Principle analysis and biomedical applications, 41st Annual International Conference of the IEEE (EMBC) Society 2019.
- [73] Hamed Azami, Javier Escudero and Anne Humeau-Heurtier, Bidimensional distribution entropy to analyze the irregularity of small-sized textures, IEEE Signal Processing Letters 24.9 (2017): 1338-1342.
- [74] Hamed Azami, et al., Two-dimensional dispersion entropy: An information-theoretic method for irregularity analysis of images. Signal Processing: Image Communication, 75 (2019): 178-187.
- [75] Haroldo Ribeiro et al., Complexity-Entropy Causality Plane as a Complexity Measure for Two-Dimensional Patterns, PLoS ONE (2012), 7(8):e40689.
- [76] Luciano Zunino and Haroldo Ribeiro Discriminating image textures with the multiscale two-dimensional complexity-entropy causality plane, Chaos, Solitons and Fractals, 91:679-688 (2016).
- [77] Ricardo Espinosa, et al., Two-dimensional EspEn: A New Approach to Analyze Image Texture by Irregularity, Entropy, 23:1261 (2021)
- [78] Xiao, H.; Chanwimalueang, T.; Mandic, D.P., Multivariate Multiscale Cosine Similarity Entropy and Its Application to Examine Circularity Properties in Division Algebras, Entropy 2022, 24, 1287.
- [79] Mosabber Uddin Ahmed, Danilo P. Mandic, Multivariate multiscale entropy: A tool for complexity analysis of multichannel data., Physical Review E 84.6 (2011): 061918.
- [80] Ahmed Mosabber Uddin, Danilo P. Mandic, Multivariate multiscale entropy analysis, IEEE signal processing letters 19.2 (2011): 91-94.
- [81] Ahmed, Mosabber U., et al. A multivariate multiscale fuzzy entropy algorithm with application to uterine EMG complexity analysis. Entropy 19.1 (2016): 2.
- [82] H Azami, A Fernández, J Escudero, Multivariate Multiscale Dispersion Entropy of Biomedical Times Series, Entropy 2019, 21, 913.
- [83] Matthew W. Flood, EntropyHub: An Open-Source Toolkit for Entropic Time Series Aalysis, PLoS One 16(11):e0259448 (2021). <www.EntropyHub.xyz>

**6**

# Glossary of Function Syntax

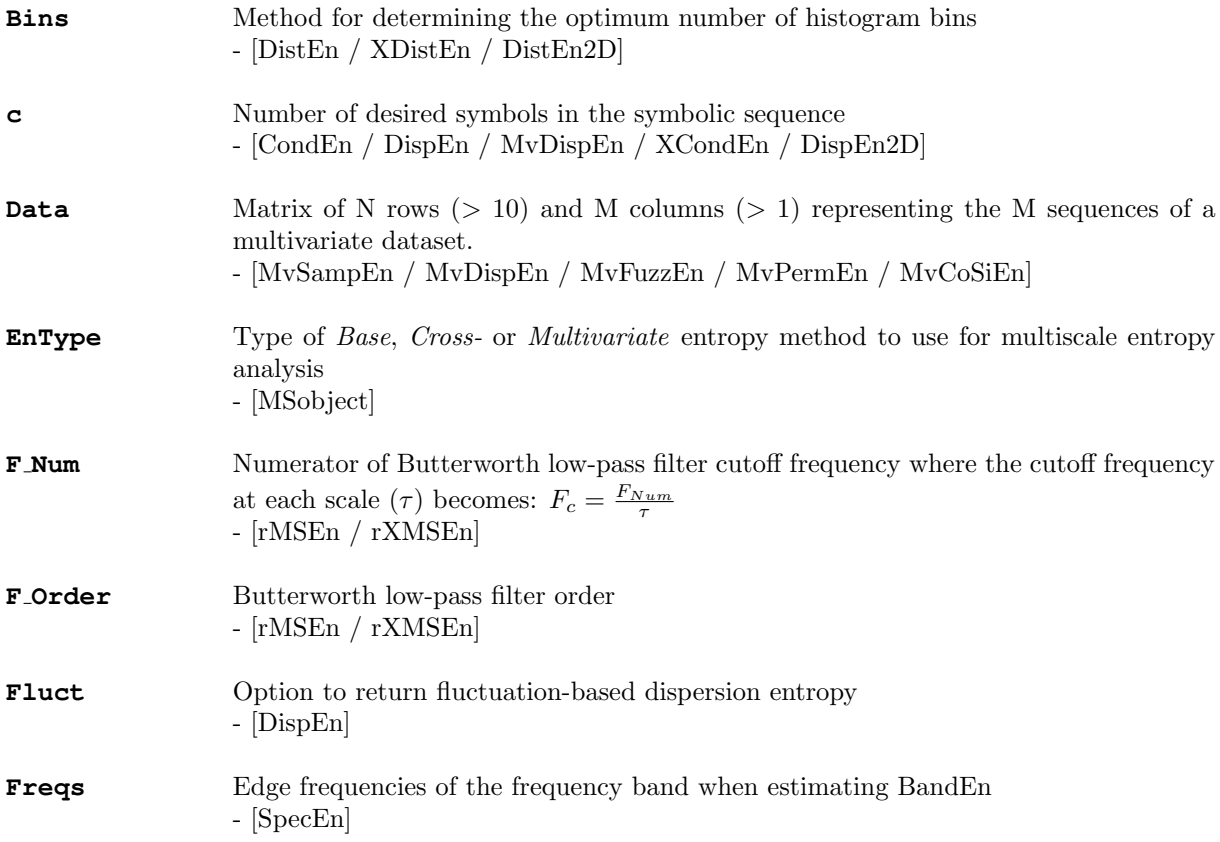

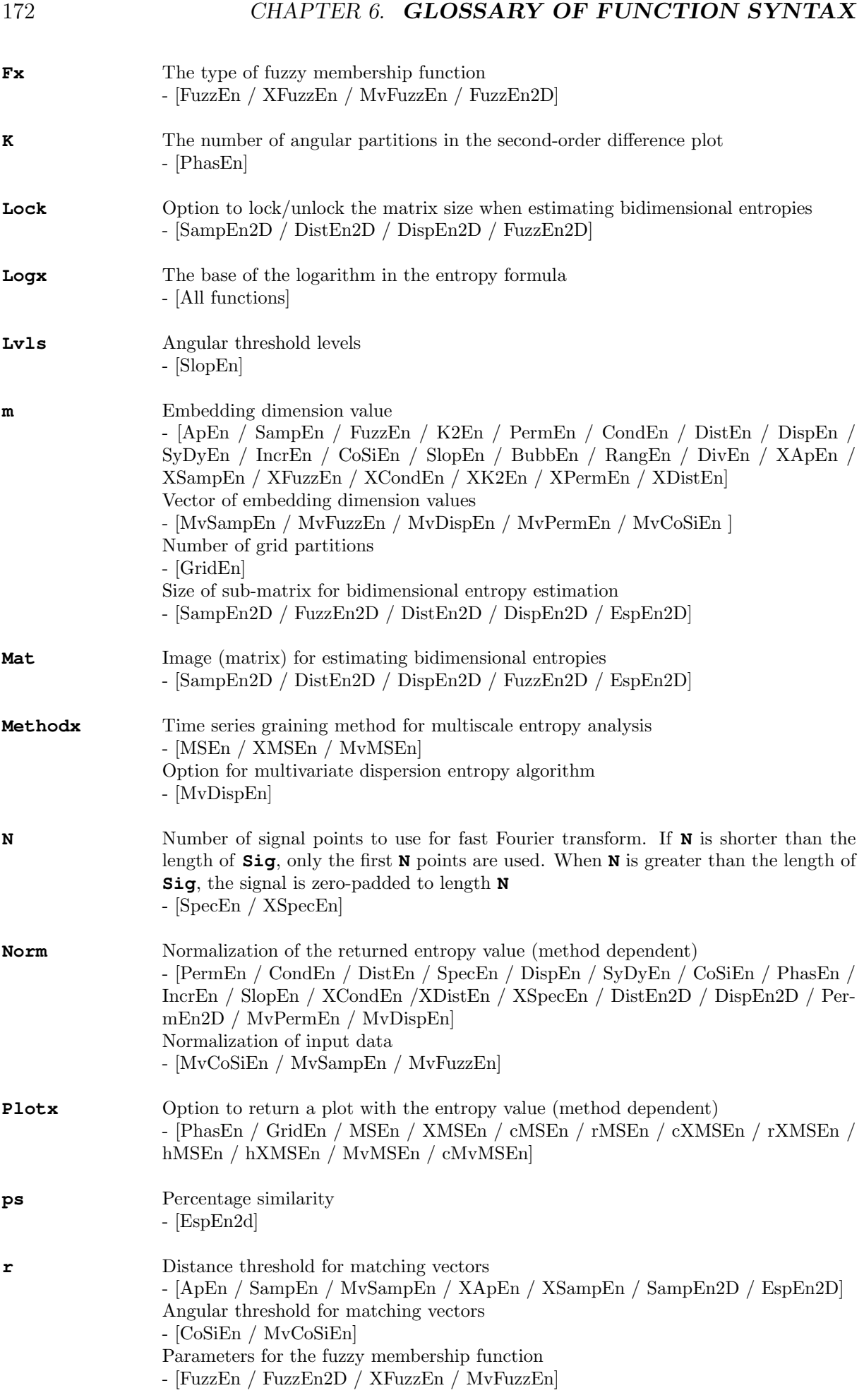
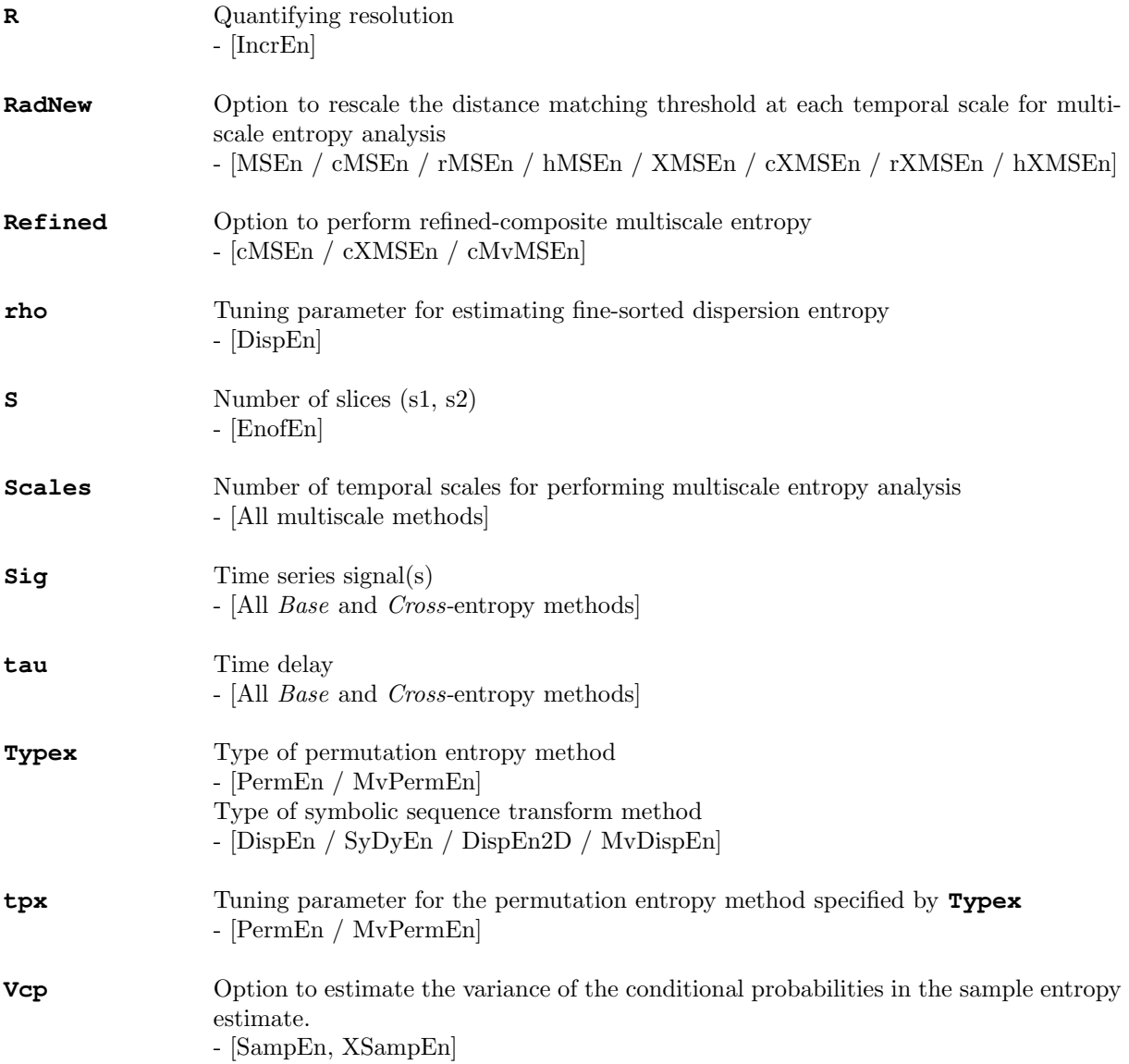